# **Trigonometrie**

# fur Maschinenbauer und Elektrotechniker

Ein Lehr- und Aufgabenbuch fur den Unterricht und zum Selbststudium

von

# Dr. Adolf Heß

Professor am kantonalen Technikum in Winterhur

Siebente, verbesserte Autlage

Mit 120 Abbildungen

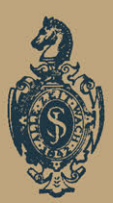

Springer-Verlag Berlin Heidelberg GmbH 1937

# **Trigonometrie**

# **für Maschinenbauer und Elektrotechniker**

Ein Lehr- und Aufgabenbuch für den Unterricht und zum Selbststudium

von

## **Dr. Adolf Heß**

Professor am kantonalen Technikum in Winterthur

Siebente, verbesserte Auflage

Mit 120 Abbildungen

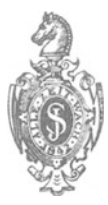

Springer-Verlag Berlin Heidelberg GmbH 1937

ISBN 978-3-662-35794-1 ISBN 978-3-662-36624-0 (eBook) DOI 10.1007/978-3-662-36624-0 Alle Rechte, insbesondere das der übersetzung in fremde Sprachen, vorbehalten, Copyright 1919 by Springer-Verlag Berlin Heidelberg Ursprünglich erschienen bei Julius Springer in Berlin 1919.

## **Aus dem Vorwort zur ersten Auflage.**

ln diesem Lehrbuch der Trigonometrie wird auf das Rechne n mit den natürlichen Werten der trigonometrischen Funktionen das Hauptgewicht gelegt. Der praktische Ingenieur rechnet tatsächlich fast einzig und allein mit den numerischen Werten; zudem ist es auch methodisch entschieden besser, die Aufmerksamkeit des Schülers direkt auf die trigonometrischen Funktionen zu lenken, statt auf eine zweite Funktion, den Logarithmus, dieser Größen. Jeder, der die Rechnung mit den natürlichen Werten beherrscht, wird sich übrigens im Gebiete ihrer Logarithmen leicht zurechtfinden. Bei vielen Aufgaben kommt man mit Hilfe des Rechenschiebers zu genügend genaucn Ergebnissen. Wird eine größere Genauigkeit verlangt, dann kann man sich mit großem Vorteil der abgekürzten Rechnungsarten bedienen.

Sodann wurde auch auf die zeichnerische Darstellung der trig. Funktionen besonderes Gewicht gelegt. Der Verlauf der trig. Funktionen, die Interpolation, die Auflösung goniometrischer Gleichungen, die Kombination mehrerer Sinusfunktionen usw. lassen sich an Hand von Kurven wohl am klarsten darlegen. Die bezüglichen Textabbildungen sind vom Verlage in sehr dankenswerter Weise sorgfältig und maßstäblich richtig ausgeführt worden.

Im letzten Paragraphen wird die Sinuskurve, die für den Elektrotechniker und den Maschinenbauer von besonderer Wichtigkeit ist, etwas eingehender behandelt, und zwar werden haupt-· sächlich die geometrischen Eigenschaften der Kurve, im Auschluß an die gleichförmige Drehung eines Vektors um eine Achse entwickelt.

Das eigentlich Theoretische bildet nur einen kleinen Teil des Buches. Die zahlreichen übungsaufgaben sind fast durchweg dem Ideenkreis des Technikers entnommen und mit Ergebnissen

versehen. "Das Lebendige der Mathematik, die wichtigsten Anregungen, ihre Wirksamkeit beruhen ja durchaus auf den Anwendungen, d. h. auf den Wechselbeziehungen der rein logischen Dinge zu allen anderen Gebieten. Die Anwendungen aus der Mathematik verbannen, wäre ebenso, als wenn man das Wesen des lebenden Tieres im Knochengerüst allein finden wollte, ohne Muskeln, Nerven und Gefäße zu betrachten"l. Man vermißt vielleicht in dem Buche eine streng wissenschaftliche Systematik; aber man bedenke, daß es für junge Leute mit geringer mathematischer Vorbildung geschrieben wurde, für Leute, die oft jahrelang im praktischen Leben standen und nun ihre Kenntnisse an einer technischen Mittelschule oder durch Selbststudium erweitern wollen. Solchen Leuten darf man nicht "von Anfang an mit einer kalten, wissenschaftlich aufgeputzten Systematik ins Gesicht springen"2. Der Stoff ist methodisch angeordnet; nur wenige Kapitel sind ganz ausführlich behandelt; überall wird dem Studierenden reichlich Gelegenheit zu eigener, nutzbringender Arbeit geboten.

## **Zur siebenten Außage.**

Die siebente Auflage unterscheidet sich von der sechsten nur durch einige Ergänzungen und Verbesserungen.

Winterthur. im August 1937

#### **Der** Verfasser.

1 Nach Felix Klein: Elementarmathematik vom höheren Standpunkt aus, I. Teil, S. 39. Leipzig.

<sup>2</sup> Ebenda, S. 589.

## **I nbaltsverzeie bnis.**

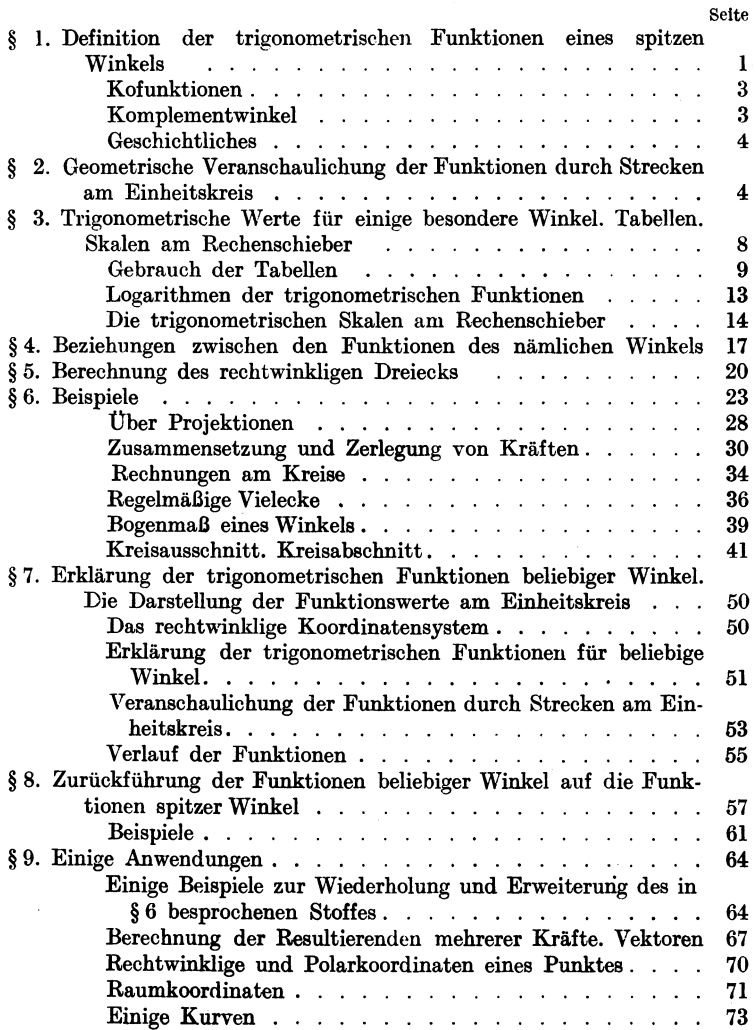

VI Inhaltsverzeichnis.

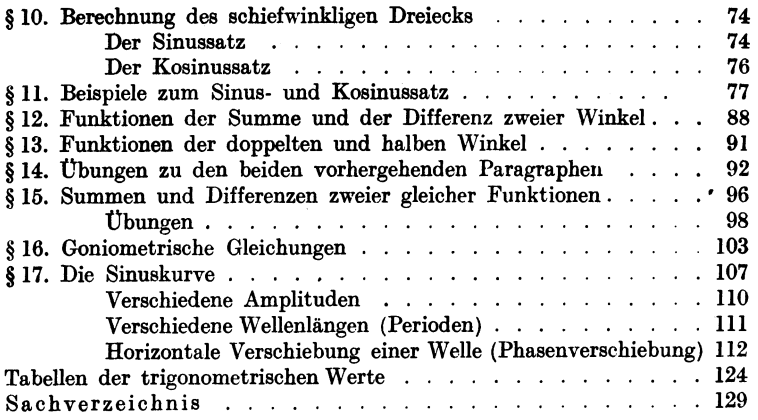

## § **1.** Definition der trigonometrischen Funktionen eines spitzen Winkels.

Wir wählen auf dem einen Schenkel eines spitzen Winkels  $\alpha$ (Abb. 1) beliebige Punkte  $B, B_1, B_2, \ldots$  und fällen von ihnen Lote *BC*,  $B_1C_1$ ,  $B_2C_2$ ... auf den anderen Schenkel. Die dadurch entstandenen rechtwinkligen Dreiecke *ABC, AB*<sub>1</sub> $C_1$ , *AB*<sub>2</sub> $C_2$ ... sind ähnlich. Daher sind die Quotienten aus den Längen gleichliegender Seiten für alle Dreiecke gleich. Es ist also

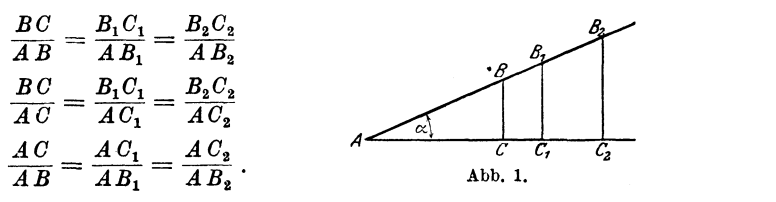

Die Werte dieser Verhältnisse sind nur abhängig von der Form des Dreiecks, nicht aber von dem Maßstab, in dem das Dreieck gezeichnet ist. Die Form des Dreiecks ist durch den Winkel  $\alpha$  festgelegt. Erst eine Änderung des Winkels bewirkt eine Änderung jener Brüche\_

Man nennt in der Mathematik jede Größe, die von einer andern gesetzmäßig abhängig ist, eine Funktion dieser andern Größe. So ist z. B. der Inhalt eines Kreises eine Funktion des Halbmessers; die Höhe eines Tones ist eine Funktion der Schwin-

gungszahlen. Dementsprechend nennt man jene Seitenverhältnisse *A O:A B* usw. Funktionen des Winkels (a) oder goniometrische, auch trigonometrische Funktionen. (Goniometrie = Winkelmessung; Trigonometrie = Dreiecksmessung.)

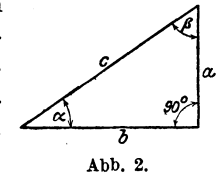

In Abb. 2 ist ein beliebiges rechtwinkliges Dreieck mit den spitzen Winkeln  $\alpha$  und  $\beta$  gezeichnet. Für die oben erwähnten Verhältnisse der Dreiecksseiten hat man die folgenden Bezeichnungen eingeführt:

2 Definition der trigonometrischen Funktionen eines spitzen Winkels.

1. Der Sinus (abgekürzt sin) eines spitzen Winkels ist das Verhältnis der diesem Winkel gegenüberliegenden Kathete zur Hypotenuse (Abb. 2).

$$
\sin\alpha = \frac{a}{c} = \frac{\text{Gegenkathete}}{\text{Hypotenuse}}.
$$

2. Der Kosinus (cos) eines spitzen Winkels ist das Verhältnis der dem Winkel anliegenden Kathete zur Hypotenuse.

$$
\cos\alpha = \frac{b}{c} = \frac{\text{Ankathete}}{\text{Hypotenuse}}.
$$

3. Der Tangens (oder die Tangente, abgekürzt tg) eines spitzen Winkels ist das Verhältnis der gegenüberliegenden zur anliegenden Kathete.

$$
tg\ \alpha = \frac{a}{b} = \frac{\text{Gegenkathete}}{\text{Ankathete}}.
$$

4. Der Kotangens (ctg) eines spitzen Winkels ist das Verhältnis der anliegenden zur gegenüberliegenden Kathete.

$$
ctg\ a = \frac{b}{a} = \frac{\text{Ankathete}}{\text{Gegenkathete}}.
$$

Außer diesen vier Funktionen gibt es noch zwei andere, die wir aber später nicht benutzen werden, nämlich:

5. Der Sekans (die Sekante; sec) ist das Verhältnis der Hypotenuse zur anliegenden Kathete:

$$
\sec \alpha = \frac{1}{\cos \alpha} = \frac{c}{b} = \frac{Hypotenuse}{Ankathete}.
$$

6. Der Kosekans (cosec) ist das Verhältnis der Hypotenuse zur Gegenkathete :

$$
\cosec \alpha = \frac{1}{\sin \alpha} = \frac{c}{a} = \frac{Hypotenuse}{Gegenkathete.}.
$$

Die Größen Sinus, Kosinus, Tangens und Kotangens sind, als Quotienten zweier Längen, unbenannte Zahlen. Wird daher irgendeine Größe mit einer dieser Funktionen multipliziert oder durch eine der Funktionen dividiert, so ändert sich die Dimension dieser Größe nicht. So ist z, B. eine "Kraft" multipliziert mit dem Kosinus eines Winkels wieder eine "Kraft"; eine "Länge" dividiert durch einen Sinus gibt wieder eine "Länge".

### Übungen.

Es bedeuten im folgenden immer: *a* und *b* die Katheten, *c* die Hypotenuse. *a* liegt *a* gegenüber, wie in der Abb. 2.

1. Es sei  $a = 4$  cm;  $b = 3$  cm; berechne die trigonometrischen Funktionen des Winkels  $\alpha$ .

Man berechnet  $c = \sqrt{4^2 + 3^2} = 5$  cm. Daher ist

 $\sin \alpha = 4:5 = 0,8000$  $tg \alpha = 4:3 = 1,333$ 

 $\cos \alpha = 3:5 = 0,6000$  $ctg \alpha = 3:4 = 0.7500.$ 

Genau die gleichen Werte erhält man, wenn  $a = 4$  km,  $b = 3$  km oder  $a = 16$  m und  $b = 12$  m ist.

2. Dieselbe Aufgabe für  $a = 28$ ;  $b = 45$  cm. Man findet:

 $\sin \alpha = 0.5283$ ;  $\cos \alpha = 0.8491$ ;  $\lg \alpha = 0.6222$ ;  $\ctg \alpha = 1,607$ .

3. Ist irgendein trigonometrischer Wert eines Winkels gegeben, so kann man den Winkel zeichnen.

Ist z. B. tg  $\alpha = 0.8$ , dann zeichnet man ein rechtwinkliges Dreieck mit dem Kathetenverhältnis  $a:b = 0.8$ . Man wählt also z. B.  $a = 8$ ;  $b = 10$  cm oder  $a = 4$ ;  $b = 5$  cm. Diese Dreiecke enthalten den Winkel  $\alpha$ .

Man zeichne  $\alpha$  aus tg  $\alpha = 1,6$  und bestimme aus der Zeichnung sin  $\alpha$ , cos  $\alpha$ . Man findet sin  $\alpha = 0.85$ ; cos  $\alpha = 0.53$ .

Zeichne die Winkel  $\alpha$  aus

 $tg \alpha = 1$ ;  $tg \alpha = 0.2$ ; 0.4; 0.6;  $sin \alpha = 0.5$ ;  $cos \alpha = 0.5$ ;  $cos \alpha = 0.25$ ;  $\sin \alpha = 1.2!$  (unmöglich).

Komplementwinkel. Kofunktionen. Die Funktionen von Winkeln, deren Summe 90° beträgt, stehen in einem einfachen Zusammenhange. In Abb. 2 ist  $\beta = 90 - \alpha$ , und es ist

$$
\sin \alpha = a:c = \cos \beta = \cos (90 - \alpha)
$$
  
\n
$$
\cos \alpha = b:c = \sin \beta = \sin (90 - \alpha)
$$
  
\n
$$
\tan \alpha = a:b = \cos \beta = \cos (90 - \alpha)
$$
  
\n
$$
\cos \alpha = b:a = \cos \beta = \cos (90 - \alpha)
$$

Unter Weglassung der Zwischenglieder erhält man die wichtigen Gleichungen:

$$
\sin a = \cos (90 - a)
$$
  
\n
$$
\cos a = \sin (90 - a)
$$
  
\n
$$
\tan a = \cos (90 - a)
$$
  
\n
$$
\cos a = \tan (90 - a)
$$
  
\n
$$
\cos a = \tan (90 - a)
$$
  
\n
$$
\sin a = \cos (90 - a)
$$

Sind zwei Winkel zusammen 90°, d. h. sind die Winkel komplementär, so sind die Funktionen (sin, cos, tg, ctg) des einen gleich den entsprechenden Kofunktionen (cos, sin, ctg, tg) des andern. Man nennt nämlich Kosinus die Kofunktion des Sinus und umgekehrt Sinus die Kofunktion von Kosinus. Ähnlich ist es mit den beiden andern Funktionen Tangens und Kotangens.

Heß, Trigonometrie. 7. Aufl.

So ist z. B.:

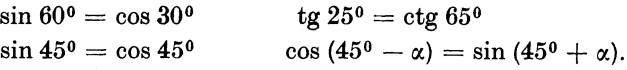

Geschichtliches<sup>l</sup> • Die Aufstellung der Sinusfunktion verdankt man den Indern. Die älteren griechischen Astronomen, wie Hipparch und Ptolemäus, benutzten zur Rechnung die Sehnen des Bogens, welcher zum Winkel gehört. Die Inder gebrauchten für sinus und cosinus die Wörter ardhajya. bzw. kotijya. (jya. = Sehne). Bei den Arabern wurde aus jyä das Wort dschiba, später dschaib (= Busen, Bausch, Tasche). Das lateinische sinus ist nur eine wörtliche übersetzung der arabischen Bezeichnung. Während die Inder für den cosinus eine Bezeichnung hatten, sucht man bei den Arabern und den Mathematikern des Abendlandes bis zum 16. Jahrhundert vergeblich nach einer solchen. Seit Mitte des 15. Jahrhunderts spricht man vom sinus complementi (also vom Sinus des Komplements); die Schreibart cosinus wird erst seit 1620 benutzt. Die Tangens- und Kotangensfunktion verdankt man dem Araber Al Battani († 929, Damaskus).

## § 2. Geometrische Veranschaulichung der Funktionen durch Strecken am Einheitskreise.

Alle trigonometrischen Werte eines beliebigen Winkels lassen sich in sehr einfacher Weise durch Strecken veranschaulichen. In Abb. 3 sei  $\alpha$  der gegebene Winkel; wir schlagen um den Scheitel *A* einen Kreisbogen mit der Längeneinheit als Halbmesser, den Einheitskreis, und ziehen in den Punkten *D* und *G* die Tangenten. Aus der Abbildung ergeben sich dann die Gleichungen:

$$
\sin \alpha = \frac{BC}{AB} = \frac{BC}{1} = BC \qquad \sin \alpha = BC
$$
  
\n
$$
\cos \alpha = \frac{AC}{AB} = \frac{AC}{1} = AC \left\{ \frac{\text{unter Weglassung}}{\text{der Zwischenglieder}} \right\} \cos \alpha = AC
$$
  
\n
$$
\text{tg } \alpha = \frac{DE}{AD} = \frac{DE}{1} = DE \qquad \text{tg } \alpha = DE
$$
  
\n
$$
\text{ctg } \alpha = \frac{FG}{AG} = \frac{FG}{1} = FG \qquad \text{ctg } \alpha = G \cdot F.
$$

In dieser Abbildung sind die trig. Werte durch Strecken dargestellt, während im vorhergehenden Paragraphen ausdrücklich darauf hingewiesen wurde, daß die trig. Werte reine Zahlen sind. In Wirklichkeit haben wir

<sup>1</sup>Diese und alle weiteren geschichtlichen Bemerkungen sind dem 2. Bande der "Geschichte der Elementarmathematik", Leipzig 1903, von Tropfke entnommen. Siehe auch Felix Klein: Die Elementarmathematik vom höhern Standpunkt aus. Bd. 1.

es auch hier mit Verhältniszahlen zu tun. Nur die Bruchform ist verschwunden, weil durch die besondere Wahl der Dreiecke der Nenner zur Einheit wurde. Wenn der Halbmesser des Kreises 1 ist, dann stimmen die den Strecken *Be, A e* usw. zukommenden Maßzahlen mit den entsprechenden trig. Werten überein. Die Strecken veranschaulichen die trigonometrischen Zahlen.

Dreht man in Abb.3 den beweglichen Schenkel *AF* um *A*  in andere Stellungen, so ändert sich der Winkel  $\alpha$ , und mit ihm ändern sich auch die tri-

gonometrischen Werte. Jedem beliebigen Win $kel\alpha$  sind vier bestimmte Funktionswerte zugeordnet, die durch die Strecken *BG, AG, DE*  und *GF* veranschaulicht werden. Wir wollen nun an Hand der Abb. 3 den Verlauf jeder einzelnen

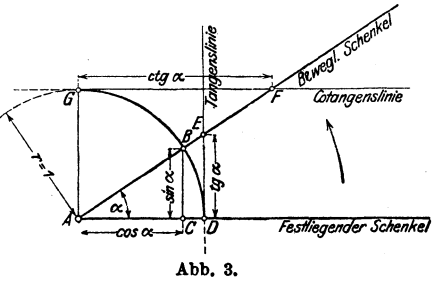

Funktion verfolgen, wenn der Winkel  $\alpha$  von  $0^0$  bis  $90^0$  wächst.

a) Die Funktion Sinus (Abb. 4). Der Viertelkreis der Abb. 3 ist in Abb.4 in etwas größerem Maßstabe links nochmals gezeichnet. Die Teilpunkte auf dem Kreisbogen gehören zu den Winkeln  $\alpha = 0^0$ , 10°, 20°, ... 90°. Die einzelnen Stellungen des beweglichen Schenkels sind nicht mehr gezeichnet, wohl aber die den Sinus messenden Lote. Um einen klaren Einblick in die Beziehungen zwischen Winkel und Sinus zu erhalten, lösen wir die Lote vom Einheitskreis los und tragen sie (rechts davon) in-gleichen Abständen (entsprechend einer gleichmäßigen Zunahme des Winkels um 10°) als Lote (Ordinaten) zu einer horizontalen Geraden ab. Die Endpunkte dieser Ordinaten verbinden wir durch eine stetige Kurve, die wir das geometrische Bild der Funktion Sinus oder die Sinuskurve nennen. Man zeichne die Abb. 4 auf Millimeterpapier; den Halbmesser wählt man passend von 10 cm Länge; die Strecken 0°-10°; 10°-20°; usf. mögen je die Länge 1 cm haben. Was lehrt uns die Abbildung?

Die Kurve steigt, d. h.: Nimmt der Winkel von 0° bis 90° zu, dann wächst auch sein Sinus, und zwar von Obis 1. In der Nähe von 0° ist die Zunahme rascher als in der Nähe von 90°. Man vergleiche in der Abbildung die Zunahmen

 $a$  und  $b$ , die einem Wachsen des Winkels von  $10^{\circ}$  auf  $20^{\circ}$  bzw. von 70<sup>°</sup> auf 80<sup>°</sup> entsprechen. Winkel und Sinus sind nicht proportional. So ist z. B. sin 90<sup>°</sup> nicht 2 sin 30<sup>°</sup>.

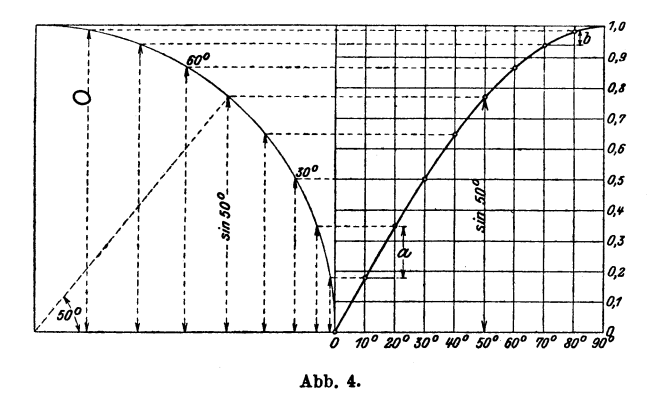

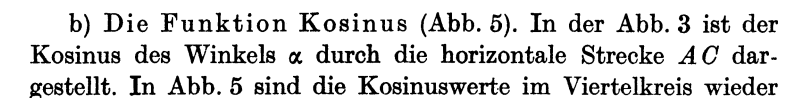

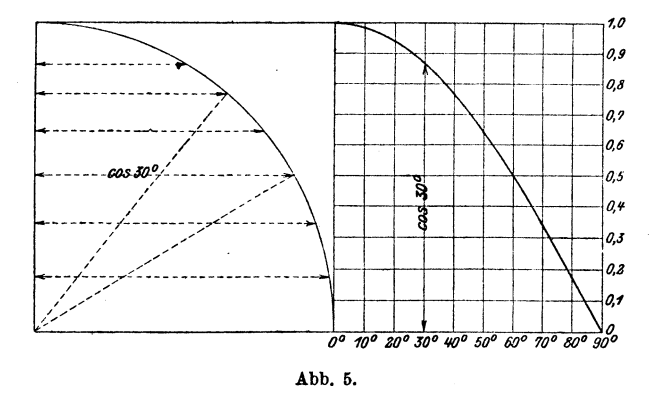

für die Winkel von 10<sup>0</sup> zu 10<sup>0</sup> eingezeichnet und rechts davon als Ordinaten abgetragen. Es entsteht auf diese Weise die Kosinuskurve. Die Kurve fällt, d. h. die Funktion Kosinus nimmt von 1 bis 0 ab, wenn der Winkel von 0<sup>0</sup> bis 90<sup>0</sup> wächst. Die Funktion Kosinus durchläuft die gleichen Zahlen-

werte wie die Funktion Sinus, nur in. umgekehrter Reihenfolge; es ist ia  $\cos \alpha = \sin (90 - \alpha)$ .

Sinus und Kosinus sind immer echte Brüche, d. h. sie können nur Werte zwischen 0 und I annehmen. Diese besondern Grenzwerte 0 und I erreichen sie nur für 0° und 90°. Eigentlich hat man für 0° und 90° gar kein rechtwinkliges Dreieck mehr, aber man trifft doch die, auch durch die Abbildungen nahegelegte Festsetzung

$$
\sin 0^0 = 0 \qquad \qquad \sin 90^0 = 1\n\cos 0^0 = 1 \qquad \qquad \cos 90^0 = 0.
$$

c) Die Funktionen Tangens und Kotangens (Abb. 6). Tangens und Kotangens werden in der Abb.3 durch die Tan-

gentenabschnitte *DE*  und *G F* gemessen. Für einen kleinen Winkel $\alpha$ ist tg  $\alpha$  auch klein, mit wachsendem Winkel wird der Abschnitt *D E* immer größer und größer. Für 90° wird *D E* größer als jede noch so große angebbare endliche Strecke, man sagt: tg 90° ist unendlich  $(\infty)$ . Die Kotangenswerte sind

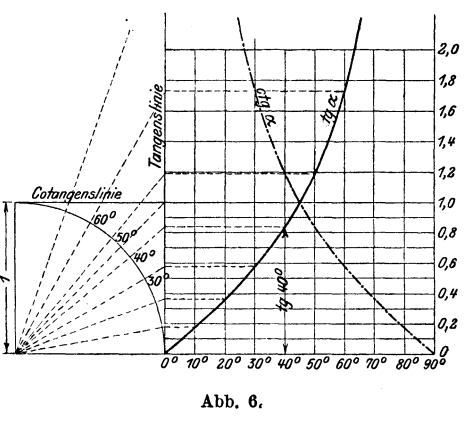

für kleine Winkel sehr groß, mit wachsendem Winkel wird die Strecke *G F* immer kleiner und kleiner und schließlich für 900 wird ctg 90° = O. Trägt man die einzelnen Tangens- und Kotangenswerte wieder als Lote zu einer horizontalen Geraden ab, so entsteht die Tangens- bzw. Kotangenskurve. Die Abbildung lehrt uns:

Die Funktion Tangens nimmt von 0 bis  $\infty$  zu, die Funktion Kotangens von  $\infty$  bis 0 ab, wenn der Winkel von 0° bis 90° wächst. Während den Funktionen Sinus und Kosinus nur ein beschränktes Zahlengebiet (zwischen 0 und 1) zugewiesen ist, können die Funktionen Tangens und Kotangens jeden beliebigen Zahlenwert annehmen.

Jedem Wert zwischen 0 und  $\infty$  entspricht ein Tangens eines bestimmten Winkels zwischen 0° und 90° und umgekehrt. Den echten Brüchen entsprechen die Tangenswerte für Winkel zwischen  $0^0$  und  $45^0$ .

## § 3. Trigonometrische Werte für einige besondere Winkel. Tabellen. Skalen am Rechenschieber.

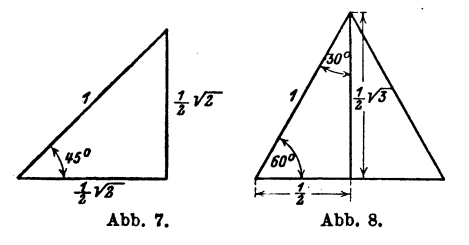

Die trigonometrischen Werte der Winkel 30°,  $45^{\circ}$ ,  $60^{\circ}$ lassen sich leicht berechnen (Abb. 7 und 8).

 $45^\circ$ . Dieser Winkel kommtin jedem gleichschenklig recht-

winkligen Dreieck vor. Wählt man die Hypotenuse gleich der Längeneinheit, dann haben die Katheten die Längen  $\frac{1}{2} \sqrt{2}$ ; daraus folgt:

$$
\sin 45^{\circ} = \frac{1}{2} \sqrt{2} = 0.7071 = \cos 45^{\circ}
$$
  
tg 45<sup>o</sup> = 1 = ctg 45<sup>o</sup>.

30° und 60°. Diese Winkel sind vorhanden in den rechtwinkligen Dreiecken, in die ein gleichseitiges Dreieck durch eine Höhe zerlegt wird. Wählt man die Seite des gleichseitigen Dreiecks als Längeneinheit, so erhält man für die Katheten des rechtwinkligen Dreiecks die Längen  $\frac{1}{2}$  bzw.  $\frac{1}{2}$   $\sqrt{3}$ . Daher ist:

$$
\sin 30^{\circ} = \cos 60^{\circ} = \frac{1}{2} : 1 = \frac{1}{2} = 0,5000
$$
  
\n
$$
\cos 30^{\circ} = \sin 60^{\circ} = \frac{1}{2} \sqrt{3} = 0,8660
$$
  
\n
$$
\text{tg } 30^{\circ} = \text{ctg } 60^{\circ} = \frac{1}{2} : \frac{1}{2} \sqrt{3} = \frac{1}{3} \sqrt{3} = 0,5774
$$
  
\n
$$
\text{ctg } 30^{\circ} = \text{tg } 60^{\circ} = \frac{1}{2} \sqrt{3} : \frac{1}{2} = \sqrt{3} = 1,7321
$$

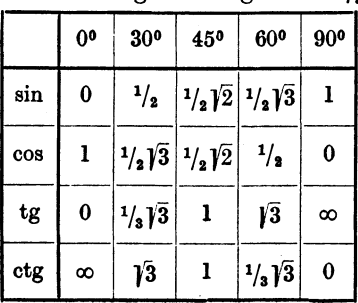

Diese Werte sollte man sich ins Gedächtnis einprägen; sie sind in der nebenstehenden Tabelle nochmals zusammengestellt:

Man beachte: die Sinus- und Tangenswerte nehmen mit wachsendem Winkel zu, die Kosinus- und Kotangenswerte ab.  $\sqrt{3}$  spielt nur bei den Winkeln 30° und 60° eine Rolle. Man prüfe die berechneten Werte an den

auf Millimeterpapier gezeichneten Kurven (Abb.4, 5 und 6). Aus jenen Abbildungen kann man auch die trigonometrischen Werte für andere Winkel von Grad zu Grad auf 2 Dezimalstellen genau ablesen. Man findet z. B. sin  $55^{\circ} = 0.82$ ; sin  $24^{\circ} = 0.407$ ; cos  $70^{\circ} = 0.34$  usf. Diese Werte genügen für genauere Rechnungen selbstverständlich nicht. Am Schlusse des Buches sind Tabellen, in denen die Werte für alle Winkel von 0° bis 90° von 10 zu 10 Minuten vierstellig angegeben sind.

#### Gebrauch der Tabellen.

Die in § 1 entwickelten Formeln über Komplementwinkel ermöglichen eine Reduktion der Tabellen auf die Hälfte des Raumes; sie sind so eingerichtet, daß z. B. sin 36° und cos 54° an der nämlichen Stelle abgelesen werden können. Die Sinustabelle ist gleichzeitig eine Kosinustabelle. Will man einen trigonometrischen Wert für einen bestimmten Winkel aufsuchen, so ermittelt man die Gradzahllinks für sin und tg, rechts für cos und ctg und die Minutenzahl oben für sin und tg und unten für cos und ctg. Im Schnittpunkt der durch die Grad- und Minutenzahl bestimmten Reihen steht der gesuchte trigonometrische Wert.

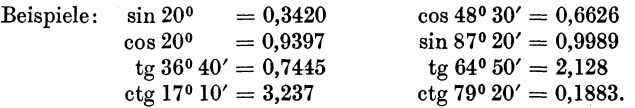

Ist der Winkel auf die Minuten genau angegeben, so kann man den zu ihm gehörigen trigonometrischen Wert mit Hilfe der Tabellen ebenfalls finden; es ist jedoch hierfür eine Zwischenwertberechnung, eine Interpolation, notwendig. Die folgenden zwei Beispiele sollen das Rechnungsverfahren klarmachen.

Beispiel: Wie groß ist sin26°34'?

sin 26° 30' (nach der Tabelle) = 0,4462. (a)<br>sin 26° 40',  $\therefore$   $\therefore$  = 0,4488. (b)  $\,$ , , , , ,  $\,$   $= 0,4488$ . (b)

Einer Differenz von 10' entspricht eine Tafeldifferenz von 4488- 4462 = 26 Einheiten der letzten Dezimalstelle.

Einer Differenz von l' entsprechen daher 2,6 Einheiten, und einer solchen von 4' somit 10,4 (rund 10) Einheiten der letzten Dezimalstelle.

Diese Korrektur (c) von 10 Einheiten der letzten Dezimalstelle ist zu dem Werte sin 26° 30' = 0,4462 zu addieren, da dem größeren Winkel 26° 34' ein größerer Sinus entspricht; es ist somit sin 26° 34' = 0,4472.

Die gleichen Überlegungen gelten auch für die Funktion Tangens.

Beispiel: Wie groß ist cos43047'?

 $\cos 43^{\circ} 40' = 0,7234.$  (a)  $\cos 43^\circ 50' = 0,7214.$  (b)

 $Tafeldifferenz = 20$  Einheiten der letzten Dezimalstelle; dies entspricht einer Zunahme des Winkels um 10'; für sieben Minuten beträgt daher die Korrektur 7·2 = 14. Diese Zahl ist aber von cos  $43^{\circ}$   $40' = 0,7234$  zu subtrahieren, da dem größeren Winkel ein kleinerer Kosinus entspricht. Es ist also

$$
\cos 43^{\circ} 47' = 0,7220.
$$

Die gleichen Überlegungen gelten auch für die Funktion Kotangens. Die Interpolation führt man meist im Kopf aus oder man benützt die in einigen Tabellen zur Erleichterung der Rechnung beigefügten Proportionaltäfelchen, in denen die Produkte der einzelnen Minuten mit dem zehnten Teil der Tafeldifferenzen angegeben sind<sup>1</sup>.

Zur Erläuterung dieses Interpolationsverfahrens dienen die Abb. 9 und 10, in denen ein Stück einer Sinus- bzw. Kosinuskurve in stark verzerrtem Maßstab gezeichnet ist. Den zwei aufeinander folgenden Tabellenwerten *a* und *b* mögen in den Abbildungen die beiden Ordinaten *a* und *b* entsprechen, ihr horizontaler Abstand entspreche dem Intervall 10'.

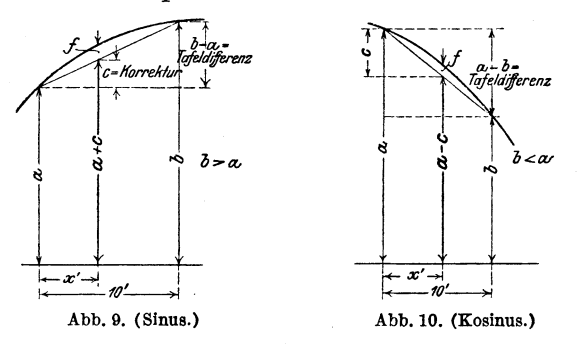

Aus den Abbildungen ergeben sich die Proportionen:

 $x': 10' = c:(b-a),$   $x': 10' = c:(a-b),$ Korrektur  $c = \frac{b-a}{10} \cdot x$ . Korrektur  $c = \frac{a-b}{10} \cdot x$ .

Interpolierter Wert  $=a+c,$ *e* wird zu *a* addiert (Sinus, Tangens).

InterpolierterWert  $=a-c$ , *e* wird von *a* subtrahiert (Kosinus, Kotangens).

Die zu *x'* gehörigen trigonometrischen Werte sind aber, genau genommen, gleich  $a + c + f$  bzw.  $a - c + f$ . Bei der Interpolation begeht man also einen Fehler *f,* indem man nicht die

<sup>1</sup> Vgl. z. B. die vierstelligen Tabellen von Gauß.

#### Übungen.

zu x' gehörige Ordinate der Kurve, sondern die der Sehne berechnet. Interpoliert man zwischen zwei aufeinanderfolgenden Tabellenwerten, so ist der Fehler f so klein, daß er sich in der 4. Dezimalstelle meistens nicht bemerkbar macht, sondern erst in der 5., 6. usw. Man darf also für so kleine Intervalle von 10' das besprochene Interpolationsverfahren anwenden.

## Übungen.

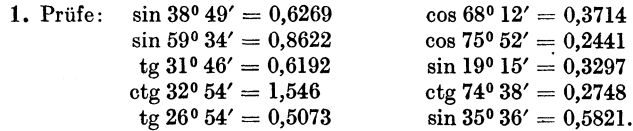

2. Nach der Tabelle ist sin  $30^0 = 0,5000$  und sin  $40^0 = 0,6428$ . Berechnet man hieraus durch Interpolation sin 35°, so erhält man  $(0.5 + 0.6428)$ : 2  $= 0.5714$ . Der richtige Wert ist aber nach der Tabelle 0.5736. Wie groß ist demnach der sich aus der Interpolation ergebende Fehler f? Warum ist der interpolierte Wert zu klein?

Berechne ebenso aus tg  $30^0 = 0.5774$  und tg  $40^0 = 0.8391$  durch Interpolation den Wert tg 35°. Warum wird der interpolierte Wert zu groß?  $(Abb, 6.)$ 

 $\sin 40^{\circ} = 0.6428$ ;  $\sin 43^{\circ} = 0.6820$ . Berechne durch Interpolation sin 41<sup>0</sup> und sin 42<sup>0</sup> und vergleiche die Ergebnisse mit den Angaben der Tabelle.

3. Beachte, daß die Sinus- und Tangenswerte für kleine Winkel in den ersten Dezimalstellen übereinstimmen. sin  $2^0 = ?$ , tg  $2^0 = ?$  Begründe diese Eigentümlichkeit an Hand der Abb. 3.

4. Berechne die folgenden Ausdrücke:

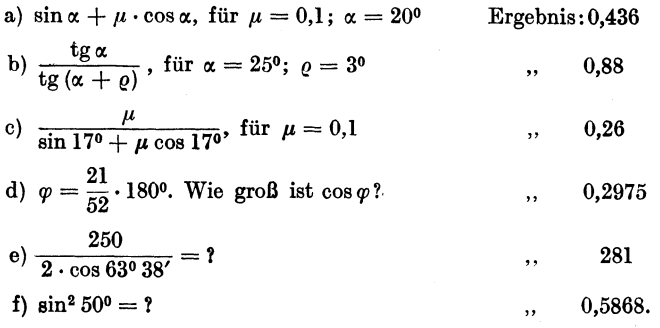

5. Man ermittle mit Hilfe der Tabelle zu folgenden Funktionswerten den dazugehörigen Winkel.

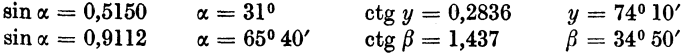

 $\cos \alpha = 0.8124$  $tg \alpha = 3{,}412$  $\alpha = 35^{\circ} 40'$  $\alpha = 73^{\circ} 40'$  $\cos \alpha = 0.9261$ tg  $\lambda = 0.4557$  $x = 22^{\circ} 10'$  $\lambda = 24^{\circ}30'$ 

Wie man zu verfahren hat, wenn der gegebene Wert in der Tabelle nicht enthalten ist, zeigen die folgenden zwei Beispiele.

1. Beispiel:  $\sin \alpha = 0,7364$   $\alpha = ?$ Der nächst kleinere Wert in der Tabelle ist 0,7353; er entspricht einem Winkel von 47° 20'. Nun ist sin 47° 30' = 0,7373. Die Differenz der Tabellenwerte, die "Tafeldifferenz", beträgt somit 7373 - 7353 = 20 Einheiten der letzten Dezimalstelle. Die Differenz zwischen dem kleinern Tabellenwert und dem gegebenen Wert, wir nennen sie "unsere Differenz", beträgt  $7364 - 7353 = 11$  Einheiten. Den 20 Einheiten entsprechen  $10'$ , somit den 11 Einheiten  $\frac{10'}{20}$ , 11 = 5,5'. Also ist  $\alpha = 47^{\circ}$  25,5'.

2. Beispiel:  $\cos a = 0,4911 \qquad \alpha = ?$ Der nächst größere Wert in der Tabelle ist 0,4924; ihm entspricht ein Winkel von  $60^{\circ}30'$ . Tafeldifferenz =  $4924 - 4899 = 25$ . Unsere Differenz =  $4924 - 4911 = 13$ . Dieser entsprechen  $\frac{10'}{25} \cdot 13 = 5,2'$ . Somit ist  $\alpha = 60^{\circ} 35'.$ 

Auch hier leisten Proportionaltäfelchen gute Dienste. Man wird für das zweite Beispiel in der mit 25 überschriebenen Tabelle den Wert (rechts) aufsuchen, welcher der Zahl 13 am nächsten kommt. Das ist für 12,5 der Fall. 12,5 entsprechen (links) 5 Minuten.

Weitere Beispiele:

 $\sin x = 0.5643$   $x = 34^{\circ}21'$   $\cos \alpha = 0.5647$   $\alpha = 55^{\circ}37'$  $\sin x = 0.8596$   $x = 59^{\circ}16'$   $\sin \alpha = 0.4792$  28°38' tg  $x = 3,000$   $x = 71°34'$   $\sin \alpha = 0,9440$  70°44'  $\frac{1}{2}$  *x* = 0,7350 *x* = 36°19′ sin  $\alpha$  = 0,7000 44°26′  $\text{tg } \alpha = 6/5 \qquad \alpha = 50^{\circ}11' \qquad \text{ctg } \alpha = 0,5000 \qquad \text{63}^{\circ}26'$ tg  $x = \sqrt{2}$   $x = 54^{\circ}44'$  tg  $\alpha = 0,2300$  12°57' ctg  $x = 2,201$   $x = 24^{\circ}26'$  cos  $x = 0,5773$   $x = 54^{\circ}44'$ ctg  $x = 0.7337$   $x = 53°44'$  cos  $x = 0.7400$  42°16' **6.** Berechne den Winkel *x* aus:  $tg \frac{x}{2} = 0,2 \quad x = 22^{\circ}38'$   $tg 4x = 1$   $x = 11^{\circ}15'$  $\sin \frac{x}{2} = 1$   $x = 45^{\circ}$   $\sin \frac{x}{2} = 0.5$   $x = 60^{\circ}$  $4 \sin x = 3.2 \quad x = 53^{\circ} 8' \quad \begin{array}{c} 5 \cos x = 2 \end{array} \quad x = 66^{\circ} 25'$ 6 tg  $x = 7.5$   $x = 51^{\circ}20$  7 ctg  $x = 42$   $x = 9^{\circ}28'$  $(1 + \sin x) 4 = 4.5$   $x = 7^0 11'$   $\bigg| 0.045 = 0.15 (1 - \cos x) x = 45^0 34'$  $tg x = \frac{0,84 \cdot tg}{0,034 \cdot 15}$   $x = 39^{\circ}5'$ . 7. Berechne  $\alpha$  aus cos  $\alpha = \frac{a-b}{a+b}$  für  $\frac{a}{b} = 1$ , 2, 3, 4, 5, 10, 20.

Ergebnisse: 90°; 70°32'; 600; 5308'; 48011'; 3506'; 25012'.

#### Logarithmen. 13

8. Konstruktion von Winkeln mit Hilfe der Tangenswerte. Soll ein Winkel von 35° gezeichnet werden, so entnimmt man der Tabelle den Wert tg  $35^{\circ} = 0,7002$ . Nun zeichnet man ein rechtwinkliges Dreieck mit den Katheten  $b = 10$  cm;  $a = 7$  cm; dann ist  $\alpha = 35^{\circ}$ . Siehe Abb. 3.

Konstruiere die Winkel 7°; 10°30'; 36°; 57°.

Für größere Winkel wählt man praktischer die Kosinuswertc. Zeichne die Winkel 74°; 81°; 65°20′. In Abb. 3 wird  $r = 10$  cm gewählt.

#### Logarithmen der trigonometrischen Funktionen.

Wer nicht mit Logarithmen rechnen kann, darf diesen Abschnitt übergehen; er wird den weitern Entwicklungen doch folgen können.

Sinus und Kosinus sind echte Brüche: daher sind ihre Logarithmen negativ. Das trifft auch zu bei Tangens bzw. Kotangens für Winkel von 0° bis 45° bzw. 45° bis 90°. Die Logarithmentafeln (z. B. die fünfstelligen von Gauß) enthalten für diese Winkel den um  $+10$  vergrößerten Logarithmus. Um den wahren Wert zu erhalten, muß man von dem Tafelwert 10 subtrahieren. Für die übrigen Winkel sind die Logarithmen vollständig angegeben. über die Korrektur gelten die frühern Bemerkungen.

1.  $\log \sin 32^\circ 28' 36'' = ?$ 

Nach der Tabelle ist log sin  $32^{\circ}28' = 9{,}72982 - 10$ .

Tafeldifferenz = 20. Die Korrektur für 30" ist nach den Proportionaltäfelchen 10,0; für 6" beträgt sie 2, also für 36" ist sie 12 Einheiten der letzten Dezimalstelle. Diese Korrektur 'wird addiert. Daher

 $log sin 32°28'36'' = 9,72994 - 10.$ 

2. log cos  $50°38'45'' = ?$ 

Nach der Tabelle ist log cos  $50^{\circ}38' = 9{,}80228 - 10$ , die subtrahiert wird: somit

$$
\log \cos 50^{\circ}38'45'' = 9{,}80217 - 10.
$$

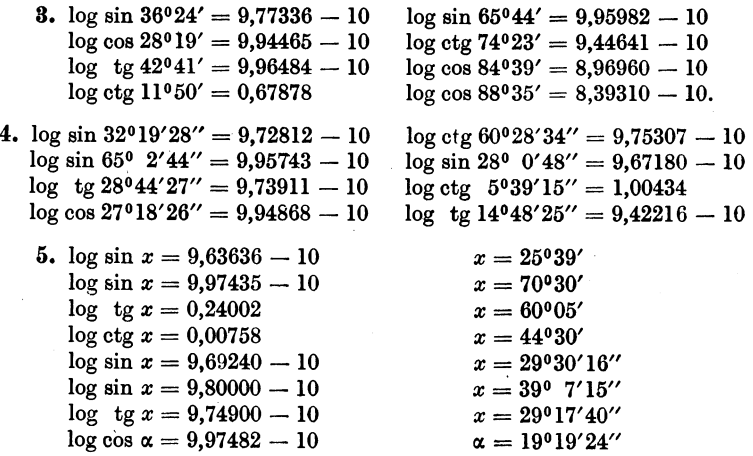

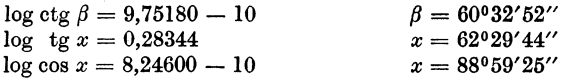

6. Aus dem Logarithmus eines trig. Wertes kann natürlich der trig. Wert auch gefunden werden. So folgt aus:

 $\log \sin x = 9.43842 - 10 = 0.43842 - 1$  $log \cos \alpha = 9,83556 - 10$  $\sin x = 0.27442$ cos  $\alpha = 0.68480$ .

#### Die trigonometrischen Skalen am Rechenschieber.

Auch dieser Abschnitt kann übergangen werden. Es mögen bezeichnen: Die trigonometrischen Skalen am Rechenschieber.<br>Auch dieser Abschnitt kann übergangen werden. Es mögen bezei<br>  $\boldsymbol{A}$  die Teilung auf der obern Hälfte der Staboberfläche,  $\boldsymbol{B}$  , , , , , , , , , untern , , , , , , , ,

*B"* " "" untern"" " St b *<sup>L</sup>*und *<sup>R</sup>*die zwei Ausschnitte an der Unterfläche des a. Stabes, *L* links, *R* rechts.

*a* die Teilung auf der obern Hälfte der Zunge,  $\begin{cases} \text{zime} \\ \text{zime} \end{cases}$ 

Es folgen also von oben nach unten die Teilungen *A, a, b, B* aufeinander. Auf der Rückseite der Zunge befinden sich die trigonometrischen Teilungen *S* (Sinus) und *T* (Tangens).

Sinus und Kosinus. Es gibt so verschiedene Anordnungen der Skalen, daß es unmöglich ist, hier alle zu erwähnen. Immerhin sollen die folgenden Ausführungen so gemacht werden, daß sich jeder an seinem Rechenschieber leicht zurechtfinden kann. Man ziehe den Schieber (die Zunge) rechts einmal so weit heraus, bis auf der Rückseite der Winkel 30° der S-Teilung auf die obere Marke des Einschnittes *R* eingestellt ist. sin  $30^{\circ} = 0.5$ . Diesen Wert liest man nun auf *b* rechts über dem Endstrich von *B* ab. (Es gibt Fabrikate, bei denen man diesen Wert auf *a* rechts unter dem Endstrich von *A* abliest. Wer einen solchen Rechenschieber besitzt, hat im folgenden stets *b* mit *a* und *B* mit *A* zu vertauschen.)

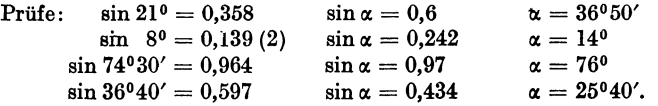

Die S-Teilung liefert auch die Kosinuswerte entsprechend der Formel

$$
\cos\alpha=\sin\left(90-\alpha\right).
$$

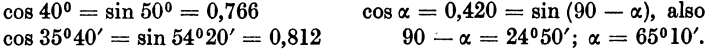

Auch die reziproken Werte von Sinus und Kosinus, also die Werte 1: sin  $\alpha$  und 1: cos  $\alpha$  können mit den nämlichen Einstellungen abgelesen werden. Die reziproken Werte sind natürlich stets größer als 1. Stellt man die Marke bei *R* z. B. auf 21<sup>0</sup> der S-Teilung, dann liest man auf *B* unter dem Anfangsstrich (links) von *b* den Wert 2,79 ab.

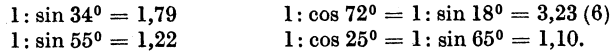

Weitere Beispiele:

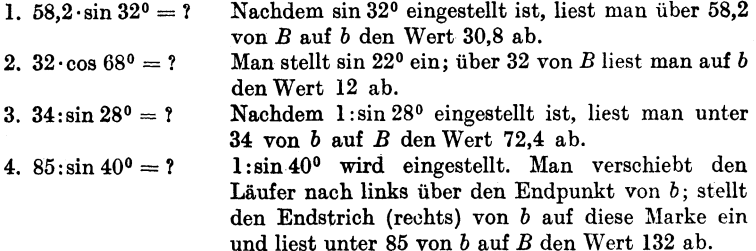

Tangens **und** Kotangens. Für diese Funktionen benutzt man die Teilung *T* und den Einschnitt *L* (links). Um z. B. tg 16° zu erhalten, zieht man den Schieber links so weit heraus, bis auf der Rückseite der Winkel 16° der T.Teilung eingestellt ist. Dann liest man auf *b* links über dem Anfangs. strich von *B* den Wert  $0.287 = \text{tg } 16^{\circ}$  ab. Auf diese Weise kann man alle Tangenswerte für Winkel von  $5^{\degree}44'$  bis 45° bestimmen. Da aber ctg  $\alpha$ .  $= 1$ : tg  $\alpha$  ist, kann man mit den nämlichen Einstellungen auch die Kotangenswerte dieses Winkels rechts auf B unter dem Endstrich von *b* ablesen. So ist z. B. ctg  $16^{\circ} = 3,49$ .

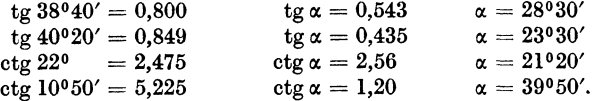

Für Winkel zwischen 5°44' nnd 45° liegen die Tangenswerte zwischen 0,1 und 1 und die Kotangenswerte daher zwischen 10 und 1.

Da tg  $\alpha = \text{ctg } (90 - \alpha)$  und  $\text{ctg } \alpha = \text{tg } (90 - \alpha)$  ist, findet man leicht auch die Tangens. und Kotangenswerte für Winkel über 45°.

tg  $60^{\circ} = \text{ctg } 30^{\circ} = 1{,}732$  ctg  $72^{\circ}30' = \text{tg } 17^{\circ}30' = 0{,}315.$ 

Weitere Beispiele:

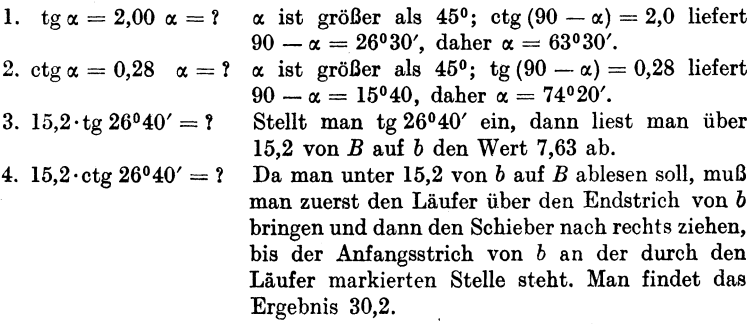

Kleine Winkel. Für Winkel unter 5°44' ist auf vielen Rechenschiebern eine gemeinsame Teilung (8 und *T)* für Sinus und Tangens vorhanden. Für so kleine Winkel stimmen nämlich die Sinus- und Tangenswerte bis auf 3 Dezimalstellen überein. (Siehe Aufgabe 60, § 5.) Die Funktionswerte liegen für diese gemeinsame Skala zwischen 0,01 und 0,1 und werden genau wie die übrigen Werte mit Hilfe der Skalen bund *B* ermittelt. Eingestellt wird auf die untere Marke *R.* 

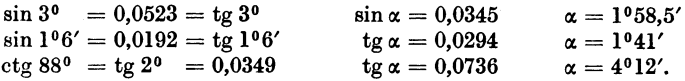

Auf Rechenschiebern, denen die gemeinsame Teilung (8 und *T)* fehlt, ist die Sinusteilung bis zu 35' fortgeführt. Für kleine Winkel benutzt man für die Tangenswerte dann einfach die Sinuswerte. tg  $\alpha = \sin \alpha$ .

Steckt man den Schieber umgekehrt in den Stab, so daß auf der Vorderfläche des Rechenschiebers die Teilungen *AS TB* untereinander liegen, daun kann man, sofern die Anfangsstriche sämtlicher Teilungen aufeinander eingestellt sind, unter jedem Wert der S.Teilung auf *B* den zugehörigen Sinuswert, unter jedem Werte der T-Teilung auf *B* den zugehörigen Tangenswert ablesen. Auf *A* befinden sich die Werte sin<sup>2</sup>  $\alpha$  und tg<sup>2</sup>  $\alpha$ .

Geschichtliches. Die trig. Tafeln haben eine interessante Geschichte.

Der griechische Astronom Ptolemaeus (um 150 n. Chr.) berechnete eine Sehnentafel, welche von 30' zu 30' fortschreitet. Sie liefert nicht den Sinus eines Winkels, sondern die zu seinem Bogen gehörige Sehne. Die Tafel enthält bereits Differenzen für Interpolationen.

Der Araber Al Battani († 929) unternahm eine Neubearbeitung der ptol. Tafeln mit Ersetzung der Sehnen durch die Halbsehnen, also durch den Sin us selbst. Ihm verdankt man auch die älteste Kotangententafel. Jahrhundertelang zehrte das Abendland von den reichen wissenschaftlichen Schätzen der indischen und arabischen Gelehrten.

Eine vollständige Neuberechnung des trig. Zahlenmaterials unternahm der hochbegabte Wiener Gelehrte Regiomontanus (1436-1476). Er berechnete mehrere Tabellen. Die trig. Zahlen sind nicht für den Einheitskreis, sondern für einen Kreis mit dem Halbmesser 6000000 und in einer späteren Tafel für einen Kreis mit dem Halbmesser 10000000 berechnet. Diese letztere Tafel ist insofern wichtig, als sie den Übergang von dem Sexagesimalsystem der Araber zum Dezimalsystem bildet. Die Tafeln wurden erst lange nach dem Tode Regiomontanus' gedruckt. In Unkenntnis der von Regiomontanus geleisteten Arbeit hat auch Nikolaus Koppernikus (1473-1543) selbständig eine kleine trig. Tafel berechnet. Er begeisterte seinen jüngeren Mitarbeiter Rhaeticus (1514--1596), aus dem Vorarlbergischen, zur Berechnung einer eigenen, auch für astronomische Zwecke genügenden Tafel. Sie enthielt die Werte der trig. Funktionen 10 stellig von 10" zu 10". In diesen Tabellen wurden zum erstenmal die Komplementwinkel am Fuße der Seiten mit rechts am Rande angegebenen Minuten angegeben. Das gewaltige Tafelwerk konnte nur durch finanzielle Unterstützung des Kurfürsten Friedrich IV. von der Pfalz gedruckt werden und erhielt ihm zu Ehren den Titel "opus palatinum". Rhaeticus erlebte die

Herausgabe seines Werkes nicht mehr. Eine verbesserte Neuausgabe dieser Tafeln besorgte Pitiscus (1561-1613), der Kaplan des pfälz. Kurfürsten. Diese 1613 als "Thesaurus mathematicus" herausgegebenen Tafeln enthalten die trig. Werte von 10" zu 10" und 15stellig. Dieses Werk bildet die Grundlage für alle trig. Tafeln der Zukunft.

Um einen richtigen Begriff von der zur Berechnung der Tafeln erforderlichen Riesenarbeit zu erhalten, muß man bedenken, daß fast alle die genannten Tafeln mit Hilfe der Formeln

$$
\sin\frac{\alpha}{2} = \sqrt{\frac{1-\cos\alpha}{2}} \quad \text{und} \quad \cos\frac{\alpha}{2} = \sqrt{\frac{1+\cos\alpha}{2}}
$$

und durch Interpolation berechnet wurden. Die Sinus- und Kosinus-Reihen waren damals noch nicht bekannt, und die ersten Logarithmentafeln erschienen erst ein Jahr nach der Drucklegung des Tafelwerks von Pitiscus.

Die Erfindung der Logarithmen durch den Schweizer Jobst Bürgi (1552-1632) aus Lichtensteig und den Engländer Neper (1550-1617) führte eine völlige Umgestaltung der trig. Tafeln herbei, indem statt der trig. Zahlen deren Logarithmen in den Tafeln aufgenommen wurden. Die heutige Form der Tafeln stammt von dem Engländer Henry Briggs (1556-1630), der die "künstlichen" Logarithmen (Basis 10) der natürlichen 'Zahlen und der trigonometrischen Linien berechnete. Von den zahlreichen Tafeln, die seit jener Zeit entstanden sind, sei nur noch die berühmteste, der "Thesaurus logarithmorum completus" erwähnt, den der österreichische Artillerieoffizier Vega 1794 herausgab. Er enthält die 10stelligen Logarithmen der natürlichen und der trig. Zahlen.

### § 4. Beziehungen zwischen den Funktionen des nämlichen Winkels.

Bevor wir zu Anwendungen unserer bisherigen Kenntnisse der Trigonometrie übergehen, wollen wir noch einige wichtige Beziehungen zwischen den Funktionen des nämlichen Winkels Bevor wir zu Anwendungen unserer bisherigen Kenntnisse<br>der Trigonometrie übergehen, wollen wir noch einige wichtige<br>Beziehungen zwischen den Funktionen des nämlichen Winkels<br>ableiten. Wir gehen dazu am bequemsten<br>von den L

ableiten. Wir gehen dazu am bequemsten<br>von den Linien des Einheitskreises aus.<br>Aus Abb. 11 folgt nach dem pythago-<br>reischen Lehrsatz:<br> $\sin^2 \alpha + \cos^2 \alpha = 1$ , (1)<br>Abb. 11.

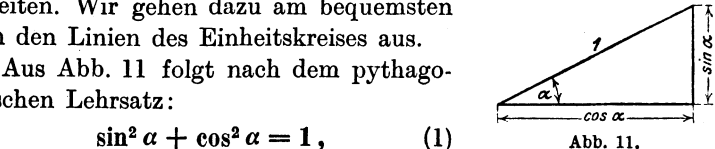

$$
\sin^2 \alpha + \cos^2 \alpha = 1, \qquad (1) \qquad \frac{1}{\text{Abb. 11.}}
$$

d. h. das Quadrat des Sinus und das

Quadrat des Kosinus des nämlichen Winkels geben zur Summe stets l.

Die nämliche Abbildung liefert

$$
\operatorname{tg} a = \frac{\sin a}{\cos a}, \qquad \operatorname{ctg} a = \frac{\cos a}{\sin a}, \tag{2}
$$

d. h. Tangens ist der Quotient aus Sinus durch Kosinus, Kotangens ist der Quotient aus Kosinus durch Sinus.

#### 18 Beziehungen zwischen den Funktionen des nämlichen Winkels.

Bildet man das Produkt der Gleichungen (2), so erhält man

$$
\operatorname{tg} \alpha \cdot \operatorname{ctg} \alpha = \frac{\sin \alpha}{\cos \alpha} \cdot \frac{\cos \alpha}{\sin \alpha} = 1,
$$
  

$$
\operatorname{tg} \alpha = \frac{1}{\operatorname{ctg} \alpha}
$$
  

$$
\operatorname{tg} \alpha = \frac{1}{\operatorname{ctg} \alpha}.
$$
 (3)

Tangens und Kotangens eines Winkels sind reziproke Werte, sie geben zum Produkt stets 1.

Dividiert man Gleichung (1) durch  $\cos^2 \alpha$  bzw.  $\sin^2 \alpha$  und berücksichtigt die Gleichungen (2), so erhält man

$$
1 + \text{tg}^2 \alpha = \frac{1}{\cos^2 \alpha} \text{ bzw.}
$$
  
 
$$
1 + \text{ctg}^2 \alpha = \frac{1}{\sin^2 \alpha}.
$$
 (4)

#### Übungen.

1. Man leite die Formeln 1 bis 4 direkt aus einem beliebigen rechtwinkligen Dreieck mit den Seiten a, b, c ab.

2. Man nehme irgendwelche Werte aus den Tabellen, z. B. sin 25° und cos 25<sup>0</sup>. Ist tatsächlich  $\sin^2 25 + \cos^2 25 = 1$ ? tg  $25^0 = \sin 25^0$ : cos  $25^0$ ?  $1 + \text{tg}^2 45^0 = 1 : \cos^2 45$ ? usw.

3. Beweise die Richtigkeit der folgenden Formeln:

a) 
$$
\frac{\sin \alpha + \cos \alpha}{\sin \alpha - \cos \alpha} = \frac{\text{tg } \alpha + 1}{\text{tg } \alpha - 1} = \frac{1 + \text{ctg } \alpha}{1 - \text{ctg } \alpha},
$$
  
b)  $\cos \alpha = \sqrt{(1 + \sin \alpha)(1 - \sin \alpha)},$  c)  $\frac{\sin^2 \alpha - \cos^2 \alpha}{\sin \alpha \cdot \cos \alpha} = \text{tg } \alpha - \text{ctg } \alpha.$ 

4. In den folgenden Gleichungen bedeutet  $x$  einen zwischen  $0^0$  und  $90<sup>0</sup>$  liegenden Winkel. Will man  $x$  bestimmen, so formt man die Gleichungen mit Hilfe der Formeln 1 bis 4 um, bis sie nur noch eine Funktion enthalten, löst dann nach dieser Funktion auf und bestimmt x mit Hilfe der Tabelle.

Beispiel:  $\sin x = 2 \cdot \cos x$ ; man dividient durch  $\cos x$ tg  $x = 2$ ; daher ist  $x = 63^{\circ}26'$ .

Man mache die Probe durch Einsetzen der Werte sin  $x$  und cos  $x$  in die erste Gleichung.

Weitere Beispiele:

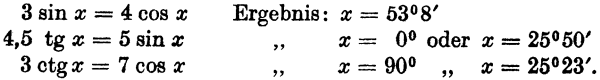

5. a) Berechne die Größen  $R$  und  $\alpha$  aus den beiden Gleichungen

$$
20 = R \cos \alpha
$$
  
 
$$
21 = R \sin \alpha.
$$

Durch Quadrieren und Addieren der Gleichungen findet man  $R = 29$ ; durch Dividieren  $\alpha = 46^{\circ}24'$ .

b) Beweise: aus

$$
P_1 = R \cos \alpha
$$
  
\n
$$
P_2 = R \sin \alpha
$$
 folgt  $R = \sqrt{P_1^2 + P_2^2}$  und  $\text{tg } \alpha = \frac{P_2}{P_1}$   
\nc) Aus  $x = a \cos \alpha$  | folgt  $\frac{x^2}{a^2} + \frac{y^2}{b^2} = 1$ .  
\nd) Aus  $c = a \sin \alpha - b \cos \alpha$  | folgt  $c = \sqrt{a^2 + b^2}$ ,  
\n $0 = a \cos \alpha + b \sin \alpha$  | folgt  $c = \sqrt{a^2 + b^2}$ ,  
\ne) Löse die Gleichungen  $x = x_1 \cos \alpha - y_1 \sin \alpha$   
\n $y = x \sin \alpha + y_1 \cos \alpha$ 

nach  $x_1$  und  $y_1$  auf. Man findet

 $x_1 = x \cos \alpha + y \sin \alpha$ <br>  $y_1 = -x \sin \alpha + y \cos \alpha$ .

Das Folgende kann ohne Beeinträchtigung des Späteren vorläufig überschlagen werden.

Aus einer einzigen trig. Funktion eines Winkels lassen sich alle übrigen Funktionen dieses Winkels berechnen. Will man z. B. aus sin a die Funktionen cos a, tg a und  $ctg \alpha$  berechnen, so geht man von dem Dreieck am Einheitskreis aus (Abb. 3), das den Winkel  $\alpha$  und den Sinus als Kathete enthält. Entsprechend für jede andere Funktion.

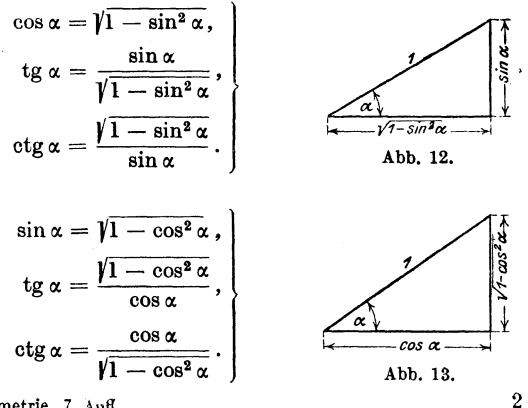

Heß, Trigonometrie. 7. Aufl.

Berechnung des rechtwinkligen Dreiecks.

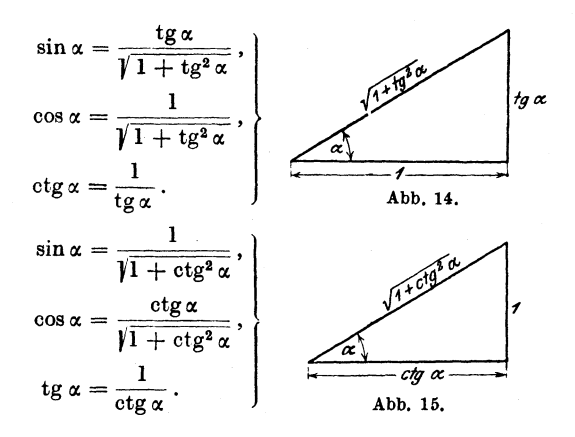

#### Ubungen.

1. Leite die obigen Formeln auch aus den Formeln 1 bis 4 ab. 2. Berechne (ohne Tabelle) die übrigen Funktionen

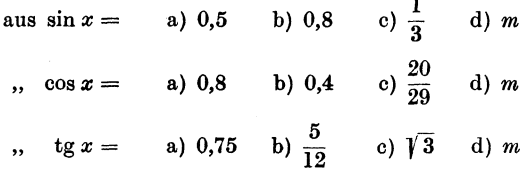

und prüfe die Ergebnisse nachträglich mit Hilfe der Tabelle.

**3.** Beweise: Ist 
$$
\mathfrak{t}g\alpha = \frac{a}{b}
$$
, dann ist  $\sin \alpha = \frac{a}{\sqrt{a^2 + b^2}}$ ;  $\cos \alpha = \frac{b}{\sqrt{a^2 + b^2}}$ 

## § 5. Berechnung des rechtwinkligen Dreiecks.

Ein rechtwinkliges Dreieck ist bestimmt durch zwei Seiten oder durch eine Seite und einen der spitzen Winkel. Daher gibt

es die folgenden vier Grundaufgaben (Abb. 16):

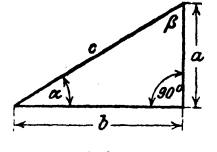

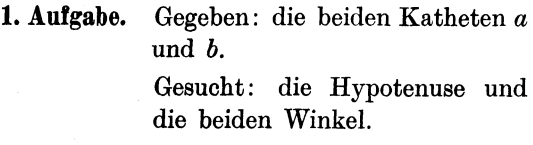

Abb. 16.

 $L\ddot{o}$ sung<sup>1</sup>: Nach dem pythagoreischen Lehrsatz ist

<sup>1</sup> Eine andere Lösung liefert Aufgabe 2, § 6.

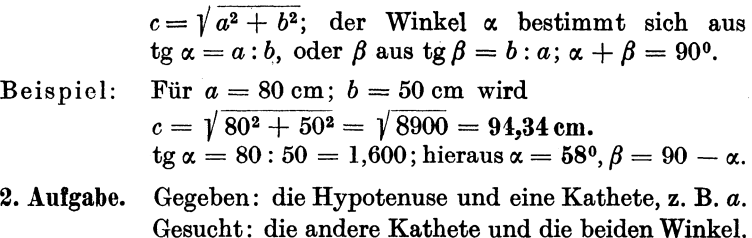

- Lösung: Es ist  $b = \sqrt{c^2 a^2}$ .  $\alpha$  bestimmt sich aus sin  $\alpha = a$ :*c*.
- Beispiel: Für  $c = 8$  cm;  $a = 3$  cm wird  $b = \sqrt{8^2 - 3^2} = \sqrt{55} = 7.42$  cm.  $\sin \alpha = 3: 8 = 0,3750;$  hieraus  $\alpha = 22^{\circ}1.5'$  und  $\beta = 67^{\circ}58.5'.$
- 3. Aufgabe. Gegeben: die Hypotenuse und ein spitzer Winkel, z. B.  $\alpha$ . Gesucht: die Katheten *a* und *b.*
- Lösung: Es ist  $\sin \alpha = a : c$  und  $\cos \alpha = b : c$ ; hieraus folgt durc'h Multiplikation mit *c*

 $a = c \cdot \sin a$  und  $b = c \cdot \cos a$ , d. h.

eine Kathete ist gleich der Hypotenuse, multipliziert mit dem Sinus des Gegen- oder dem Kosinus des Anwinkels.

- Beispiel: Für  $c = 5.73$  m und  $\alpha = 28^{\circ}$  wird  $a= 5,73 \cdot \sin 28^\circ = 5,73 \cdot 0,4695 = 2,690$  m  $b = 5.73 \cdot \cos 28^\circ = 5.73 \cdot 0.8829 = 5.059$  m.
- 4. Aufgabe. Gegeben: eine Kathete *a* und ein spitzer Winkel. Gesucht: die Hypotenuse und die andere Kathete.

Lösung: Gegeben:  $a$  und  $\alpha$ . | Lösung: Gegeben:  $a$  und  $\beta$ . Es ist  $\sin \alpha = a:c$ , somit ist  $c = a$ : sin *a*; ferner ist  $ctg \alpha = b: a;$  hieraus folgt  $b = a \cdot \text{ctg } a$ . Es ist  $\cos \beta = a:c$ , somit ist  $c = a$ :  $\cos \beta$ ; ferner ist  $tg \beta = b: a$ ; somit ist  $b=a\cdot \lg \beta$ .

Wir erkennen hieraus:

Die Hypotenuse ist gleich einer Kathete, dividiert durch den Sinus des Gegen- oder den Kosinus des Anwinkels.

Eine Kathete ist gleioh der andern Kathete, multi. pliziert mit dem Tangens des Gegen- oder dem Kotangens des Anwinkels der gesuohten Kathete.

Beispiele: Für 
$$
a = 40
$$
 cm;  $\alpha = 50^{\circ}$  wird

$$
c = 40 : \sin 50^0 = 40 : 0,7660 = 52,22 \text{ cm};
$$

$$
b = 40 \cdot \text{ctg } 50^{\circ} = 40 \cdot 0,8391 = 33,56 \text{ cm}.
$$

$$
Für \t a = 40 cm; \t \t \beta = 20^{\circ} \text{ wird}
$$

$$
c=40:\cos 20^{\circ}=40:0,9397=42,57 \text{ cm};
$$

$$
b = 40 \cdot \text{tg } 20^{\circ} = 40 \cdot 0,3640 = 14,56 \text{ cm}.
$$

Man möge sich mit der Lösung dieser Aufgaben und vor allem mit den gesperrt gedruckten Sätzen recht vertraut machen. Zum leichten Ein· prägen der Sätze mögen die folgenden Bemerkungen dienen.

Die Funktionen Sinus und Kosinus werden nur dann verwendet, wenn die Hypotenuse in der Reohnung eine Rolle spielt. Sinus und Kosinus sind stets echte Brüche. Multiplikation mit diesen Funktionen bewirkt eine Verkleinerung, Division dagegen eine Vergrößerung der gegebenen Größen  $\cdot a = c \cdot \sin \alpha$ ;  $b = c \cdot \cos \alpha$ ;  $c = a \cdot \sin \alpha = b \cdot \cos \alpha$ ! Welche der bei den Funktionen jeweils in Frage kommt, darüber entscheidet die Lage des Winkels gegenüber der Kathete. Gegenwinkel: Sinus. Anwinkel: Kosinus.

Wird eine Kathete aus der andern Kathete und einem spitzen Winkel berechnet, so hat man es nur mit den Funktionen Tangens und Kotangens zu tun. Ob man mit Tangens oder mit Kotangens multiplizieren muß, darüber entscheidet die Lage des Winkels zur gesuchten Kathete. Gegen. winkel: Tangens. Anwinkel: Kotangens.

Die Division durch Tangens oder Kotangens kann immer vermieden werden; denn es ist ja  $1:$  tg  $\alpha =$  ctg  $\alpha$ , also z. B. 50: tg  $20^{\circ} = 50$  ctg  $20^{\circ}$ . Die Multiplikation ist rascher ausgeführt als die Division.

Die meisten Aufgaben, die an den Techniker herantreten, lassen sich

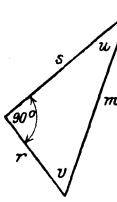

mit Hilfe der wenigen Sätze über das rechtwinklige Dreieck lösen. Man zeichne zur übung rechtwinklige Dreiecke in allen möglichen Lagen, mit den verschiedensten Bezeich. nungen der Seiten und Winkel, greife irgend zwei Stücke, von denen eines eine Seite sein muß, heraus und berechne die übrigen.

In Abb. 17 sei z. B. gegeben *rn.* und *u.* Man schreibt unmittelbar hin  $s = m \cdot \cos u$ ;  $r = m \cdot \sin u$ . Ist s und *u* Abb. 17. gegeben, so ist  $m = s : \cos u; \ r = s \tg u$  usf.

Alle Zahlenbeispiele lassen sich natürlich auch mit den Logarithmen berechnen. Für das Beispiel in der dritten Aufgabe möge die Rechnung noch vollständig durchgeführt werden:

Es war

$$
a = c \sin \alpha \text{ und } b = c \cdot \cos \alpha,
$$

somit ist

 $\log a = \log c + \log \sin \alpha$  und  $\log b = \log c + \log \cos \alpha$ . Das Rechnungsschema gestaltet sich hiernach so:

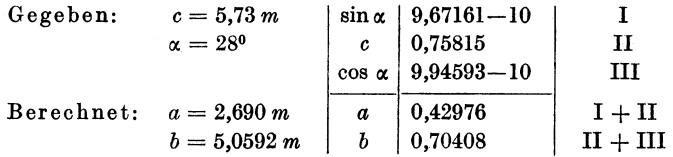

Im allgemeinen gestalten sich die Rechnungen, bei einfachen Zahlenwerten, einfacher, wenn man unmittelbar mit den Funktionswerten und nicht mit den Logarithmen rechnet, sofern man bei den Rechnungen die abgekürzten Operationen verwendet. Fast alle Beispiele des folgenden Paragraphen sind ohne Logarithmen berechnet worden.

## § 6. Beispiele.

1. Die folgenden Zahlenwerte können zu Übungen über rechtwinklige Dreiecke verwendet werden. Die Bedeutung der Größen ist aus Abb. 16 ersichtlich. *J* ist der Inhalt des Dreiecks. Man greife irgend zwei voneinander unabhängige Stücke aus einer horizontalen Linie heraus und berechne alle übrigen.

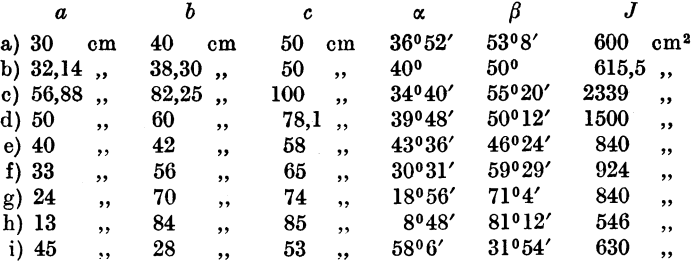

Berechne in den Beispielen f bis i die zur Hypotenuse gehörige Höhe *h* des Dreiecks, und zwar in Beispiel f aus  $a$  und  $\alpha$  Ergebnis: 28,43 cm<br>  $\alpha$ ,  $a$ , 22,70,  $h$ ,  $h$ ,  $c$ ,  $\alpha$ ,  $12,85$ ,  $h$ ,  $i$ ,  $c$ ,  $\beta$ ,  $23,77$ ,  $\,$ , , , i , c ,  $\beta$  , 23,77 ,

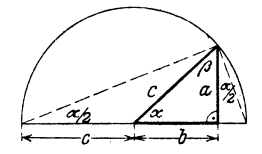

2. Aus der Abb. 18 ergibt sich die folgende, Abb. 18. besonders bei Verwendung des Rechenschiebers, einfache Berechnung der Hypotenuse *c* aus den beiden Katheten *a* und *b* 

$$
c = b + a \cdot \text{tg}\,\frac{\alpha}{2}
$$

24 Beispiele.

Ähnlich findet man aus einer entsprechenden Figur

$$
c=a+b\cdot \operatorname{tg}\frac{\beta}{2} *.
$$

Man verwendet diese Formeln passend so, daß immer die größere Kathete zuerst hingeschrieben wird.

Ist z. B.  $a = 80$ ;  $b = 50$  cm, so benutzt man die Form  $c = 80 + 50$  tg $\frac{\beta}{2}$ .

Aus tg  $\beta = 50:80$  folgt nach dem Rechenschieber  $\beta = 32^{\circ}$ ; also  $\beta:2=$ 16<sup>0</sup>, somit  $c = 80 + 50$  tg  $16^{\circ} = 80 + 14,3 = 94,3$  cm.

Zu  $a = 4.76$ ;  $b = 8.53$  gestaltet sich die Rechnung so:  $c = 8.53 +$  $4,76 \cdot \text{tg} \frac{\alpha}{2}$ ;  $\text{tg} \alpha = 4,76: 8,53 = 0,558$ ; somit  $\alpha = 29^{\circ} 10'$ ;  $\alpha: 2 = 14^{\circ} 35'$ ;  $c = 8,53 + 1,24 = 9,77$  m.

3. Jedes gleichschenklige Dreieck wird durch die zur Grundlinie *a*  gehörige Höhe *h* in zwei kongruente rechtwinklige Dreiecke zerlegt. Die Länge der Schenkel sei *b*;  $\alpha$  sei der Winkel an der Spitze; jeder Winkel an der Grundlinie sei *ß.* 

a) Zu  $a=40$  cm,  $h=30$  cm gehört  $\beta=56^{\circ}19'$ ;  $\alpha=67^{\circ}22'$ ;  $b=36.06$  cm b) ,  $b=64$  ,  $\beta=73^{\circ}$  ,  $\alpha=34^{\circ}$  ;  $a=37,43$  ;  $h=61,20$  , c)  $h = 70$   $\alpha = 108^{\circ}$   $\beta = 36^{\circ}$   $a = 192.7$   $b = 119.1$  " d)  $a = 8,42$   $\beta = 68^{\circ}20'$   $\beta = 43^{\circ}20$ ;  $b = 11,40$ ;  $h = 10,60$   $\beta$ <br>e)  $h = 11$   $\beta = 61$  cm  $\beta = 159^{\circ}14'; \beta = 10^{\circ}23';$   $a = 120$   $\beta$ (a)  $h = 11$ ,  $h = 51$  cm,  $\alpha = 159^{\circ}14$ ;  $\beta = 10^{\circ}23$ ;  $a = 120$ ,<br>f),  $a = 24$ ,  $b = 37$ ,  $\alpha = 37^{\circ}50'$ ;  $\beta = 71^{\circ}5'$ ;  $h = 35$ ,

Der Anfänger hüte sich vor dem Fehler:  $2h \cdot \text{tg} \frac{\alpha}{2} = h \text{tg } \alpha!$ 

4. Es seien *a* und *b* die Seiten eines Rechtecks; *d* sei eine Eckenlinie (Diagonale),  $\alpha$  der Winkel zwischen den Eckenlinien.

- a) Zu  $a = 16$  cm,  $b = 7$  cm gehört  $\alpha = 47^{\circ}16'$ ;  $d = 17.46$  cm;  $J = 112 \text{ cm}^2$ ,
- b) Zu  $d = 8.7$  dm,  $\alpha = 140^{\circ}$ <br> $J = 24.32$  dm<sup>2</sup>, c) Zu  $d = 48,34$  m,  $\alpha = 55^{\circ}48'$  ,  $\alpha = 42,72$ ;  $b = 22,62$  m;  $a = 2.975; \quad b = 8.175 \text{ dm};$
- $J=966.2 \text{ m}^2$ .

5. Die Eckenlinien eines Rhombus sind  $d = 8$ ,  $D = 12$  cm. Berechne seine Seite  $s$  und den Winkel  $\alpha$  zwischen den Seiten  $(d < D)$ .

Man findet  $s = 7.21$  cm,  $\alpha = 67°23'$ .

 $Z$ u  $s = 36$  cm,  $\alpha = 28^{\circ}40'$  berechnet man  $d = 17,83$ ;  $D = 69,76$  cm<br>  $d = 70$  ,  $\alpha = 132^{\circ}40'$  ,  $s = 87,19$ ;  $D = 159,7$  ,

*6. a* und *b* seien die Seiten eines Parallelogramms (oder beliebigen Dreiecks) und  $\gamma$  sei der von diesen Seiten eingeschlossene Winkel, den wir vorläufig als spitz voraussetzen wollen. Man leite die folgenden Inhalts· formeln ab:

\* Siehe Runge und König: Numerisches Rechnen, S.13. Berlin: Julius Springer 1924.

$$
J = a b \sin \gamma \quad \text{(Inhalt eines Parallelogrammes)},
$$

$$
J = \frac{ab}{2} \sin \gamma
$$
 (Inhalt eines Dreiecks).

Die Formeln gelten, wie wir später zeigen werden, auch für stumpfe Winkel *y.*  Was wird aus den Formeln und den entsprechenden Abbildungen für  $\gamma = 90^{\circ}$ ? für  $a = b$  und  $\gamma = 60^{\circ}$ ? Kleide die obigen Formeln je in einen Satz.

7. Ein Punkt  $P$  auf der Halbierungslinie eines Winkels  $\alpha$  hat vom Scheitelpunkt *0* die Entfernung *a.* Ziehe durch *P* eine beliebige Gerade; sie schneidet die Schenkel in *A* und *B*. Beweise: Ist  $OA = x$ ;  $OB = y$ ,

so ist  $\frac{1}{x} + \frac{1}{y}$  = konstant für jede Gerade durch *P*.

(Anleitung: Dreieck *AOP* + Dreieck *BOP* = Dreieck *AOB.)* 

*8. a* und *b* seien die beiden Parallelen eines gleichschenkligen Trapezes  $(a > b)$ .  $c =$  Schenkel,  $m =$  Mittellinie,  $h =$  Höhe,  $\alpha =$  < ac.

Berechne aus

a)  $m = 20$  cm;  $c = 5$  cm;  $\alpha = 38^{\circ}40'$  die Größen  $a = 23.9$ ;  $b = 16.1$ ;  $h = 3,124$  cm,

b)  $a = 80$  cm;  $b = 50$  cm;  $\alpha = 50^{\circ}$  die Größen  $h = 17,88$ ;  $c = 23,34$  cm, c)  $m = 50$  cm;  $h = 10$  cm;  $\alpha = 65^{\circ}32'$  die Größen  $a = 54,55$ ;  $b = 45,45$ ,  $c = 10.98$  cm.

d)  $a = 20$  cm;  $b = 5$  cm;  $c = 10$  cm den Winkel  $\alpha = 41^{\circ}24.5'$ .

9. Berechne für die in Abb. 19 gezeichneten Kegelräder, deren Achsen aufeinander senkrecht stehen, die Größen  $\alpha$ ,  $x$ ,  $y$ ,  $a$  und  $b$ . Ebenso die sogenannten Ersatzhalbmesser  $R_1$  und  $R_2$ .

> Ergebnisse:  $\alpha = 38^{\circ}40'$ ,  $x = 137,5 \text{ mm}$ ,  $y = 171,9$ ,  $a = 31,2$  $b = 39,0$  $R_1 = 128.0$  $R_2 = 200,0$ ,

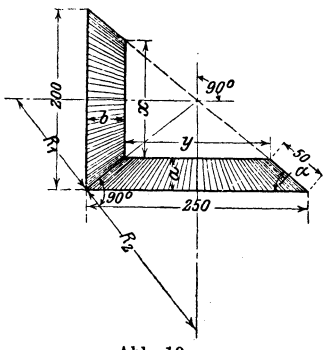

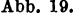

10.1 Berechne den Inhalt *J* des in Abb. 20 gezeichneten Kanalquer- Abb. 19. schnitts, sowie den Umfang *U* des

benetzten Querschnitts aus den Größen *b*, *h* und  $\alpha$ .

Ergebnisse: 
$$
J = h (2b - h \operatorname{ctga})
$$
;  $U = 2 \left[ b + \frac{h}{\sin \alpha} (1 - \cos \alpha) \right]$ .

11.<sup>1</sup> Desgleichen für den Querschnitt in Abb. 21 aus  $b$  und  $\alpha$  oder  $h$ und  $\alpha$ .

<sup>1</sup> Nach Weyrauch, R.: Hydraulisches Rechnen. 2. Auflage. 1912.

Beispiele.

Ergebnisse: 
$$
J = b^2 \cdot \sin \alpha (2 - \cos \alpha) = \frac{h^2}{\sin \alpha} (2 - \cos \alpha),
$$
  

$$
U = 2b (2 - \cos \alpha) = \frac{2h}{\sin \alpha} (2 - \cos \alpha).
$$

12. Steigt eine gerade Linie *g* (Straße, Böschung) auf *n* bzw. 100 Längeneinheiten in horizontaler Richtung, 1 bzw. *p* Längeneinheiten in verti-

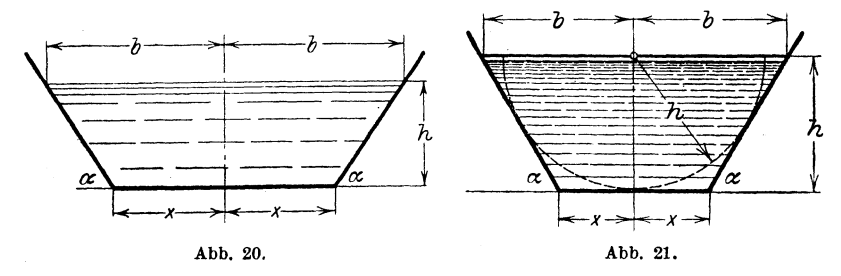

kaler Richtung, so sagt man, sie habe eine Steigung *l:n* oder eine Steigung von  $p$ %.  $\alpha$  heißt der Steigungswinkel. Wie die Abb. 22 zeigt, ist die Steigung oder das Steigungsverhältnis nichts anderes als tg $\alpha$ .

$$
\operatorname{tg}\alpha=\frac{1}{n}=\frac{p}{100}.
$$

Man schreibt das Steigungsverhältnis gewöhnlich an die Hypotenuse des rechtwinkligen Dreiecks, dessen Katheten sich wie 1 : *n* verhalten. -Prüfe: dem Steigungsverhältnis

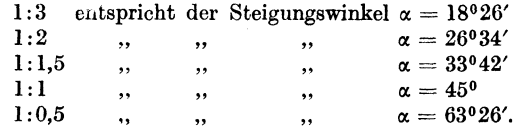

Prüfe die folgende Tabelle auf ihre Richtigkeit.

 $S_{\text{teigung}}$  10  $20$  40 60 80 90 100 Steigungswinkel  $\left|5^043'\right|11^019'\left|21^048'\right|30^058'\left|38^040'\right|41^059'\left|45^0\right|$ *!J* 

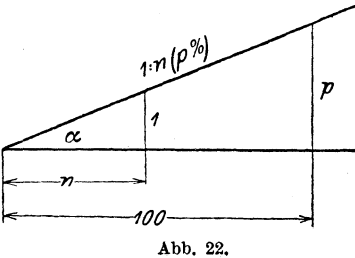

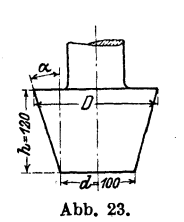

13. Die Mantellinien des in Abb. 23 gezeichneten konischen Zapfens haben 12 % Steigung, d. h. auf 100 mm Höhe vergrößert sich der Halbmesser um 12 mm. Wie groß ist der Steigungswinkel  $\alpha$ ? Wie groß der Durchmesser  $D$ ? <br>Ergebnisse:  $\alpha = 6^{\circ}51'$   $D = 128,8$  mm.

$$
\text{Ergebnisse: } \alpha = 6^{\text{o}}51' \ D = \ 128,8 \ \text{mm.}
$$

**14.** Beweise, daß in dem in Abb. 24 gezeichneten Gewindeprofil der Kantenwinkel  $\alpha = 53°8'$  beträgt.

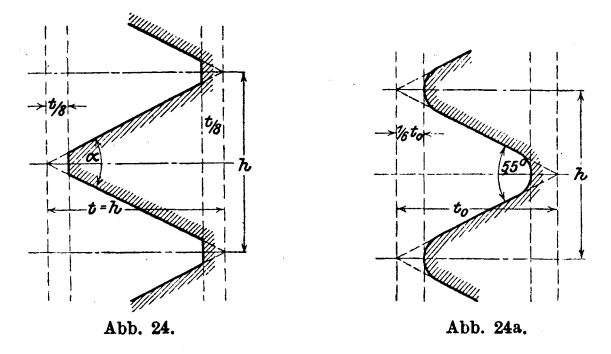

Dem in Abb. 24a gezeichneten Gewindeprofil liegt ein gleichschenkliges Dreieck mit dem Kantenwinkel 55° zugrunde. Beweise, daß

$$
t_0 = 0.9605 h \text{ ist.}
$$

15. Ein Rohr vom kreisförmigen Querschnitt  $F_1$  und dem Durchmesser  $d_1$  wird durch ein kegelförmiges Stück mit einem zweiten Rohr vom Querschnitt  $F_2 = 2 F_1$  verbunden. Die

Mantellinien des Kegels bilden miteinander den Winkel  $\delta = 40^{\circ}$ . Wie lang sind die Mantellinien 8 des Verbindungsstückes? (Abb. 25.)

Ergebnis:  $s = 0,605 d_1$ .

**16.** Gegeben: Eine Strecke *a*  und ein spitzer Winkel  $\alpha$ ; konstruiere Strecken von den Längen

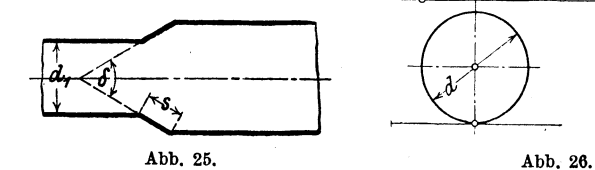

 $a \sin \alpha$ ;  $a \sin^2 \alpha$ ;  $a \sin^3 \alpha$ ;  $\dots$   $a \text{ tg } \alpha$ ;  $a \text{ tg }^2 \alpha$ ;  $a \text{ tg }^3 \alpha$ ;  $\dots$ 

**17.** Legt man ein rechtwinkliges Dreieck, dessen eine Kathete gleich dem Umfang eines Zylinders ist, um den Zylinder (Abb. 26), so wird die

h

Hypotenuse zu einer Schraubenlinie. Die beiden Endpunkte der Hypotenuse liegen auf der nämIichenMantellinie des Zylinders. Ihre vertikale Entfernung wird die "Ganghöhe oder Steigung h" der Schraubenlinie genannt. Der Winkel  $\alpha$  des Dreiecks wird zum Steigungswinkel  $\alpha$  der Schraube. Er hängt mit dem Durchmesser *d* des Zylinders und der Ganghöhe durch folgende Gleichung zusammen:

$$
\operatorname{tg}\alpha=\frac{h}{d\,\pi}.
$$

Eine Schraube hat einen mittleren Durchmesser von 100 mm. Die Steigung beträgt *10·n.* Wie groß. ist der Steigungswinkel ?

Ergebnis: 5°43'.

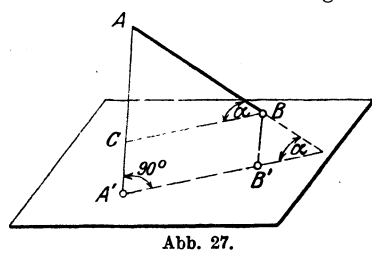

#### Vber Projektionen.

18. Projektion einer Strecke (Abb.27). Fällt man von den Endpunkten einer *StreckeAB LoteAA', BB'* auf eine Ebene, so nennt man die Strecke *A'B'* die Projektion Abb. 27. der Strecke *AB* auf die Ebene.

Der Winkel  $\alpha$  zwischen der Raumstrecke und ihrer Projektion wird der Neigungswinkel  $\alpha$  der Geraden gegen die Ebene ge-

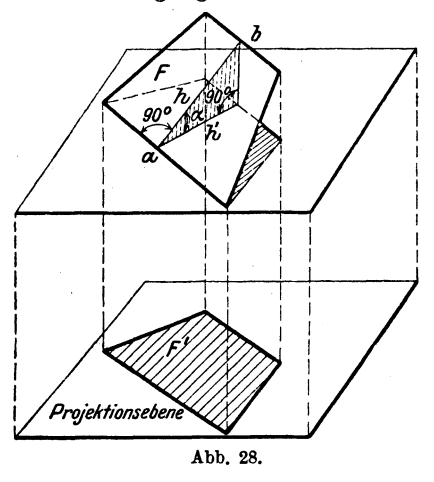

## nannt.  $A'B'$  läßt sich leicht aus  $\overline{AB}$  und  $\alpha$  berechnen. Aus der Abbildung folgt:  $BC = AB \cdot \cos \alpha$ , da aber  $BC = A'B'$  ist, so ist

 $A'B' = AB \cdot \cos \alpha$ ,

d.h. die Projektion *(A'B')* ist gleich der wahren Länge *(A B)* der Strecke multipliziert mit dem Kosinus des Neigungswinkels gegen die Projektionsebene. Da  $\cos \alpha$  stets kleiner als I ist, ist die

Projektion kürzer als die Raumstrecke. Was wird aus der Gleichung für  $\alpha = 0^0$ ?  $\alpha = 90^0$ ?  $\alpha = 60^0$ ?

19. Eine 12 cm lange Strecke ist gegen die Projektionsebene unter einem Winkel  $\alpha = 50^{\circ}$  geneigt; wie lang ist ihre Projektion? (7,71 cm.) Projektionen. 29

20. Eine Strecke von 20 cm Länge hat eine Projektion von 15 cm bzw. 10 cm, 5 cm Länge. Wie groß ist in jedem Falle der Neigungswinkel gegen die Projektionsebene?

Ergebnisse: 41°25', 600, 75032'.

21. Projektion einer beliebigen ebenen Figur. Wir berechnen zunächst die Projektion eines Trapezes, dessen Grundlinien *a* und *b* (Abb. 28) zur Projektionsebene parallel sind. Dem Abstande *k* der beiden Parallelen *a* und *b* des räumlichen Trapezes entspricht in der Projektion der Abstand *k'. a* und *b*  werden in der Projektion nicht verkürzt, und *k'* steht senkrecht auf den Projektionen von *a* und *b*. Der Winkel zwischen *h* und *h'* ist der Neigungswinkel  $\alpha$  des Trapezes gegen die Projektionsebene.

Num ist

\n
$$
F = \text{Inhalt des Trapezes} = \frac{a+b}{2} \cdot h,
$$
\n
$$
F' = \text{Inhalt der Projektion} = \frac{a+b}{2} \cdot h',
$$
\n
$$
h' = h \cdot \cos \alpha, \text{ somit ist}
$$
\n
$$
F' = \frac{a+b}{2} \cdot h \cdot \cos \alpha = F \cdot \cos \alpha, \text{ also}
$$
\n
$$
F' = F \cdot \cos \alpha.
$$

Soll die Projektion einer beliebigen ebenen Figur berechnet werden, so denkt man sich.die Figur durch parallel zur Projek-

tionsebene geführte Schnitte in eine außerordentlich große Zahl sehr kleiner Flächenstreifen von Trapezform zerlegt (Abb.29). Alle diese Flächen  $f_1, f_2, f_3 \ldots$  haben die nämliche Neigung gegen die Projektionsebene. Somit gelten die Gleichungen:

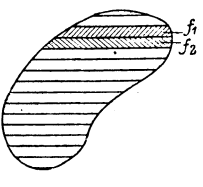

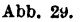

 $f_2' = f_3 \cdot \cos \alpha$  $f'_3 = f_3 \cdot \cos \alpha$  $f_1' + f_2' + f_3' + \cdots = (f_1 + f_2 + f_3 + \cdots) \cos \alpha$  oder  $F' = F \cos \alpha$ , d. h.

 $f_1 = f_1 \cdot \cos \alpha$ 

der Inhalt der Projektion einer beliebigen ebenen Figur ist gleich dem Inhalt der Raumfigur, multipliziert mit dem Kosinus des Neigungswinkels gegen die Projektionsebene.
22. Ein Sechseck von 40 cm2 Inhalt ist gegen eine Ebene um 250 geneigt. Wie groß ist die Projektion? Ergebnis: 36,25 cm<sup>2</sup>.

28. Die Projektion eines Kreises vom Halbmesser *a* ist eine Ellipse mit den Achsen *2a* und *2b.* Die Achsen sind die Projektionen zweier aufeinander senkrecht stehender Kreisdurchmesser, von denen der eine zur Projektionsebene parallel ist. Wie groß ist  $\cos \alpha$ ? Leite aus der Inhaltsformel  $a^2 \pi$  des Kreises die Inhaltsformel  $J = ab \pi$  der Ellipse ab.

. 24. Eine Ellipse mit den Halbachsen 8 und 5 cm sei die Projektion eines Kreises. Der Halbmesser des Kreises, der Neigungswinkel der Kreisebene gegen die Projektionsebene, der Inhalt des Kreises sind zu bestimmen.

Ergebnisse:  $r = 8$  cm,  $\alpha = 51^{\circ}20'$ ,  $J = 201.06$  cm<sup>2</sup>.

25. Ein gerader Kreiszylinder habe einen Durchmesser von 50 mm. Er wird von einer Ebene geschnitten, die mit der Grundfläche einen Winkel von 30° bzw. 50°, 60° einschließt. Der Inhalt jedes einzelnen Querschnitts ist zu bestimmen. Ergebnisse: 2267 mm2, 3055, 3927.

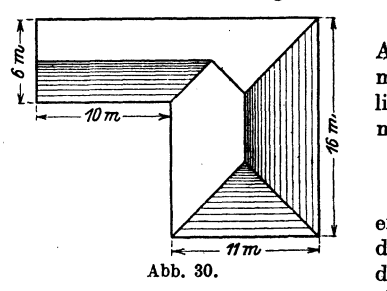

26. Ein Dach hat als Grundriß die Abb. 30. Die Dachflächen schließen mit der Horizontalebene den nämlichen Winkel  $\alpha = 40^{\circ}$  ein. Wie viele m<sup>2</sup> enthält die Dachfläche?

Ergebnis: Oberfläche =  $308,1 \text{ m}^2$ .

27. Zeige, daß die Grundfläche eines geraden Kreiskegels gleich ist dem Produkt aus der Mantelfläche und dem Kosinus des Winkels zwischen einer Mantellinie und der Grundfläche.

28. Von einem Winkel  $ab = \alpha$  liegt der Schenkel *a* in der Projektionsebene. Die Ebene  $ab$  schließt mit der Projektionsebene den Winkel  $\varphi$  ein. Berechne den Winkel  $\alpha'$  zwischen  $a$  und der Projektion  $b'$  von  $b$  (tg  $\alpha' =$ tg  $\alpha$  cos  $\varphi$ ).

### Zusammensetzung **und** Zerlegung von Kräften.

29. Man veranschaulicht eine Kraft zeichnerisch durch eine Strecke,

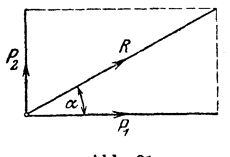

deren Richtung mit der Kraftrichtung übereinstimmt und deren Länge der Größe der Kraft proportional ist. Sollen z. B. zwei<br>  $\begin{array}{r}\nR \\
\hline\n\end{array}$  Kräfte $P_1 = 80$  kg und  $P_2 = 50$  kg durch Strecken<br>
dargestellt werden, so  $\operatorname{Kr\ddot{a}fte} P_1 = 80 \text{ kg}$  und  $P_2 = 50 \text{ kg}$  durch Strecken dargestellt werden, so wird man etwa eine Kraft : von 10 kg durch eine Strecke von 1 cm Länge  $\overline{p}$  veranschaulichen.  $P_1$  wird dann durch 8 cm,  $P_2$ <br> $\overline{p}$ durch 5 cm gemessen (Abb. 31). Die Resultie-Abb. 31. rende *R* zweier Kräfte, die auf den gleichen Punkt wirken, geht durch den Angriffs-

punkt der beiden Kräfte  $P_1$  und  $P_2$  und wird in Größe und Richtung durch die Eckenlinie des aus  $P_1$  und  $P_2$  gebildeten Kräfteparallelogramms dargestellt.

#### Kräftezerlegung. 31

Ist umgekehrt eine Kraft *R* nach zwei vorgeschriebenen Richtungen in Einzelkräfte (Komponenten) zu zerlegen, so bildet man ein Parallelo- $\operatorname{gramm}$  mit  $R$  als Eckenlinie, dessen Seiten die vorgeschriebenen Richtungen besitzen. Alle folgenden Beispiele sollen sowohl durch Zeichnung als durch Rechnung gelöst werden. Über die Konstruktion eines Winkels siehe § 3, Beispiel 8 und § 6, Beispiel 40.

Auf einen materiellen Punkt wirken zwei aufeinander senkrecht stehende Kräfte *Pi* und *Pa.* Bestimme die Resultierende *R,* sowie den Winkel  $RP_1 = \alpha$  (Abb. 31) für

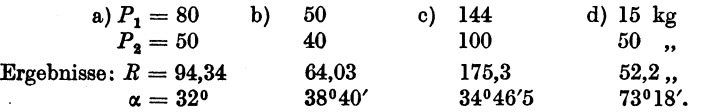

80. Die Kraft *R* soll in zwei aufeinander senkrecht stehende Komponenten  $P_1$  und  $P_2$  zerlegt werden, deren Richtung gegeben ist.

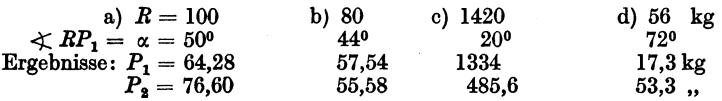

31. Auf einen Punkt wirken zwei gleich große Kräfte *P;* sie schließen miteinander einen Winkel  $\alpha$  ein. (Zeichnung!) Zeige, daß die Resultierende gegeben ist durch  $R = 2 P \cdot \cos \frac{\alpha}{2}$ .

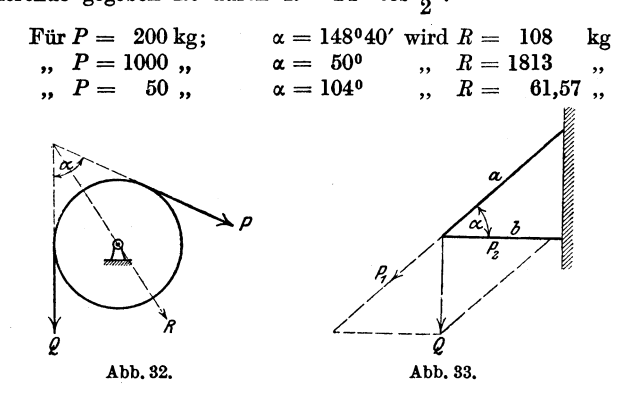

32. Eine Kraft *R* soll in zwei gleiche Kompcnenten *P* zerlegt werden, die miteinander einen vorgeschriebenen Winkel  $\alpha$  einschließen.

> Für  $R = 800 \text{ kg}$ ;  $\alpha = 70^{\circ} \text{ wind } P = 488.3 \text{ kg}$ *n*,  $R = 650$ ,  $\alpha = 126^{\circ}$ ,  $P = 716$

88. Berechne für die in Abb. 32 gezeichnete Rolle den resultierenden Zapfendruck *R* unter der Annahme  $P = Q = 100$  kg für

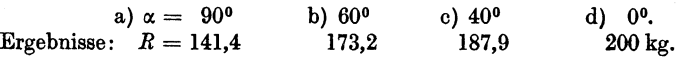

84. An einem Träger, wie er in Abb. 33 gezeichnet ist, hängt eine Last  $Q = 600$  kg. *b* ist horizontal. Berechne die Spannungen  $P_1$  und  $P_2$  in den Stäben *a* und *b* für

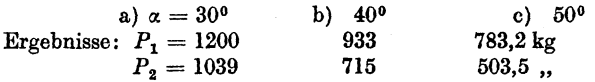

36. In der Mitte eines Seiles, das mit seinen Endpunkten in gleicher Höhe befestigt ist, hängt eine Last  $P = 80$  kg. Wie groß sind die im Seile auftretenden Spannungen, wenn die Seilstücke mit der horizontalen Richtung je einen Winkel  $\alpha = 40^{\circ}$  einschließen? (62,23 kg.)

36. Die Gerade *AB* (Abb.34) veranschauliche eine schiefe Ebene, die gegen die horizontale Richtung  $AC$  unter einem Winkel  $\alpha$  geneigt ist. Auf der Ebene liegt ein Körper vom Gewichte *G.* Die Reibung zwischen

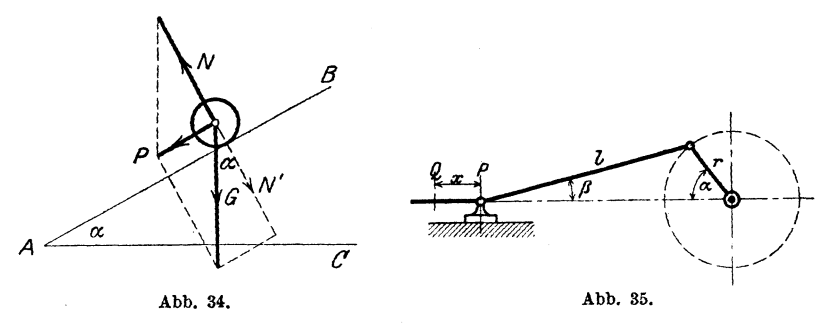

Körper und Ebene sei so klein, daß wir von ihr absehen können. Der Körper erfährt von der schiefen Ebene her einen Normaldruck *N;* er bewegt sich unter dem Einflusse dieser beiden Kräfte *G* und *N* mit einer Resultierenden  $P$  längs der schiefen Ebene. Berechne  $N$  und  $P$  aus  $G$  und  $\alpha$ .

Ergebnis:  $N = G \cdot \cos \alpha$ ;  $P = G \cdot \sin \alpha$ .

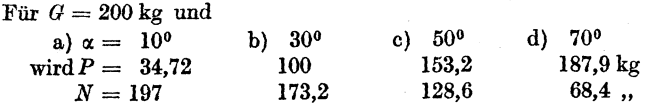

87. In dem in Abb. 35 gezeichneten Kurbelgetriebe bedeutet *1* die Länge der Schubstange, r die Länge des Kurbelhalbmessers. Zeige, daß der

Winkel β mit dem Winkel α in dem Zusammenhange steht:  
\n
$$
\sin \beta = \frac{r}{l} \sin \alpha.
$$
\n(1)

Berechne für verschiedene Winkel  $\alpha$  den zugehörigen Winkel  $\beta$  für das Verhältnis *r:l* = 1:5. Die Werte sind in der folgenden Tabelle zusammengestellt.

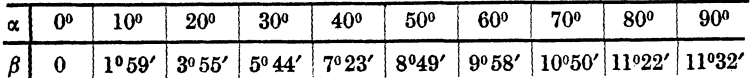

Warum erreicht  $\beta$  nach Gleichung (1) für  $\alpha = 90^{\circ}$  den größten Wert? Wie groß ist *ß,* wenn Schubstange und Kurbel aufeinander senkrecht stehen? (11019').

Für  $\alpha = 0$  befindet sich der Punkt P in *Q*. Zeige, daß die Verschiebung *x* des Kreuzkopfes *P* berechnet werden kann aus

$$
x = r(1 - \cos \alpha) + l(1 - \cos \beta). \tag{2}
$$

Berechne *x* für die oben gegebenen Winkel: die Kurbel habe eine Länge von 300 mm und die Schubstange von 1500 mm<sup>1</sup>.

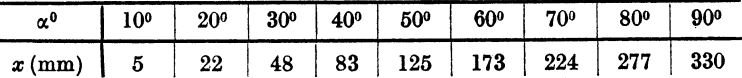

Beachte, daß einer gleichmäßigen Zunahme von  $\alpha$  keine gleichmäßige Zunahme von *x* entspricht.

Die Gleichungen (1) und (2) gelten, wie wir später sehen werden, auch für Winkel  $\alpha > 90^{\circ}$ .

Die Kolbenstange einer Dampfmaschine übertrage auf den Kreuzkopf einen Druck *P* = 5000 kg (Abb. 36). Wir zerlegen *P* am Kreuzkopf in die

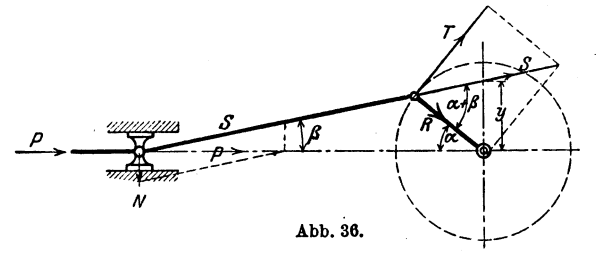

Schubstangenkraft *S* und den Normaldruck *N* auf die Gleitbahn. Am anderen Ende der Schubstange wird *S* in den Tangentialkurbeldruck *T*  und den Radialdruck *R* zerlegt. Man berechne die Größen *N, S, T* und *R*  aus  $P$ ,  $\alpha$ ,  $\beta$ .

Ergebnisse: 
$$
N = P \operatorname{tg} \beta = S \cdot \sin \beta
$$
;  $S = \frac{P}{\cos \beta}$ ;  $T = S \sin (\alpha + \beta)$ ;  
 $R = S \cos (\alpha + \beta)$ .

1 Für Leser, die den binomischen Lehrsatz kennen, sei hier noch ge· zeigt, wie man *x* auch unmittelbar aus  $\alpha$ , ohne Kenntnis von  $\beta$  berechnen kann. Ersetzt man nämlich in (2) cos  $\beta$  durch  $\sqrt{1 - \sin^2 \beta}$ , oder da  $\sin \beta = \frac{r}{l} \sin \alpha$  ist, durch  $\sqrt{1 - \left(\frac{r}{l} \sin \alpha\right)^2}$  und beachtet, daß dieser Ausdruck mit sehr guter Annäherung durch  $1 - \frac{1}{2} \left(\frac{r}{l} \sin \alpha\right)^2$  ersetzt werden kann, so findet man für *x* den Wert

$$
x = r (1 - \cos \alpha) + \frac{l}{2} \left(\frac{r}{l} \sin \alpha\right)^2. \tag{3}
$$

Berechne einige Werte der Tabelle nach (3).

|                                               |                      |             | . .          |              |
|-----------------------------------------------|----------------------|-------------|--------------|--------------|
| α                                             | S                    | $_{N}$      |              | л            |
| $40^{\circ}$<br>$\alpha + \beta = 90^{\circ}$ | 5000<br>5042<br>5099 | 648<br>1000 | 3710<br>5099 | 5000<br>3414 |

Berechne die einzelnen Kräfte für die Winkel  $\alpha = 0^0$ ,  $40^0$ ;  $\alpha + \beta = 90^0$ .

## Rechnungen am Kreise.

38. Berechnung der Sehnen; Bogenhöhen (Pfeilhöhen). Das Dreieck *ABM* in Abb. 37 ist gleichschenklig. *M* ist

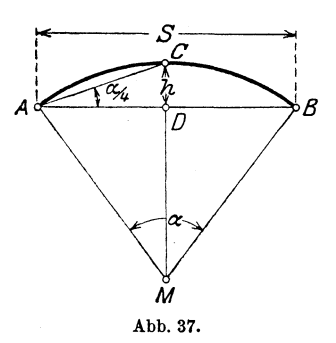

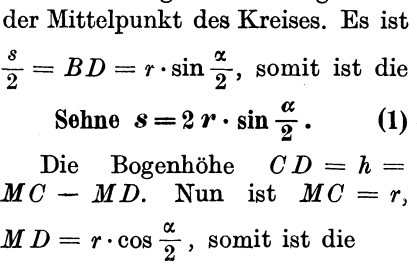

Bogenhöhe 
$$
h = r \left( 1 - \cos \frac{\alpha}{2} \right)
$$
. (2)

Der Zentriwinkel  $\alpha$  kann auch unmittelbar aus 8 und *h* berechnet werden; der Winkel *0 AB*   $= \frac{1}{2} \cdot \angle CMB = \frac{\alpha}{4}$  (Umfangs- und Mittelpunktswinkel). Es ist also:

$$
\operatorname{tg}\frac{a}{4}=\frac{2h}{s}.\tag{3}
$$

$$
\text{Hieraus folgt:} \quad h = \frac{s}{2} \cdot \text{tg} \frac{\alpha}{4} \quad \text{und} \quad s = 2 \, h \, \text{ctg} \, \frac{\alpha}{4} \, . \tag{4}
$$

In technischen Handbüchern findet man oft Tabellen, welche die Sehnen und Bogenhöhen für Winkel von 0° bis 180° enthalten, und zwar für den Einheitskreis, d. h. für einen Kreis, dessen Halbmesser die Längeneinheit ist. Der Zusammenhang dieser Tabellen mit den trigonometrischen Tabellen ist aus den Gleichungen (1) und (2) leicht zu erkennen. Setzen wir in diesen Gleichungen  $r = 1$ , so erhalten wir

$$
s_1 = 2\sin\frac{\alpha}{2} \text{ und } h_1 = 1 - \cos\frac{\alpha}{2}, \qquad (5)
$$

worin sich  $s_1$  und  $h_1$  auf den Einheitskreis beziehen. Durch Vergleichung der Formeln (1) und (2) mit (5) erkennt man, daß sich die Sehnen und Bogenhöhen eines beliebigen Kreises aus den entsprechenden Sehnen und Bogenhöhen des Einheitskreises einfach durch Multiplikation mit *r* berechnen lassen: daß ferner jede Sinustabelle eine Sehnentabelle und jede Kosinustabelle eine Tabelle der Bogenhöhe ersetzen kann. So ist z. B.

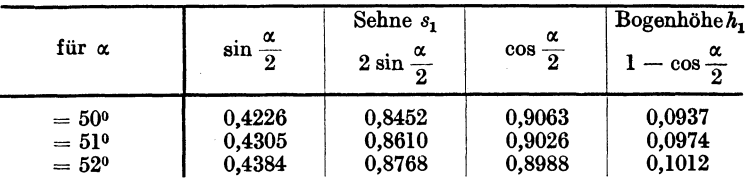

39. Berechne für die Zentriwinkel  $\alpha = a$ ) 22<sup>0</sup>, b) 46<sup>0</sup>50', c) 124<sup>0</sup>, d) 161°44' die Sehnenlängen für Kreise mit den Halbmessern  $r = 1$ und  $r = 44$  cm.

Ergebnisse: a) 0,3816, 16,79 cm; b) 0,7948, 34,97 cm; c) 1,7658, 77,70 cm; d) 1,9746, 86,88 cm.

40. Konstruktion eines Winkels mit Hilfe der Sehnen. Ein Beispiel wird diese sehr praktische Konstruktion klar machen. Es soll

ein Winkel von 35° konstruiert werden. Die zu diesem Winkel gehörige Sehne in einem Kreise von 10 cm Halbmesser (Abb. 38) hat eine Länge von 6,014 cm. Das Weitere lehrt die Abbildung. - Zeichne auf ähnliche Art die Winkel 2o°, 40°, 680, 100°40', 149° (Supplementwinkel!). Ermittle umgekehrt die Größe eines beliebig gezeichneten Winkels. Vergleiche die Konstruktion der Winkel mit Hilfe der trigonometrischen Werte S.3 und 13.

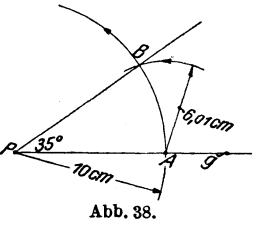

41. Berechne die Bogenhöhen für die Winkel und Halbmesser in Aufg.39.

Ergebnisse: a) 0,0184, 0,81 cm; b) 0,0824, 3,63 cm; c) 0,5305, 23,34 cm; d) 0,8413, 37,02 cm.

42. Berechne den Mittelpunktswinkel  $\alpha$  aus dem Halbmesser r und der Sehne 8 für

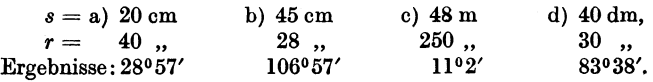

43. Berechne den Mittelpunktswinkel a aus dem Spannungsverhältnis *(h:8)* für

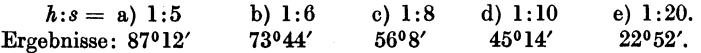

44. Der Halbmesser eines Kreises kann aus 8 und *h* ohne Hilfe der Trigonometrie berechnet werden. Aus dem rechtwinkligen Dreieck *MBD* 

der Abb. 37 folgt:  $(r-h)^2 + \left(\frac{s}{2}\right)^2 = r^2$ ; hieraus findet man

$$
r = \frac{h^2 + \left(\frac{s}{2}\right)^2}{2h} = \frac{s^2}{8h} + \frac{h}{2}.
$$

Heß, Trigonometrie. 7. Aufl. 3

#### 36 Beispiele.

### Regelmäßige Vielecke.

46. Einem Kreise vom Halbmesser *r* ist ein regelmäßiges n-Eck einbeschrieben. Berechne aus dem Halbmesser seine Seite 8 und seinen Inhalt *J.* 

Jedes regelmäßige n-Eck läßt sich in n-kongruente gleichschenklige Dreiecke, mit dem Winkel  $\frac{360}{n}$  an der Spitze, zerlegen. Es wird

$$
s = 2 r \cdot \sin \frac{180^{\circ}}{n}, \qquad J = n \cdot \frac{r^2}{2} \sin \frac{360^{\circ}}{n}.
$$

46. Berechne die Seite und den Inhalt des regelmäßigen n-Ecks, das einem Kreise mit dem Halbmesser rumbeschrieben werden kann.

$$
s = 2 r \cdot \text{tg} \frac{180^{\circ}}{n}, \qquad J = n \cdot r^2 \cdot \text{tg} \frac{180^{\circ}}{n}.
$$

47. Berechne aus der Seite 8 eines regelmäßigen n-Ecks seinen Inhalt *J,*  sowie den Halbmesser *r* des umbeschriebenen, den Halbmesser  $\rho$  des einbeschriebenen Kreises.

$$
J = n \cdot \frac{s^2}{4} \cdot \text{ctg} \frac{180^\circ}{n},
$$
  

$$
r = \frac{s}{2 \sin \frac{180^\circ}{n}}, \qquad \qquad \varrho = \frac{s}{2} \cdot \text{ctg} \frac{180^\circ}{n}.
$$

48. Beispiele zu Aufgabe 45. Für *r* = 20 cm und  $n = a) 5$  b) 6<br> $s = 23,51$  20,0 wird  $s =$  $J = 951,1 1039,2$ 49. Beispiele zu Aufgabe 46. Für *r* = 8 cm und  $n = a)$  4 b) 5<br>  $s = 16$  b) 5  $\begin{array}{rcl} \text{wind} & s=& 16 \ J=& 256 \end{array}$  $232,5$ 50. Beispiele zu Aufgabe 47. Für  $s = 4$  cm und  $n = a$ ) 3 b) 5 c) 8 d) 10 15,3 12,36 1131,4 1175,6 c) 9 d) 10 5,82 5,2 209,7 207,9 c) 12 wird  $J = 6,93$  27,53 179,1 *r=* 2,31 3,40 7,73  $\rho = 1,16$  2,75 7,46 e) 12 e) d) 16 10,35 cm 1200 cm<sup>2</sup>. 12 4,29 cm  $205,8$  cm<sup>2</sup>. 321,7 cm2 10,25 cm 10,06 cm

51. Der Inhalt eines regelmäßigen n-Ecks beträgt 60 cm2• Berechne seine Seite  $s$  für  $n = 6, 8, 9, 10, 12$ . Man findet

$$
s_6 = 4{,}81, \quad s_8 = 3{,}525, \quad s_9 = 3{,}116, \quad s_{10} = 2{,}792, \quad s_{12} = 2{,}315 \text{ cm}.
$$

52. Berechnung von  $\pi$ . Man berechne aus dem Durchmesser  $d$  eines Kreises den Umfang des ein- und umbeschriebenen regelmäßigen 720-Ecks. Nach den Aufgaben 45 und 46 wird

$$
u_{720} = 720 \cdot d \cdot \sin 15' \qquad U_{720} = 720 \cdot d \cdot \text{tg } 15'.
$$

Vielecke. 37

Da die Tabellenwerte für diese Rechnungen zu ungenau sind, benutze man die folgenden genaueren Angaben:

$$
\sin 15' = 0,00436331, \qquad \quad \text{tg } 15' = 0,00436335'.
$$

Damit erhält man

$$
u_{720}=3,14158 d, \qquad U_{720}=3,14161 d.
$$

Ist  $u$  der Umfang des Kreises, so ist

$$
u_{720} < u < U_{720}.
$$

Der Mittelwert der Zahlen 3,14158 und 3,14161 ist ungefähr gleich  $\pi$ . Man findet

*. n* **= 3,14159.** 

**53.** Berechne aus der Zähnezahl  $\delta$  und der Teilung  $t$  (= Länge eines Kettengliedes) einer Gallschen Kette (Abb. 39) den Durchmesser *D* des

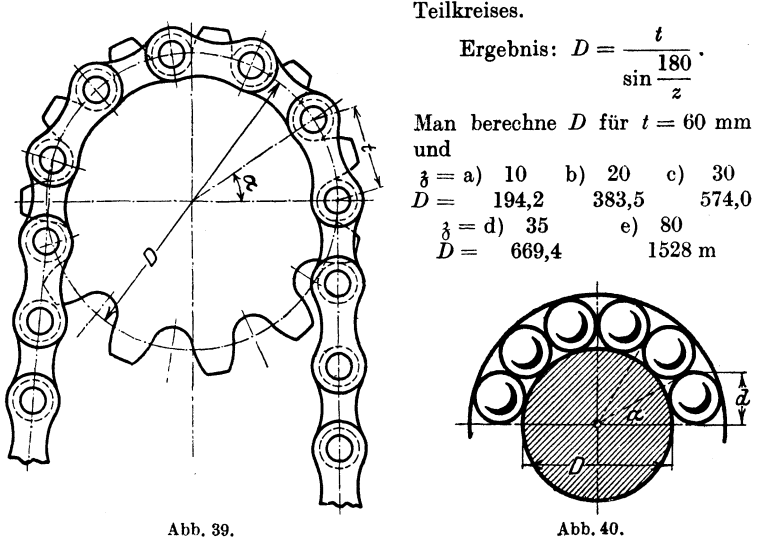

**M.** n-Kugeln vom Durchmesser *d* werden auf einem Kreise mit dem Durchmesser *D* so angeordnet, daß sie sich berühren (Abb. 40).

Berechne *d* aus *D* und *n.* 

Ergebnis: 
$$
d = \frac{D \cdot \sin \frac{180}{n}}{1 - \sin \frac{180}{n}}.
$$

Für  $D = 20$  cm und  $n = 40$  wird  $d = 1.7$  cm.

Berechne *d,* wenn zwei aufeinanderfolgende Kugeln einen Abstand *a*  voneinander haben.

38 Beispiele.

00. Zwei parallele Gerade haben die Entfernung *a* voneinander. Es soll der Halbmesser des Kreises berechnet werden, der die beiden Geraden unter dem Winkel  $\alpha$  bzw.  $\beta$  schneidet, a) im Sinne der Abb. 41, b) im Sinne der Abb. 42. (Unter dem Winkel zwischen Kreis und Gerade versteht man den Winkel zwischen der Geraden und der Tangente des Kreises im Schnittpunkt.)

Leite aus Abb. 41 die Gleichung ab:  $a + \rho \cos \alpha = \rho \cos \beta$ , woraus folgt:

$$
\varrho = \frac{a}{\cos\beta - \cos\alpha}
$$

(mit  $\beta$  ist der kleinere Winkel bezeichnet). Was wird aus  $\rho$  für  $\beta = \alpha$ ?

Zahlen beispiele:

| 1. $\alpha = 30^{\circ}$ ,<br>2. $\alpha = 30^{\circ}$ ,<br>3. $\alpha = 90^{\circ}$ , $\beta = 30^{\circ}$ , $a = 10$ ,<br>4. $\alpha = 60^{\circ}$ , | $\beta = 20^{\circ}$<br>$\beta = 10^{\circ}$<br>$\beta = 30^{\circ},$ | $a = 10$ cm.<br>$a = 10$ ,<br>$a = 10$ , | Ergebnis: $\rho = 135.7$ c<br>$\rho = 84.2$ ,<br>$, \,$<br>$\rho = \begin{array}{cc} 11.5 \ , \end{array}$<br>$,$ ,<br>,, | $\rho = 27.3$ , |
|----------------------------------------------------------------------------------------------------|-----------------------------------------------------------------------|------------------------------------------|----------------------------------------------------------------------------------------------------|-----------------|
| òı<br>α                                                                                                    |                                                                       |                                          |                                                                                                    |                 |

Abb.41. Abb.42.

Konstruiere den Mittelpunkt des Kreises rein planimetrisch, ohne Rücksicht auf den berechneten Wert  $\rho$ . Beweise, daß für Abb. 42

$$
\varrho=\frac{a}{\cos\alpha+\cos\beta}
$$

wird.

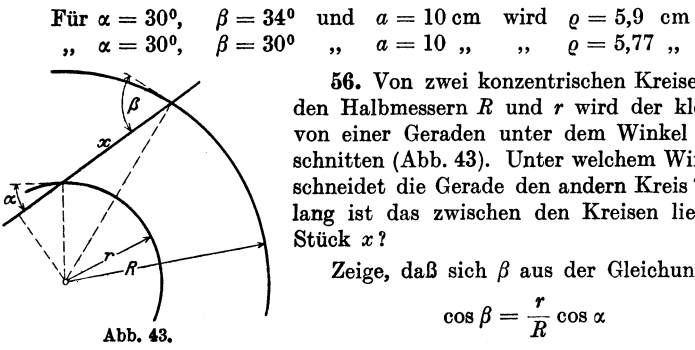

 $\beta = 30^{\circ}$  ,  $a = 10$  , ,  $\varrho = 5.77$  , 06. Von zwei konzentrischen Kreisen mit den Halbmessern Rund *r* wird der kleinere

von einer Geraden unter dem Winkel  $\alpha$  geschnitten (Abb. 43). Unter welchem Winkel  $\beta$ schneidet die Gerade den andern Kreis? Wie lang ist das zwischen den Kreisen liegende Stück *x?* 

Zeige, daß sich *ß* aus der Gleichung

$$
\cos\beta=\frac{r}{R}\cos\alpha
$$

berechnen läßt. Warum folgt aus dieser Gleichung, daß  $\beta > \alpha$  ist? Für *x* findet man, wenn *ß* bestimmt ist,

$$
x=R\sin\beta-r\sin\alpha.
$$

Zahlenbeispiel: Für  $r = 5$  cm,  $R = 10$  cm,  $\alpha = 20^{\circ}$  findet man  $\beta = 61^{\circ}58$ ;  $x = 7.12$  cm.

Wie groß muß *R* sein, damit

 $\beta = a$ ) 40<sup>o</sup> b) 60<sup>o</sup> c) 90<sup>o</sup> wird? Ergebnisse:  $6.13 \text{ cm}$  9.40 cm  $\infty$ .

## Bogenmaß eines Winkels.

57. Ist *r* der Halbmesser eines Kreises, so gehört zum Mittelpunktswinkel  $\alpha^0$  ein Kreisbogen *b* von der Länge

$$
b = \frac{r\pi}{180^{\circ}} \cdot \alpha^0 \,. \tag{1}
$$

Dividiert man diese Gleichung durch *r,* so erhält man

$$
\frac{b}{r} = \frac{\pi}{180} \cdot \alpha^0 \,. \tag{2}
$$

Man nennt diesen Quotienten das Bogenmaß des Winkels und bezeichnet ihn mit Arcus  $\alpha^0$ , abgekürzt arc  $\alpha^0$  oder auch  $\hat{\alpha}$  (Arcus heißt Bogen). Es ist also:

$$
\frac{\text{Bogen}}{\text{Halmesser}} = \frac{b}{r} = \text{arc } a^{\circ} = \widehat{a} = \frac{\pi}{180^{\circ}} \cdot a^{\circ} \tag{3}
$$

Das Bogenmaß ist als Quotient zweier Längen eine reine Zahl. Es läßt sich in einfacher Weise

geometrisch veranschaulichen (Abb. 44). Schlägt man nämlich um den Scheitel eines Winkels  $\alpha^0$  einen Kreis mit der Längeneinheit als Halbmesser (den Einheitskreis), so mißt der Bogen, der zwischen den Schenkeln liegt, das Bogenmaß des Win-

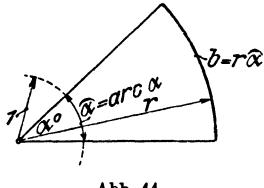

Abb.44.

kels; denn für  $r = 1$  erhält man rechts in Gleichung (1) den Wert  $\frac{\pi}{180} \cdot \alpha^{\circ}$ .

Wir besitzen also zweierlei Maß zum Messen eines Winkels: das Gradmaß und das Bogenmaß.

### 40 Beispiele.

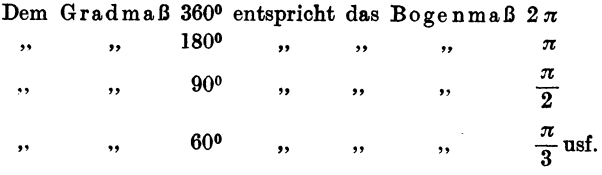

 $2\pi$  ist der Umfang des Einheitskreises.

Dem Buche ist am Schlusse eine Tabelle beigefügt, in der das Bogen· maß für alle Winkel von 0° bis 180° auf 5 Dezimalstellen angegeben ist. Mit ihrer Hilfe gestalten sich die Umrechnungen von dem einen Maß in das andere sehr einfach, wie aus den folgenden Beispielen zu ersehen ist.

 $\hat{\alpha}^0 = 48^{\circ} 55'$ ;  $\hat{\alpha} = ?$   $\hat{\alpha} = 1,84236$ ;  $\alpha^0 = ?$ arc  $105^{\circ} = 1,83260$ arc  $48^{\circ} = 0,83776$ arc  $55' = 0,01600$  $\widehat{\alpha} = 0,85376$  $\text{Rest} = 0,00976$ are  $33' = 0,00960$  $Rest = 0,00016$ are  $33'' = 0,00016$  $Rest = 0$ , somit ist  $\alpha^0 = 105^0 33' 33''$ .

Berechne das Bogenmaß der Winkel

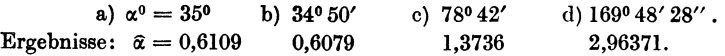

Berechne das Gradmaß  $\alpha^0$  aus dem Bogenmaß

a)  $\hat{\alpha} = 0.5706$  b)  $\hat{\alpha} = 0.9918$  c)  $\hat{\alpha} = 1.7153$  d)  $\hat{\alpha} = 3.9464$ <br>Ergebnisse:  $\alpha = 32^0 42'$   $\alpha^0 = 56^0 50'$   $\alpha^0 = 98^0 17'$   $\alpha^0 = 226^0 7'$  $\alpha^0 = 56^0 50'$   $\alpha^0 = 98^0 17'$   $\alpha^0 = 226^0 7'$ 

58. Für welchen Winkel ist das Bogenmaß gleich 1, d. h. für welchen Mittelpunktswinkel ist der Bogen gleich dem Halbmesser? Nach (3) der Aufgabe 57 ist

$$
1 = \frac{\pi}{180} \cdot \alpha^0
$$
, somit ist  

$$
\alpha^0 = \frac{180^0}{\pi} = 57^0
$$
, 2958 = (Q<sup>0</sup>).

Man bezeichnet  $\rho'' = 180.60 \cdot 60'' : \pi = 648000 : \pi = 206265 = \rho''$  oft mit einer besonderen Marke auf dem Rechenschieber.

59. sin  $\frac{\pi}{6}$  ist gleichbedeutend mit sin 30°; es ist also sin  $\frac{\pi}{6} = \frac{1}{2}$ . Prüfe die Richtigkeit der folgenden Gleichungen:

$$
\cos \frac{\pi}{2} = 0;
$$
  $\sin \frac{\pi}{2} = 1;$   $\tg \frac{\pi}{4} = 1;$   $\tg \frac{\pi}{2} = \infty;$   
 $\tg \frac{\pi}{3} = \sqrt{3}.$ 

60. Kleine Winkel. Nach den Tabellen am Schlusse des Buches ist:

| $\alpha^0$     | $\sin \alpha$ | $tg \alpha$ | $\arccos \alpha = \widehat{\alpha}$ |
|----------------|---------------|-------------|-------------------------------------|
| 10             | 0,0175        | 0.0175      | 0,0175                              |
| 20             | 0.0349        | 0.0349      | 0.0349                              |
| 3 <sup>0</sup> | 0,0523        | 0.0524      | 0.0524                              |
| 40             | 0.0698        | 0,0699      | 0.0698                              |
| 50             | 0.0872        | 0,0875      | 0,0873                              |
| 60             | 0,1045        | 0,1051      | 0,1047                              |
| 70             | 0.1219        | 0,1228      | 0,1222                              |

Diese Zusammenstellung zeigt, daß die Werte sinα, tg a, arc a für kleine Winkel nahezu übereinstimmen. Begnügt man sich mit einer Genauigkeit von 4 Dezimalstellen, so kann man bis zu einem Winkel von ungefähr 3°

$$
\sin\alpha = \mathrm{tg}\,\alpha = \mathrm{arc}\,\alpha = \widehat{\alpha}
$$

setzen. Bis zu einem Winkel von 6<sup>0</sup> stimmen die Werte auf 3 Dezimalstellen überein. Für Winkel unter 5°44' ist auf den Rechenschiebern oft eine gemeinsame Teilung (8 und *T)* angegeben.

In Abb.45 sind diese Verhältnisse am Einheitskreis veranschaulicht. Beachte auch Abb. 3. Je kleiner  $\alpha$ , desto weniger unterscheiden sich die drei den sin, tg, arc messenden Linien. Die Abbildung lehrt ferner, daß für alle Winkel zwischen 0 und 90°

$$
\sin\alpha<\text{arc}\,\alpha<\text{tg}\,\alpha.
$$

Man vergleiche die oben gegebenen Werte.

Kleine Winkel lassen sich auch leicht konstruieren mit Hilfe eines Kreises vom Halbmesser  $r = 180: \pi = \infty$  57,3 mm. Der Bogen, der zu  $\alpha^0$  gehört, ist  $r\hat{\alpha} = \frac{180}{\pi} \cdot \frac{\pi}{180} \cdot \alpha^0 = \alpha^0$ , also gerade so viele mm, wie die Zahl der Grade des Mittelpunktswinkels. Da sich die Sehne für kleine Winkel nur wenig vom Bogen unterscheidet, erhält man die Sehne, indem man  $\alpha^0$  mm als ihre Länge ansieht. Zu  $10^0$  Mittelpunktswinkel gehört also eine Sehne von 10 mm in dem Kreise vom Halbmesser 57,3 mm<sup>1</sup>. Bei 20<sup>o</sup> Mittelpunktswinkel ist der Bogen 20 mm, die Sehne 19,898 mm.

## Kreisausschnitt. Kreisabschnitt.

**61.** Bogenlänge. Kreisausschnitt (Sektor). Nach Gleichung (3) Aufgabe 57 ist

$$
b=r\widehat{a}\,,\qquad \qquad (1)
$$

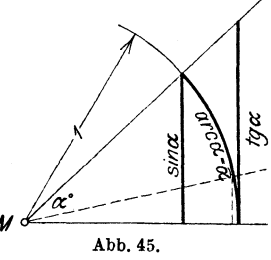

<sup>&</sup>lt;sup>1</sup> Werkst.-Techn. Jg. 13, H. 11, S. 173. 1919.

d. h. der Bogen *b,* der in einem Kreis mit dem Halbmesser *r* zum Mittelpunktswinkel a<sup>0</sup> gehört, wird gefunden, indem man den Halbmesser mit dem Bogenmaß des Winkels multipliziert.

Der Inhalt *J* des Kreisausschnittes ist nach der Planimetrie gleich dem halben Produkt aus Bogen und Halbmesser; da  $b = r\hat{\alpha}$ ist, ist

$$
J = \frac{b \cdot r}{2} = \frac{r^2}{2} \hat{a} = r^2 \cdot \frac{\hat{a}}{2} \,. \tag{2}
$$

62. Der Kreisabschnitt (Segment). Jeder Kreisabschnitt, dessen Mittelpunktswinkel kleiner ist als 180°, ist die Differenz eines Kreisausschnitts und eines Dreiecks. Beachte Abb.37.

Der Inhalt des Ausschnittes *AC B M* ist nach Aufgabe 61 gleich  $\frac{r^2}{2}$   $\widehat{\alpha}$ . Der Inhalt des Dreiecks *ABM* ist nach Aufgabe 6 gleich  $\frac{r^2}{2}$  sin  $\alpha$ . Somit ist der Inhalt des Abschnittes gegeben durch

$$
J=\frac{r^2}{2}(\widehat{a}-\sin a).
$$
 (Inhalt eines Kreisabschnittes.)

Diese Formel gilt für jeden beliebigen Winkel  $\alpha$ . Damit wir uns im folgenden nicht auf spitze Winkel beschränken müssen, möge man sich merken, daß für stumpfe Winkel die Formel gilt:

 $\sin \alpha = \sin (180 - \alpha)$ .

Den Beweis hierfür geben wir in § 8. Es ist also z. B. sin  $120^0 = \sin (180 - 120^0) = \sin 60^0 = 0,8660$ . Wir können dadurch den Sinus eines stumpfen Winkels durch den Sinus eines spitzen Winkels darstellen, nämlich durch den Sinus des Supplementwinkels.

63. Berechne aus dem Halbmesser  $r$  und dem Mittelpunktswinkel  $\alpha$ die Bogenlänge *b* und den Inhalt *J* des Kreisausschnittes für

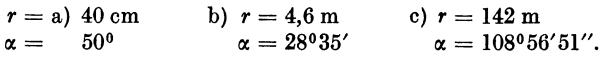

Ergebnisse: a) 34,91 cm, 698,1 cm<sup>2</sup>; b) 2,295, 5,278; c) 270, 19171 m<sup>2</sup>.

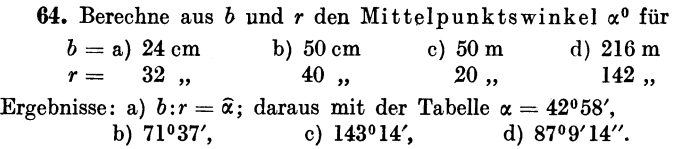

60, Für die Angaben in Aufgabe 63 wird der Inhalt des Kreisab- $\substack{\text{schnittes}\ \text{a) 85,30 cm}^2}$ 

b)  $0,217 \text{ m}^2$  c)  $9635 \text{ m}^2$ .

66. Von einem Kreisabschnitt kennt man die Sehne 8 und die Pfeilhöhe *h*; berechne den Mittelpunktswinkel  $\alpha$ , den Halbmesser *r*, den Bogen *b* und den Inhalt *J* für

 $s = a) 20$  cm b) 20 c) 20 d) 20<br>  $h = 5$  and  $4$  3 2.  $h =$  5,  $h =$  3 2. Ergebnisse: a)  $\alpha = 106^{\circ}16'$ ;  $r = 12.5$ ;  $b = 23.18$ ;  $J = 69.90$  cm<sup>2</sup>. b)  $\alpha = 87^{\circ}12'$ ;  $r = 14.5$ ;  $b = 22.07$ ;  $J = 54.99$  " c)  $\alpha = 66^{\circ}48$ ;  $r = 18^{1}/_{6}$ ;  $b = 21,17$ ;  $J = 40,72$  , d)  $\alpha = 45^{\circ}16'$ ;  $r = 26$ ;  $b = 20.54$ ;  $J = 26.92$  ...

Beachte die Aufgaben 38 und 44.

67.Näherungsformeln für Bogenlängen und Kreisabschnitte. Sind von einem Abschnitt  $h$  und  $s$  bekannt, so kann man den Bogen und den Inhalt näherungsweise nach folgenden Formeln bestimmen; dabei

bedeutet 
$$
s_1
$$
 die Sehne, die zum halben Bogen gehört (Abb. 46). \nBogen  $b = \sim \frac{8s_1 - s}{3}$   $s_1 = \sqrt{\left(\frac{s}{2}\right)^2 + h^2}$   $J_1 = \sim \frac{2}{3} s h$  oder genauer  $J_2 = \sim \frac{2}{3} s h + \frac{h^3}{2 s}$   $J_1$ liefert für Winkel  $\alpha < 50^{\circ}$  Ergebnisse, die um weniger als 1% v  
Inhalte abweichen; es entspricht dies einen Verhältnis  $h:s = 1:9$ . Für gyschung, Erüngung, 1999, 1999, 199

*J*<sub>1</sub> liefert für Winkel  $\alpha < 50^{\circ}$  Ergebnisse, die um weniger als 1% vom Inhalte abweichen; es entspricht dies<br>
einem Verhältnis *h:s* = 1:9. Für *orrößere* Winkel sollte man *J*<sub>1</sub> nicht *(III)* IIIIIIIIIIIIIIIIIIIII einem Verhältnis  $h:s = 1:9$ . Für **graden an** *J* nicht  $\frac{1}{2}$ 

Bestimme b und *J* für die Angaben der Aufgabe 66 nach den Näherungs-

formeln und vergleiche die Ergebnisse mit den angegebenen Werten.

68. Zwei Kreise mit den Halbmessern *R* und *r (R* > *r)* berühren sich von außen. Unter welchem Winkel  $\alpha$  schneiden sich die beiden äußern Tangenten?  $\left(\sin \frac{\alpha}{2} = \frac{R-r}{R+r}\right)$ .

69. Einem Kreisausschnitt mit dem Halbmesser *r* und dem Mittelpunktswinkel  $\alpha$  wird der größte Kreis einbeschrieben; berechne seinen

Halbmesser x. 
$$
\left(x = \frac{r \cdot \sin \alpha/2}{1 + \sin \alpha/2}\right)
$$
.

70. Auf der gleichen Seite einer Geraden *g* liegen zwei Punkte *A* und *B.*  Der Punkt *A* habe von *g* die größere Entfernung als *B.* Verlängere die Strecke *AB* bis zum Schnittpunkt *C* lnit *g.* Es sei *AC* = *a; BC* = bund der spitze Winkel (AC, g) sei a. Berechne die Halbmesser jener zwei Kreise, die durch *A* und *B* gehen und *g* berühren. Beachte: die Tangente von *C*  an die Kreise hat die Länge  $\sqrt{ab}$ . Ergebnis:  $(a + b \mp 2\sqrt{ab} \cdot \cos \alpha)$ : 2 sin  $\alpha$ .

**71.** Ein Kreis mit dem Mittelpunkt *M* berührt eine Gerade *g* in *A. B* sei ein beliebiger zweiter Punkt auf dem Kreisumfang, und es sei Winkel  $A \, MB = \alpha$ . Fälle von *B* das Lot *BC* auf *g.* Beweise:  $AC = x = r \cdot \sin \alpha$ ;  $BC = y = 2r \cdot \sin^2 \frac{\alpha}{2}.$ 

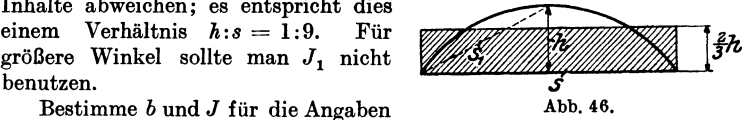

44 Beispiele.

72. Berechne aus *a* und *h* die Länge der Wellenlinie (Abb. 47), die sich aus zwei kongruenten Kreisbogen zusammensetzt. (Wellblech.)

a) Für  $a = 12$  cm,  $h = 4$  cm wird  $l = 15,29$  cm

b) ,,  $a = 20$  ,,  $h = 4$  ,,  $l = 22,07$  ,

Berechne die Länge auch mit Hilfe der Näherungsformel in Aufgabe 67.

73. Es ist der Inhalt der in Abb.48 dargestellten Röhre von kreisförmigem Querschnitt zu berechnen. Die beiden äußersten vertikalen Linien sind parallel;  $m$  ist eine Symmetrielinie. Es seien gegeben  $a, R, r, w$  (*w* = lichter Durchmesser der Röhre).

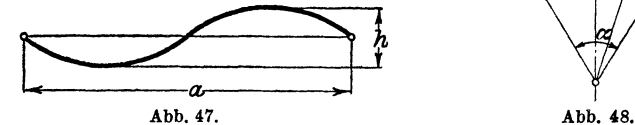

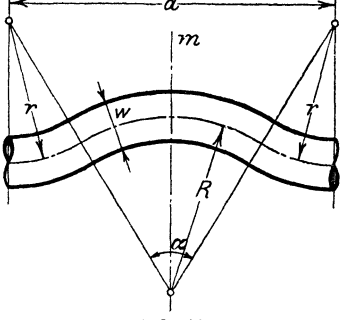

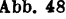

Anleitung: Berechne  $\alpha$ ; sin  $\frac{\alpha}{2} = ?$  Rauminhalt = Länge der Mittel- $\text{line mal Querschnitt} = (R + r) \hat{\alpha} \cdot \frac{w^2 \pi}{4}.$ 

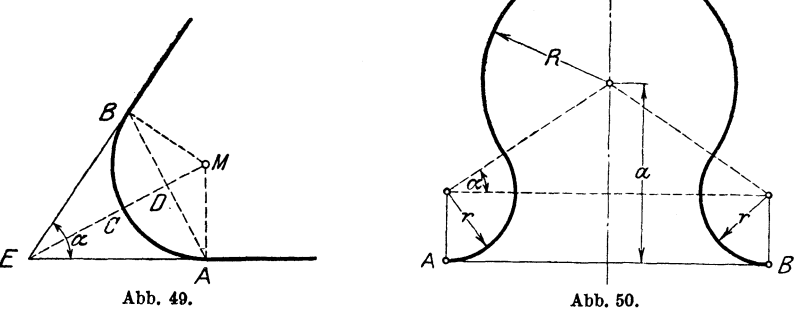

Für  $a=150$ cm;  $R=60$ cm;  $r=30$ cm;  $w=10$ cm wird  $V=13,93$ dm<sup>3</sup>. 74. Zwei geradlinige Eisenbahnlinien, die miteinander einen Winkel  $\alpha = 70^{\circ}$  bilden, sollen durch einen Kreisbogen von 300 m Halbmesser verbunden werden (Abb. 49). Berechne die Länge der Kurve *AOB;* die Sehne *AB;* die Bogenhöhe *OD* und die Strecke *OE.* 

Ergebnisse: Kurve =  $576 \text{ m}$ ; Sehne =  $491.5 \text{ m}$ ; Bogenhöhe = 127,9 m; *OE* = 223,0 m.

75. In Abb. 50 ist *a, R, r* gegeben; berechne die Länge der Kurve *AB* für

a) 
$$
R = 4
$$
;  $r = 2$ ;  $a = 5$  cm *Ergebnis*: 25,13 cm

a)  $R = 4$ ;  $r = 2$ ;  $a = 5$  cm<br>b)  $R = 5$ ;  $r = 3$ ;  $a = 6$  ,,  $\qquad \qquad$ ,  $\qquad$  31,28 .

Leite das allgemeine Ergebnis ab:  $l = (R + r)(\pi + 2\alpha)$ , wenn  $r < a$ .

76. Berechne den Inhalt der gestrichelten Fläche (Abb. 51) a) aus  $r$ und  $\alpha$ . b) aus *t* und  $\alpha$ .

Ergebnisse:  $J = rt - \frac{r^2}{2} (\pi - \widehat{\alpha}); t = r \cdot \text{ctg} \frac{\alpha}{2}; r = t \cdot \text{tg} \frac{\alpha}{2}$ Für a)  $r = 10$  cm;  $\alpha = 70^{\circ}$  wird  $J = 46.8$  cm<sup>2</sup>;  $t = 14.28$  cm ", b)  $r = 35$  ",  $\alpha = 150^{\circ}$ ", c)  $t = 30$  ",  $\alpha = 54^{\circ}$  $J = 7,5$  ,  $(t, d)$   $r = 20$ ,  $t = 40$  cm,  $J = 201,7$  $\alpha = 53°8'$  $t = 9.38$  ..  $r = 15,29$ ,  $J = 357,1$  cm<sup>2</sup>.

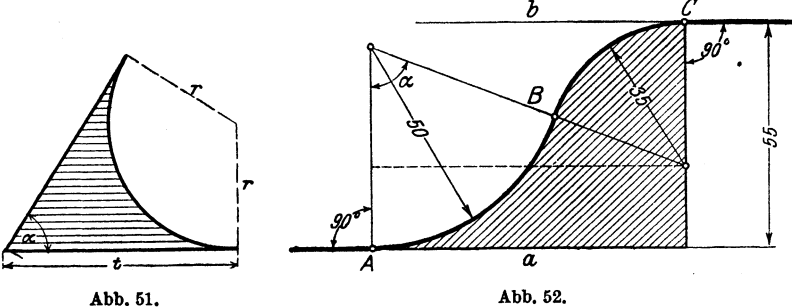

77. In Abb. 52 sind *a* und *b* parallel. Berechne aus den Angaben der Abbildung (mm) die Länge der Linie *ABC* sowie den Inhalt der gestrichelten Fläche. Zeichne die Abbildung. Anleitung: cos  $\alpha = ?$   $\alpha = ?$  usw.

Ergebnisse:  $l = 10,29$  cm.  $J = 20,12$  cm<sup>2</sup>.

78. Leite eine Inhaltsformel ab für den in Abb. 53 gezeichneten Querschnitt durch ein' Zementrohr.

Ergebnis:  $J = 2,3489 r^2$ 

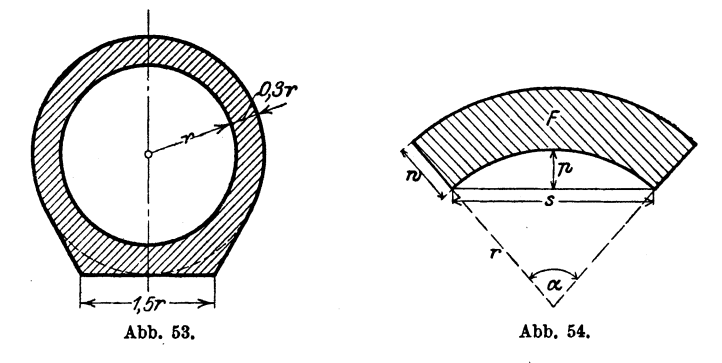

79. Von der in Abb. 54 gezeichneten Fläche kennt man die Spannweite <sup>8</sup>= 10 m; die Pfeilhöhe *p* = 2 m und die Wandstärke *w* = 0,8 m. Berechne die Fläche *F.* 

46 Beispiele.

Anleitung: Berechne *r*, dann  $\alpha$ , dann *F* nach  $w \cdot (r + \frac{w}{2}) \hat{\alpha} \cdot = 9,314$  m<sup>2</sup>.

Für  $s = 4$  m;  $w = 0.5$  m;  $s: p = 6$  wird  $F = 2,306$  m<sup>2</sup>.

In Abb. 54a sind bekannt die Spannweite 8, die Pfeilhöhe *p,* die Scheitelstärke *h* und die Stärke der Widerlager *w.* Der Inhalt der Fläche ist zu berechnen. Es ist

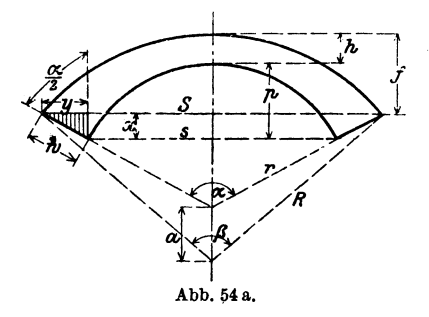

$$
J= \frac{1}{2} (R^2 \widehat{\beta} - r^2 \widehat{\alpha} - a S).
$$

Man berechnet:

- 1. cx aus *p* und 8;
- 2.  $r$  aus  $s$  und  $\alpha$  oder  $s$  und  $p$ ;
- 3.  $y$  aus  $w$  und  $\alpha$ ; hieraus findet man *S;*
- 4.  $x$  aus  $w$  und  $x$ ; hieraus findet man  $f$  und damit  $\beta$  und  $\overline{R}$ ;
- *5. a* wird gefunden aus *R, r*  und *h.*

Beispiel:  $s = 4$ ;  $p = 1$ ;  $w = 1$ ;  $h = 0.5$  m. (Zeichne die Abbildung im Maßstab 1: 50.)

Ergebnisse:  $\alpha = 106^{\circ}16'$ ;  $r = 2.5$  m;  $R = 4,805$  m;  $\beta = 71^{\circ}16'$ ;  $a = 1,805 \text{ m}; J = 3,51 \text{ m}^2.$ 

SO. In einem Kreise vom Durchmesser *d* = 50 cm werden im Abstande *a* = 30 cm zwei parallele gleich große Sehnen gezogen. Berechne den Inhalt und den Umfang der Fläche zwischen den beiden Sehnen und dem Kreise.

Ergebnisse:  $u = 144.3$  cm;  $J = 14.04$  dm<sup>2</sup>.

81. Ein Rechteck *ABCD* hat die Seiten  $AB = b = 5$  cm und  $BC =$ *a* = 15 cm. Um die gegenüberliegenden Ecken *A* und *C* werden im Rechteck Viertelkreise mit dem Halbmesser *b* = 5 cm geschlagen. Man ziehe die gemeinsame innere Tangente *t. t* berührt den Kreis um *A* . in *E* und den um *C* in *F*. Berechne die Länge der Linie *BFED*. Ergebnisse:  $t = 12.25$  cm;  $l = 15,88$  cm.

82. Ein Kreisring mit den Halbmessern Rund *r* wird von einer Ge· raden *g* im Abstande *a* vom Mittelpunkt in zwei Stücke zerlegt. Berechne den Inhalt der beiden Kreisringstücke, sowie die im Kreisringe liegenden Abschnitte (x) der Geraden  $g$  für  $R = 30$  cm;  $r = 20$  cm;  $a = 15$  cm.

Ergebnisse:  $J_1 = 462.0 \text{ cm}^2$ ;  $J_2 = 1109 \text{ cm}^2$ ;  $x = 12.75 \text{ cm}$ .

83. Ein Rechteck hat die Seiten  $a = 20$  cm,  $b = 8$  cm. Um die Mittelpunkte der Seiten *b* werden durch Kreise von dem Halbmesser 5,8 cm auf beiden Seiten des Rechtecks gewisse Flächenstücke abgeschnitten. Wie groß ist die Restfläche ?

Ergebnis:  $J = 75,19$  cm<sup>2</sup>.

84<sup>1</sup>. Berechne aus  $b$  und  $\alpha$  den Umfang und den Inhalt des in Abb. 55 gezeichneten Kanalprofils.

Ergebnisse:  $u = 2b(\cos \alpha + \hat{\alpha} \sin \alpha);$ 

$$
J=\frac{u}{2}\cdot b\sin\alpha=b^2(\sin\alpha\cos\alpha+\alpha\sin^2\alpha).
$$

85. Berechne ebenso Umfang und Inhalt des "Eiprofils" (Abb. 56) aus *r.* Ergebnisse:  $\alpha = 36^{\circ}52'$ ;  $x = 0.5r$ ;  $u = 7,930r$ ; Inhalt = A +  $2 B + C = 4{,}594 r<sup>2</sup>$ . Für  $r = 300$  mm wird  $J = 41{,}34 \text{ dm}^2$ .

86. Berechnung der<br>Riemenlänge.

 $(Abb. 57).$ a) Offene Riemen<br>b.57). Man berechne Riemen aus den Halbmessern *R*  und *r* zweier Riemenscheiben und dem Mittelpunktsabstand *a* die Länge *L* des Abb. 55. offenen Riemens.

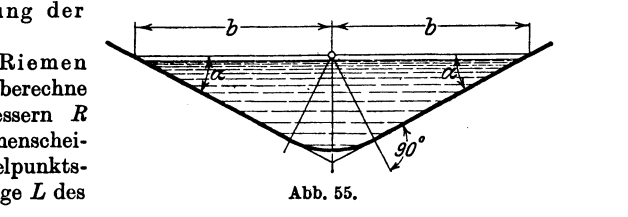

*L* setzt sich zusammen aus zwei Tangenten *t,* 

aus dem großen und kleinen umspannten Bogen *B* bzw. *b.* 

$$
L=2t+B+b.\t\t(1)
$$

Wir ziehen die Berührungshalbmesser und durch den Mittelpunkt des kleinen Kreises eine Parallele zu einer Tangente. Es entsteht ein rechtwinkliges Dreieck mit den

Seiten *a*, *R*-r, *t* und dem Winkel  $\alpha$ ; es ist

$$
\sin \alpha = \frac{R-r}{a}. \quad (2)
$$

Hieraus kann  $\alpha$  berechnet werden.

Die Tangente *t* ist

$$
t = a \cos \alpha
$$

oder·

 $t = \sqrt{a^2 - (R - r)^2}.$  (3)

Warum sind die Winkel zwischen den vertikalen Durchmessern und den Be- Abb. 56. rührungshalbmessern auch

gleich  $\alpha$ ? - Die Mittelpunktswinkel zu den Bogen *B* und *b* sind 180 + 2  $\alpha$ <sup>0</sup> und 180 - 2  $\alpha$ <sup>0</sup>, oder in Bogenmaß  $\pi + 2\hat{\alpha}$  und  $\pi - 2\hat{\alpha}$ ; somit ist

$$
B = R(\pi + 2\hat{\alpha}) \quad \text{und} \quad b = r(\pi - 2\hat{\alpha}). \tag{4}
$$

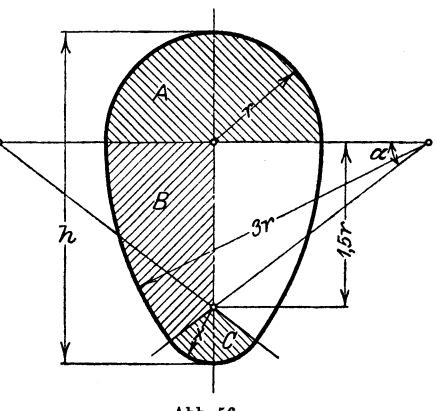

<sup>1</sup> Nach Weyrauch, R.: Hydraulisches Rechnen. 2. Aufl. *S.47, 1912.* 

Der Riemen hat also die Länge

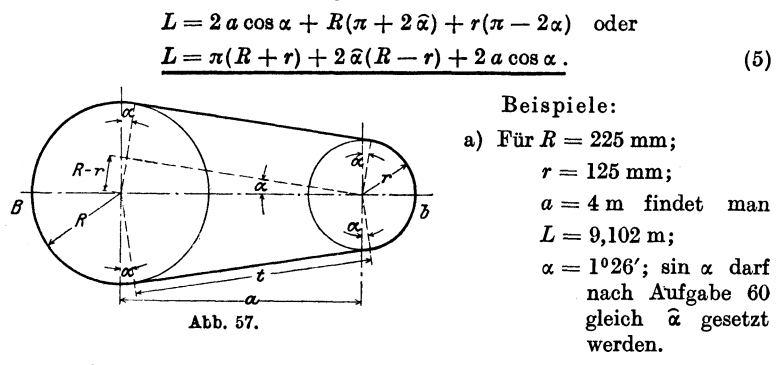

b) Für  $R = 40$  cm;  $r = 20$  cm;  $a = 5$  m wird  $L = 11,900$  m.

Ist  $\alpha$  sehr klein, so kann man in (5)  $\hat{\alpha} = \sin \alpha$ , und  $\cos \alpha = 1$  setzen, und (5) nimmt die Form an:

at die Form an:  
\n
$$
L = \pi(R+r) + 2 \cdot \frac{R-r}{a} \cdot (R-r) + 2a \cdot 1 \quad \text{oder}
$$
\n
$$
L = \pi(R+r) + 2\cdot a + 2 \cdot \frac{(R-r)^2}{a}.
$$
\n(6)

Berechne *L* nach dieser einfachen Näherungsformel für die beiden

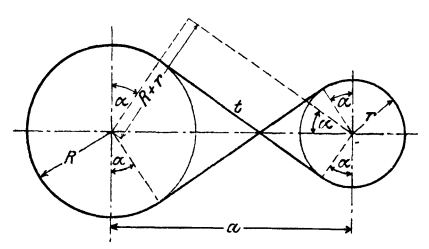

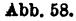

gegebenen Beispiele und vergleiche die Ergebnisse mit den gegebenen Werten. Beachte, daß in (6) der Winkel  $\alpha$  nicht vorkommt.

b) Gekreuzte Riemen (Abb. 58). Die Länge L ist wieder gleich

$$
L = 2t + B + b;
$$
  
\n
$$
\sin \alpha = \frac{R + r}{a};
$$

$$
t = \sqrt{a^2 - (R + r)^2} \quad \text{oder} \quad t = a \cos \alpha;
$$
  
\n
$$
B = R(\pi + 2\hat{\alpha}) \quad \text{und} \quad b = r(\pi + 2\hat{\alpha}), \text{ somit ist}
$$
  
\n
$$
L = (\pi + 2\hat{\alpha})(R + r) + 2a \cos \alpha.
$$
 (7)

Auch für gekreuzte Riemen könnte man eine Näherungsformel ableiten.

$$
L = \pi (R + r) + 2 a + 2 \frac{(R + r)^2}{a}.
$$
 (8)

Berechne *L* für die oben gegebenen Beispiele nach (7) und zum Vergleiche auch nach (8). Es ist für a)  $L = 9,131$  m, b)  $L = 11,960$  m.

Kegelmantel. 49

Zeige, daß sich für verschiedene Riemenscheiben die Länge des gekreuzten Riemens nicht ändert, solange *a* den gleichen Wert hat und die Summe der Halbmesser unverändert bleibt. (Stufenscheiben.)

87. Berechne den Inhalt der Abb. 57 für

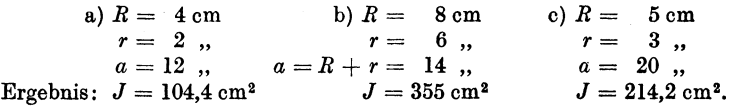

88. Abb. 59 stellt den Querschnitt durch einen Dampfkessel dar.<br>Gegeben:  $D = 1800$  mm = innerer Durchmesser des Dampfkessels;  $D = 1800$  mm  $=$  innerer Durchmesser  $d = 800 \,\mathrm{mm} = \text{Durchmesser des Flamm}$ rohres;  $h = 400$  mm = Höhe des Dampfraumes. Berechne den Dampfraum. und den Wasserraumquerschnitt (F1 und *Fz)*  und bilde das Verhältnis  $F_1$ :  $F_2$ . Ergebnisse:  $\alpha = 112^{\circ}30'$ ;  $F_1 = 0,421 \,\mathrm{m}^2$ ;  $F_2 = 1,621 \,\mathrm{m}^2$ ;  $F_1: F_2 = 1:3,85.$ 

Abb. 59. **Abb.** 60.

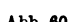

89. Die Mantelfläche eines abgestumpften Kreiskegels wird in eine Ebene ausgebreitet (Abb. 60). Man berechne aus den beiden Durchmessern *D* und *d* und der Mantellinie *m* des Kegels die Größen *y*,  $\alpha$ ,  $p_1$ ,  $p_2$ ,  $s_1$ ,  $s_2$ , *<sup>X</sup>*und die Fläche *F* der abgewickelten Mantelfläche.

Fix 
$$
D = 1500 \text{ mm}
$$
,  $d = 600 \text{ mm}$ ,

\n
$$
m = 1200 \text{ mm}, \text{ wird}
$$
\n
$$
y = \frac{md}{D-d} = 800 \text{ mm},
$$
\n
$$
\alpha^0 = \frac{D-d}{2 \text{ m}} \cdot 360^0 = 135^0,
$$
\n
$$
p_1 = 494 \text{ mm}
$$
\n
$$
p_2 = 1235 \text{ , } \qquad x = 459, 2 \text{ ,}
$$
\n
$$
s_1 = 1478 \text{ , } \qquad F = 3,958 \text{ m}^2.
$$

50 Erklärung der Funktionen beliebiger Winkel.

90. Durch die Endpunkte einer Strecke  $s = 10$  cm werden zwei Kreisbogen *a* und *b* mit den Halbmessern  $r = 6$  cm und  $R = 10$  cm gelegt. Die zu *a* und *b* gehörigen Mittelpunktswinkel seien beide kleiner als 180°. Berechne die zwischen den Bogen *a* und *b* liegende Fläche 1. wenn *a* und *b*  auf der gleichen, 2. wenn sie auf verschiedenen Seiten von 8 liegen. Ergebnisse: 1.  $9.82 \text{ cm}^2$ ; 2.  $27.94 \text{ cm}^2$ .

# § 7. Erklärung der trigonometrischen Funktionen beliebiger Winkel. Die Darstellung der Funktionswerte am Einheitskreis.

## 1. Das rechtwinklige Koordinatensystem.

Ehe wir erklären können, was man unter den trigonometrischen Funktionen beliebiger Winkel zu verstehen hat, müssen wir uns mit einem wichtigen Hilfsmittel der Mathematik, dem rechtwinkligen Koordinatensystem, vertraut machen. Wir ziehen

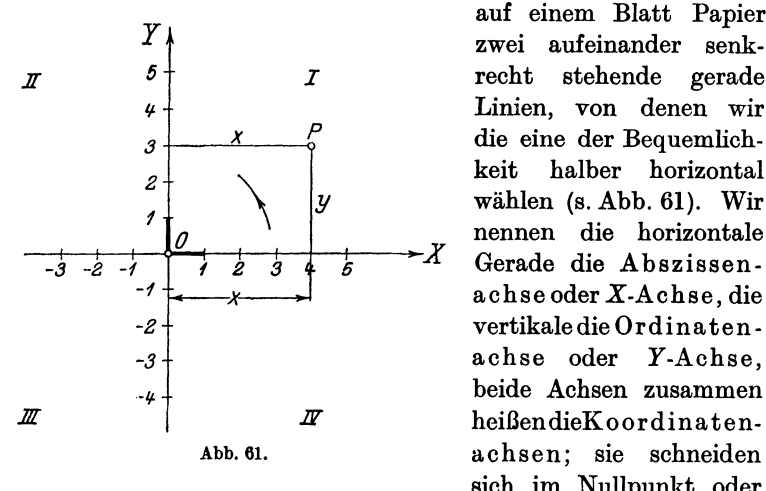

auf einem Blatt Papier zwei aufeinander senkrecht stehende gerade Linien, von denen wir die eine der Bequemlichkeit halber horizontal wählen (s. Abb. 61). Wir *o* nennen die horizontale Gerade die Abszissenvertikale die Ordina tenachse oder Y-Achse, beide Achsen zusammen heißendieKoordina ten-Abb.61. achsen; sie schneiden sich im Nullpunkt oder

Koordinatenanfangspunkt *O.* Der von *0* nach rechts gehende Teil der X-Achse möge die positive, der nach links gehende die negative Abszissenachse heißen. Die positive Ordinatenachse geht von *0* nach oben, die negative nach unten.

Durch die Achsen wird die Ebene in vier Felder zerlegt, die man Quadranten nennt und die wir im Sinne der Abbildung als den I. bis IV. Quadranten unterscheiden. Dabei ist die Reihenfolge der Nummern so gewählt, daß die positive X-Achse, wenn sie um *0* im entgegengesetzten Sinne des Uhrzeigerdrehsinnes einmal herumgedreht wird, der Reihe nach den I., H., IH. und IV. Quadranten überstreicht. Den Drehungssinn von der positiven X-Achse zur positiven Y-Achse nennen wir den positiven, den entgegengesetzten den negativen. Der letzte stimmt also mit dem Drehsinn des Uhrzeigers überein.

Auf beiden positiven Achsen tragen wir von *0* aus eine bestimmte Strecke als Einheitsstrecke ab, sie möge als Längeneinheit dienen· zur Messung aller Strecken auf den Koordinatenachsen oder auf Geraden, die zu den Achsen parallel laufen.

Es sei nun *P* ein beliebig gewählter Punkt in einem der vier Quadranten. Er möge von der Y-Achse den Abstand *x,* von der X-Achse den Abstand *y* haben. Diese Abstände *x* und *y* eines Punktes von den Koordinatenachsen, oder genauer gesagt, die Maßzahlen, die diesen Strecken zukommen, nennt man die Koordinaten des Punktes *P.* Im besonderen heißt *x* die Abszisse, *y* die Ordinate. Je nachdem der Punkt rechts oder links von der Y-Achse liegt, rechnen wir seine Abszisse positiv oder negativ. Für die Punkte oberhalb der X-Achse soll die Ordinate positiv, für die unterhalb negativ gerechnet werden. In der folgenden Tabelle sind die Vorzeichen der Koordinaten für die vier Quadranten zusammengestellt.

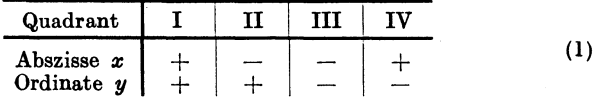

Nach Wahl eines Koordinatenkreuzes und einer Längeneinheit entspricht jedem Zahlenpaar ein bestimmter Punkt des Blattes, und umgekehrt, jedem Punkte des Blattes werden zwei Zahlengrößen, seine Koordinaten, zugeordnet. Man nennt den Punkt *P*  mit den Koordinaten *x, y* auch etwa den Bildpunkt des Zahlenpaares *x, y.* 

# 2. Erklärung der trigonometrischen Funktionen für beliebige Winkel.

Es sei  $\alpha$  in Abb. 62 ein beliebiger Winkel; einen Schenkel nehmen wir der Einfachheit halber wieder horizontal an. Wir wählen den Scheitel *0* zugleich zum Anfangspunkt eines Koordinatenkreuzes; die positive  $X$ -Achse falle mit dem horizontalen

Heß, Trigonometrie. 7. Auft 4

Schenkel zusammen. Je nachdem der zweite Schenkel des Winkels durch den 1., H., IH. oder IV. Quadranten geht, sagt man, der Winkel a liege im I., II., III. oder IV. Quadranten.

Es sei nun *P* ein ganz beliebiger (von *0* verschiedener) Punkt auf dem zweiten Schenkel; seine Koordinatcn seien *x*  und *y*, sein Abstand von *O* sei *r*; wir nennen *r* den Radius von *P* und setzen fest, daß wir *r* immer positiv rechnen wollen. Die im ersten Paragraphen gegebenen Erklärungen erweitern wir nun wie folgt:

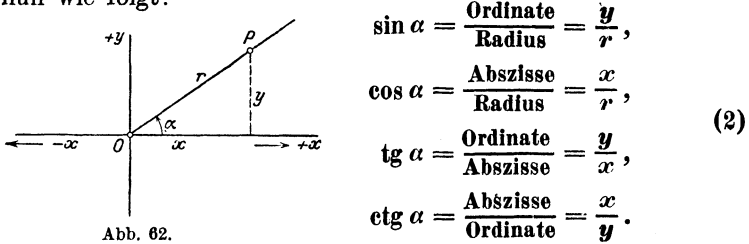

Diese erweiterten Festsetzungen decken sich, solange  $\alpha$  kleiner als 90° ist, genau mit den früher in § 1 gegebenen. Statt Ankathete, Gegenkathete, Hypotenuse sagen wir jetzt: Abszisse, Ordinate, Radius. Ist aber  $\alpha$  größer als 90<sup>°</sup>, so sind die Begriffe Kathete, Hypotenuse sinnlos, und die obigen Gleichungen (2) sagen uns, was wir dann unter den trigonometrischen Funktionen zu verstehen haben.

Da in den Gleichungen (2) Koordinaten vorkommen, haben die Funktionen von jetzt an auch ein Vorzeichen, und zwar hat, da wir *r* ja immer positiv rechnen,

der Sinus das Vorzeichen der Ordinate *y,* 

der Kosinus das Vorzeichen der Abszisse *x.* 

Außerdem hat die Funktion Tangens immer das gleiche Vorzeichen wie die Funktion Kotangens.

Aus den Gleichungen (2) ergibt sich mit Rücksicht auf die Tabelle (1) die folgende Tabelle der Vorzeichen der trigonometrischen Funktionen.

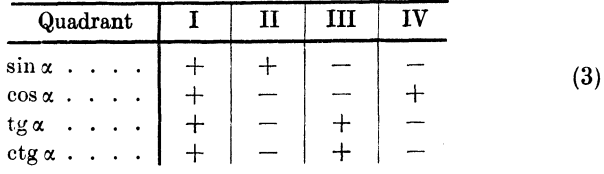

So ist z. B. sin  $210^{\circ}$  negativ; cos  $280^{\circ}$  positiv; tg  $100^{\circ}$  negativ; ctg  $220^{\circ}$ 

positiv usf.<br>Ferner ist  $\sin^2 \alpha + \cos^2 \alpha = \frac{y^2}{r^2} + \frac{x^2}{r^2} = \frac{y^2 + x^2}{r^2}$  oder da  $x^2 + y^2 = r^2$ ist (und zwar auoh dann, wenn *x* und *y* negative Vorzeichen haben), ist  $\sin^2 \alpha + \cos^2 \alpha = 1.$ 

Man beweise ebenso, daß sämtliche Formeln, die wir im 4. Paragraphen für spitze Winkel nachgewiesen, auoh für beliebige Winkel Gültigkeit haben. In den Formeln auf S. 19 treten zum Teil Quadratwurzeln auf. Man hat bei den Wurzeln immer das Vorzeichen so zu wählen, daß die Funktion das aus Tabelle (3) ersichtliohe Vorzeichen bekommt. So ist z. B. für einen Winkel  $\alpha$  im zweiten Quadranten

$$
\sin \alpha = +\sqrt{1-\cos^2 \alpha}; \quad \cos \alpha = -\sqrt{1-\sin^2 \alpha};
$$
  
 
$$
\tan \alpha = -\frac{\sin \alpha}{\sqrt{1-\sin^2 \alpha}} \text{ usf.}
$$

# 3. Veranschaulichung der Funktionen durch Strecken am Einheitskreis.

Wir kehren zu den Definitionsgleichungen (2) zurück. Die Koordinaten *x* und *y,* die darin vorkommen, beziehen sich auf einen Punkt *P,* der irgendwo auf dem zweiten beweglichen Schenkel gewählt werden darf. Die vier Verhältnisse *y: r;*   $x: r$ ;  $y: x$  und  $x: y$  behalten ihren Wert, wenn man den Punkt *P* auf dem Schenkel wandern läßt, vorausgesetzt, daß der Winkel *(t* nicht verändert wird. Wir wählen nun den Punkt *P,* wie früher, so, daß die Nenner der einzelnen Brüche gleich 1 werden; wir gewinnen dadurch ein einfaches Mittel zur Veranschaulichung der trigonometrischen Funktionswerte durch Strecken. Wählen wir im besonderen den Punkt  $P$  im Abstande  $r = 1$  von  $O$ , also auf dem Umfange des Einheitskreises, so gehen die Gleichungen sin  $\alpha = y$ : *r* und  $\cos \alpha = x : r$  über in

$$
\sin \alpha = y \quad \text{und} \quad \cos \alpha = x , \tag{4}
$$

d. h. Sinus und Kosinus eines beliebigen Winkels stimmen mit den Koordinaten jenes Punktes überein, in dem der bewegliche Strahl den Einheitskreis trifft, vorausgesetzt natürlich, daß der erste Schenkel mit der Abszissenachse zusammenfällt. Siehe Abb.63 und 64.

Auch die Werte tg  $\alpha$  und ctg  $\alpha$  lassen sich, wie früher, leicht durch Strecken darstellen. Läßt man deu Punkt *P* z. B. mit dem Schnittpunkte *C* zusammenfallen, in dem der Schenkel die Tan-

gente in *A* trifft, so ist, weil  $OA = I$ , tg  $\alpha = AC$ . Die Koordinaten des Punktes *F* sind  $x = BF$  und  $y = BO = r = 1$ , daher ist ctg  $\alpha = x : y = BF$ . Wir haben also

$$
\text{tg } a = AC \quad \text{und} \quad \text{ctg } a = BF. \tag{5}
$$

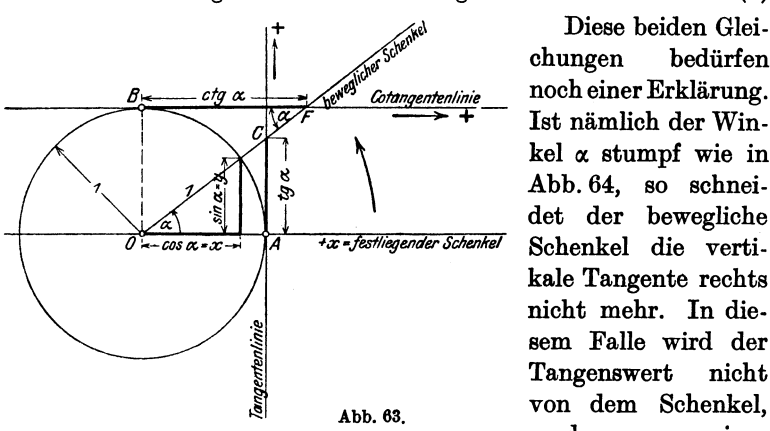

Diese beiden Glei-6 chungen bedürfen Ist nämlich der Winkel  $\alpha$  stumpf wie in Abb. 64, so schneidet der bewegliche Schenkel die vertikale Tangente rechts nicht mehr. In diesem Falle wird der Tangenswert nicht von dem Schenkel, sondern von seiner

Rückverlängerung auf der Tangente in *A* abgeschnitten, denn aus der Ähnlichkeit der Dreiecke in der Abbildung folgt:

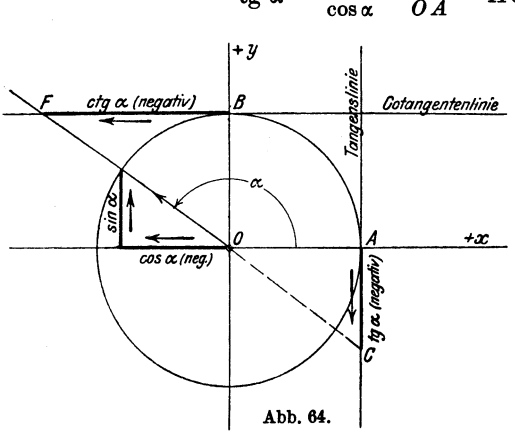

$$
\text{tg }\alpha = \frac{\sin \alpha}{\cos \alpha} = \frac{AC}{OA} = AC.
$$

Ähnlich liegen die Verhältnisse bei der Funktion Tangens für Winkel im 111. Quadranten und bei der Funktion Kotangens für Winkel im III. und IV. Quadranten. Wir können die Gleichungen (5) also dahin zusammenfassen: Für jeden beliebigen Winkel  $\alpha$  wer-

den die Werte tg a und ctg a durch die Abschnitte AC und BF dargestellt; diese Abschnitte werden entweder von dem beweglichen Schenkel selbst oder von

seiner Rückverlängerung auf den in *A* und *B* gezogenen Tangenten abgeschnitten. *AO* und *BF* bestimmen die Werte tg  $\alpha$  und ctg  $\alpha$  auch dem Vorzeichen nach richtig. So ist in Abb. 64 *A 0,* weil nach unten gehend, negativ zu nehmen.

Die Gleichungen (4) und (5) und die dazu gehörigen Abbildungen möge sich der Lernende besonders gut einprägen; sie ersetzen die Gleichungen (2).

## 4. Verlauf der Funktionen.

Der Verlauf der trigonometrischen Funktionswerte läßt sich an Hand der Gleichungen (4) und (5) und der Abb.63 und 64 leicht verfolgen. Wenn der Winkel  $\alpha$  von 0° bis 360° wächst, d. h. wenn wir den beweglichen Schenkel im positiven Sinne einmal rings herum drehen, so ändern sich die Funktionswerte so, wie die folgende Tabelle zeigt:

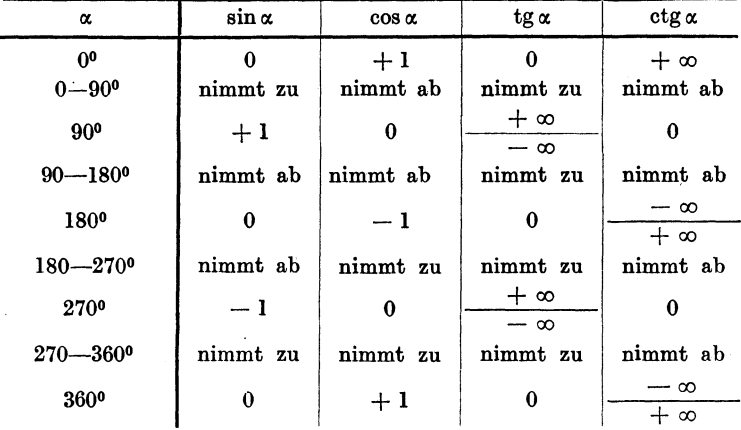

Wir erkennen hieraus:

Sinus und Kosinus sind (abgesehen von den Grenzwerten 0°, 90° ... ) stets echte Brüche.

Tangens und Kotangens können jeden beliebigen Zahlenwert annehmen.

Wächst der Winkel von 0° bis 360°, so nimmt die Funktion tg  $\alpha$  beständig zu. Für 90° nimmt tg  $\alpha$  zwei verschiedene Werte an. Drehen wir nämlich in Abb. 63 den beweglichen Schenkel im positiven Drehungssinn aus der Stellung *0 A* in die Stellung *0 B*  so wächst  $AC = \text{tg } \alpha$  nach oben über jedes endliche Maß hinaus.

und für 90<sup>°</sup> erreicht tg  $\alpha$  den Grenzwert +  $\infty$  (unendlich). Dreht man dagegen in Abb. 64 den beweglichen Schenkel rückwärts

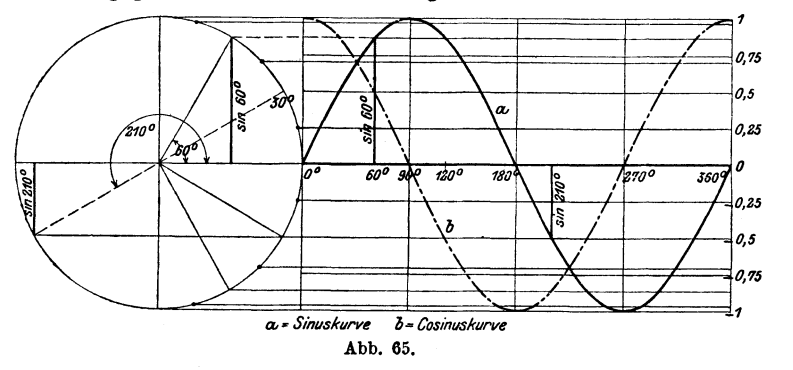

in die Stellung *0 B,* so wandert *0* auf der Tangente rechts nach unten, und in der Grenzlage 90° wird jetzt  $AC = \text{tg } 90^{\circ} = -\infty$ .

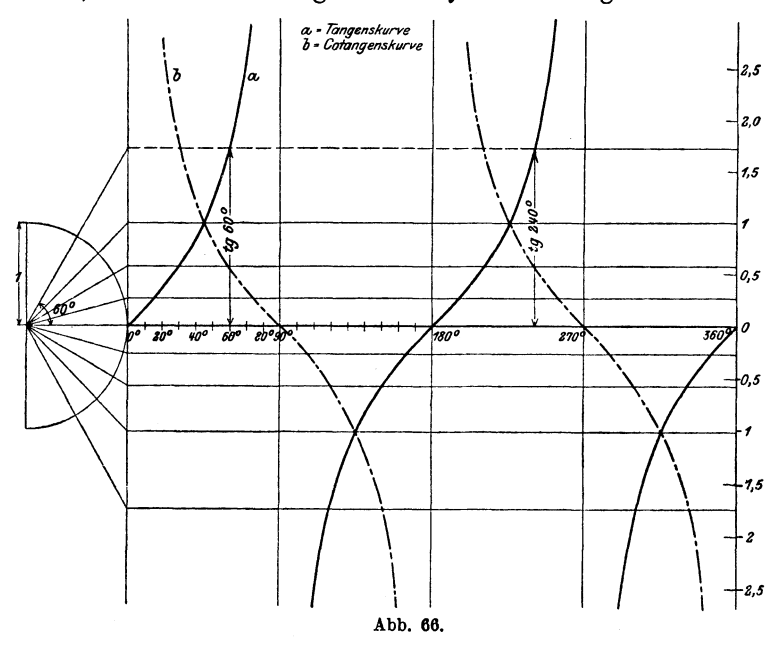

Für 90° ist also tg  $\alpha$  sowohl +  $\infty$  als  $-\infty$ . Das gleiche Verhalten zeigt Tangens bei 2700 und Kotangens bei 0° und 180°. Die Funktion Kotangens nimmt bei wachsendem Winkel beständig ab.

Der Verlauf der Funktionen wird in den Abb. 65 und 66 noch durch Kurven veranschaulicht. Der Punkt  $A$  der Abb. 63 und 64 ist zum Anfangspunkt 0 eines Koordinatensystems gewählt worden. Auf der Abszissenachse wurden in gleichen Abständen die Bezeichnungen 0°, 900, 1800, 270°, 360° angebracht und als Ordinaten die zugehörigen Funktionswerte abgetragen, wie sie aus dem links gezeichneten Einheitskreise leicht entnommen werden können. Jeder Funktion entspricht eine besondere Kurve. Greift man irgendeinen Punkt auf einer Kurve heraus, so mißt seine Abszisse den Winkel, seine Ordinate den zugehörigen Funktionswert. In den Kurvenstücken, die zur Strecke 0° bis 90° gehören, wird man die früher erwähnten Kurven (Abb.4, 5 und 6) erkennen. Die Kurven sollten alle auf Millimeterpapier neu gezeichnet werden. Dabei lasse man auf der Abszissenachse einem Winkelintervall von 20° eine Strecke von I cm entsprechen, den Halbmesser des Einheitskreises wähle man von der Länge 5 cm.

# § 8. Zurückführung der Funktionen beliebiger Winkel auf die Funktionen spitzer Winkel.

Wir haben bis jetzt immer von Winkeln zwischen 0° und 360° gesprochen. Es kann aber auch vorkommen, daß von Winkeln, die größer als 360° sind, die Rede sein muß. So kann z. B. ein um eine Welle geschlungenes Seil wohl einen Winkel, der größer als 360° ist, umspannen. Auch die trig. Funktionen solcher Winkel können vorkommen.

Wie man nun aus der Darstellung der Funktionen am Ein· heitskreis leicht erkennt (Gleichungen 4 und 5 des vorhergehenden Paragraphen), kehrt jede goniometrische Funktion des Win· kels  $\alpha$  zu ihrem ursprünglichen Werte zurück, wenn der Winkel um 360<sup>°</sup> oder in Bogenmaß um  $2 \pi$  zunimmt. Denn dreht man den beweglichen Schenkel von irgendeiner Stellung a aus im positiven oder negativen 'Drehsinne ein· oder mehrmals rings herum, so kommt er wieder in die Ausgangsstellung zurück, und daher nehmen auch die Funktionen wieder die gleichen Werte an. Somit gelten die Formeln:

$$
\sin (\alpha + n \cdot 360^\circ) = \sin \alpha; \quad \cos (\alpha + n \cdot 360^\circ) = \cos \alpha \quad (1)
$$
  
tg  $(\alpha + n \cdot 360^\circ) = \text{tg } \alpha$ ;  $\quad \text{ctg } (\alpha + n \cdot 360^\circ) = \text{ctg } \alpha$ ,

## 58 Zurückführung der Funktionen beliebiger auf die spitzer Winkel.

worin *n* eine beliebige positive oder negative ganze Zahl sein kann. Man drückt dies auch so aus: Die goniometrischen Funktionen haben die Periode  $360^{\circ}$  ( $2\pi$ ), womit eben nichts anderes gesagt sein soll, als daß sich der Funktionswert nicht verändert, wenn man den Winkel um  $360^{\circ}$  (2  $\pi$ ) vergrößert.

Die Funktionen Tangens und Kotangens ändern sich aber auch dann nicht, wenn man den Winkel nur um 1800 oder Vielfache davon vergrößert. Aus dem vorhergehenden Paragraphen ergibt sich ja, daß bei einer Drehung des beweglichen Schenkels um 180° die gleichen den Tangens oder den Kotangens messen-

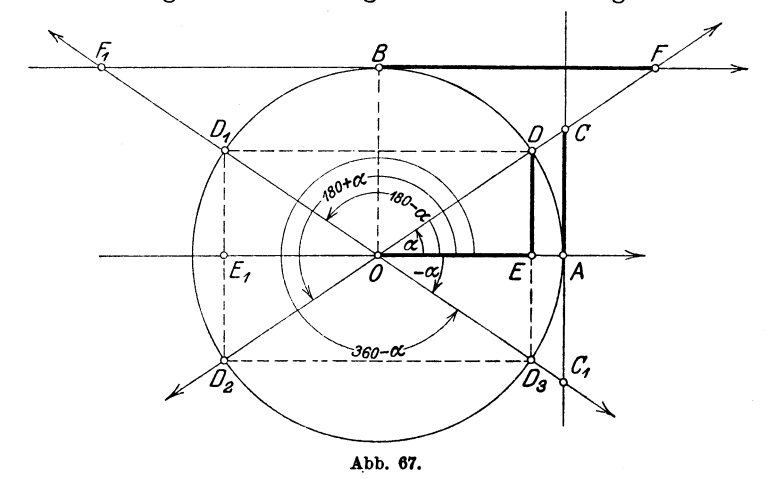

den Strecken *A* 0 bzw. *BF* auf den bezüglichen Tangenten abgeschnitten werden. Es ist somit

 $tg (a + n \cdot 180^{\circ}) = tg a;$   $ctg (a + n \cdot 180^{\circ}) = ctg a.$  (2) Wir erkennen also:

Die Funktionen Sinus und Kosinus haben die Periode 360° (2 $\pi$ ) und die Funktionen Tangens und Kotangens die Periode 180° *(n).* 

Hieraus folgt nun, daß man irgendeine Funktion eines Winkels, der größer als 360° ist, immer darstellen kann durch eine Funktion eines Winkels, der in dem Gebiete von 00 bis 360° liegt, da man ja ein beliebiges ganzes Vielfaches von 360° subtrahieren kann.

Aus den Abb. 63 bis 66 ist ferner ersichtlich, daß jede Funktion, wenn wir vom Vorzeichen absehen, alle Zahlenwerte, die sie überhaupt annehmen kann, schon durchläuft, wenn der Winkel alle Werte von 0° bis 90° durchwandert. So nehmen die Funktionen sin  $\alpha$  und cos  $\alpha$  alle Werte zwischen 0 und 1, tg  $\alpha$  und ctg  $\alpha$  alle Werte zwischen 0 und  $\infty$  bereits im 1. Quadranten an. - Unsere Aufgabe besteht nun darin, zu zeigen, wie man die trig. Funktionen eines Winkels, der größer als 900 ist, durch die Funktionen eines Winkels im 1. Quadranten darstellen kann. Hierzu dienen die Abb. 67 und 68.

Der Grundgedanke bei der Ableitung der folgenden Formeln ist der: Man zerlegt den gegebenen Winkel *x*  in ein Vielfaches von 90° plus oder minus einen spitzen Winkel  $\alpha$ ; also in die Formen 90°  $\pm \alpha$ ; 180°  $\pm \alpha$ ;  $270^{\circ} \pm \alpha$ ; 360°  $+ \alpha$ . Man stellt die Funktionen des Winkels *x* entsprechenddenGleichungen (4 und 5) in § 7 durch Strecken am Einheitskreis dar und

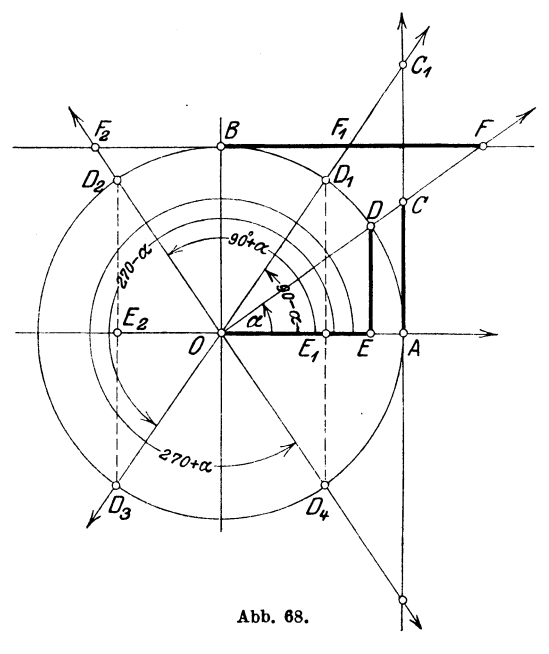

vergleicht sie mit den Strecken, welche die Funktionen des spitzen Winkels  $\alpha$  veranschaulichen. Man erhält in den Abbildungen immer kongruente rechtwinklige Dreiecke. - Wir unterscheiden die folgenden Formelgruppen :

I. Der Winkel wird zerlegt in  $180^{\circ} + \alpha$ ;  $360^{\circ} - \alpha$ .

Aus der Abb. 67 lesen wir dann ohne weiteres ab:

1. sin  $(180^{\circ} - a) = \sin a$ ; denn  $E_1 D_1 = E D$ cos  $(180^{\circ} - a) = -\cos a;$  <br>  $B_1 = -0E$ <br>  $\log (180^{\circ} - a) = -\log a;$  <br>  $A C_1 = -AC$  $tg(180^{\circ} - a) = -tg a;$ ctg  $(180^{\circ} - a) = -$  ctg *a*; "  $BF_1 = -BF$ 

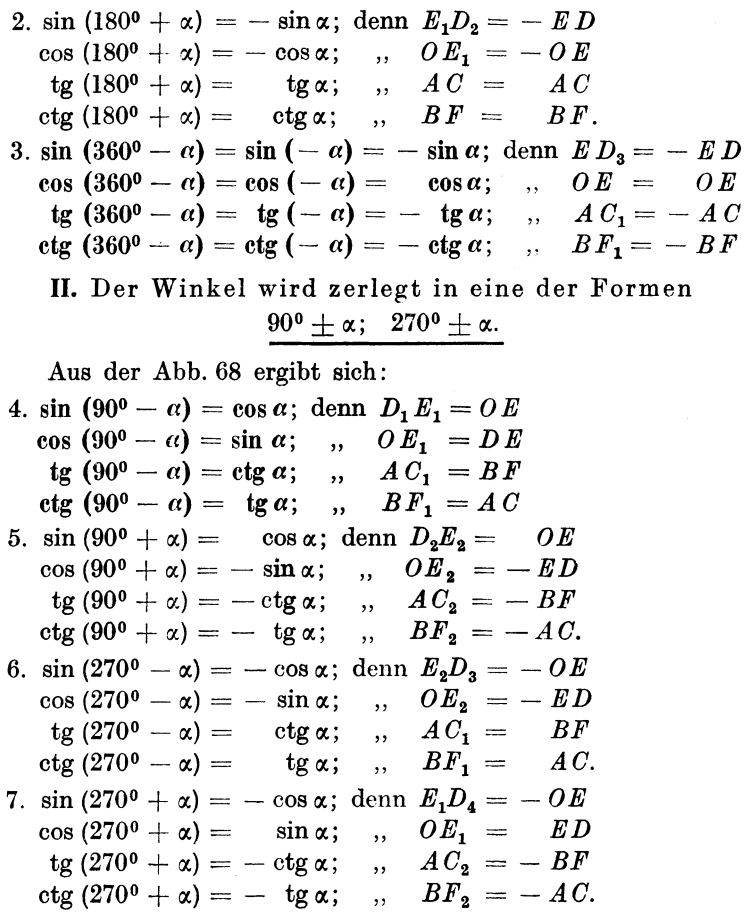

Alle diese Formeln sollen auswendig gelernt werden. Das ist nun nicht so schwierig, wie es den Anschein hat. Denn betrachten wir alle Formeln, so erkennen wir, daß überall dort, wo in der Zerlegung des Winkels ein gerades Vielfaches von 90° vorkommt (also 1800 ; 3600 oder ein negativer Winkel), rechts genau die gleiche Funktion vorhanden ist wie links. In allen Formeln der Gruppe II dagegen steht rechts die Kofunktion der Funktion links.

Wir können daher alle Formeln in folgender Regel zusammenfassen:

- a) Das Vorzeichen ergibt sich aus der Tabelle (3). des § 7.
- b) Abgesehen vom Vorzeichen ist jede

Funktion von  $\begin{cases} 180^{\circ} \pm \alpha \\ e^{\alpha} \end{cases}$ gleich der Funktion von  $\alpha$ ;  $360^{\circ} - \alpha$ 

und jede

**Function** von 
$$
\begin{cases} 90^{\circ} \pm \alpha \\ 270^{\circ} \pm \alpha \end{cases}
$$
gleich der **Kofunktion** von  $\alpha$ .

Wie groß ist hiernach z. B. sin  $(180^{\circ} - \alpha)$ ? Der Winkel ist im zweiten Quadranten, dort ist der Sinus positiv; wegen 180° bleibt die Funktion; es ist also sin  $(180^{\circ} - \alpha) = \sin \alpha$ .

Oder: cos  $(180^{\circ} + \alpha) = ?$  Der Winkel ist im dritten Quadranten; dort ist der Kosinus negativ; wegen 180° bleibt die Funktion; also  $\cos(180^\circ + \alpha) = -\cos \alpha$ .

Oder: tg  $(90^{\circ} + \alpha) = ?$  II. Quadrant; Tangens ist negativ; wegen 90° ist die Kofunktion zu setzen. tg  $(90^{\circ} + \alpha) = - \text{ctg }\alpha$ .

Zusatz. Wir haben in den Formeln 1-7 vorausgesetzt, daß  $\alpha$  ein spitzer Winkel sei; dies ist auch praktisch fast allein von Wichtigkeit. Wie man aber an Hand des Einheitskreises leicht nachweisen könnte. gelten alle Formeln auch dann, wenn  $\alpha$  ein beliebiger (also nicht nur ein spitzer) Winkel ist.

### Beispiele.

Gegeben ein Winkel; gesucht ein trigonometrischer Wert dieses Winkels.

 $\sin 245^{\circ}10' = \sin (180^{\circ} + 65^{\circ}10') = -\sin 65^{\circ}10' = -0.9075$  $\cos 312^{\circ}40' = \cos (270^{\circ} + 42^{\circ}40') = + \sin 42^{\circ}40' = + 0,6777$ tg  $136°30' = \text{tg} (90° + 46°30') = - \text{ctg} 46°30' = - 0,9490$ ctg  $220^{\circ}50' = \text{ctg} (180^{\circ} + 40^{\circ}50') = \text{ctg} 40^{\circ}50' = +1,157$ <br>
sin  $190^{\circ}40' = -0,1851$ <br>
sin  $(-32^{\circ}34') = -0,5383$  $\sin 190^{\circ}40' = -0,1851$   $\sin (-32^{\circ}34') = -0,5383$ <br>  $\cos 218^{\circ}40' = -0,7808$   $\cos (-46^{\circ}18') = +0,6909$  $\cos 218^{\circ}40' = -0,7808$   $\cos (-46^{\circ}18') = +0,6909$ <br>  $\log 302^{\circ}10' = -1,590$   $\log (-38^{\circ}32') = -0,7964$ tg  $302^{\circ}10' = -1,590$ <br>
ctg  $(-80^{\circ}40') = -0,1644$ <br>
ctg  $(-88^{\circ}52') = -0,6040$  $ctg(- 58°52') = -0,6040$  $\sin(-160^{\circ}) = -0.3420$  cos  $218^{\circ}54' = -0.7782$ tg  $(-218^0) = -0,7813$ <br>
sin  $164^038' = +0,2650$ <br>
tg  $167^035' = -4,542$  ${\rm ctg} \; 167^{\scriptstyle 0} 35' = - \; 4,542 \atop {\rm tg} \; 1090^{\scriptstyle 0} = 0,1763$  $\sin 2000^{\circ} = -0,3420$ <br>  $\cos 400^{\circ} = 0,7660$ 0,7660 ctg  $600^{\circ} = 0,5774$ 

are  $\alpha^0 = 4$ ; dann ist sin  $\alpha = -0.7568$ ; cos  $\alpha = -0.6536$  $\arccos 0 = 17$ ;  $\text{tg } \alpha = 3,495$ ;  $\text{ctg } \alpha = 0,2861$ . 62 Zurückführung der Funktionen beliebiger auf die spitzer Winkel.

### Gegeben ein trigonometrischer Wert; gesucht der Winkel.

Zu einem gegebenen trig. Werte gehören im allgemeinen zwei verschiedene Winkel zwischen 0° und 360°, wie die folgenden Beispiele zeigen sollen.

1. Beispiel:  $\sin x = 0.5$ .  $x = ?$ 

Da sin *x* positiv ist, kann *x* nur im I. oder II. Quadranten liegend (Abb. 67). Der erste Winkel ist  $x_1 = 30^0$ , der zweite Winkel  $x_2 = 180$  $-30^{\circ} = 150^{\circ}$ . Nur für diese zwei Winkel hat die Ordinate *y* im Einheitskreis die Länge 0,5.

2. Beispiel:  $\cos x = -0.7660$ .  $x = ?$ 

Da cos *x* negativ ist, liegt der Winkel im II. oder III. Quadranten. Ist  $\alpha$  der spitze Winkel, der zu dem Werte cos  $x = +0.7660$  gehört, so ist, wie man aus Abb. 67 leicht erkennen kann,

$$
x_1 = 180^{\circ} - \alpha
$$
 und  $x_2 = 180^{\circ} + \alpha$ .

Nun ist  $\alpha = 40^{\circ}$ ; somit ist  $x_1 = 140^{\circ}$  und  $x_2 = 220^{\circ}$ .

3. Beispiel:  $tg x = 1$ .  $x = ?$ 

*x* liegt im I. oder III. Quadranten.

 $x_1 = 45^\circ; \hspace{1cm} x_2 = 180^\circ + 45^\circ = 225^\circ.$ 

Der zweite Winkel kann bei Tangens und Kotangens aus dem ersten Winkel immer durch Addition der Periode 180° gefunden werden.

4. Beispiel:  $\deg x = -2.145$ .  $x = ?$ 

 $x$  liegt im II. oder IV. Quadranten. Ist  $\alpha$  der spitze Winkel, der zu dem Werte ctg  $\alpha = +2,145$  gehört, so ist

 $x_1 = 180^{\circ} - \alpha;$   $x_2 = 360^{\circ} - \alpha = x_1 + 180^{\circ}.$ 

Nun ist  $\alpha = 25^{\circ}$ , somit ist  $x_2 = 335^{\circ}$ .  $x_1 = 155^{\circ}$ ;

Aus diesen Beispielen erkennt man die folgende Regel:

Das Vorzeichen des trig. Wertes bestimmt die beiden Quadranten, in denen der Winkel liegt.

Liegt nun der zu bestimmende Winkel *x* 

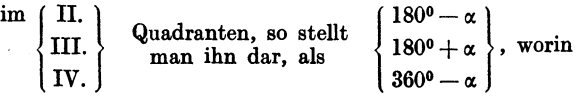

 $\alpha$  den spitzen Winkel bedeutet, dessen Funktionswert gleich dem gegebenen, immer positiv genommenen trig. Werte ist.

Mit dieser Regel wird man in allen Fällen auskommen. Eine rasch entworfene Skizze des Einheitskreises wird immer gute Dienste leisten. Sofern der Winkel *x* im II. oder IV. Quadranten ist, müssen wir nach der gegebenen Regel einen Winkel  $\alpha$  von 180° bzw. 360° subtrahieren; die Subtraktion könnte unter allen Umständen vermieden werden, wenn man auch hier die Kofunktionen verwenden würde.

Für den zweiten Winkel  $x_2$  im ersten gegebenen Beispiel wäre die überlegung so:

 $x_2 = 90^{\circ}$  + dem spitzen Winkel, dessen Kosinus gleich 0,5 ist, also  $x_2 = 90^0 + 60^0 = 150^0$  (wie oben).

 $x_1$  im zweiten Beispiel könnte auch so bestimmt werden:

 $x_1 = 90^{\circ} +$  dem spitzen Winkel, dessen Sinus gleich 0,7660 ist, also  $x_1 = 90^0 + 50^0 = 140^0$  (wie oben).

Für das vierte Beispiel wäre

 $x_1 = 90^\circ =$  dem spitzen Winkel, dessen Tangens gleich + 2,145 ist.  $x_1 = 90^9 =$  dem spitzen Winkel, dessen Tangens gleich + 2,140 ist.<br>  $x_2 = 270^9 +$ , , , , , , , , , + 2,145 ist. was zu den gleichen Winkeln  $x_1 = 155^{\circ}$ ,  $x_2 = 335^{\circ}$  führt.

Wenn man von einem Winkel *X* weiß, daß sin *X* positiv und cos *X* negativ ist, so ist der Winkel *X* eindeutig bestimmt, denn er kann nur im H. Quadranten liegen. Ist cos *X* negativ und tg *X* positiv, so liegt der Winkel im III. Quadranten usw. Sobald also das Vorzeichen einer zweiten Funktion des Winkels gegeben ist, läßt die Aufgabe nur eine Lösung zu. Warum darf die zweite Funktion nicht die reziproke der ersten sein?

Ist der zu bestimmende Winkel *X* ein Dreieckswinkel, so sind der III. und IV. Quadrant von vornherein ausgeschlossen, da ja ein Dreiecks· winkel immer kleiner als 180° sein muß. Ein Dreieckswinkel ist durch seinen Kosinus, Tangens oder Kotangens eindeutig bestimmt, während zu seinem Sinus zwei Winkel zwischen 0° und 180° gehören. Der Sinus eines Dreieckswinkels ist immer positiv.

Weitere Beispiele:

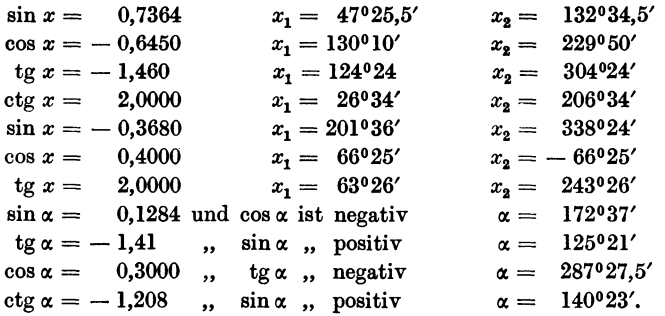

Gegeben ein Winkel; gesucht der Logarithmus einer trig. Funktion des Winkels und umgekehrt.

Beispiele:

 $log \sin 153^{\circ}28' = log \cos 63^{\circ}28' = 9{,}65003 - 10$ 

 $\log \cos 168^{\circ}29'30'' = \log (-\sin 78^{\circ}29'30'') = 9,99118_{\rm m} - 10.$ 

Das der Mantisse beigefügte *n* soll daran erinnern, daß der trig. Wert negativ ist.

```
log tg 200^\circ = log tg 20^\circ = 9{,}56107 - 10\log ctg 350<sup>°</sup> 18' 40'' = \log (- tg 80<sup>°</sup> 18' 40'') = 0,76768.
log sin 124°28'40'' = 9,91611 - 10log \cos 164^{\circ}38'42'' = 9,98421_{\circ} - 10log tg 300°34'28'' = 0,22856.
log sin (-56°) = 9,91857 - 10log tg (240°36′) = 0,24913
log cos (320°48') = 9,88927 - 10log tg (-40°38′) = 9,93354, -10
log sin x = 9,80104 - 10 x_1 = 39^{\circ}13'56''<br>log cos x = 9,90145_n - 10 x_1 = 142^{\circ}50'36''\log \cos x = 9{,}90145_n - 10 x_1 = 142^{\circ}50<br>
\log \text{tg } x = 0{,}70866_n x_1 = 101^{\circ}4'\log_{10} \text{tg } x = 0.70866<sub>n</sub>
\log ctg x = 9,90304 - 10 x_1 = 51^{\circ}20'37''\log \sin x = 9{,}81992 - 10 x_1 = 41°20'36''log sin x = 9,97479 - 10\log \cos x = 9.81402 - 10 \sin x = +1\log tg x = 0.97234 (\cos = -)\log ctg x = 9.98463<sub>n</sub> - 10 (sin = +)
                                                                      x_2 = 140^{\circ}46^{\prime}4^{\prime\prime}x_2 = 217°9'24''x_2 = 281°4'x_2 = 231^{\circ}20'37''x_2 = 138°39'24''x_2 = 109^{\circ}20'x = 130°40'x = 263^{\circ}55'x = 133°59'12''.
```
Im Altertum waren ausschließlich rechtwinklige Dreiecke Gegenstand der Untersuchung. Die Verallgemeinerung der damals bekannten Funktionen auf Winkel zwischen 90° und 180° wurde von den Arabern vorgenommen (Al-Battani († 929, Damaskus). Das Verhalten der einzelnen Funktionen in den verschiedenen Quadranten wurde von Leonhard Euler (1707-1783) in seiner "Introductio" klar und übersichtlich entwickelt. Die Unterscheidung des Richtungs- und Drehungssinnes verdankt man hauptsächlich Möbius (1790-1868).

## § 9. Einige Anwendungen.

### 1. Einige Beispiele zur Wiederholung und Erweiterung des in § 6 besprochenen Stoffes.

1. Nach § 6, Beispiel 6 ist der Inhalt eines Parallelogramms bzw. Dreiecks gegeben durch  $J = ab \sin \gamma$  bzw.  $J = 0.5 \cdot ab \sin \gamma$ . Zeige, daß diese Formeln auch noch gültig sind, wenn der von den Seiten *a* und *b* eingeschlossene Winkel  $\gamma$  stumpf ist. -- Berechne und zeichne die Dreiecke mit den Seiten  $a = 8$ ,  $b = 6$  cm und den Winkeln  $\gamma = 30^0$ ; 60<sup>0</sup>; 90<sup>0</sup>; 120°; 150°. Zeichne alle Dreiecke über der gleiohen Grundlinie *a.* 

2. Zeige, daß die Gleichungen 1, 2 und 3 in Beispiel 37, § 6 (Kur belgetriebe) auch für Winkel  $\alpha$  größer als 90° Gültigkeit haben. Führe die dort berechnete Tabelle für die Verschiebung *X* des Kreuzkopfes weiter bis zu 180°. Trage in einem Koordinatensystem als Abszisse den Winkel  $\alpha$ , als Ordinate die zugehörige Versohiebung *x* auf.

S.Zeige, daß die Formeln

$$
s=2\,r\cdot\sin\frac{\alpha}{2}\,;\quad h=r\left(1-\cos\frac{\alpha}{2}\right);\quad J=\frac{r^2}{2}\left(\widehat{\alpha}-\sin\alpha\right),
$$

die wir in § 6, Beispiele 38 und 62 abgeleitet haben, für alle Winkel zwischen 00 und 3600 Gültigkeit haben. Setze im besondern in die Formeln die Werte ein  $\alpha = 180^{\circ}$ , 270°, 360°. Besondere Aufmerksamkeit verdient die dritte der obigen Formeln für Winkel a, die größer als 180° sind. Welches ist die Bedeutung der einzelnen Glieder  $\frac{r^2}{2} \cdot \hat{\alpha}$  und  $\frac{r^2}{2} \sin \alpha$ ?

4. Die Höhe eines gleichschenkligen Trapezes mißt 15 cm, die beiden Parallelen *a* und *b* haben die Längen *a* = 11,2 cm und *b* = 4,8 cm. (Zeichne das Trapez.) Von der Trapezfläche werden zwei Kreisabschnitte weggenommen, die beide kleiner als ein Halbkreis sind, und zwar ein Abschnitt mit der Sehne *a* und dem Halbmesser *R* = 6,5 cm und ein Abschnitt mit der Sehne  $b$  und dem Halbmesser  $r = 3$  cm. Berechne den Inhalt der Restfläche des Trapezes. (Ergebnis:  $J = 90,59$  cm<sup>2</sup>.)

5. Die Mittelpunkte zweier Kreise von gleichem Halbmesser r haben voneinander die Entfernung  $a (a < 2 r)$ . Berechne 1. den Inhalt  $J_1$  des Flächenstückes, das beide Kreise gemeinsam haben; 2. den Inhalt  $J_2$  eines der bei den nicht gemeinsamen sichelförmigen Flächenstücke. 3. Berechne *J* 1 für  $a = 0, 1$  *d;*  $0, 2$  *d;*  $\ldots$  bis  $a = 0, 9$  *d* (*d* = Durchmesser eines Kreises). 4. Bestimme den Abstand *a,* für den der eine Kreis gerade die Hälfte, oder ein Drittel usw. des andern überdeckt.

Ergebnisse: Die zwei Halbmesser eines Kreises, die nach den beiden Schnittpunkten der Kreise gehen, mögen miteinander den Winkel  $\alpha$  einschließen.  $\alpha$  kann berechnet werden aus cos  $\frac{\alpha}{2} = a:2r = a:d$ . Es ist dann:

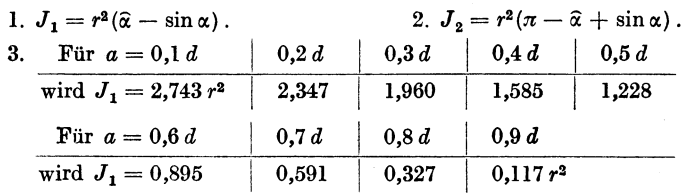

4. Zur Lösung der vierten Aufgabe bedient man sich zweckmäßig des Millimeterpapiers. Man trage auf einer Abzissenachse die Werte  $a = 0, 1, d$ ;  $0, 2, d$ ;  $\dots$   $0, 0, d$  ab und errichte als Ordinaten die zugehörigen Werte  $J_1$ . Einem Intervall 0,1 *d* möge eine Strecke von 2 cm, einem Intervall 0,1 *r2* eine Strecke von 0,5 cm entsprechen. überdeckt nun der eine Kreis gerade die Hälfte des andern, so ist

$$
J_1 = \frac{r^2 \pi}{2} = r^2 (\hat{\alpha} - \sin \alpha) = 1{,}5708 r^2.
$$

Aus der Abbildung wird man finden, daß zu diesem Werte  $J_1$  der Wert  $a = 0,404 d$  gehört, oder der Winkel  $\alpha = 132020'$ . Wir haben auf diese Weise die Lösung der Gleichung

$$
\frac{\pi}{2} = \widehat{\alpha} - \sin \alpha
$$

gefunden.
6. In der Abb. 69 ist  $O$  der Mittelpunkt eines Kreises,  $O<sub>1</sub>$  ein beliebiger Punkt im Innern des Kreises. Berechne die Fläche  $AO_1B$  aus  $OO_1 = a$ ;  $OB = R$  und dem Winkel  $AO_1B = \alpha$ . - Ziehe OC parallel *OlB;* dann ist die Fläche

> $F =$  Ausschnitt  $AOC -$  Ausschnitt  $BOC -$  Dreieck  $OBO<sub>1</sub>$ , oder

$$
F = \frac{R^2}{2}\hat{\alpha} - \frac{R^2}{2}\hat{\gamma} - \frac{aR}{2}\sin\varphi,
$$
  

$$
F = \frac{R^2}{2}(\hat{\alpha} - \hat{\gamma}) - \frac{aR}{2}\sin\varphi.
$$
 (1)

Der Winkel  $\gamma$  folgt aus dem Dreieck  $OBO_1$ <br>  $\sin \gamma = \frac{a}{R} \cdot \sin \alpha$ .

$$
\sin \gamma = \frac{a}{R} \cdot \sin \alpha \ . \tag{2}
$$

(3)

Ferner ist Beweise:

Abb.69.

$$
\varphi = \alpha - \gamma.
$$
  

$$
\varrho = O_1 B = \sqrt{R^2 - a^2 \sin^2 \alpha} - a \cos \alpha.
$$

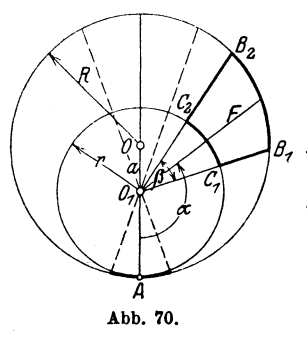

Um den Mittelpunkt *01* drehe ein Ausschnitt mit dem konstanten Mittelpunktswinkel  $\beta^0$  (Abb. 70). Außerdem sei um  $O_1$ ein Kreis geschlagen *(r),* der den großen Kreis in *A* berührt. Es soll die Fläche  $B_1 B_2 C_2 C_1$  für jenen Winkel  $\alpha$  berechnet werden, der zur Halbierungslinie des Winkels  $\beta^0$  gehört.  $\beta$  sei ein bestimmter ganzzahliger Teil von 360°.

 $\beta^0 = 360^\circ \colon n \quad \text{oder} \quad \widehat{\beta} = 2 \pi \colon n$ der Stellung  $O_1 B_2$  entsprechen die Winkel

$$
\alpha+\frac{\pi}{n}\,;\; \varphi_2;\;\gamma_2,
$$

der Stellung  $O_1 B_1$  entsprechen die Winkel  $\alpha - \frac{\pi}{n}$ ;  $\varphi_1$ ;  $\gamma_1$ . Dann ist die Fläche *F* nach (1) offenbar gleich

$$
F = (R^{2} - r^{2}) \cdot \frac{\pi}{n} - \frac{R^{2}}{2} (\hat{\gamma}_{2} - \hat{\gamma}_{1}) - \frac{a R}{2} (\sin \varphi_{2} - \sin \varphi_{1}). \tag{4}
$$

Nach (2) und (3) ist

$$
\sin \gamma_2 = \frac{a}{R} \sin \left( \alpha^0 + \frac{180^0}{n} \right) \text{ und } \sin \gamma_1 = \frac{a}{R} \cdot \sin \left( \alpha^0 - \frac{180^0}{n} \right)
$$
\n
$$
\varphi_2 = \alpha_0 + \frac{180^0}{n} - \gamma_2 \qquad \text{und} \qquad \varphi_1 = \alpha^0 - \frac{180^0}{n} - \gamma_1.
$$

Für  $R = 100$  cm;  $r = 80$  cm;  $a = 20$  cm;  $a: R = 0, 2; n = 18$ , also  $\beta^0 = 20^0$ sind die Werte von *F* in der folgenden Tabelle für einige Winkel berechnet.  $\alpha = 0^0$  20<sup>0</sup> 40<sup>0</sup> 60<sup>0</sup> 80<sup>0</sup> 100<sup>0</sup> 120<sup>0</sup> 140<sup>0</sup> 160<sup>0</sup> 180<sup>0</sup>  $\tilde{F} = 2,3$  29,5 112,7 251,6 445,8 682,3 936,6 1168 1332 1391

*A* 

7. Beweise: Sind  $\alpha$ ,  $\beta$ ,  $\gamma$  die drei Winkel eines Dreiecks, so ist  $\begin{array}{lll} \sin(\alpha + \beta) = \sin\gamma & \cos(\alpha + \beta) = -\cos\gamma & \;\; \textrm{tg}(\alpha + \beta) = -\;\mathrm{tg}\gamma \ \sin\frac{\alpha + \beta}{2} = \cos\frac{\gamma}{2} & \;\; \textrm{cos}\,\frac{\alpha + \beta}{2} = \sin\frac{\gamma}{2} & \;\; \textrm{tg}\,\frac{\alpha + \beta}{2} = \textrm{ctg}\,\frac{\gamma}{2} \, . \end{array}$ 

2. Berechnung der Resultierenden mehrerer Kräfte. Vektoren.

Es mögen auf einen materiellen Punkt *0* mehrere in der gleichen Ebene liegende Kräfte  $P_1$ ,  $P_2$ ,  $P_3$ .... wirken; es soll die Resultierende *R* der Kräfte sowohl der Größe als der Richtung nach bestimmt werden.

Die Lösung dieser Aufgabe kann entweder durch Rechnung oder durch Zeichnung geschehen.

a) Rechnerische Lösung. Wir denken uns in der Ebene der Kräfte ein Koordinatensystem gezeichnet, dessen Anfangspunkt mit *0* zusammen-

fällt (Abb.71). Die x-Achse mag in irgendwelcher Richtung gewählt werden. Die einzelnen Kräfte  $P_1$ ,  $P_2, P_3, \ldots$  mögen mit der positiven x-Achse die Winkel  $\alpha_1$ ,  $\alpha_2$ ,  $\alpha_3 \ldots$  . einschließen. Unter  $\alpha$  ist dabei jedesmal der Winkel zu verstehen, um den man die positive  $x$ -Achse im positiven Drehungssinn drehen muß, bis sie mit der Kraftrichtung zusammenfällt. ex kann also einen Winkel von 0-3600 bedeuten.

Wir zerlegen jede ein· zeIne Kraft *P* nach den Rich· tungen der Koordinatenachsen in

zwei Komponenten *X* und Y welche man, wie man aus der Abbildung leicht ersehen kann, stets durch die Gleichungen

$$
X = P \cos \alpha \qquad Y = P \sin \alpha \qquad (1)
$$

berechnen kann. Geht *P* z. B. durch den dritten Quadranten, so ist sowohl *X* als Y negativ.

Alle in der x·Achse wirkenden Kräfte setzen wir zu einer Resultierenden  $R_e$ , alle in der y-Achse wirkenden zu einer Resultierenden  $R_s$  zusammen. Es ist

$$
R_{z} = X_{1} + X_{2} + X_{3} + \cdots = P_{1} \cos \alpha_{1} + P_{2} \cos \alpha_{2} + P_{3} \cos \alpha_{3} + \cdots
$$
  
\n
$$
R_{y} = Y_{1} + Y_{2} + Y_{3} + \cdots = P_{1} \sin \alpha_{1} + P_{2} \sin \alpha_{2} + P_{3} \sin \alpha_{3} + \cdots
$$
 (2)

Die Resultierende *R* aus  $R_x$  und  $R_y$  ist die gesuchte Resultierende der Kräfte  $P_1$ ,  $P_2$ ,  $P_3$ .... und zwar ist, da  $R_a$  und  $R_g$  aufeinander senkrecht stehen,

$$
R=\sqrt{R_x^2+R_y^2}\,.
$$
 (3)

 $R$  schließt mit der positiven x-Achse einen Winkel  $\alpha$  ein, der sich aus der Gleichung *R* 

$$
tg \alpha = \frac{R_y}{R_x} \tag{4}
$$

bestimmen läßt. Damit ist die AUfgabe gelöst.

Heß, Trigonometrie. 7. Aufl. 5

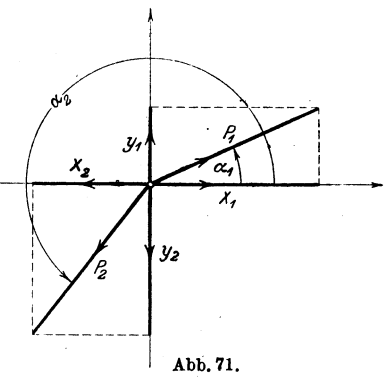

Halten sich die Kräfte das' Gleichgewicht, so ist die Resultierende  $R = 0$ ; nach Gleichung (3) ist dann sowohl  $R_e$  als  $R_e$  gleich 0, d. h. wenn sich mehrere in einer Ebene wirkende Kräfte das Gleichgewicht haIten, so müssen (nach Gleichung 2) die Komponentensummen nach irgend zwei zueinander senkrecht stehenden Achsen verschwinden.

Wir haben bis jetzt vorausgesetzt, daß die Kräfte auf den gleichen Punkt *0* wirken. Die Resultierende geht dann ebenfalls durch *O.* Wirken

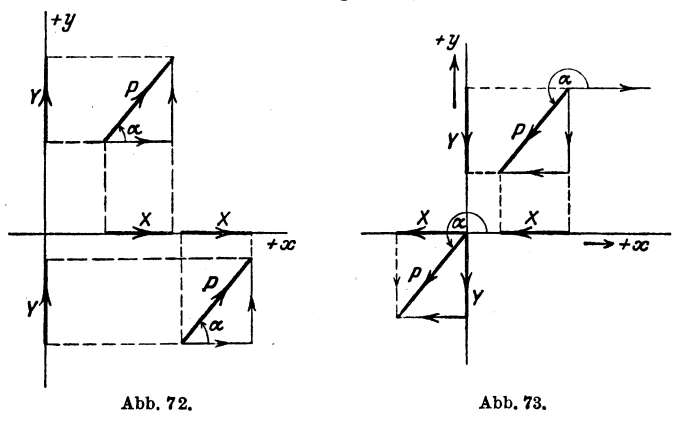

die Kräfte *P* nicht auf den gleichen Punkt, so kann man die Größe und R ich t ung der Resultierenden genau nach der gleichen Methode bestimmen. Unter dem Winkel  $\alpha$  ist dann der Winkel zu verstehen, unter dem man eine durch den Angriffspunkt der Kraft gehende Parallele zur positiven x-Achse drehen muß, bis sie mit der Kraftrichtung zusammenfällt. (Siehe die Abb. 72 und 73). Die Abbildungen zeigen auch, daß gleichgroße und gleichgerichtete Kräfte gleiche Projektionen auf die *x-* bzw. y-Achse liefern.

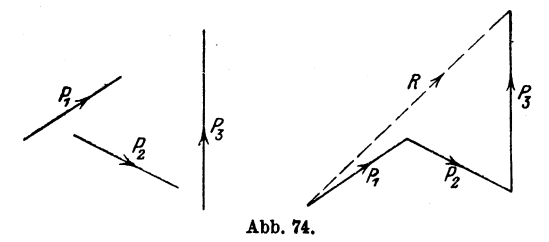

Wirken die Kräfte nicht auf den gleichen Punkt *0,* so muß noch die Lage der Resultierenden bestimmt werden. Dazu benutzt man nach der Mechanik den Satz, daß das statische Moment der Resultierenden gleich ist der algebraischen Summe der statischen Momente der Einzelkräfte, bezogen auf einen beliebigen Momentenpunkt. Wir gehen hier auf diese Dinge nicht ein.

b) Graphische Lösung. In Abb. 74 sind links drei Kräfte  $P_1$ ,  $P_2$ ,  $P_3$ der Größe und Richtung nach veranschaulicht. Man erhält ihre Resultierende *R,* indem man, irgendwo beginnend, die Strecken zu einem Linienzug zusammensetzt, wie es rechts in der Abbildung geschehen ist. Die Seiten des Vielecks (rechts) sind gleich und gleich gerichtet wie die Kräfte links und alle Pfeilspitzen sind im gleichen Umfahrungssinn geordnet. Die Strecke *R,* die vom Anfangspunkt des Vielecks nach dessen Endpunkt gezogen werden kann, gibt die Größe und Richtung der Resultierenden. Das Vieleck nennt man auch das Kräftevieleck und *R* heißt die Schlußlinie des Kräftevielecks. Der Pfeil von *R* ist immer dem Umfahrungssinne der übrigen Vieleckseiten entgegengesetzt. *R* ist unabhängig von der Reihenfolge, in der man die Einzelkräfte *P1 P2, P3* zusammensetzt, d. h. vom gleichen Anfangspunkt aus kann man verschiedene Vielecke mit den Seiten  $P_1$ ,  $P_2$ ,  $P_3$  bilden, man kommt immer zum gleichen Endpunkt.

Sind mehr als drei Kräfte zusammenzusetzen, so verfährt man genau auf die gleiche Weise.

In den Abb. 75 und 76 sind zwei Kräftevielecke gezeichnet. Projiziert man ein solches Vieleck auf irgendeine gerade Linie, z. B. auf die hori-

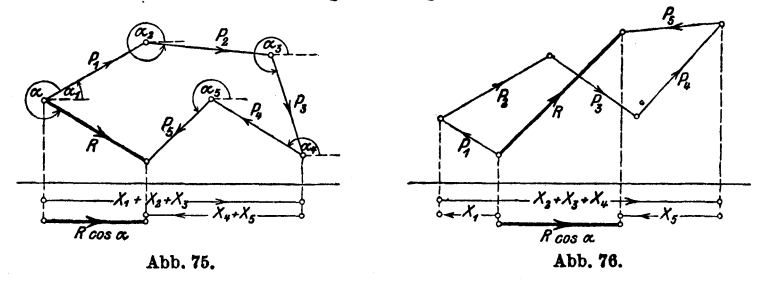

zontale Gerade der Abbildungen, so erkennt man leicht, daß die Projektion der Resultierenden gleich ist der algebraischen Summe der Projektionen der einzelnen Kräfte. Die horizontale Gerade möge man sich mit einem Pfeil behaftet denken, der dem Durchlaufungssinn von links nach rechts entspricht.

Ist  $R = 0$ , dann ist das Kräftevieleck geschlossen und die Projektion des Vielecks auf eine beliebige Gerade ist Null. Projiziert man ein Kräftevieleck im besondem auf die Achsen eines Koordinatensystems in seiner Ebene, so erhält man die Gleichungen (2) des vorigen Abschnitts, aus denen sich die Gleichungen (3) und (4) wieder ableiten ließen.

Wie wir Kräfte durch Strecken dargestellt haben, so könnte man jede Größe, die eine bestimmte Richtung besitzt, durch eine Strecke veranschaulichen. Man nennt Größen, zu deren Bestimmung eine bloße Zahlenangabe nicht genügt, die noch eine bestimmte Richtung besitzen, allgemein Vektoren, und man überträgt diese Bezeichnung auch auf die Strecken, welche diese GröBen veranschaulichen. Die drei Vektoren *Pl' Pa' Pa* der Abb. 74 könnten auch Geschwindigkeiten darstellen. Rist die "geometrische Summe" der Vektoren oder die resultierende Geschwindigkeit.

Beispiele:

Alle folgenden Beispiele möge man sowohl graphisch als rechnerisch behandeln. In allen Beispielen kann eine Kraft von 10 kg durch eine Strecke von 1 cm Länge veranschaulicht werden. In der Zeichnung stellt man die Kräfte durch äußerst dünne Linien dar. über die Konstruktion eines Winkels siehe § 6, Aufgabe 40 und § 3, Aufgabe 8. In allen Beispielen nehmen wir die Richtung der ersten Kraft als die. Richtung der positiven x-Achse an; es ist also  $\alpha_1 = 0$ . Um die rechnerische Behandlung übersichtlich zu gestalten, bedient man sich praktisch des Schemas, wie es im folgenden Beispiel ausgeführt ist.

1. Bestimme die Resultierende *R* der Kräfte:  $P_1 = 65$ ;  $P_2 = 111$ ;  $P_3 = 40; P_4 = 75 \text{ kg}.$   $\alpha_1 = 0^0; \alpha_2 = 160^0; \alpha_3 = 240^0; \alpha_4 = 310^0.$ 

| Kraft                                                                  | Winkel                                                                                                    | $X = P \cdot \cos \alpha$ |                    | $Y = P \cdot \sin \alpha$ |                      |
|------------------------------------------------------------------------|----------------------------------------------------------------------------------------------------|---------------------------|--------------------|---------------------------|----------------------|
|                                                                        |                                                                                                    |                           |                    |                           |                      |
| $P_1 = 65 \text{ kg}$<br>$P_2 = 111$ ,<br>$P_3 = 40$ ,<br>$P_4 = 75$ , | $\alpha_1 = 0^{\circ}$<br>$\alpha_2 = 160^{\circ}$<br>$\alpha_3 = 240^{\circ}$<br>$\alpha_4 = 310^{\circ}$ | 65,00<br>48,21            | $-104,31$<br>20.00 | 37,96                     | $-34,64$<br>$-57,45$ |
|                                                                        |                                                                                                    | 113,21                    | $-124.31$          | 37,96                     | $-92.09$             |

Es ist also  $R_x = -11,10$ ;  $R_y = -54,13$ , somit

$$
R = \sqrt{R_x^2 + R_y^2} = 55.26 \text{ kg}; \qquad \text{tg } \alpha = \frac{-54.13}{-11.10}; \text{ daraus folgt}
$$

$$
\alpha = 258^{\circ} 25'.
$$

2. Zu  $P_1 = 70$ ;  $P_2 = 50$  kg;  $\alpha_1 = 0^0$ ;  $\alpha_2 = 70^0$  gehört  $R = 98.97$  kg;  $\alpha = 28^{\circ}21'.$ 

3. Zu  $P_1 = 70$ ;  $P_2 = 50$ ;  $P_3 = 60$  kg;  $\alpha_1 = 0^0$ ;  $\alpha_2 = 70^0$ ;  $\alpha_3 = 160^0$ gehört  $R = 74,17$ ;  $\alpha = 65^{\circ}32'$ .

4. Zu  $P_1 = 100$ ;  $P_2 = 80$ ;  $P_3 = 70$  kg;  $\alpha_1 = 0^0$ ;  $\alpha_2 = 160^0$ ;  $\alpha_3 = 250^0$ gehört  $R = 38,43$ ;  $\alpha = 271^{\circ}20'$ .

5. Zu  $P_1 = 40$ ;  $P_2 = 50$ ;  $P_3 = 80$ ;  $P_4 = 100$ ;  $P_5 = 70$ ;  $\alpha_1 = 0^0$ ;  $\alpha_2 = 60^{\circ}; \alpha_3 = 150^{\circ}; \alpha_4 = 230^{\circ}; \alpha_5 = 300^{\circ}$  gehört  $R = 63.5$  kg;  $\alpha = 238^{\circ}6'.$ 

#### 3. Rechtwinklige und Polarkoordinaten eines Punktes.

Wir nannten die Strecken *x* und *y* in Abb. 62 die rechtwinkligen Koordinaten eines Punktes *P* in bezug auf die Achsen eines Koordinatensystems. Nun ist aber offenbar die Lage des Punktes *P* auch vollkommen bestimmt, wenn man seinen Abstand  $r$  vom Nullpunkt, sowie den Winkel  $\alpha$  kennt, den  $r$  mit der positiven x-Achse einschließt. Man nennt  $r$  und  $\alpha$  die Polarkoordinaten des Punktes *P;* im besondern heißt *r* der Radius oder Radiusvektor und  $\alpha$  der Richtungswinkel oder die Amplitude. Die einen Koordinaten, *x* und *y*, können offenbar leicht aus den andern, *r* und  $\alpha$ , berechnet werden.

Aus Abb.<sup>62</sup> folgt

$$
x = r \cos \alpha
$$
  
 
$$
y = r \sin \alpha.
$$
 (1)

Durch Quadrieren und Addieren folgt hieraus

$$
r = \sqrt{x^2 + y^2}.
$$
  
tg  $\alpha = y : x.$  (2)

und durch Division

In (1) werden die rechtwinkligen Koordinaten *x* und *y* aus den Polarkoordinaten  $r$  und  $\alpha$ , in (2) die Polarkoordinaten  $r$  und  $\alpha$  aus den rechtwinkligen *x* und *y* berechnet.

Beispiele:

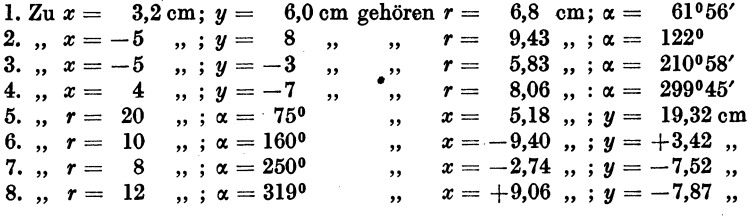

4. Raumkoordinaten.

Man ziehe durch einen beliebigen Punkt *0* des Raumes drei aufeinander senkrecht stehende Achsen *OX, OY, OZ* (Abb. 77). Die senkrechten Abstände eines Punktes *P* von den drei Ebenen *YOZ, XOZ* und *XO Y* heißen seine räumlichen rechtwinkligen Koordinaten *x* bzw. *y* und *z.*  $OP = r$ schließe mit den Koordinatenachsen *OX, OY* und *OZ* die bezüglichen Winkel  $\alpha$ ,  $\beta$ ,  $\gamma$  ein; dann ist:

$$
OA = r \cos \alpha = x,
$$
  
\n
$$
OB = r \cos \beta = y,
$$
 (1)  
\n
$$
OC = r \cos \gamma = z.
$$

Durch Quadrieren und Addieren er· hält man:

 $r^2(\cos^2\alpha+\cos^2\beta+\cos^2\gamma)=x^2+y^2+z^2$ . Nun ist aber:

 $x^2 + y^2 = \overline{OM^2}$  und  $r^2 = \overline{OM^2} + z^2$  und daher  $x^2 + y^2 + z^2 = r^2$ ; daraus folgt:  $\cos^2 \alpha + \cos^2 \beta + \cos^2 \gamma = 1.$  (2)

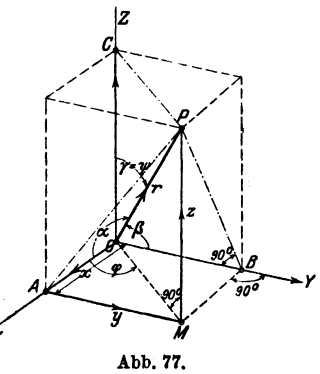

*Cl, ß, y* heißen die Richtungswinkel von *OP* und ihre Kosinus die Richtungskosinus der Geraden *OP.* Diese Winkel sind durch die Glei· chung (2) aneinander gebunden.

71

Die Gerade *OM* schließe mit *OX* den Winkel  $\varphi$  und *OP* mit *OZ* den Winkel  $\psi$  ein. Wird  $r$ , wie früher, stets positiv gerechnet, dann ist die Lage des Punktes P durch die Angaben der Größen  $r$ ,  $\varphi$  und  $\psi$  ebenfalls bestimmt. *r,*  $\varphi$  und  $\psi$  heißen die Polarkoordinaten des Punktes *P*. Der Zusammenhang zwischen den rechtwinkligen und Polarkoordinaten ist der folgende:

$$
OM = r \sin \psi \quad \text{und} \quad x = \overline{OM} \cos \varphi, \text{ somit} x = r \cos \varphi \cdot \sin \psi, y = \overline{OM} \sin \varphi = r \sin \varphi \sin \psi, z = r \cos \psi.
$$

Sind somit *r*,  $\varphi$  und  $\psi$  gegeben, dann findet man *x*,  $y$  und *z* nach

$$
x = r \cos \varphi \sin \psi, \ny = r \sin \varphi \sin \psi \nz = r \cos \psi.
$$
\n(3)

Sind dagegen *x, y* und z gegebep, dann findet man aus der Abbildung oder durch Auflösung der Gleichungen (3);

$$
r = \sqrt{x^2 + y^2 + z^2},
$$
  
\n
$$
\cos \psi = z : r
$$
  
\n
$$
\tan \psi = y : x.
$$
\n(4)

Der Vektor OP ist die geometrische Summe der drei Vektoren *x*, *y*, *z*; oder *x, y, z* sind die drei Komponenten von *r. OP* kann als Resultierende der drei Kräfte *OA, OB* und *OC* aufgefaßt werden. Die als unbegrenzt gedachten Ebenen *YOZ, XOZ* und *XO* Y zerlegen den ganzen Raum in 8 Teile oder Oktanten. Der erste Oktant sei der in der Abb. 77 gezeich. nete, also die von den Kanten +  $X$ , +  $Y$ , +  $Z$  gebildete körperliche Ecke.

Beispiele:

**1.** Ein Vektor schließe mit der Richtung *OX* den Winkel 60°, mit *OY*  den Winkel 40° ein und gehe durch den ersten Oktanten. Bestimme den Winkel dieses Vektors mit der Z·Achse.

Es ist  $\cos^2 40 + \cos^2 60 + \cos^2 \gamma = 1$ ; daraus folgt:

$$
\gamma=66^{\,\mathrm{o}}\,10'.
$$

2. Die Kraft  $OP = R$  hat die drei aufeinander senkrecht stehenden Komponenten  $X = 20$  kg,  $Y = 30$  kg,  $Z = 40$  kg. Wie groß ist R und welche Winkel schließt die Kraft mit den Koordinatenachsen ein?

$$
R = \sqrt{20^2 + 30^2 + 40^2} = 53,85 \text{ kg}.
$$
  
\n
$$
\cos \alpha = X : R \text{ usw}.
$$
  
\n
$$
\alpha = 68^{\circ} 12'; \quad \beta = 56^{\circ} 9'; \quad \gamma = 42^{\circ} 2'.
$$

Prüfe, ob  $\cos^2 \alpha + \cos^2 \beta + \cos^2 \gamma = 1$ . 3. Die Komponenten von *R* seien  $X = 250$  kg,  $Y = -100$  kg,  $Z = 420$  kg.

Berechne  $R$ ,  $\alpha$ ,  $\beta$ ,  $\gamma$ .

Ergebnisse:  $R = 498.9$  kg;  $\alpha = 59^{\circ}56'$ ;  $\beta = 101^{\circ}34'$ ;  $\gamma = 32^{\circ}40'$ .

4. Eine Kraft von 2000 kg schließt mit der positiven *Z-Achse* einen Winkel  $v = 20^{\circ}$  ein. Ihre Projektion auf die *XY*-Ebene bildet mit der positiven X-Achse den Winkel  $\varphi = 40^{\circ}$ . Berechne die Komponenten der Kraft in den Richtungen der Koordinatenachsen.

Ergebnisse:  $X = 523.9$  kg;  $Y = 439.7$  kg;  $Z = 1879.4$  kg. 5. Die rechtwinkligen Koordinaten eines Punktes sind

$$
x=4\,\mathrm{cm};\quad y=5\,\mathrm{cm};\quad z=10\,\mathrm{cm}.
$$

Berechne seine Polarkoordinaten.<br>Ergebnisse:  $r = 11.87$  cm.  $\varphi = 51^{\circ}20'$ ;  $\psi = 32^{\circ}38'$ . Ergebnisse:  $r = 11,87$  cm.

#### 5. Einige Kurven.

1. Ziehe durch den Nullpunkt eines ebenen Koordinatensystems eine Reihe von Strahlen, etwa von 10 zu 10°, und trage auf den entsprechenden Strahlen von *0* aus die Länge *r* ab, welche sich aus der Gleichung ergibt:

 $r = 2 a (1 + \cos \varphi)$  für  $a = 2.5$  cm (Kardioide).

2. Zeichne die Bilder, die den folgenden Gleichungen entsprechen.

a) 
$$
r = 5 \sin (2 \alpha)
$$
  
\nb)  $r = 5 \sin (3 \alpha)$   
\nc)  $r = 5 - 3 \cos \alpha$   
\nd)  $r = \frac{4}{1 + 0.5 \cos \alpha}$   
\ne)  $r = \frac{10}{1 + 1.5 \cos \alpha}$   
\nf)  $r = \frac{10}{1 + 0.6 \cos \alpha}$   
\ng)  $r = 5 \sqrt{\sin \alpha}$ 

3. Zeige, daß sich nach der bekannten Konstruktion der Ellipse, aus

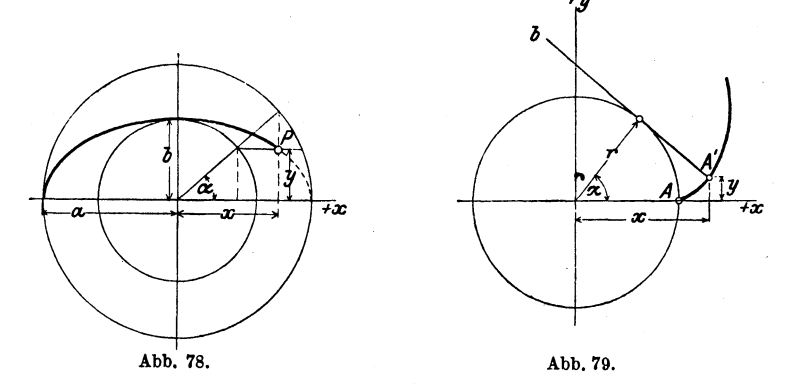

dem ein- und umschriebenen Kreis, für die Koordinaten eines EllipsenpunktesP die Gleichungen ergeben (Abb. 78):

 $x = a \cos \alpha$ ,  $y = b \sin \alpha$ .

Berechne die Koordinaten *x* und *y* für verschiedene  $\alpha$  unter der Annahme:  $a = 5$  cm,  $b = 3$  cm und zeichne die Kurve. Zeige, daß die Koordinaten x und y durch die Gleichung  $\frac{x^2}{a^2} + \frac{y^2}{b^2} = 1$  verbunden sind.

4. Wälzt sioh eine Tangente eines Kreises auf dem Kreise ohne zu gleiten (Abb.79), dann besohreibt jeder Punkt der Tangente eine Kurve, die man Kreisevolvente nennt. Der ursprüngliohe Berührungspunkt *A* 

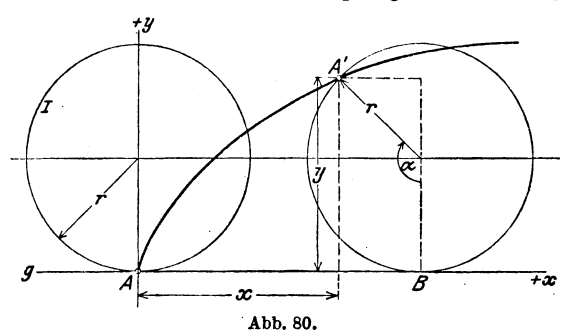

der Tangente *b* sei nach der Drehung um den Winkel  $\alpha$  in die Lage A' übergegangen. Zeige, daß die Koordinaten *x* und *y* des Punktes *A'* sioh aus den Gleichungen

$$
x = r (\cos \alpha + \widehat{\alpha} \sin \alpha), \qquad y = r (\sin \alpha - \widehat{\alpha} \cos \alpha)
$$

berechnen lassen.

**5.** Rollt ein Kreis I auf einer Geraden *g* ohne zu gleiten, dann beschreibt der ursprüngliche Berührungspunkt *A* eine Kurve, die man Zykloide nennt. Leite aus der Abb. 80 für die Koordinaten *x* und *y* des Punktes *A',*  der ursprünglioh mit *A* zusammenfiel, die Gleiohungen ab:

$$
x = r(\widehat{\alpha} - \sin \alpha),
$$
  

$$
y = r(1 - \cos \alpha)
$$

und berechne x und y für beliebige Werte von  $x; r = 2$  cm.

Beachte, daß die Strecke *AB* gleich dem Kreisbogen *A'B* ist.

# § 10. Berechnung des schiefwinkligen Dreiecks.

Wir leiten in diesem Paragraphen zwei einfache Sätze ab, die zur Berechnung eines beliebigen Dreiecks benutzt werden können.

### 1. Der Sinussatz.

In den Abb. 81 und 82 sind zwei beliebige Dreiecke gezeichnet, ein spitz- und ein stumpfwinkliges.  $h_1$  sei die Höhe, die zur Seite a gehört. In jeder Abbildung ist  $h_1$  die gemeinsame Kathete zweier Sinussatz. 75

rechtwjnkliger Dreiecke, aus denen sich die Gleichungen ableiten lassen:

$$
h_1=b\sin\gamma\quad\text{und}\quad h_1=c\sin\beta.
$$

(Für das stumpfwinklige Dreieck ist von der' Formel  $\sin(180^\circ - \beta) = \sin \beta$  Gebrauch gemacht worden). Es ist also

 $b \sin \gamma = c \sin \beta$ .

Diese Gleichung kann offenbar auch so geschrieben werden:

 $b$  :  $c = \sin \beta$ : sin  $\gamma$ .

Die Höhen  $h_2 \perp b$  und  $h_3 \perp c$  zerlegen die Dreiecke in andere rechtwinklige Dreiecke, aus denen sich in ganz gleicher Weise die Gleichungen ableiten lassen:

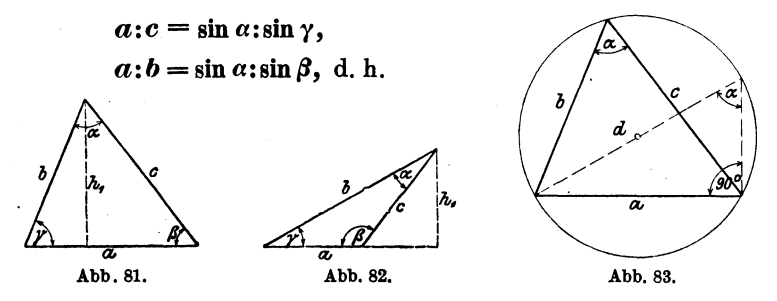

in jedem beliebigen Dreieck verhalten sich irgend zwei Seiten zneinander wie die Sinnsse der gegenüberliegenden Winkel.

Dieser Satz wird der Sinussatz genannt.

Aus der Gleichung  $a:b = \sin \alpha \cdot \sin \beta$  folgt:  $\frac{a}{\sin \alpha} = \frac{b}{\sin \beta}$ . Ebenso folgt aus  $b:c = \sin \beta : \sin \gamma :$   $\frac{b}{\sin \beta} = \frac{c}{\sin \gamma}$ ,<br>somit ist  $\frac{a}{\sin \alpha} = \frac{b}{\sin \beta} = \frac{c}{\sin \gamma}$ .  $\frac{a}{\sin a} = \frac{b}{\sin \beta} = \frac{c}{\sin \gamma}$ .

Der gemeinsame Wert dieser drei Brüche hat eine einfache geometrische Bedeutung, siehe Abb. 83. Ist  $d$  der Durchmesser des Kreises, der dem Dreieck mit den Seiten *a, b,* c umbeschrieben werden kann, so ist nach Abb. 83:  $a: \sin \alpha = d$ , d. h. aber: der gemeinsame Wert der drei Brüche a:  $\sin \alpha$ , b:  $\sin \beta$  und  $c: \sin \gamma$  ist gleich dem Durchmesser des Kreises, der dem Dreieck umbeschrieben werden kann.

Ptolemäus (zwischen 125-151 nach Christus in Alexandrien) kannte den Sinussatz in seiner jetzigen Form noch nicht. Er zerlegte die Dreiecke durch Höhen in rechtwinklige Dreiecke. Zum allgemeinen Sinussatz kam erst der Perser Nasîr Eddîn Tusi (1201-1274), dem die Trigonometrie die höchste Ausbildung in jener Zeit verdankt.

#### 2. **Der** Kosinussatz.

Die Höhe  $h_1$  in Abb. 81 zerlegt die Seite *a* in zwei Abschnitte von den Längen  $b \cos \gamma$  und  $c \cdot \cos \beta$ . Es ist also

$$
a = b \cos \gamma + c \cdot \cos \beta. \tag{1}
$$

Für das stumpfwinklige Dreieck in Abb. 82 ist

$$
a = b \cos \gamma - c \cos (180^\circ - \beta). \tag{2}
$$

Nun ist aber  $\cos(180^\circ - \beta) = -\cos\beta$ , und Gleichung (2) kann daher auch in der Form geschrieben werden:

$$
a = b \cos \gamma + c \cos \beta,
$$

was mit Gleichung (1) genau übereinstimmt.  $b \cos \gamma$  und  $c \cos \beta$ kann man als die Projektionen der Seiten bund c auf die Seite *a*  auffassen. Die Gleichung (1) sagt aus: Jede Seite eines Dreiecks ist die Summe der Projektionen der anderen Seiten auf sie (Projektionssatz). Dabei werden die Innenwinkel des Dreiecks als Neigungswinkel aufgefaßt. Durch Ziehen der Höhen  $h_2$  und  $h_3$  kann man zwei ähnliche Gleichungen ableiten. Es ist also für jedes beliebige Dreieck:

$$
a = b \cos \gamma + c \cos \beta
$$
  
\n
$$
b = c \cos \alpha + a \cos \gamma
$$
 (3) (Projektions-  
\n
$$
c = a \cos \beta + b \cos \alpha
$$
 (3)

Multipliziert man die erste Gleichung mit *a,* die zweite mit  $-b$ , die dritte mit  $-c$  und addiert alle drei Gleichungen, so erhält man

$$
a2-b2-c2=-2bc \cos \alpha, \text{ oder}
$$
  

$$
a2=b2+c2-2b c \cos \alpha.
$$

Multipliziert man dagegen die zweite der Gleichungen (3) mit  $b$ , die erste mit - *a* und die letzte mit - *c*, so erhält man

$$
- a2 + b2 - c2 = - 2 a c cos \beta, \text{ oder}
$$
  

$$
b2 = a2 + c2 - 2 a c cos \beta.
$$

Entsprechend findet man

 $c^2 = a^2 + b^2 - 2 a b \cos \gamma$ .

Diese drei letzten fettgedruckten Gleichungen drücken den Kosinussatz aus: Das Quadrat einer Seite ist gleich der Summe der Quadrate der beiden andem Seiten vermindert um das doppelte Produkt dieser Seiten und dem Kosinus des von ihnen eingeschlossenen Winkels. (Kosinussatz.)

Man merke sich: Steht links im Kosinussatz *a2,* so schließt die rechte Seite mit cos a.

Andere Ableitung des Kosinussatzes: Die Katheten des rechtwinkligen Dreieckes rechts in der Abb.81 sind *b* siny und  $a - b \cos \gamma$ . Somit ist

 $c^{2} = (b \sin \gamma)^{2} + (a - b \cos \gamma)^{2}$ .

Entwickelt man die rechte Seite und vereinfacht, so erhält man die dritte der oben fettgedruckten Gleichungen.

Wie man den Sinus- und den Kosinussatz bei der Berechnung beliebiger Dreiecke verwerten kann, zeigen die Beispiele des folgenden Paragraphen.

Der Inhalt des Kosinussatzes ist durch den allgemeinen pythagoreischen Lehrsatz schon von Euklid gegeben. Eine erste Formulierung im heutigen Sinne stammt 'von dem französischen Hofrat Vieta (1540-1603, Paris). Er ist auch der eigentliche Begründer der Goniometrie.

## § 11. Beispiele zum Sinus- und Kosinussatz.

Wir halten uns immer an die Bezeichnungen der Abb.81. Die Gegenwinkel der Seiten  $a, b, c$  sind die Winkel  $\alpha, \beta, \gamma$ . Sind in einem beliebigen Dreieck drei voneinander unabhängige Stücke gegeben, so kann man die fehlenden Seiten oder Winkel mit Hilfe des Sinus- oder Kosinussatzes berechnen. Es handelt sich dabei um die folgenden vier Aufgaben.

1. Aufgabe. Von einem Dreieck kennt man eine Seite *a* und zwei Winkel *ß* und *y.* Man berechne die übrigen Stücke.

Lösung. Der dritte Winkel wird gefunden aus

$$
\alpha=180^{\,0}-(\beta+\gamma).
$$

Die Seiten werden mit Hilfe des Sinussatzes berechnet:

**Ans** 
$$
b: a = \sin \beta : \sin \alpha \text{ folgt } b = \frac{a \cdot \sin \beta}{\sin \alpha}.
$$

Aus  $c: a = \sin \gamma \cdot \sin \alpha$  folgt  $c = \frac{a \cdot \sin \gamma}{\sin \alpha}$ . Der Inhalt ist  $J = \frac{bc}{2} \sin \alpha = \frac{a^2}{2} \cdot \frac{\sin \beta \cdot \sin \gamma}{\sin \alpha}$ Beispiele. Gegeben: Berechnet ·

 $\beta$  $\boldsymbol{b}$  $\boldsymbol{a}$ c  $36$  cm 720  $55^{\circ}$ 42,87 cm 36,92 cm 632,1 cm<sup>2</sup> ı. 37º 40' 490 10'  $11,02$  ,,  $13,64$  , 2. 18  $75,01$  .. 3. 24 530 1040  $49,05$ , 59,60, 571,2 680 35' 790 12' 4.245 m 427,8 m 451,4 m 51480 m<sup>2</sup> 78° 39' 40" 360 51' 50" 5.432.80 m 470.3  $, 287.7$ 61050

2. Aufgabe. Von einem Dreieck kennt man zwei Seiten a und b ( $a > b$ ) und den Gegenwinkel  $\alpha$  der größeren Seite. Berechne die übrigen Stücke.

Lösung.  $\beta$  wird mit Hilfe des Sinussatzes berechnet:

 $\sin \beta$ :  $\sin \alpha = b$ : a; daher ist  $\sin \beta = \frac{b \sin \alpha}{a}$ .

Ist  $\beta$  bekannt, so folgt  $\gamma = 180^{\circ} - (\alpha + \beta)$ .

Die dritte Seite findet man mit dem Sinussatz.

Aus:  $c: a = \sin \gamma : \sin \alpha$  folgt  $c = \frac{a \sin \gamma}{\sin \alpha}$ .

Die dritte Seite kann auch aus

$$
c = a \cos \beta + b \cos \alpha
$$

Beispiele.

berechnet werden.

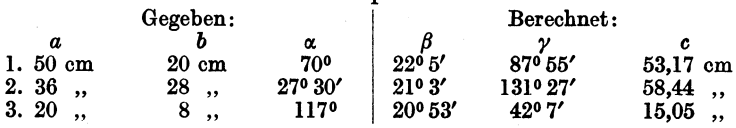

Ist statt des Gegenwinkels der größern Seite der Gegenwinkel der kleinern Seite gegeben, so können unter Umständen zwei verschiedene Dreiecke zu den gegebenen Stücken gehören. Aus sin $\alpha = \frac{a \sin \beta}{b}$  folgen zwei Winkel  $\alpha_1$  und  $\alpha_2$  zwischen 0 und 180°, wobei natürlich jedes  $\alpha$  größer als  $\beta$  sein muß, weil  $a > b$  ist.

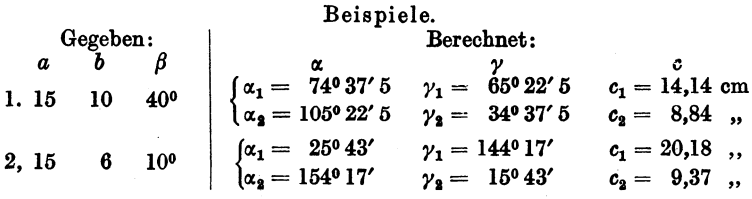

Man zeichne die beiden Dreiecke aus *a, b, ß.* 

Es kann auch möglich sein, daß zu den gegebenen Stücken nur ein oder gar kein Dreieck gehört. Das erste ist der Fall, wenn in  $\sin \alpha = a \cdot \sin \beta$ : *b* die rechte Seite gerade den Wert 1 hat;  $\alpha$  ist dann 90°. Wird dagegen *a* sin *ß:b* größer als 1, so kann man keinen Winkel  $\alpha$  bestimmen. Man zeichne und berechne die übrigen Stücke eines Dreiecks aus

| 1. $a = 15 \text{ cm}$ , | $b = 6 \text{ cm}$ , | $\beta = 23^{\circ} 35'$ . |
|--------------------------|----------------------|----------------------------|
| 2. $a = 15$ ,            | $b = 6$ ,            | $\beta = 40^{\circ}$ .     |

3. Aufgabe. Von einem Dreieck kennt man zwei Seiten *a*  und *b* und den von ihnen eingeschlossenen Winkel *y.*  Man berechne die übrigen Stücke.

Lösung. Nach dem Kosinussatz ist die dritte Seite

$$
c=\sqrt{a^2+b^2-2\,a\,b\cos\gamma}.
$$

Die Winkel  $\alpha$  und  $\beta$  können mit dem Sinussatz berechnet werden. Man kann  $\alpha$  und  $\beta$  auch unmittelbar aus  $a, b, \gamma$  finden. Man ziehe in einem Dreieck die Höhe auf *b* bzw. *a;* man wird an Hand einer Abbildung leicht die Richtigkeit der folgenden Gleichungen bestätigen können.

$$
\operatorname{tg} \alpha = \frac{a \sin \gamma}{b - a \cos \gamma} \quad \text{und} \quad \operatorname{tg} \beta = \frac{b \sin \gamma}{a - b \cos \gamma}.
$$

Für die Berechnung des Inhalts siehe § 6. Aufgabe 6. Eine andere sehr einfache Berechnung der Winkel lehrt Aufgabe 5, § 15.

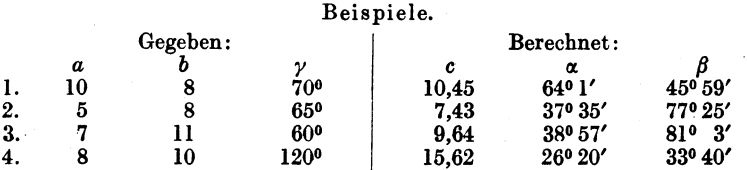

4. Aufgabe. Man kennt die drei Seiten, man sucht die drei Winkel eines Dreiecks.

Lösung: Alle drei Winkel können mit Hilfe des Kosinussatzes berechnet werden; so findet man z. B. aus

$$
c^2 = a^2 + b^2 - 2ab \cos \gamma
$$
 den Wert  $\cos \gamma = \frac{a^2 + b^2 - c^2}{2ab}$ 

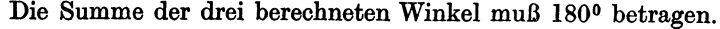

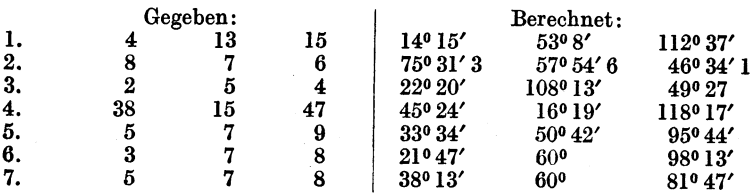

Beispiele.

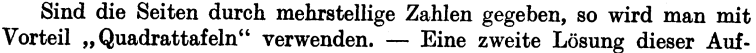

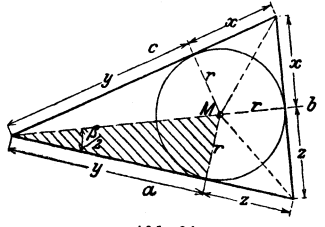

gabe, die namentlich für logarithmische Rechnung bequemer ist, zeigt die folgende Aufgabe.

5. Der Halbwinkelsatz. Die Winkel eines Dreiecks lassen sich aus den drei Seiten auch noch auf eine andere Weise berechnen. Ist *M* (siehe Abb.84) der Mittelpunkt des einbeschriebenen Kreises, so sind die von *M* nach den Ecken Abb. 84. gehenden Linien die Winkelhalbierenden. Die Abschnitte *x, y,* z auf den

Seiten haben die Längen  $s - a$ ,  $s - b$ ,  $s - c$ , wo *s* den halben Dreiecksumfang bedeutet; denn

$$
2(x + y + z) = a + b + c = 2 s
$$
, somit  

$$
x + y + z = s
$$
; nach der Abbildung ist  

$$
\underline{y + z = a}
$$
. Durch Subtraktion erhält man  

$$
x = s - a
$$
. Entsprechend ergibt sich  

$$
y = s - b
$$

$$
z = s - c
$$
.

Ferner ist der Inhalt *J* des Dreiecks gegeben durch

$$
z = s - c.
$$
  
Ferner ist der Inhalt J des Dreiecks gegeben durch  

$$
J = \frac{a}{2} \cdot r + \frac{b}{2} \cdot r + \frac{c}{2} \cdot r = r \cdot \frac{a+b+c}{2} = rs;
$$
 somit ist  $r = \frac{J}{s}$ .

Der Inhalt *J* ist gegeben durch  $\sqrt{s(s-a)(s-b)(s-c)}$ ; daher ist

$$
r=\sqrt{\frac{\left(s-a\right)\left(s-b\right)\left(s-c\right)}{s}}.
$$

Aus dem gestrichelten Dreieck folgt nun

$$
\operatorname{tg}\frac{\beta}{2}=\frac{r}{y}.
$$

Halbwinkelsatz.

Setzt man für r und y die oben berechneten Werte ein, so erhält man

 $Entsprechend$ 

$$
\operatorname{tg}\frac{\beta}{2} = \frac{r}{s-b} = \sqrt{\frac{(s-a)(s-c)}{s(s-b)}}.
$$
\n
$$
\operatorname{tg}\frac{\alpha}{2} = \frac{r}{s-a} = \sqrt{\frac{(s-b)(s-c)}{s(s-a)}}.
$$
\n
$$
\operatorname{tg}\frac{\gamma}{2} = \frac{r}{s-c} = \sqrt{\frac{(s-a)(s-b)}{s(s-c)}}.
$$
\n(1)

Die Formeln (1) führen den Namen "Halbwinkelsatz". Das Vorzeichen der Quadratwurzeln ist immer positiv zu wählen, weil die Winkel  $\frac{\alpha}{2}$ ,  $\frac{\beta}{2}$ ,  $\frac{\gamma}{2}$ , immer kleiner als 90° und daher die Tangenswerte immer positiv sind.

Beispiel.

Ge-  
\n
$$
\begin{array}{c|c|c|c|c|c} \n\text{G}e- & a=4,356 \text{ m} & r=\sqrt{\frac{(s-a)(s-b)(s-c)}{s}}; \text{tg } \frac{\alpha}{2}=\frac{r}{s-a} \text{ .} \\ \n\text{geben:} & b=5,673 \text{ ,} & \log(s-a)=0,63124 & \text{I} \\ \n\text{2 } s=17,268 & \log(s-a)=0,63124 & \text{II} \\ \n\text{2 } s=17,268 & \log(s-a)=0,63124 & \text{II} \\ \n\text{2 } s=8,634 & \log(s-c)=0,14457 & \text{III} \\ \n\text{3 } -a=4,278 & \text{Summe } =1,24725 & \text{I} \\ \n\text{6 } -b=2,961 & \log s=0,93621 & \log r=0,15552 & \text{IV} \\ \n\text{6 } s=8,634 & \log r=0,15552 & \text{IV} \\ \n\text{6 } s=25047'15'' & \log \text{tg } \frac{\beta}{2} =9,68408-10 & \text{IV--II} \\ \n\text{B}e- & \frac{\beta}{2} =45043'19'' & \log \text{tg } \frac{\gamma}{2} =0,01095 & \text{IV--III} \n\end{array}
$$

**6.** Zwei Seiten *a* und *b* eines Parallelogramms schließen miteinander einen Winkel  $\alpha$  ein. Berechne die Eckenlinien  $e$  und  $f$ .

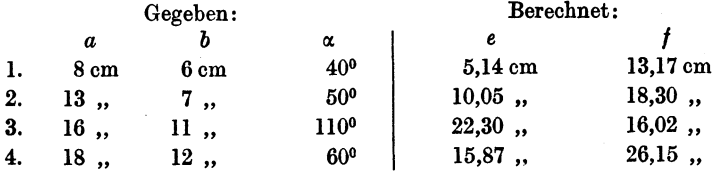

**7.** Zwei Kräfte  $P_1$  und  $P_2$  wirken unter einem Winkel  $\alpha$  auf einen materiellen Punkt *A* (Abb. 85). Bestimme die Resultierende *R* durch Rechnung und Zeichnung. Berechne den Winkel *x* zwischen *R* und *PI·* 

Aus Abb. 85 folgt:

$$
R=\sqrt{P_1^2+P_2^2+2P_1P_2\cos\alpha}.
$$

Beachte:  $\cos(180^\circ - \alpha) = -\cos \alpha$ .

Dies folgt aus dem Kosinussatz oder durch Anwendung des pythagoreischen Lehrsatzes auf das Dreieck *ABC.* Der Winkel *x* wird durch den Sinussatz oder wieder aus dem Dreieck *ABC* gefunden.

$$
\sin x : \sin (180^\circ - \alpha) = P_2 : R \text{ oder } \sin x = \frac{P_2 \sin \alpha}{R},
$$

$$
\text{tg } x = \frac{P_2 \sin \alpha}{P_1 + P_2 \cos \alpha}.
$$

Was wird aus diesen Ergebnissen für  $\alpha = 90^{\circ}$ ;  $\alpha = 180^{\circ}$ ?

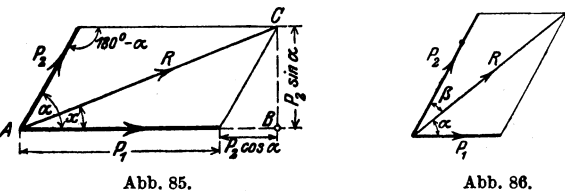

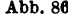

Beispiele.

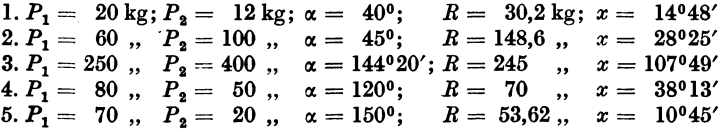

8. Eine Kraft  $R = 100$  kg soll in zwei Komponenten  $P_1$ ,  $P_2$  zerlegt werden, von denen die eine mit R einen Winkel  $\alpha = 50^{\circ}$ , die andere einen Winkel  $\beta = 20^{\circ}$  einschließt (Abb. 86).

Ergebnisse:  $P_1 = 36.4$ ;  $P_2 = 81.5$  kg.

Weitere Beispiele:

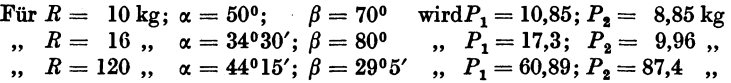

9. Drei in einem Punkte angreifende Kräfte  $P_1 = 40 \text{ kg}; P_2 = 50 \text{ kg};$ *Ps* = 60 kg halten sich das Gleichgewicht; welche Winkel schließen ihre Richtungslinien miteinander ein 7 Das zugehörige Kräftedreieck ist geschlossen.

Ergebnisse: Winkel  $(P_1P_3) = 124^{\circ} 14'$  $P_{\bf 3}P_{\bf 2} = 138^{\sf o}35'$  $(P_2P_1) = 97^{\circ} 11'$  $\mathrm{Summe}=360$ <sup>o</sup>.

Die nämliche Aufgabe für  $P_1 = 70$  kg,  $P_2 = 30$  kg,  $P_3 = 55$  kg. Ergebnisse: Winkel  $P_2P_1 = 131^{\circ}21'$ ;  $P_1P_3 = 155^{\circ}50'$ ;  $P_3P_2 = 72^{\circ}49'$ .

10. Berechne für die drei ersten Beispiele in Aufgabe 2 dieses Para· graphen aus  $a$  und  $\alpha$  den Durchmesser  $d$  des dem Dreieck umschriebenen Kreises. .

Ergebnisse: 1. 53,21 cm, 2. 77,98 cm, 3. 22,45 cm.

11. Der Inhalt eines Dreiecks ist  $J = 0.5$ . *ab* sin  $\gamma$ ; ferner ist  $c: \sin \gamma = d$  $= 2 r =$  dem Durchmesser des dem Dreieck umschriebenen Kreises. Leite hieraus ab: hieraus ab:  $r = \frac{abc}{4J}$ .

$$
r=\frac{a\,b\,c}{4\,J}
$$

12. Es seien *a* und *b* die Seiten, e und *I* die Eckenlinien eines Parallelo. gramms. Beweise:

$$
2(a^2+b^2)=e^2+f^2.
$$
 (1)

Anleitung:  $e$  und  $f$  mögen sich unter dem Winkel  $\alpha$  schneiden; sie zerlegen das Parallelogramm in vier Dreiecke. Wende auf zwei nebeneinander liegende Dreiecke den Kosinussatz an. -

Was wird aus (1), wenn das Parallelogramm ein Quadrat oder ein Rhombus oder ein Rechteck ist?

13. Beweise: Sind *a*, *b*, *c* die Seiten eines Dreiecks und ist  $m_a$  die Verbindungslinie des Mittelpunktes der Seite *a* mit der gegenüberliegenden Ecke des Dreiecks, so kann *ma* berechnet werden aus

$$
(2 m_a)^2 = 2 (b^2 + c^2) - a^2.
$$

Anleitung: Ergänze das Dreieck zu einem Parallelogramm mit den Seiten *b* und *c* und der Diagonale *a* und beachte Aufgabe 12.

14. Beweise: Sind e und *f* die Eckenlinien eines beliebigen Vierecks, und schneiden sie sich unter einem Winkel  $\alpha$ , so ist der Inhalt des Vier-<br>ecks gegeben durch<br> $J = \frac{ef}{\alpha} \sin \alpha$ . ecks gegeben durch *f* 

$$
J=\frac{ef}{2}\sin\alpha.
$$

Anleitung: Ziehe durch die Ecken des Vierecks Parallele zu den Ecken· linien. Der Inhalt des Vierecks ist die Hälfte vom Inhalt des entstandenen Parallelogramms.

16. Die Strecke der Winkelhalbierenden zwischen einer Dreiecks· ecke und der gegenüberliegenden Seite a sei mit  $w_a$  bezeichnet. Beweise:

$$
w_{\alpha} = \frac{c \sin \beta}{\sin \left(\frac{\alpha}{2} + \beta\right)} = \frac{b \sin \gamma}{\sin \left(\frac{\alpha}{2} + \gamma\right)}.
$$

16. Im Gelände sei eine Basis (Standlinie) *AB* = 200 m gemessen wor· den. *0* ist ein dritter Punkt im Gelände, der von *AB* etwa durch einen Fluß getrennt sein möge. Durch Winkelmeßinstrumente hat man die Winkel  $CAB = \alpha$  und  $CBA = \beta$  ermittelt. Es sei  $\alpha = 75^{\circ}$ ;  $\beta = 41^{\circ}$ . Wie lang sind die Strecken *AO* und *BO?* 

Ergebnisse: 
$$
AC = 146
$$
 m;  $BC = 214.9$  m.

Bei den sogenannten "Triangulationen" in der Landesvermessung werden von einer gegebenen, tatsächlich gemessenen Basis *a* aus (Abb. 87) HeB, Trigonometrie. 7. Aufl. 66

die übrigen Seiten der Dreiecke berechnet. Zur Berechnung ist nur noch die Messung der Winkel erforderlich. In Abb. 87 können aus *a* und den Winkeln alle Seiten und Diagonalen des Vierecks berechnet werden.

17. Zwei Gerade  $b$  und  $c$  schneiden sich unter einem Winkel  $\alpha$ . Durch eine dritte Gerade *a,* die mit c einen vorgeschriebenen Winkel *ß* bildet, soll ein Dreieck von vorgeschriebener ,Größe *F* abgeschnitten werden. Berechne die Seiten *x, y,* z des Dreiecks.

$$
x \ = \ \sqrt{\frac{2\,F\cdot\sin\alpha}{\sin\beta\cdot\sin\left(\alpha\,+\,\beta\right)}}\,;\ y = \ \sqrt{\frac{2\,F\cdot\sin\beta}{\sin\alpha\cdot\sin\left(\alpha\,+\,\beta\right)}}\,;\ z = \sqrt{\frac{2\,F\cdot\sin\left(\alpha\,+\,\beta\right)}{\sin\alpha\cdot\sin\beta}}\,,
$$

 $x$  liegt  $\alpha$ ,  $y$  liegt  $\beta$  gegenüber).

18. Drei Kreise mit den Halbmessern  $r_1 = 8$  cm,  $r_2 = 7$  cm,  $r_3 = 6$  cm berühren sich gegenseitig von außen; welche Winkel schließen je zwei Mittelpunktslinien miteinander ein?

Ergebnisse: 53°8', 59°29', 67°23'.

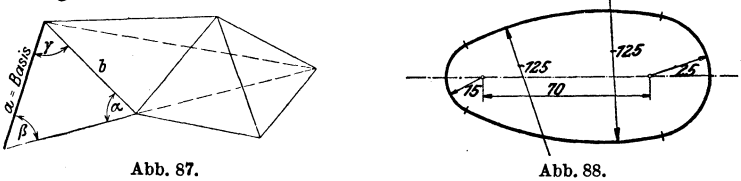

19. Die Mittelpunkte zweier Kreise mit den Halbmessern *T* = 13 cm,  $R = 14$  cm sind 15 cm voneinander entfernt. Wie lang ist die gemeinsame Sehne? Wie groß ist das gemeinsame Flächenstück ? (Benutze zur Lösung die Ergebnisse der vorhergehenden Aufgabe.)

Ergebnisse:  $s = 22.4$  cm,  $J = 189.2$  cm<sup>2</sup>.

20. Ziehe durch den Mittelpunkt eines Kreises  $k$  von 4 cm Halbmesser zwei aufeinander senkrecht stehende gerade Linien *g* und *1.* Durch 4 gleich große Kreise von je 2 cm Halbmesser, deren Mittelpunkte 5 cm vom Mittelpunkte des Kreises *k* auf *g* und *l* liegen, werden von *k* gewisse Flächenstücke abgeschnitten. Berechne den Inhalt der Restfläche des Kreises *k*  $(41,91 \text{ cm}^2).$ 

21. Zeichne die Abb. 88 nach den eingeschriebenen Maßen (mm) und berechne ihren Inhalt und Umfang.

Anleitung. Der Mittelpunkt eines Kreises von 125 mm Halbmesser bestimmt mit den Mittelpunkten der Kreise von 15 und 25 nim Halbmesser ein Dreieck. Bestimme aus den Seiten die Winkel des Dreiecks usw. *(J =*  47,64 cm<sup>2</sup>;  $U = 26,97$  cm).

22. Die Achsen zweier Kegelräder schneiden sich unter einem Winkel  $\alpha$ . Für die Konstruktion der Räder ist die Kenntnis der sogenannten Ersatzhalbmesser  $R_1$  und  $R_2$  von Wichtigkeit. Die Ersatzhalbmesser sind die Mantellinien von Kegelflächen, deren Erzeugende auf den Mantellinien der Grundkegel mit den Halbmessern  $r_1$  und  $r_2$  senkrecht stehen. Man berechne  $R_1$ und  $R_2$  aus den Größen  $r_1$ ,  $r_2$  und  $\alpha$ . (Abb. 89 und 90.)

#### Kegelräder.

In der zweiten Abbildung sind die für die Berechnung notwendigen Linien nochmals besonders gezeichnet. Das Viereck OABC ist ein Kreisviereck. Daraus folgt die Gleichheit der gleichbezeichneten Winkel.

 $\triangle ACD$  ist ähnlich  $\triangle BCE$ ; daraus folgt die Proportion:  $R_2: r_2 = a : AD$ . Nun ist:

 $a = \sqrt{r_1^2 + r_2^2 + 2r_1r_2\cos\alpha}$  und  $AD = r_1 + r_2\cos\alpha$ ; daher ist:

$$
R_2 = \frac{r_2}{r_1 + r_2 \cos \alpha} \sqrt{r_1^2 + r_2^2 + 2r_1 r_2 \cos \alpha}.
$$

Entsprechend findet man

$$
R_1 = \frac{r_1}{r_2 + r_1 \cos \alpha} \cdot \sqrt{r_1^2 + r_2^2 + 2r_1 r_2 \cos \alpha} \, .
$$

Man kann in diese Formeln leicht die Zähnezahlen  $\mathfrak{z}_1$  und  $\mathfrak{z}_2$  einführen. Unter Teilung t eines Zahnrades versteht man den Abstand von Zahnmitte zu Zahnmitte auf dem Bogen des Teilkreises gemessen.

Bedeutet a die Zähnezahl, dann ist

$$
Umfang = 2\pi r = \mathfrak{z} \cdot t = Zähnezahl \times Teilung.
$$

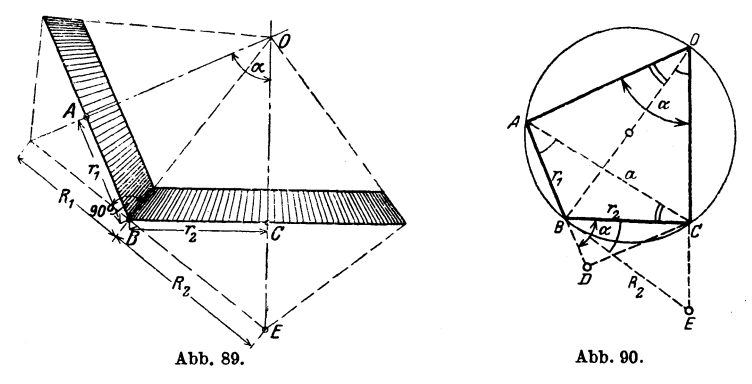

Man wählt die Teilung gewöhnlich als ein Vielfaches von  $\pi$  und nennt den Faktor von  $\pi$  den Modul. Daraus ergibt sich:

Durchmesser des Teilkreises = Modul  $\times$  Zähnezahl =  $M \cdot \mathfrak{z}$ . Setzt man in die Formeln an die Stelle von

$$
r_1 \text{ den Wert } \frac{M\,\mathfrak{z}_1}{2} \text{ und für } r_2 \text{ den Ausdruck } \frac{M\,\mathfrak{z}_2}{2}
$$

und vereinfacht, so erhält man für  $R_1$  und  $R_2$  die Werte:

$$
R_1 = r_1 \cdot \frac{\gamma_{\delta_1^2} + \gamma_{\delta_2^2} + 2 \gamma_{\delta_1 \delta_2 \cos \alpha}}{\delta_2 + \gamma_{\delta_1 \cos \alpha}},
$$
  
\n
$$
R_2 = r_2 \cdot \frac{\gamma_{\delta_1^2} + \gamma_{\delta_2^2} + 2 \gamma_{\delta_1 \delta_2 \cos \alpha}}{\delta_1 + \gamma_{\delta_2 \cos \alpha}}.
$$

Siehe Bach, Maschinenelemente, 10. Aufl., S. 332.

85

Stehen die Achsen aufeinander senkrecht, ist also  $\alpha = 90^{\circ}$ , so wird

$$
R_1 = r_1 \cdot \frac{\gamma_3^2 + \gamma_3^2}{\delta_1} = \frac{r_1}{r_2} \gamma_1^2 + r_2^2,
$$
  

$$
R_2 = r_2 \cdot \frac{\gamma_3^2 + \gamma_3^2}{\delta_2} = \frac{r_2}{r_1} \gamma_1^2 + r_2^2.
$$

Diese .letzten Gleichungen lassen sich direkt aus der entsprechenden Abbildung (siehe § 6, Aufgabe 9) ohne Hilfe der Trigonometrie ableiten.

Beispiel. Das eine Rad mache 50, das andere 100 Umdrehungen pro Minute. Teilung =  $10 \cdot \pi$ ,  $\delta_1 = 40$ ,  $\delta_2 = 20$ ,  $d_1 = 400$ ,  $d_2 = 200$  mm oder  $r_1 = 200$  und  $r_2 = 100$  mm.  $\alpha = 45^{\circ}$ .

Ergebnisse:  $R_1 = 231,8 \text{ mm}, R_2 = 103,3 \text{ mm}.$ 

Für  $\alpha = 90^{\circ}$  wird  $R_1 = 447.2$  mm und  $R_2 = 111.8$  mm.

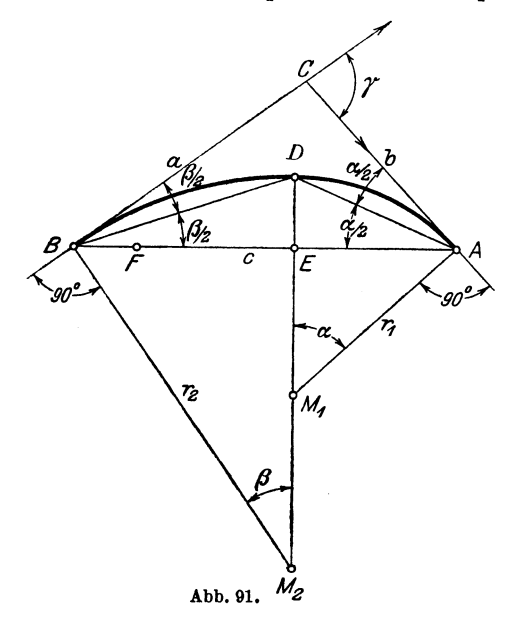

23. Die Zweikreiskurve 1. Es soll die Sehne *AB* der Abb. 91 durch eine Kurve, die sich aus zwei tangential ineinander übergehenden Kreisbogen zusammensetzt, überspannt werden, und zwar soll der eine Kreis in *B*  die Tangente *a,* der andere in *A* die Tangente *b* berühren. Soll der Übergang der Kreisbogen möglichst sanft sein, so ist die Konstruktion der Mittelpunkte  $M_1$  und  $M<sub>2</sub>$  die folgende: Ziehe die Winkelhalbierenden *BD* und *AD;* dann  $DM_1M_2 \perp AB$ ;  $AM_1$  $\perp$  *CA* und  $BM_2 \perp BC$ .

 $M_1$  und  $M_2$  sind die Mittelpunkte der gesuchten Kreise.

 $\text{Beginning: } \div\text{DBM}_2 = \div\text{BDM}_2 = 90^{\text{o}} - \frac{\beta}{2}; \div\text{DAM}_1 = \div\text{ADM}_1$  $= 90^{\circ} - \frac{\alpha}{2}.$ 

<sup>1</sup> "Die ästhetische Kreisbogenkurve". Von C. Herbst, Dipl.-Ing. in Dortmund. Zeitschr. 1. Math. u. Phys. Bd.58, S.72-73. 1910.

Wir wollen die Halbmesser  $r_1$  und  $r_2$  der Kreise auch berechnen. Es sei  $AB = c$ .

$$
Aus △ ABD und △ ADM, findet man r1 = \frac{c sin \frac{β}{2}}{2 sin \frac{α}{2} ⋅ sin \frac{γ}{2}}.
$$
  
  
Ans △ ABD und △ BDM<sub>2</sub> findet man r<sub>2</sub> =  $\frac{c ⋅ sin \frac{α}{2}}{2 sin \frac{β}{2} ⋅ sin \frac{γ}{2}}$ 

Begründe die folgende zweite Konstruktion der Mittelpunkte: Mache  $BF=BC-AC=a-b$  und  $EF=EA$ ; ziehe  $EM_1M_2 \perp AB$ . Anleitung: Ist  $s=\frac{a+b+c}{2}$ , dann ist  $EA=s-a$ ;  $BE=s-b$ , somit  $BF = a - b$ . *D* ist der Mittelpunkt des Inkreises des Dreiecks *ABC*. Zahlenbeispiel: Für  $c = 10$  cm;  $\beta = 30^{\circ}$  und  $\alpha = 1$ . 45°, 2.60°, 3. 150<sup>°</sup> werden 1.  $r_1 = 5,55$ ,  $r_2 = 12,14$  cm; 2.  $r_1 = 3,66$ ,  $r_2 = 13,66$  cm; 3.  $r_1 = 1,34, r_2 = 18,66$  cm.

24. Gegeben (Abb. 92) zwei konzentrische Kreise mit den Halbmessern

Rund *T\_* Man soll durch einen beliebigen Punkt *A*  des großen Kreises einen Krels ziehen, der den großen Kreis unter dem vorgeschriebenen Winkel  $\alpha$ , den kleinen unter dem Winkel *ß*  schneidet. (Zentrifugalpumpen.) 4

1. Konstruktion. Wir nehmen an, *AB* sei der gesuchte Kreis,  $M_1$  sein Mittelpunkt, *e* sein Halbmesser. Wir verlängern *AB* bis *G.*  Die Dreiecke  $A B M_1$  und *B MG* sind gleichschenklig; ferner ist  $\angle M_1AM = \alpha$  Abb. 92. und  $\text{ }\not\leq M_1BM=\beta$  (Winkel

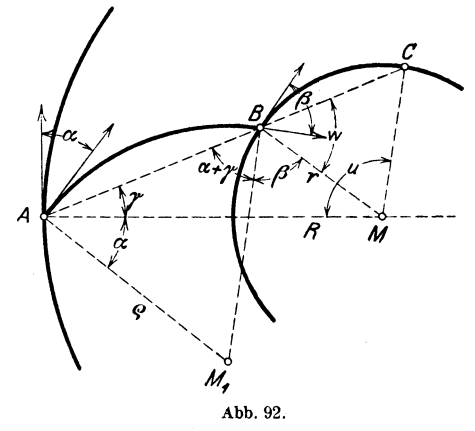

mit paarweise aufeinander senkrecht stehenden Schenkeln).  $\leq$  *BAM* sei *y;* dann ist

$$
u = 180 - (w + \gamma) \qquad (\triangle A \text{ M } C),
$$
  
\n
$$
w = 180 - (\alpha + \beta + \gamma), \text{ somit}
$$
  
\n
$$
u = 180 - 180 + (\alpha + \beta + \gamma) - \gamma, \text{ oder}
$$
  
\n
$$
u = \alpha + \beta.
$$

#### 88 Funktionen der Summe und der Differenz zweier Winkel.

Demnach findet man den Punkt *B* auf folgende Weise. Ziehe *AM,* mache  $\angle AMC = u = \alpha + \beta$ . Man erhält *C. AC* schneidet den kleinen Kreis in *B*. Aus *A* und *B* und den Tangenten in *A* und *B* läßt sich  $M_1$  leicht ermitteln.

2. Berechnung des Halbmessers o. Ziehe  $M_1M$  in der Abbildung und wende den Cosinussatz an auf die Dreiecke  $AM_1M$  und  $BM_1M$ . Es wird

 $\rho = \frac{R^2 - r^2}{2 \left(R \cos \alpha - r \cos \beta\right)}$  .

### § 12. Funktionen der Summe und der Differenz zweier Winkel.

Nachdem wir in den vorhergehenden Paragraphen einige Sätze der Trigonometrie kennen gelernt haben, Sätze, die zum Berechnen der Stücke eines Dreiecks gebraucht werden können, wollen wir in diesem und den folgenden Paragraphen einige Formeln der Goniometrie, der Lehre von den Beziehungen der Winkelfunktionen untereinander, entwickeln. Insbesondere soll in diesem Paragraphen gezeigt werden, wie die goniometrischen Funktionen der Summe oder Differenz zweier Winkel aus den goniometrischen Funktionen dieser Winkel berechnet werden können.

In den beiden Abb. 93 und 94 ist um den Scheitel des Winkels  $(\alpha + \beta)$  der Einheitskreis geschlagen, und zwar ist in der

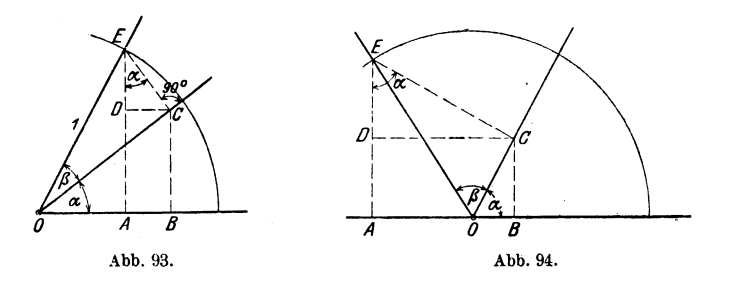

Abbildung links  $\alpha + \beta < 90^{\circ}$  und in der Abbildung rechts  $\alpha + \beta > 90^{\circ}$ , aber  $\alpha$  und  $\beta$  je kleiner als  $90^{\circ}$  angenommen. Man beachte zunächst nur Abb. 93. Aus ihr folgt:

$$
\sin (\alpha + \beta) = AE = ED + DA.
$$

Nun ist

 $ED = EC \cdot \cos \alpha$  und  $EC = \sin \beta$ , somit  $ED = \cos \alpha \sin \beta$ . Ebenso ist

 $DA = BC = OC \sin \alpha$  und  $OC = \cos \beta$ , also  $DA = \sin \alpha \cos \beta$ , daher  $\sin (\alpha + \beta) = \sin \alpha \cos \beta + \cos \alpha \sin \beta.$  (1)

Aus der gleichen Abbildung folgt:

$$
\cos (\alpha + \beta) = OA = OB - AB = OB - DC,
$$
  

$$
OB = OC \cos \alpha = \cos \beta \cdot \cos \alpha,
$$
  

$$
DC = EC \cdot \sin \alpha = \sin \beta \sin \alpha
$$

und somit

cos  $(\alpha + \beta) = \cos \alpha \cos \beta - \sin \alpha \sin \beta$ . (2)

Diese Formeln können auch aus der Abb. 94 abgeleitet werden. In der Ableitung kommt nur eine kleine Verschiedenheit in den Vorzeichen vor, die Ergebnisse werden genau gleich. Solange a und  $\beta$  spitze Winkel sind, haben daher die Formeln (1) und (2) Gültigkeit; sie geiten aber ganz allgemein für beliebige Winkel  $\alpha$  und  $\beta$ .

Vergrößert man einen Winkel, z. B.  $\beta$  um 90°, so daß  $\beta' = 90 + \beta$ , dann ist

$$
\sin (\alpha + \beta') = \sin (90^{\circ} + \alpha + \beta) = \cos (\alpha + \beta)
$$
  
=  $\cos \alpha \cos \beta - \sin \alpha \sin \beta$  [nach (2)].  

$$
\cos (\alpha + \beta') = \cos (90^{\circ} + \alpha + \beta) = -\sin (\alpha + \beta)
$$
  
=  $-\sin \alpha \cos \beta - \cos \alpha \sin \beta$  nach [(1)].

Nun ist

$$
\cos \beta = \sin (90 + \beta) = \sin \beta'
$$
  
\n
$$
\sin \beta = -\cos (90 + \beta) = -\cos \beta',
$$
  
\ndaher  
\n
$$
\sin (\alpha + \beta') = \sin \alpha \cos \beta' + \cos \alpha \sin \beta'
$$
  
\n
$$
\cos (\alpha + \beta') = \cos \alpha \cos \beta' - \sin \alpha \sin \beta'.
$$

Das sind aber genau die Formeln (1) und (2). Gelten also die Formeln für die Summe zweier spitzer Winkel, dann haben sie auch Gültigkeit, wenn ein Winkel um 90° vergrößert wird, somit gelten sie auch für jede wiederholte Vergrößerung des einen oder anderen Winkels, d. h. sie gelten allgemein.

Die Formeln für die Differenz zweier Winkel können ebenfalls an Hand von Abbildungen abgeleitet werden. Einfacher gelangt man jedoch folgendermaßen ans Ziel:

Es ist

 $\alpha - \beta = \alpha + (-\beta),$ 

daher

$$
\sin (\alpha - \beta) = \sin [\alpha + (-\beta)] = \sin \alpha \cos (-\beta) + \cos \alpha \sin (-\beta)
$$
  
[nach (1)].

Da aber

$$
\sin\left(-\beta\right)=-\sin\beta
$$

und

$$
\cos\left(-\beta\right)=\cos\beta
$$

ist, erhalten wir

$$
\sin\left(\alpha - \beta\right) = \sin\alpha\cos\beta - \cos\alpha\sin\beta. \tag{3}
$$

Analog findet man

$$
\cos{(\alpha - \beta)} = \cos{\alpha} \cos{\beta} + \sin{\alpha} \sin{\beta}.
$$
 (4)

Man beachte, daß in den Formeln für sin  $(\alpha \pm \beta)$  rechts immer zwei verschiedene, bei cos  $(\alpha \pm \beta)$  aber zwei gleiche Funktionen miteinander multipliziert werden. Diese Formeln (3) und (4) haben selbstverständlich ebenfalls allgemeine Gültigkeit, da sie ja aus den allgemein gültigen Formeln (1) und (2) hergeleitet wurden. Die Allgemeingültigkeit erstreckt sich auch auf die folgenden Formeln, zu deren Herleitung wir die Formeln 1 bis 4 benutzen.

$$
\operatorname{tg}(\alpha+\beta)=\frac{\sin{(\alpha+\beta)}}{\cos{(\alpha+\beta)}}=\frac{\sin{\alpha}\cos{\beta}+\cos{\alpha}\sin{\beta}}{\cos{\alpha}\cos{\beta}-\sin{\alpha}\sin{\beta}}.
$$

Dividiert man Zähler und Nenner durch  $\cos \alpha \cos \beta$ , so erhält man

$$
\operatorname{tg}(\alpha+\beta) = \frac{\operatorname{tg} \alpha + \operatorname{tg} \beta}{1 - \operatorname{tg} \alpha \cdot \operatorname{tg} \beta}.
$$

Ähnlich findet man

$$
tg\left(\alpha-\beta\right)=\frac{tg\,\alpha-\tg\,\beta}{1+tg\,\alpha\cdot tg\,\beta}.
$$

Auf ganz ähnliche Art könnte man die, allerdings weniger benutzten, Formeln ableiten:

$$
\operatorname{ctg}{(\alpha + \beta)} = \frac{\operatorname{ctg}{\alpha} \cdot \operatorname{ctg}{\beta} - 1}{\operatorname{ctg}{\beta} + \operatorname{ctg}{\alpha}}
$$

und

$$
\ctg{t}(\alpha-\beta) = \frac{\ctg{\alpha}\cdot\ctg{\beta}+1}{\ctg{\beta}-\ctg{\alpha}}.
$$

### § 13. Funktionen der doppelten und halben Winkel.

Setzt man in den Formeln des vorhergehenden Paragraphen an die Stelle von  $\beta$  den Wert  $\alpha$  bzw. für  $\alpha$  und  $\beta$  je  $\frac{\alpha}{2}$ , so erhält man:  $\mathbf{I}$  $\overline{a}$  $\sim \sqrt{ }$ 

$$
\sin (\alpha + \alpha) = \sin 2 \alpha =
$$
\n
$$
= \sin \alpha \cos \alpha + \cos \alpha \sin \alpha,
$$
\n
$$
= \sin \frac{\alpha}{2} \cos \frac{\alpha}{2} + \cos \frac{\alpha}{2} \sin \frac{\alpha}{2};
$$
\n
$$
\sin 2 \alpha = 2 \sin \alpha \cos \alpha \qquad (1) \qquad \sin \alpha = 2 \sin \frac{\alpha}{2} \cos \frac{\alpha}{2} ;
$$
\n
$$
\cos 2 \alpha = \cos (\alpha + \alpha) =
$$
\n
$$
= \cos \alpha \cos \alpha - \sin \alpha \sin \alpha,
$$
\n
$$
= \cos \frac{\alpha}{2} \cos \frac{\alpha}{2} - \sin \frac{\alpha}{2} \sin \frac{\alpha}{2};
$$
\n
$$
\cos 2 \alpha = \cos^2 \alpha - \sin^2 \alpha, \qquad (2) \qquad \cos \alpha = \cos^2 \frac{\alpha}{2} - \sin^2 \frac{\alpha}{2};
$$
\n
$$
\cos 2 \alpha = \frac{2 \text{tg } \alpha}{1 - \text{tg}^2 \alpha}, \qquad (3) \qquad \text{tg } \alpha = \frac{2 \text{tg } \frac{\alpha}{2}}{1 - \text{tg}^2 \frac{\alpha}{2}}.
$$

Durch Addition und Subtraktion der beiden Gleichungen:

 $1 = cos<sup>2</sup> α + sin<sup>2</sup> α$ ,<br>  $cos 2 α = cos<sup>2</sup> α - sin<sup>2</sup> α$ ,  $1 = \cos^2 \frac{\alpha}{2} + \sin^2 \frac{\alpha}{2};$  $\cos\alpha = \cos^2\frac{\alpha}{2} - \sin^2\frac{\alpha}{2};$ erhält man:

$$
2\alpha = 2\cos^2\alpha, \qquad 1 + \cos\alpha = 2\cos^2\alpha
$$
  
(4)

$$
1-\cos\alpha=2\sin^2\frac{\alpha}{2};
$$

 $\frac{\alpha}{2}$ ;

oder

 $(5)$ 

$$
\cos\alpha=\pm\sqrt{\frac{1+\cos2\,\alpha}{2}}
$$

 $1-\cos 2\alpha=2\sin^2\alpha$ ,

 $1 + \cos$ 

$$
\cos\frac{\alpha}{2}=\pm\sqrt{\frac{1+\cos\alpha}{2}}\;;
$$

$$
\sin\alpha = \pm \sqrt{\frac{1-\cos 2\alpha}{2}} \qquad \qquad \sin\frac{\alpha}{2} = \pm \sqrt{\frac{1-\cos\alpha}{2}}.
$$

Durch Division dieser Gleichungen erhält man:

$$
\operatorname{tg} \alpha = \pm \sqrt{\frac{1 - \cos 2\alpha}{1 + \cos 2\alpha}}; \qquad \qquad \operatorname{tg} \frac{\alpha}{2} = \pm \sqrt{\frac{1 - \cos \alpha}{1 + \cos \alpha}}.
$$

Diese Formeln zeigen, wie man die goniometrischen Funktionen des doppelten oder des halben Winkels durch die des Winkels selbst berechnen kann.

# § 14. Übungen zu den beiden vorhergehenden Paragraphen.

1. Setze in den Formeln (1) bis (5) des § 12 für  $\alpha$  und  $\beta$  irgend zwei Winkel und prüfe die Richtigkeit durch Ausrechnen. Ist z. B.

 $\sin 25^\circ \cos 50^\circ + \cos 25^\circ \sin 50^\circ = \sin 75^\circ$ .

2. Leite aus den Formeln (1) bis (4), § 12, die entsprechenden Formeln des § 8 ab, z. B. sin  $(90 + \alpha) = \cos \alpha$ .

3. Beweise nach § 12 die Richtigkeit der Formeln

a) 
$$
tg(45 + \alpha) = \frac{1 + tg \alpha}{1 - tg \alpha} = ctg(45 - \alpha) = \frac{ctg \alpha + 1}{ctg \alpha - 1},
$$
  
b) 
$$
ctg(45 + \alpha) = \frac{ctg \alpha - 1}{1 - tc(45 - \alpha)} = \frac{1 - tg\alpha}{1 - tg\alpha}.
$$

b) ctg (45 + 
$$
\alpha
$$
) =  $\frac{\log \alpha - 1}{\deg \alpha + 1} = \text{tg}(45 - \alpha) = \frac{1 - \log \alpha}{1 + \text{tg}\alpha}$ ,

- c)  $\sin (\alpha + \beta) \cdot \sin (\alpha \beta) = \sin^2 \alpha \sin^2 \beta = \cos^2 \beta \cos^2 \alpha$ ,
- d)  $\cos(\alpha + \beta) \cdot \cos(\alpha \beta) = \cos^2 \alpha \sin^2 \beta = \cos^2 \beta \sin^2 \alpha$ ,
- e)  $tg\alpha + ctg\alpha = \frac{2}{\sin 2\alpha}$ ;  $tg\alpha ctg\alpha = -2 ctg 2\alpha$ .

4. Berechne aus  $x = a (\cos \alpha + \cos \beta)$  und

$$
y = a \left( \sin \alpha - \sin \beta \right) \text{ den Ausdruck } y^2 + y^2.
$$

Ergebnis: 
$$
2 a \cdot \cos \frac{\alpha + \beta}{2}
$$

5. Beweise mit Hilfe der Formeln (1) und (4) in § 13 die Richtigkeit der Formeln:  $1 - \cos \alpha$  $\sin \alpha$ 

$$
\begin{aligned}\n\operatorname{tg}\frac{\alpha}{2} &= \frac{1-\cos\alpha}{\sin\alpha} = \frac{\sin\alpha}{1+\cos\alpha},\\
\operatorname{ctg}\frac{\alpha}{2} &= \frac{1+\cos\alpha}{\sin\alpha} = \frac{\sin\alpha}{1-\cos\alpha},\\
\frac{\cos 2\alpha}{1+\cos 2\alpha} &= \frac{1-\operatorname{tg}^2\alpha}{2}.\n\end{aligned}
$$

Die beiden ersten Formeln ergeben sich auch unmittelbar aus der Abb. 95.

6. In der Abb. 96 sind durch den Punkt O auf dem Durchmesser eines Kreises ( $r$ ) zwei Gerade OA und OB gezogen, die mit dem Durchmesser die

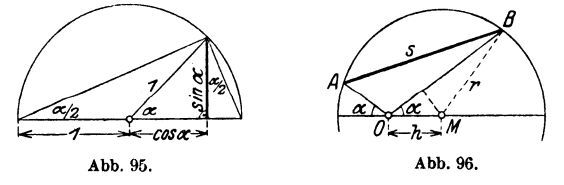

gleichen Winkel  $\alpha$  einschließen. Es soll die Sehne  $AB = s$  aus r.  $\tilde{h} = OM$  und  $\alpha$  berechnet werden.

$$
OA = \varrho_1 = \sqrt{r^2 - h^2 \sin^2 \alpha} - h \cos \alpha;
$$
  
\n
$$
OB = \varrho_2 = \sqrt{r^2 - h^2 \sin^2 \alpha} + h \cdot \cos \alpha
$$
  
\n
$$
s^2 = \varrho_1^2 + \varrho_2^2 - 2 \varrho_1 \varrho_2 \cos (180^\circ - 2 \alpha).
$$

Man findet  $s = 2r \cdot \cos \alpha$ , also unabhängig von h, was sich auch unmittelbar einsehen läßt.

7. Bestimme a und b aus den Gleichungen

$$
a \sin \alpha - b \sin \beta = 0
$$
  
\n
$$
a \cos \alpha + b \cos \beta = G.
$$
  
\nErgebnisse:  $a = G \cdot \frac{\sin \beta}{\sin (\alpha + \beta)}; b = G \cdot \frac{\sin \alpha}{\sin (\alpha + \beta)}.$   
\n8.  $\frac{\text{tg } \alpha}{\text{tg } 2\alpha} = 0.5 - 0.5 \cdot \text{tg}^2 \alpha.$   
\n9.  $\frac{v^2 \sin \alpha \cdot \cos \alpha}{g}$  ist gleichwertig mit  $\frac{v^2}{2g} \cdot \sin 2\alpha$ .  
\n10. Aus den Gleichungen  
\n
$$
A \sin \alpha = b \sin \beta - c \sin \gamma
$$
  
\n
$$
A \cos \alpha = b \cos \beta - c \cos \gamma
$$
  
\nfolgt durch Quadrieren und Addieren der Gleichungen  
\n
$$
A^2 = b^2 + c^2 - 2 bc \cos (\beta - \gamma).
$$
  
\n11. Zeige, daß  $\frac{\sin \alpha + \cos \alpha \text{tg } x}{\cos \alpha - \sin \alpha \text{tg } x} = \text{tg } (\alpha + x) \text{ ist.}$   
\n12. Beweise:  $\sin 3\alpha = 3 \sin \alpha - 4 \sin^3 \alpha,$   
\n $\cos 3\alpha = 4 \cos^3 \alpha - 3 \cos \alpha.$   
\nAnleitung:  $\sin 3\alpha = \sin (2\alpha + \alpha).$   
\n19. 4 B ist der Denmermering Z + to.

13. AB ist der Durchmesser eines Kreises. a und b sind die parallelen Tangenten in  $A$  bzw.  $B$ . Ziehe durch den Mittelpunkt  $M$  eine Gerade, die  $a$  in  $C$  schneidet. Die Tangente von  $C$  an den Kreis schneidet  $b$  in  $D$ . Berechne die Strecke CD aus dem Radius r und dem Winkel  $AMC = \alpha$ .  $CD = 2 r : \sin 2 \alpha$ ).

14. Ein rechwinkliges Dreieck liegt mit der Hypotenuse c in einer Projektionsebene. Die Dreiecksebene schließt mit der Projektionsebene den Winkel  $\varphi$  ein. Berechne aus den Katheten a, b und dem Winkel  $\varphi$  die Projektion  $\gamma$  des rechten Winkels. - Anleitung: Nach Aufgabe 28 § 6 ist  $\text{tg }\alpha' = \text{tg }\alpha \cdot \cos \varphi = \frac{a}{b} \cdot \cos \varphi; \text{tg }\beta' = \text{tg }\beta \cdot \cos \varphi = \text{ctg } \alpha \cdot \cos \varphi = \frac{b}{a} \cos \varphi;$ tg  $\gamma = \text{tg}[180^{\degree} - (\alpha' + \beta')] = -\text{tg}(\alpha' + \beta') = \cdots = -\frac{a^2 + b^2}{ab} \cdot \frac{\text{ctg}\ \varphi}{\sin \varphi}.$ Für  $a = 6$ ;  $b = 8$  cm;  $\varphi = 60^{\degree}$  wird  $\gamma = 125^{\degree}45'$ .

93

15. Wird an der Berührungsstelle zweier Körper eine Kraft übertragen, so steht diese im allgemeinen schief zur Berührungsnormalen. Man zerlegt diese Kraft in zwei Komponenten, von denen die eine *(N)* in die Richtung der Normalen fällt und die andere *(R)* dazu senkrecht steht (Abb. 97). Diese letzte Komponente heißt die Reibung. Die Reibung ist erfahrungsgemäß ziemlich genau proportional dem Normal druck *N* zwischen den Körpern. Man setzt daher

$$
\begin{array}{c}\n\begin{array}{c}\n\sqrt{1-\frac{1}{2}} \\
\frac{1}{\sqrt{1-\frac{1}{2}}}\n\end{array}\n\end{array}
$$

$$
R = \mu \cdot N. \tag{1}
$$

Der Zahlenfaktor  $\mu$  wird Reibungszahl genannt. Die Abbildung zeigt, daß  $R = N \cdot 4 \sigma \rho$  (2)  $R = N \cdot \text{te } \rho$  (2)

ist, wo *e* den Winkel zwischenP undNbedeutet. *e* heißt der Reibungswinkel. Aus (1) und (2) folgt  $\mu = \text{te} \rho$ . (3)

Jeder Reibungszahl  $\mu$  ist also ein Reibungswinkel  $\rho$  zugeordnet, dessen Tangens gleich  $\mu$  ist. Die Reibungszahlen werden durch Versuche bestimmt. Die Reibung ist immer der Bewegungsrichtung entgegengesetzt (Abb. 98).

16. Eine Last von *G* kg soll längs einer horizontalen Ebene durch eine Zugkraft *P* bewegt werden. Wie groß muß die Kraft *P* mindestens sein, wenn ihre Richtung mit der Horizontalen den Winkel  $\alpha$  einschließt? (Abb.99.)

Die auf den Körper wirkenden Kräfte sind das Gewicht *G,* die Zugkraft *P* und die Resultierende 8 aus dem Normaldruck und der Reibung.

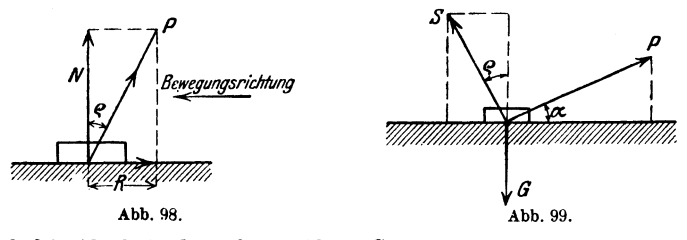

Nach § 9, Abschnitt b muß sowohl die Summe aller horizontalen als auch der vertikalen Komponenten gleich 0 sein. Das ergibt

 $P \cdot \cos \alpha - S \sin \rho = 0$ 

 $P \cdot \sin \alpha + S \cos \rho = G.$ 

Durch Ausschalten von 8 erhält man

$$
P = \frac{G \cdot \sin \varrho}{\cos (\alpha - \varrho)}.
$$
 (1)

Entwickelt man cos  $(\alpha - \varrho)$  und berücksichtigt, daß tg  $\rho = \mu$  ist, so kann man (1) auch die Form geben:

$$
P = \frac{\mu G}{\cos \alpha + \mu \sin \alpha}.
$$
 (2)

#### Kegelabschnitt. 95

Beachte, daß (1) den kleinsten Wert von *P* liefert, wenn  $\alpha = \varrho$  ist.  $\frac{1}{2}$  $\frac{1}{2}$   $\frac{1}{2}$   $\$ 

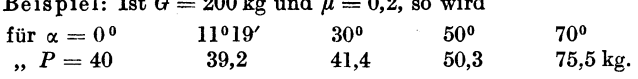

17. Auf einer schiefen Ebene (Abb.l00) mit dem Neigungswinkel *ß*  soll ein Körper vom Gewichte *G* aufwärts bewegt werden. Wie groß ist

I die erforderliche Kraft *P* unter Berücksich tigung der auftretenden Reibung? Die Kräfte sind wieder *P, G, S.* Die Zerlegung in horizontale und vertikale Komponenten gibt die Gleichgewichtsbedingungen :  $P \cos{(\alpha + \beta)} = S \sin{(\beta + \rho)}$ 'r  $P \sin{(\alpha + \beta)} + S \cos{(\beta + \varrho)} = G.$ Abb. 100. **Ausschaltung von** *S* liefert:

$$
\sin(\beta + \varrho)
$$
  $\sin \beta + \mu \cos \beta$ 

$$
P = G \cdot \frac{\sin(\beta + \rho)}{\cos(\alpha - \rho)} = G \cdot \frac{\sin \beta + \mu \cos \beta}{\cos \alpha + \mu \sin \alpha}.
$$
 (1)  
slten wir die Formeln (1) und (2) der vorhergehenden Auf.

Für  $\beta = 0$  erhalten wir die Formeln (1) und (2) der vorhergehenden Aufgabe. Wirkt die KraftP horizontal, ist also  $\alpha = -\beta$ , so geht (1) über in

$$
P = G \cdot \text{tg } (\beta + \varrho). \tag{2}
$$

 $\alpha = -35^{\circ}$ 

Beispiel: Ist  $G = 200 \text{ kg}$ ;  $\mu = 0.2$ ,  $\beta = 35^{\degree}$ , so ist

$$
f \text{ür } \alpha = 25^{\circ} \qquad \alpha = 0^{\circ}
$$

 $P = 148.9$ 

18. In der Abb. l00a sind Grundund Aufriß eines geraden Kreiskegels gezeichnet. Der Kegel wird von einer Ebene *AO,* die gegen die Grundfläche um den Winkel  $\alpha$  geneigt ist, geschnitten. Es ist der Rauminhalt *V* des obern Teils *BAC*  zu berechnen.

Anleitung: Die Grundfläche des abgeschnittenen Kegels ist eine Ellipse, deren Halbachsen

$$
a = AM = MC, b = \sqrt{\rho^2 - \mu^2}
$$

berechnet werden können. Die Höhe dieses Kegels ist *SE.* Man findet

> $V = V_1 \cdot \left[\frac{\sin (\beta - \alpha)}{\sin (\beta + \alpha)}\right]^{3/2}$  oder  $V = V_2 \cdot \left[\frac{\sin{(\beta + \alpha)}}{\sin{(\beta - \alpha)}}\right]^{3/2}$ .

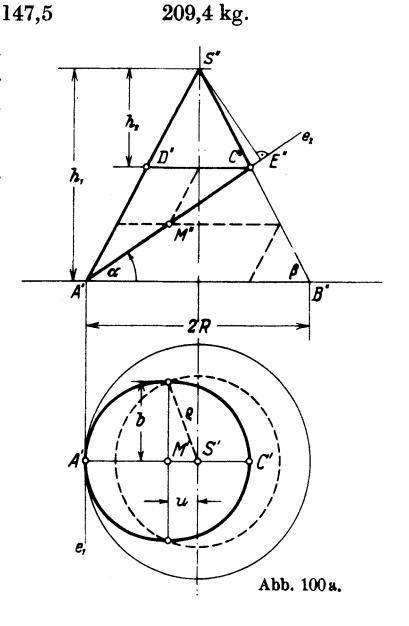

Summen und Differenzen von gleichen Funktionen.

Darin bedeuten:

 $V_1$  den Rauminhalt des ganzen Kegels  $SAB$ 

 $V_2$  den Rauminhalt des obern Kegels  $SCD$ 

6 den Winkel der Mantellinien mit der Grundfläche.

Aus dem Ergebnis folgt weiter

$$
V = \sqrt{V_1 \cdot V_2} = \frac{\pi}{3} \; Rr \cdot \sqrt{h_1 \cdot h_2}
$$

 $(CD = 2r$ ;  $AB = 2R$ ). Diese Formel gilt auch für einen schiefen Kreiskegel.

### § 15. Summen und Differenzen zweier gleicher **Funktionen.**

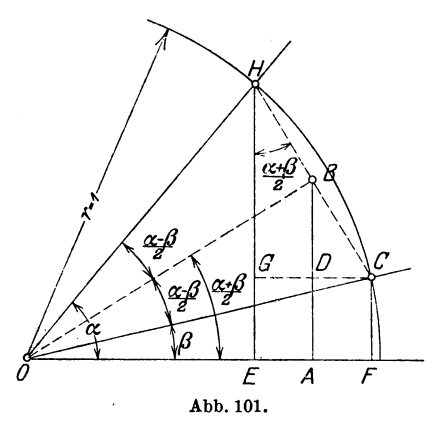

Die in § 13 entwickelten Formeln bezogen sich auf Summen und Differenzen von Winkeln. Jetzt soll gezeigt werden, wie man die Summe oder Differenz zweier gleicher Funktionen umformen kann. Von besonderer Wichtigkeit sind die Formeln für die Summe (Differenz) zweier Sinusoder zweier Kosinusfunktionen. Die Formeln lauten:

 $\sin \alpha + \sin \beta = 2 \cdot \sin \frac{\alpha + \beta}{2} \cdot \cos \frac{\alpha - \beta}{2}$ 1.  $\sin \alpha - \sin \beta = 2 \cdot \sin \frac{\alpha - \beta}{2} \cdot \cos \frac{\alpha + \beta}{2}$ 2.  $\cos \alpha + \cos \beta = 2 \cdot \cos \frac{\alpha + \beta}{2} \cdot \cos \frac{\alpha - \beta}{2}$ 3.  $\cos\alpha-\cos\beta=-2\cdot\sin\frac{\alpha+\beta}{2}\cdot\sin\frac{\alpha-\beta}{2}.$ 4.

Ableitung: In Abb. 101 ist ein Stück des Einheitskreises gezeichnet. Es sei  $\angle FOC = \beta$  und  $\angle FOH = \alpha$ . Weil  $OH = r = 1$  ist, ist  $EH = \sin \alpha$ ;  $CF = \sin \beta$ ;  $OE = \cos \alpha$ ;  $OF = \cos \beta$ .  $\angle COH = \alpha - \beta$ .

96

Wir ziehen die Halbierungslinie OB dieses Winkels. In dem Trapez  $FCHE$  ist  $EH + FC = 2 \cdot AB$ , oder  $\sin \alpha + \sin \beta = 2 \cdot AB = 2 \cdot OB \cdot \sin \frac{\alpha + \beta}{\alpha};$  $OB = OH \cdot \cos \frac{\alpha - \beta}{2} = \cos \frac{\alpha - \beta}{2}$ , somit ist  $\sin \alpha + \sin \beta = 2 \cdot \sin \frac{\alpha + \beta}{\alpha} \cos \frac{\alpha - \beta}{\alpha}.$  $(1)$  $\sin\alpha - \sin\beta = EH - FC = EH - EG = GH$  $= HC \cdot \cos \frac{a+\beta}{2} = 2 \cdot BH \cdot \cos \frac{\alpha+\beta}{2};$  $BH = OH \cdot \sin \frac{\alpha - \beta}{\alpha} = \sin \frac{\alpha - \beta}{\alpha}$ , somit ist  $\sin \alpha - \sin \beta = 2 \cdot \sin \frac{\alpha - \beta}{2} \cdot \cos \frac{\alpha + \beta}{2};$  $(2)$  $\cos\alpha + \cos\beta = OE + OF = 2 \cdot OA = 2 \cdot OB \cos\frac{\alpha + \beta}{\alpha}$  $=2.0C\cos\frac{\alpha-\beta}{2}\cdot\cos\frac{\alpha+\beta}{2}$  oder da  $OC = 1$  $\cos \alpha + \cos \beta = 2 \cos \frac{\alpha + \beta}{\alpha} \cos \frac{\alpha - \beta}{\alpha}$  $(3)$  $\cos \alpha - \cos \beta = OE - OF = - EF = - GC = - HC \sin \frac{\alpha + \beta}{\alpha}$  $=-2 \cdot BH \sin \frac{\alpha+\beta}{2};$  $BH = \sin \frac{\alpha - \beta}{2}$ , somit ist  $\cos\alpha - \cos\beta = -2\sin\frac{\alpha-\beta}{\alpha}\sin\frac{\alpha+\beta}{\alpha}.$  $(4)$ 

Auch diese Formeln gelten allgemein, d. h. für irgend zwei beliebige Winkel.

Um diese Formeln leicht im Gedächtnis behalten zu können, achte man zunächst auf den genau gleichen Bau der rechten Seiten; es sind überall doppelte Produkte. Bei den Formeln (1) und (2) haben wir rechts je zwei verschiedene, bei (3) und (4) zwei gleiche Funktionen.

Da eine Vertauschung der Glieder eine Summe nicht ändert, muß bei allen Formeln, welche die Summe zweier Funktionen enthält, die halbe Differenz  $\frac{\alpha-\beta}{2}$  in der Funktion Kosinus vorkommen. Der Kosinus des Summen und Differenzen zweier gleicher Funktionen.

Winkels  $\frac{\beta-\alpha}{2}$  ist ja der gleiche wie der von  $\frac{\alpha-\beta}{2}$ . Man merke sich: bei plus steht die Differenz bei Kosinus. bei minus bei Sinus.

### Übungen.

1. Setze in den Formeln 1 bis 4 für  $\beta$  den Wert 0 und leite dadurch die Formeln des § 13 ab. Zeichne auch die zugehörige Figur.

2. Leite die Formeln 1 bis 4 auch auf die folgende Art aus den Formeln 1 bis 4 in  $§$  12 ab.

$$
\sin(x + y) = \sin x \cos y + \cos x \sin y,
$$
  
\n
$$
\sin(x - y) = \sin x \cos y - \cos x \sin y.
$$
 Addition liefert:  
\n
$$
\sin(x + y) + \sin(x - y) = 2\sin x \cos y.
$$

Setzt man  $x + y = \alpha$ 

$$
x - y = \beta
$$
, dann ist  $x = \frac{\alpha + \beta}{2}$  und  $y = \frac{\alpha - \beta}{2}$ , somit  
 $\sin \alpha + \sin \beta = 2 \sin \frac{\alpha + \beta}{2} \cos \frac{\alpha - \beta}{2}$ . (Formel 1, open.)

3. Beweise die Richtigkeit der folgenden Formeln:

 $tg \alpha + tg \beta = \frac{\sin (\alpha + \beta)}{\cos \alpha \cos \beta},$ <br>  $tg \alpha - tg \beta = \frac{\sin (\alpha - \beta)}{\cos \alpha \cos \beta},$ <br>  $\frac{t g \alpha + t g \beta}{\cos \alpha} = \frac{\sin (\alpha + \beta)}{\sin (\alpha - \beta)},$ <br>  $\frac{\sin \alpha}{\cos \alpha}$  usw. und bringe die Brüche<br>
auf gemeinsamen Nenner.  $\frac{\sin\alpha-\sin\beta}{\cos\alpha+\cos\beta}=\mathop{\rm tg}\nolimits\frac{\alpha-\beta}{2},$  $\frac{\sin\alpha+\sin\beta}{\cos\alpha+\cos\beta}=\mathop{\rm tg}\nolimits\frac{\alpha+\beta}{2}\,,$  $\frac{\sin\alpha+\sin\beta}{\sin\alpha-\sin\beta}=\mathop{\rm tg}\nolimits\frac{\alpha+\beta}{2}\cdot\mathop{\rm ctg}\nolimits\frac{\alpha-\beta}{2}=\mathop{\rm tg}\nolimits\frac{\alpha+\beta}{2}\colon\mathop{\rm tg}\nolimits\frac{\alpha-\beta}{2}\,.$ 4. Beweise.  $\begin{array}{c|c} \frac{1+\sin\alpha}{\cos\alpha}=\mathop{\rm tg}\nolimits\left(45^{\,0}+\frac{\alpha}{2}\right),\\ \frac{\cos\alpha}{1+\sin\alpha}=\mathop{\rm tg}\nolimits\left(45^{\,0}-\frac{\alpha}{2}\right),\\ \frac{1+\sin\alpha}{1-\sin\alpha}=\mathop{\rm tg}\nolimits\left(45^{\,0}+\frac{\alpha}{2}\right),\\ \end{array}\qquad \begin{array}{c} \text{Anleitung: }\\ \text{Setze}\ \frac{1+\sin\alpha}{\cos\alpha}=\frac{\sin 90^{\,0}+\sin\alpha}{\cos 90^{\,0}+\cos\alpha}.\\ \text{$ 

Tangenssatz. 99

5. Tangenssatz. Sind  $\alpha$  und  $\beta$  zwei Winkel eines Dreiecks,  $\alpha$  und  $\delta$ die gegenüberliegenden Seiten, 80 gilt die Beziehung:

$$
\frac{a+b}{a-b} = \frac{\frac{16}{a} \frac{a+\beta}{2}}{\frac{16}{a} \frac{a-\beta}{2}}.
$$
 (1)

Beweis: Nach dem Sinussatz ist

$$
\frac{a}{b}=\frac{\sin\alpha}{\sin\beta}.
$$

Durch entsprechende Addition und Subtraktion folgt hieraus

$$
\frac{a+b}{a-b} = \frac{\sin \alpha + \sin \beta}{\sin \alpha - \sin \beta}.
$$
 (2)

Die rechte Seite von (2) stimmt aber nach dem letzten Beispiel der Aufgabe 3 mit der rechten Seite von (1) überein. Die Beziehung (I) (Tangenssatz genannt) kann benutzt werden, wenn aus zwei Seiten eines Dreiecks und dem von ihnen eingeschlossenen Winkel die beiden andern Winkel berechnet werden sollen.

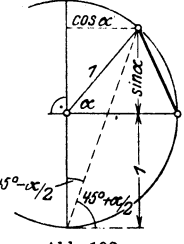

Beispiel:  $a = 10 \text{ cm}$ ;  $b = 8 \text{ cm}$ ;  $\gamma = 70^{\circ}$ . Abb. 102.<br>Es ist  $a + b = 18$  ) Aus (1) folgt dann Aus (1) folgt dann  $\begin{cases}\na-b=2 \\
\alpha+\beta\n\end{cases}$   $tg\frac{\alpha-\beta}{2}=\frac{1}{9}$  tg 55<sup>0</sup> = 0,1587; also  $\frac{\alpha-\beta}{2}=9^0$  1'.  $\frac{\alpha+\beta}{2} = 55^{\circ} \int_{0}^{\log} \frac{2}{2} \frac{2}{\text{Demand}} \frac{\text{G}}{\text{S}}$  $\frac{\alpha+\beta}{2} = 55^{\circ}$  $\frac{\alpha-\beta}{\alpha} = 9^{\circ}1'.$ 

Durch Addition und Subtraktion dieser beiden Gleichungen erhält man  $\alpha = 64^{\circ}1'$  und  $\beta = 45^{\circ}59'$ . (Siehe § 11, 3. Aufgabe, Beispiel 1.)

**6.** Beweise:  $\sin (30^{\circ} + \alpha) + \sin (30^{\circ} - \alpha) = \cos \alpha$ ,  $\cos (30^{\circ} + \alpha) - \cos (30^{\circ} - \alpha) = -\sin \alpha,$  $\sin(45^\circ + \alpha) - \sin(45^\circ - \alpha) = \sqrt{2} \cdot \sin \alpha.$  $A \sin(x + \alpha) + A \sin(x - \alpha) = 2 A \cos \alpha \sin x.$ 

7. Beweise:  $\sin \alpha \cdot \cos \beta = \frac{1}{2} [\sin (\alpha + \beta) + \sin (\alpha - \beta)],$ 

$$
\cos \alpha \cdot \cos \beta = \frac{1}{2} \cdot [\cos (\alpha + \beta) + \cos (\alpha - \beta)],
$$

$$
\sin \alpha \cdot \sin \beta = \frac{1}{2} [\cos (\alpha - \beta) - \cos (\alpha + \beta)].
$$

Setze in allen Formeln  $\alpha = 70^{\circ}$ ;  $\beta = 50^{\circ}$  und rechne sowohl die linke als die rechte Seite jeder Formel aus. - Setze  $\alpha = \beta$ . - Setze  $\beta = 0$ .

8. Prüfe die folgenden Beispiele:

2 cos 20° cos 30° = cos 50° + cos 10° | cos 70° + cos 20° =  $\sqrt{2}$  · cos 25°  $2 \sin 20^\circ \sin 30^\circ = \cos 10^\circ - \cos 50^\circ \cos 120^\circ - \cos 50^\circ = -2 \sin 85^\circ \sin 35^\circ$  $2 \sin 150^{\circ} \cos 40^{\circ} = \cos 20^{\circ} - \sin 10^{\circ}$  sin  $80^{\circ} + \sin 30^{\circ} = 2 \sin 55^{\circ} \cos 25^{\circ}$  $2 \cos 70^{\circ} \sin 20^{\circ} = 1 - \sin 50^{\circ} \sin 20^{\circ} - \sin 10^{\circ} = 2 \sin 5^{\circ} \cos 15^{\circ}$ 

Heß, Trigonometrie. 7. Auft. 7. 7

100 Summen und Differenzen zweier gleicher Funktionen.

**9.**  $\cos \alpha \pm \sin \alpha = \sqrt{2} \cdot \sin (45^{\circ} \pm \alpha)$ ;  $\cos \alpha \mp \sin \alpha = \sqrt{2} \cdot \cos (45^{\circ} \pm \alpha)$ <br>  $\frac{\cos \alpha + \sin \alpha}{\cos \alpha - \sin \alpha} = \text{tg } (45^{\circ} + \alpha)$ <br>  $\frac{\cos \alpha - \sin \alpha}{\cos \alpha + \sin \alpha} = \text{tg } (45^{\circ} - \alpha).$ 

10. n gleich lange Strecken e werden aneinander gelegt, und zwar so. daß jede folgende gegenüber der vorhergehenden im gleichen Sinne um den Winkel  $\alpha$  gedreht ist. Wie lang ist die Verbindungslinie  $E$  von Anfangsund Endpunkt? (Abb. 103.)

Die Punkte  $AA_1, A_2, \ldots A_n$  liegen auf einem Kreise mit dem Halbmesser  $r$ .  $\angle A M A_1 = \angle A_1 M A_2 = A_2 M A_3 = \ldots = \alpha; \angle A M A_n = n\alpha.$  Nun ist  $e = 2r \cdot \sin \frac{\alpha}{2}; E = 2r \cdot \sin \frac{n \alpha}{2}; \text{ somit } E = e \cdot \frac{\sin \left(\frac{n \alpha}{2}\right)}{\sin \frac{\alpha}{2}}.$ 

Für kleine Werte von  $\frac{\alpha}{2}$  kann der Sinus durch den Bogen ersetzt werden

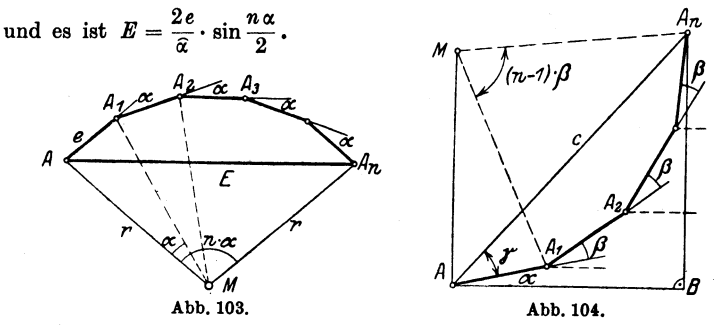

11. Es sei (Abb. 104)  $AA_1 = A_1A_2 = A_2A_3 = \ldots = 1$ ; dann ist nach der vorhergehenden Aufgabe  $AA_n = c = \frac{\sin \frac{n\beta}{2}}{\sin \frac{\beta}{2}}$ . Der Winkel  $\gamma$  ist

als Umfangswinkel über dem Bogen  $A_1A_n$  gleich der Hälfte des zugehörigen Mittelpunktswinkels  $(n-1)$   $\beta$ . Die Strecken  $AA_1$ ,  $A_1A_2$ . schließen mit der Horizontalen durch A der Reihe nach die Winkel ein;  $\alpha$ ;  $\alpha + \beta$ ;  $\alpha + 2\beta$ ; ... $\alpha + (n-1)\beta$ . Projiziert man daher den Linienzug  $AA_1A_2...A_n$  und die Schlußlinie  $AA_n = c$ , sowohl auf AB, als auch auf die dazu senkrechte Gerade  $A_nB$ , so erhält man die wichtigen Formeln:

$$
\cos\alpha + \cos(\alpha + \beta) + \cdots + \cos[\alpha + (n-1)\beta] = \frac{\sin\frac{n\beta}{2}}{\sin\frac{\beta}{2}} \cdot \cos\left(\alpha + \frac{n-1}{2}\cdot\beta\right)
$$
  

$$
\sin\alpha + \sin(\alpha + \beta) + \cdots + \sin[\alpha + (n-1)\beta] = \frac{\sin\frac{n\beta}{2}}{\sin\frac{\beta}{2}} \cdot \sin\left(\alpha + \frac{n-1}{2}\cdot\beta\right)
$$
 (1)

Kettenrad.

Setzt man  $\alpha = 0$ , so erhält man

$$
1 + \cos \beta + \cos 2\beta + \cdots + \cos (n - 1) \beta = \frac{\sin \frac{n\beta}{2}}{\sin \frac{\beta}{2}} \cdot \cos \frac{n-1}{2} \cdot \beta
$$
\n
$$
\sin \beta + \sin 2\beta + \cdots + \sin (n - 1) \beta = \frac{\sin \frac{n\beta}{2}}{\sin \frac{\beta}{2}} \cdot \sin \frac{n-1}{2} \cdot \beta
$$
\n
$$
\text{Setzt man in (1) oder (2) für } \beta \text{ den Wert } \frac{360^{\circ}}{n} \text{ oder in Bogenmaß } \frac{2\pi}{n},
$$
\n
$$
\text{worin } n \text{ eine positive ganze Zahl bedeutet, so ist, weil } \sin \left(\frac{n\beta}{2}\right)
$$
\n
$$
= \sin \left(n \cdot \frac{180^{\circ}}{n}\right) = \sin 180^{\circ} = 0,
$$
\n
$$
\cos \alpha + \cos \left(\alpha + \frac{2\pi}{n}\right) + \cos \left(\alpha + 2 \cdot \frac{2\pi}{n}\right) + \cdots + \cos \left[\alpha + (n - 1) \frac{2\pi}{n}\right] = 0
$$
\n
$$
\sin \alpha + \sin \left(\alpha + \frac{2\pi}{n}\right) + \sin \left(\alpha + 2 \cdot \frac{2\pi}{n}\right) + \cdots + \sin \left[\alpha + (n - 1) \frac{2\pi}{n}\right] = 0
$$
\n
$$
1 + \cos \left(\frac{2\pi}{n}\right) + \cos \left(2 \cdot \frac{2\pi}{n}\right) + \cos \left(3 \cdot \frac{2\pi}{n}\right) + \cdots + \cos \left(n - 1 \cdot \frac{2\pi}{n}\right) = 0
$$
\n
$$
\sin \left(\frac{2\pi}{n}\right) + \sin \left(2 \cdot \frac{2\pi}{n}\right) + \sin \left(3 \cdot \frac{2\pi}{n}\right) + \cdots + \sin \left(n - 1 \cdot \frac{2\pi}{n}\right) = 0
$$
\n
$$
\text{Beweise: } \cos \beta + \cos 2\beta + \cos 3\beta + \cdots + \cos n\beta = \frac{\sin \left(n + \frac{1}{2}\right)\beta - \sin \frac{\beta}{2}}{2 \sin \frac{\beta}{2}}
$$
\n
$$
\sin \beta + \
$$

12. In Abb. 105 ist ein Kettenrad gezeichnet. Es bezeichnen: t die Kettenteilung, d die Ketteneisenstärke,  $\delta$  die Zähnezahl. Aus diesen drei Größen ist der Durchmesser  $D=2r$  des Teilkreises zu berechnen.

Lösung: Nach der Abbildung ist

$$
t + d = 2r \cdot \sin \frac{\alpha}{2};
$$
  
\n
$$
t - d = 2r \cdot \sin \frac{\beta}{2}.
$$
 Hieraus folgt:  
\n
$$
t = r \left( \sin \frac{\alpha}{2} + \sin \frac{\beta}{2} \right) = 2r \cdot \sin \frac{\alpha + \beta}{4} \cdot \cos \frac{\alpha - \beta}{4};
$$
  
\n
$$
d = r \left( \sin \frac{\alpha}{2} - \sin \frac{\beta}{2} \right) = 2r \cdot \cos \frac{\alpha + \beta}{4} \sin \frac{\alpha - \beta}{4}.
$$

101

 $(1)$ 

 $7*$
Nun ist

$$
\alpha + \beta = \frac{360}{\delta}, \text{ also ist}
$$

$$
\frac{\alpha + \beta}{4} = \frac{90}{\delta}. \text{ Demonach ist}
$$

$$
\frac{t}{\sin \frac{\alpha + \beta}{4}} = \frac{t}{\sin \frac{90}{\delta}} = 2r \cos \frac{\alpha - \beta}{4}
$$

$$
\frac{d}{\cos \frac{\alpha + \beta}{4}} = \frac{d}{\cos \frac{90}{\delta}} = 2r \cdot \sin \frac{\alpha - \beta}{4}.
$$

Durch Quadrieren und Addieren dieser beiden Gleichungen erhält man

$$
2r = D = \sqrt{\left(\frac{t}{\sin \frac{90}{\delta}}\right)^2 + \left(\frac{d}{\cos \frac{90}{\delta}}\right)^2}
$$

Zahlenbeispiele enthält die folgende Tabelle:

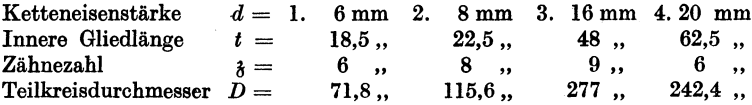

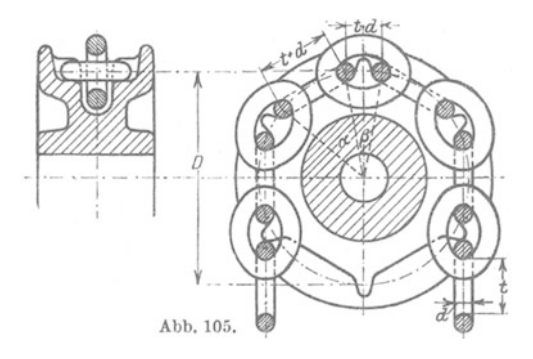

13. Beziehungen zwischen Funktionen von drei Winkeln, deren Summe 180<sup>0</sup> beträgt, also z. B. von Dreieckswinkeln.  $(Be$ achte § 9a, Aufgabe 7.) Beweise:

a)  $\sin \alpha + \sin \beta + \sin \gamma$ 

$$
= 4 \cos \frac{\alpha}{2} \cos \frac{\beta}{2} \cos \frac{\gamma}{2}.
$$

Anleitung:  $\sin \gamma = \sin (\alpha + \beta)$ ; entwickle  $\sin \alpha + \sin \beta$  nach § 15, Formel (1) und  $\sin (\alpha + \beta)$  nach § 13, Formel (1).

b)  $\sin \alpha + \sin \beta - \sin \gamma = 4 \sin \frac{\alpha}{2} \sin \frac{\beta}{2} \cos \frac{\gamma}{2}$ . c)  $\cos \alpha + \cos \beta + \cos \gamma = 4 \sin \frac{\alpha}{2} \sin \frac{\beta}{2} \cdot \sin \frac{\gamma}{2} + 1$ . d)  $\cos \alpha + \cos \beta - \cos \gamma = 4 \cos \frac{\alpha}{2} \cos \frac{\beta}{2} \sin \frac{\gamma}{2} - 1$ .

102

e)  $\operatorname{tg} \alpha + \operatorname{tg} \beta + \operatorname{tg} \gamma = \operatorname{tg} \alpha \cdot \operatorname{tg} \beta \cdot \operatorname{tg} \gamma$ . Anleitung:  $tg(\alpha + \beta) = -tg\gamma$ . Formel für  $tg(\alpha + \beta) \S 12$ , Formel 5. f)  $\text{ctg } \frac{\alpha}{2} + \text{ctg } \frac{\beta}{2} + \text{ctg } \frac{\gamma}{2} = \text{ctg } \frac{\alpha}{2} \cdot \text{ctg } \frac{\beta}{2} \cdot \text{ctg } \frac{\gamma}{2}.$ 

## § 16. Goniometrische Gleichungen.

Wer den folgenden § 17 verarbeitet, wird vorteilhaft diesen Paragraphen erst nach § 17 studieren.

Zur Auflösung goniometrischer Gleichungen beachte man die folgende Regel: Man formt die Gleichung um, bis sie nur eine Funktion des gesuchten Winkels enthält (also z. B. nur sin  $x$ , oder nur tg  $x$  usf.). Beachte auch § 4, Aufgabe 4.

 $x = ?$ 1.  $\sin x + \cos^2 x = 1.09$ ; Anleitung: Setze  $\cos^2 x = 1 - \sin^2 x$ , und löse nach sin x auf.  $x_1 = 5^0 44$ ;  $x_2 = 64^0 10$ ;  $x_3 = 180 - x_1$ ;  $x_4 = 180 - x_2$ . 2.  $3 \sin \alpha = 4 \deg \alpha;$  $\alpha = ?$ Setze ctg  $\alpha = \frac{\cos \alpha}{\sin \alpha}$ ; sin<sup>2</sup>  $\alpha = 1 - \cos^2 \alpha$ ; es wird  $\alpha_i = 57^{\circ}39';$  $\alpha_2 = 302^{\circ}21'.$ **3.** cos  $x \cdot ctg \; x = 2;$   $x = ?$ Setze ctg  $x = \frac{\cos x}{\sin x}$ ;  $\cos^2 x = 1 - \sin^2 x$ ; es wird  $x_1 = 24^{\circ}28'$ ;  $x_2 = 155^{\circ}32'$ . 4.  $\sin x = 0,4 \cos^2 x.$ Setze  $\cos^2 x = 1 - \sin^2 x$ ; es wird  $x_1 = 20^{\circ}32'$ ;  $x_2 = 159^{\circ}28'$ . 5. 2 (tg  $x + \text{ctg } x$ ) = 7. Setze ctg  $x = 1$ : tg x und löse nach tg x auf.  $x_1 = 72^{\circ}34'5$ ;  $x_2 = 252^{\circ}34'5$ ;  $x_3 = 90 - x_1$ ;  $x_4 = 180 + x_3$ . 6.  $\sin 2x = \cos x$ . Lösung:  $\sin 2 x = 2 \sin x \cos x$ ;  $2 \sin x \cos x = \cos x;$  $\cos x (2 \sin x - 1) = 0.$ Aus cos  $x = 0$  folgt  $x_1 = 90^{\circ}$ ;  $x_2 = 270^{\circ}$ . .,  $2 \sin x - 1 = 0$  folgt  $x_3 = 30^{\circ}$ ;  $x_4 = 150^{\circ}$ . Andere Lösung: Aus der Gleichung  $\sin \alpha = \sin \beta$ gen  $\alpha - \beta = k \cdot 360^{\circ}$ <br>oder  $\alpha + \beta = 180^{\circ} + k \cdot 360^{\circ}$ <br> $k = 0, 1, 2 \ldots$ kann folgen wie man aus dem Einheitskreis ersieht. Ist nun  $\sin 2 x = \cos x = \sin (90^{\circ} + x)$ , so ist, für Winkel zwischen 0<sup>0</sup> und 360<sup>0</sup>, entweder

 $2x_1 - 90 - x_1 = 0$  oder  $x_1 = 90^{\circ}$   $(k = 0)$  $2x_2 + 90 + x_2 = 180^{\circ}$ ;  $x_2 = 30^{\circ}$   $(k = 0)$  $2x_3 + 90 + x_3 = 540^{\circ}$ ;  $x_3 = 150^{\circ}$   $(k = 1)$  $2x_4 + 90 + x_4 = 900^{\circ}$ ;  $x_4 = 270^{\circ}$   $(k = 2)$ . 7. sin  $(50^0 - x) = \cos(50^0 + x)$  $x_1 = 135^{\circ}$  $x_2 = 315$ <sup>0</sup> 8. sin  $(50^{\circ} - x) = \cos(20^{\circ} + x)$  $x_1 = 150^{\circ}$  $x_2 = 330^{\circ}$ . 9. sin  $(2x) = 2 \cdot \cos x$  $x_2 = 2700$ .  $x_1 = 90^{\circ}$ 10. tg  $(2\alpha) = 4 \sin \alpha$ . (Gesucht  $\alpha$  zwischen 0<sup>0</sup> und 180<sup>0</sup>)  $\alpha_1 = 0$ ;  $\alpha_2 = 180^{\circ}$ ;  $\alpha_3 = 32^{\circ}32^{\circ}$ ;  $\alpha_3 = 126^{\circ}22^{\circ}5$ . 11.  $\sin(x + 10^0) + \cos(x - 20^0) = 1,2.$ Setze cos  $(x - 20^0) = \sin(90^0 + x - 20^0) = \sin(x + 70^0)$ . Summe zweier Sinusfunktionen.  $x_1 = 3^0 51' 18$ ;  $x_2 = 96^0 8' 42''$ 12. sin  $(x + 15^0)$  cos  $(x - 30^0) = 0.5$ . Beachte:  $\sin \alpha \cdot \cos \beta = \frac{1}{2} [\sin (\alpha + \beta) + \sin (\alpha - \beta)].$  $x_1 = 16^{\circ}1'$ ;  $x_2 = 88^{\circ}59'$ ;  $x_3 = 196^{\circ}1'$ ;  $x = 268^{\circ}59'$ .  $x_1 = 24^{\circ}28'$   $x_2 = 180 - x_1.$ 18.  $\cos^2 x = 2 \sin x$ 14.  $\cos x - \sin x = \sin x \cdot \cos x$ . Quadrieren und nachher den Winkel  $2x$  einführen.  $x_1 = 27^{\circ}58'$  $x_2 = 62^{\circ}2^{\prime}$ . 15. Oft kann man zur Lösung der Gleichung einen Hilfswinkel  $\varphi$ einführen. Ist z. B. eine Gleichung von der Form  $a \sin \alpha + b \cos \alpha = c$ gegeben, so dividiert man durch  $a$ .  $\sin \alpha + \frac{b}{a} \cos \alpha = \frac{c}{a}$ ,  $\frac{b}{a}$  = tg  $\varphi$ ; setzt  $\varphi$  kann hieraus berechnet werden.  $\sin \alpha + \text{tg } \varphi \cos \alpha = \frac{c}{a}$  oder Es ist nun  $\sin (\alpha + \varphi) = \frac{c}{a} \cdot \cos \varphi;$ 

hieraus folgt  $\alpha + \varphi$ , daraus  $\alpha$ .<br>Beispiel: sin  $x + 3 \cos x =$ 

$$
x_1 = 80^{\circ}7'; \qquad x_2 = 316^{\circ}45'
$$

Regula falsi.

16. 
$$
\frac{\sin x}{\sin y} = 1.5
$$
 \n  
\n $x + y = 90^0$  \n  
\n17.  $x + y = 120^0$  \n  
\n $x = 56^0 20'$ ,   
\n $y = 33^0 40'$ .  
\n17.  $x + y = 120^0$  \n  
\n $\sin x - \sin y = 0.2$  \n  
\n $\sin x - \sin y = 0.2$  \n  
\n $\sin x - \sin y$ .  
\n $\sin x = 71^0 32'$ ,   
\n $y = 48^0 28'$ .  
\n18.  $x + y = 124^0$  \n  
\n $x = 72^0 32'$ ,   
\n $y = 48^0 28'$ .  
\n $\cos x + \cos y = 0.8$  \n  
\n $y = 30^0 26'$ .

19. In den folgenden Beispielen ist neben der goniometrischen Funktion von x noch x selbst vorhanden. Dadurch wird die Lösung der Gleichung etwas schwieriger. Man wird solche Gleichungen nach den bekannten Näherungsverfahren unter Benutzung von Millimeterpapier lösen. Es sei  $z. B. x$  aus der Gleichung:  $\cos x = 1.2 x$ 

zu bestimmen.

Erste Lösung: Es ist

 $\cos x - 1.2 x = 0$  $(1)$ 

Wir setzen

$$
y = \cos x - 1,2 x \tag{2}
$$

 $(x$  ist in Bogenmaß einzusetzen). Man denke sich für  $x$  auf der rechten Seite verschiedene Werte eingesetzt und die zugehörigen y berechnet. Jedem Wertepaare  $(x, y)$  entspricht in einem rechtwinkligen Koordinatensystem ein Punkt, der Gesamtheit von Wertepaaren  $(x, y)$  eine Kurve. Für die Schnittpunkte der Kurve mit der Abszissenachse ist y gleich 0, also nach Gleichung (2)

 $0 = \cos x - 1.2 x$ ,

d. h. die Abszissen der Schnittpunkte der Kurve

 $y = \cos x - 1.2 x$ 

mit der x-Achse sind die Wurzeln der Gleichung (1).

Man braucht nun diese Kurve nicht zu zeichnen. Wird nämlich für irgendeinen Wert  $x_1$  nach Gleichung (2) der zugehörige Wert  $y_1$  positiv, für einen andern Wert  $x_2$  aber negativ, so liegt der erste Punkt  $(x_1, y_1)$ oberhalb der x-Achse, der zweite Punkt  $(x_2, y_2)$  dagegen unterhalb. Zwischen diesen Punkten wird die Kurve, wenn sie stetig ist, die x-Achse schneiden müssen, d. h. zwischen  $x_1$  und  $x_2$  liegt eine Wurzel der Gleichung (1). Nun ist

\n The equation is:\n 
$$
\begin{align*}\n y &= \cos 0^\circ - 1, & 2 \cdot 0 = +1, \\
 y &= \cos 0^\circ - 1, & 2 \cdot \frac{\pi}{2} = -1, \\
 885. & \text{where } y &= \cos 90^\circ - 1, & 2 \cdot \frac{\pi}{2} = -1, \\
 \end{align*}
$$
\n

Demnach liegt zwischen 0° und 90° eine Wurzel, und zwar, wahrscheinlich näher bei 0° als bei 90°. Wir versuchen es mit  $x = 30^{\circ}$  und  $x = 40^{\circ}$ : für  $x_1 = 30^{\circ} (0.5236)$  wird  $y_1 = +0.2377$  Zwischen 30 und 40° liegt also  $x_2 = 40^{\circ} (0,6981)$   $y_2 = -0,0711$ eine Wurzel.

Wir zeichnen nun auf Millimeterpapier eine 10 cm lange Strecke  $AB$ . die dem Intervall  $30^{\circ}$  bis  $40^{\circ}$  entsprechen möge (siehe Abb. 106); errichten in A und B Lote von den Längen  $+0.2377$  und  $-0.0711$  oder passenden Vielfachen davon; verbinden die Endpunkte  $C$  und  $D$  durch eine gerade Linie. Sie schneidet die Strecke  $AB$  zwischen 37° und 38°; demnach liegt, wahrscheinlich, zwischen 37° und 38° eine Wurzel der Gleichung, und zwar näher bei 38°. Zwischen  $C$  und  $D$  haben wir die Kurve näherungsweise durch die Sehne ersetzt.

Für  $x_1 = 37^{\circ} (0.6458)$  wird  $y_1 = +0.0236$  Demnach liegt tatsächlich zwi-<br>
,,  $x_2 = 38^{\circ} (0.6632)$  ,,  $y_2 = -0.0078$  schen 37° und 38° eine Wurzel.

Wir zeichnen auf Millimeterpapier eine 6 cm lange Strecke AB, die dem Intervall  $1^0 = 60'$  (37<sup>0</sup> bis 38<sup>0</sup>) entsprechen möge (siehe Abb. 107);

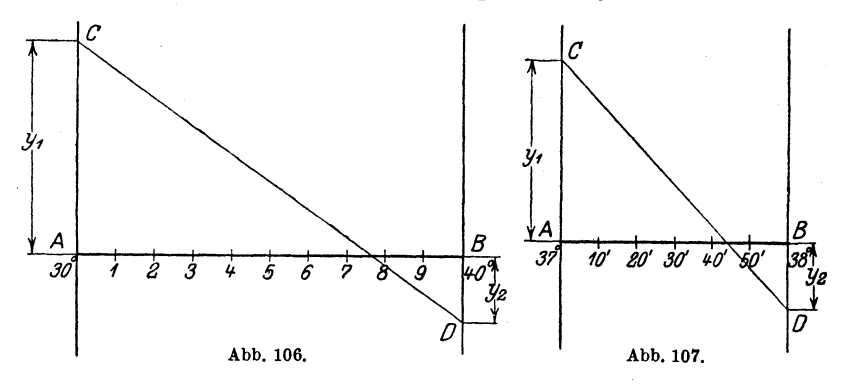

errichten in A und B Lote, die den Ordinaten + 0,0236 und - 0,0078 entsprechen. Die Gerade CD schneidet die Strecke AB in einem Punkte, der dem Winkel 45' entspricht. Es ist also der gesuchte Winkel

$$
x=37^{\circ}45^{\prime}.
$$

In der Tat wird für diesen Winkel  $y = 0$  (mit vierstelligen Tabellen gerechnet). Das besprochene Verfahren nennt man auch die "Regula falsi".

Zweite Lösung: Man zeichnet wieder auf Millimeterpapier die zwei Kurven, die den Gleichungen

(I)  $y_1 = \cos x$  (Kosinuskurve)<br>(II)  $y_2 = 1,2 x$  (Gerade Linie)

entsprechen. (Siehe Abb. 108.)

Auf der Ordinatenachse wähle man 10 cm als Einheit; auf der Abszissenachse möge die Länge 1 cm 0,1745 Einheiten des Bogenmaßes, oder was das nämliche ist, 10<sup>0</sup> entsprechen. Die beiden Kurven I und II treffen sich in einem Punkte P und für diesen ist  $y_1 = y_2$ , also cos  $x = 1,2$  x. Man entnimmt der Abbildung, daß dies für etwas mehr als 37° der Fall ist. Um das Ergebnis genauer zu finden, zeichne man das in der Abbildung durch ein ganz kleines Quadrat abgegrenzte Gebiet in einem größeren Maßstabe (Abb. 109); dadurch findet man  $x = 37^{\circ}45'$  oder in Bogenmaß 0,659. Durch wiederholte Vergrößerung des Schnittpunktgebietes

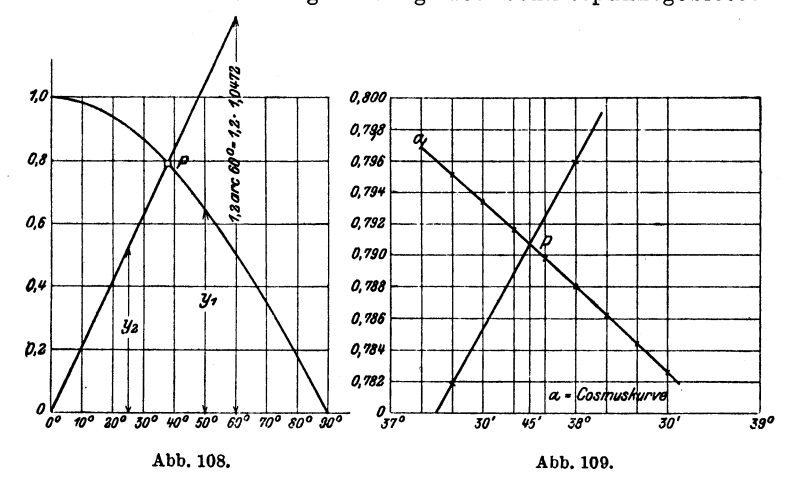

kann man jede beliebige Genauigkeit erreichen; die Kurven müssen nur in der Nähe des Schnittpunktes exakt gezeichnet werden.

Weitere Beispiele:

1. tg  $x = 0.5 \cos x + x$ 2.  $\sin \alpha - 1,5 + 1,8 \alpha = 0$ 3. tg  $x = x$  $x = (\sim 50^{\circ}) = 0.873.$  $\alpha = (31^{\circ}15') = 0.545.$  $x = (257°27') = 4,4934$ (außer  $x = 0$ ).

4.  $\frac{\pi}{2} + \sin \alpha - \alpha = 0$ . (Siehe Aufgabe 5, § 9).

# § 17. Die Sinuskurve.

Die Konstruktion der Kurve wurde schon in § 7, Abb. 65 behandelt. In diesem Paragraphen soll diese Kurve, die in der Technik eine wichtige Rolle spielt, eingehender besprochen werden.

Ein Vektor  $MP = A$  (Abb. 110) drehe sich in positivem Sinne mit konstanter Geschwindigkeit um den Punkt *M.* Nach einer bestimmten Zeit *t* (in Sekunden gemessen) möge er sich aus der Anfangsstellung *MO* um den Winkel  $\alpha$  in die Lage *MP* gedreht haben.  $\alpha$  ist mit der Zeit veränderlich, also eine Funktion der Zeit. Da der Vektor in gleichen .Zeiten gleiche Winkel überstreicht, so ist  $\alpha$  der Zeit proportional. Wir setzen also

$$
a = \omega \cdot t, \qquad (1)
$$

worin  $\omega$  den Proportionalitätsfaktor bedeutet. Wir messen  $\alpha$  in Bogenmaß (§ 6, Aufgabe 57). Nach Verlauf einer Sekunde ist nach (1)  $\alpha = \omega \cdot 1 = \omega$ . Es ist demnach  $\omega$  der Bogen des Einheitskreises, der von dem Vektor in einer Sekunde überstrichen wird. Mann nennt *w* die Winkelgeschwindig-

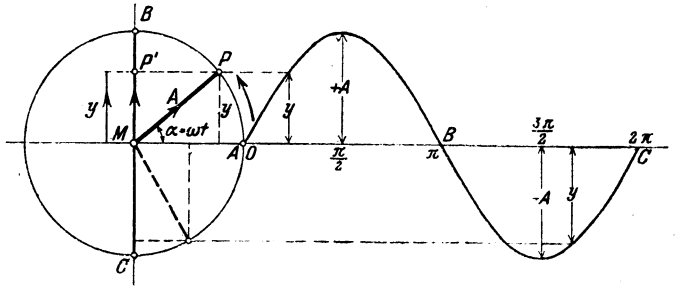

Abb.110.

keit. Gleichung (1) sagt demnach aus: überstreicht der Vektor in einer Sekunde den Bogen *w,* so dreht er sich in *t* Sekunden um den Winkel *wt.* 

## Übungen.

1. Wie groß ist *00,* wenn der Vektor in einer Sekunde 0,2; 0,5; 1; 25; *n* Umdrehungen macht? - Ergebnisse: *00* = 1,26; 3,14; 6,28; 157,1;  $n \cdot 2 \pi$  pro Sekunde.

2. Ein Vektor hat die Winkelgeschwindigkeit  $\omega = 2$  pro Sekunde. In welcher Zeit überstreicht er einen Bogen mit dem Mittelpunktswinkel 30<sup>o</sup>; 60<sup>o</sup>; 90<sup>o</sup>; 360<sup>o</sup>? Ergebnisse: 30<sup>o</sup> entspricht dem Bogen  $\frac{\pi}{6}$ ; nach (1) ist daher  $\frac{\pi}{6} = 2 \cdot t$ , somit  $t = 0.2618$  Sekunden. Für die übrigen Winkel erhält man 0,524; 0,785; 3,14 Sekunden.

3. Die Winkelgeschwindigkeit sei *w.* In welcher Zeit macht der Vektor eine volle Umdrehung; Antwort:  $\frac{2\pi}{\omega}$ .

Der Abstand *y* des Punktes *P* von dem horizontalen Durchmesser des Kreises kann für jeden beliebigen Winkel  $\alpha$  oder für jede beliebige Zeit *t* aus der Gleichung:

$$
y = A \cdot \sin a = A \cdot \sin (\omega t) \tag{2}
$$

berechnet werden. Der größte Abstand y wird für  $\alpha^0 = 90^\circ$  und 270<sup>0</sup> oder  $\alpha = \frac{\pi}{2}$  und  $\frac{3\pi}{2}$  erhalten. Für  $\frac{\pi}{2}$  wird  $y = +A$ , für

 $\frac{3\pi}{2}$  wird  $y = -A$ ; also in jedem Falle gleich dem Halbmesser des Kreises, auf dem sich *P* bewegt. Für die Winkel

 $a = 0$ ;  $\pi$ ,  $2\pi$  wird  $y = 0$ .

Wir stellen nun den Zusammenhang zwischen dem Winkel  $\alpha$ und dem Abstand *y* in einem Koordinatensystem zeichnerisch dar. *0* sei der Koordinatenanfangspunkt; die von *0* nach rechts gehende Gerade sei die positive Abszissenachse. Auf ihr tragen wir den Winkel, senkrecht dazu die Größen *y* ab, die wir entweder aus (2) berechnen oder dem Kreise links entnehmen. Wenn wir  $\alpha$  in Bogenmaß messen, sollten wir die horizontale Strecke  $OC$  gleich dem Umfange des Einheitskreises, gleich  $2\pi$ , machen. Man kann aber auch irgendeine Strecke der Größe  $2\pi$  oder  $360^{\circ}$ entsprechen lassen; es bedeutet dies einfach, daß man die Ab· szissen und Ordinaten mit verschiedenen Längeneinheiten mißt. Der Mittelpunkt der Strecke  $OC$  entspricht dann dem Winkel  $\pi$ oder 1800 usf. Verbindet man die Endpunkte der Ordinaten durch einen ununterbrochenen Linienzug, so erhält man eine Sinuswelle. Sie ist die zeichnerische Darstellung der Gleichung (2) oder (2) ist die Gleichung der Sinuswelle. Die Ordinate *y* eines beliebigen Punktes auf der Kurve liefert den Abstand *y,* der zu dem durch die Abszisse gemessenen Winkel gehört. Die Kurve besteht aus einem Wellenberg und einem Wellental, beide zusammen bilden eine vollständige Welle. Der horizontale Abstand *00* heißt die Wellenlänge. *A* heißt der Scheitelwert. Wenn der Vektor mehrere Umdrehungen ausführt, so würden sich rechts an den Punkt *0* weitere Wellen anschließen, die wir aber nicht weiter beachten, da sie der ersten Welle kongruent sind.

Man kann die Sinuskurve auch noch mit der Bewegung eines andern Punktes in Beziehung bringen. Wir projizieren den Punkt *P* auf dem Kreise in jeder Lage auf den lotrechten Durchmesser *BO.* Die Projektion heißt P'. Wir verfolgen nun die Bewegung des Punktes P'. Während sich *P* von *0* aus auf dem Kreise einmal ringsherum bewegt, wandert *P'* auf dem Durchmesser *BO* von *M* aus nach *B* hinauf, von da wieder zurück durch *M* hindurch nach *C* hinunter und schließlich wieder nach *M* zurück. Man sagt, P' führe eine einfache harmonische Schwingung aus. Obwohl sich *P* auf dem Kreise gleichförmig bewegt, ist die Bewegung des Punktes P' keine gleichförmige. P' geht mit der größten Geschwindigkeit durch *M* hindurch, verzögert seine Geschwindigkeit gegen *B* oder *C* hin und kehrt in B und *C*, den beiden Totlagen, seine Bewegungsrichtung um. *P'* bewegt sich ungefähr so wie der Kolben einer Dampfmaschine.

Die gezeichnete Sinuskurve kann nun auch als zeichnerische Darstellung der schwingenden Bewegung des Punktes *P'* betrachtet werden. *P* und *P'*  haben jederzeit den gleichen Abstand *y* von dem horizontalen Durchmesser des Kreises. Die Strecke *oe* auf der Abszissenachse können wir jetzt der Zeit *t* einer vollen Schwingung, der Schwingungsdauer, entsprechen lassen. Wir tragen also jetzt als Abszisse die Zeit *t* und nicht, wie vorher, den Winkel ab. Nach diesen Erklärungen ist es wohl verständlich, warum man die Ordinaten  $+A$ und  $-A$  der Kurve auch den Schwingungsausschlag oder die Amplitude nennt.

Sowohl die Drehung des Vektors um *M*, als die Schwingung des Punktes *P'* sind periodische Erscheinungen, d. h. in jedem folgenden Zeitabschnitt, der gleich der Schwingungsdauer ist, spielt sich derselbe Vorgang in gleicher Weise wie im vorhergehenden ab. Diese Periodizität zeigt sich auch in der Gleichung (2), indem für jeden Winkel  $\alpha$ 

$$
y = A \sin{(\alpha + 2 \pi)} = A \sin{\alpha}
$$

ist. Wird *t* als Veränderliche aufgefaßt, so ist

$$
y = A \cdot \sin \left[\omega \left(t + \frac{2\pi}{\omega}\right)\right] = A \sin \left(\omega t + 2\pi\right) = A \sin \left(\omega t\right).
$$

Man nennt  $2 \pi$  die Periode, beziehungsweise  $\frac{2 \pi}{\omega}$  die Zeit *T* einer Periode.

Wir wollen nun nach diesen allgemeinen Betrachtungen die

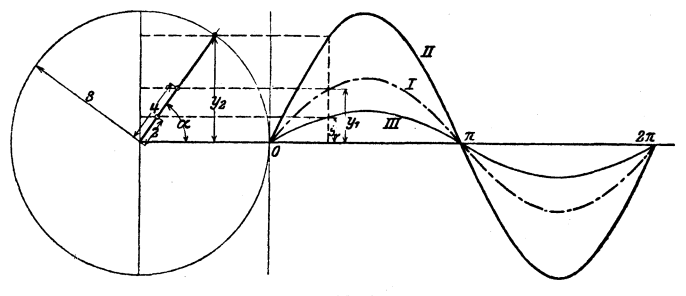

Abb.l11.

Größen *A* und *w* der Gleichung (2) bestimmten Veränderungen unterwerfen und dabei zusehen, wie sich die Sinuswellen verändern.

a) Verschiedene Amplituden. In Abb. 111 sind in verkleinertem Maßstabe drei Sinuswellen I, 11, *II1* gezeichnet, die den Gleichungen

$$
y_1 = 4 \sin \alpha = 4 \sin (\omega t) \dots I
$$
  
\n
$$
y_2 = 8 \sin \alpha = 8 \sin (\omega t) \dots II
$$
  
\n
$$
y_3 = 2 \sin \alpha = 2 \sin (\omega t) \dots III
$$

entsprechen. Die Wellen haben die gleiche horizontale Länge, aber verschiedene Amplituden. Je größer die Amplitude, desto höher ist die Welle. In jedem Augenblicke, für jeden Winkel ist

$$
y_1 = 0.5 y_2 = 2 y_3.
$$

11 kann aus *I* durch Verdoppelung der Ordinaten, *III* aus *I* durch Halbierung der Ordinaten erhalten werden. Vergrößert (oder ver· kleinert) man die sämtlichen Ordinaten einer Sinuswelle im gleichen Maßstabe, so liegen die Endpunkte der neuen Ordinaten wieder auf einer Sinuswelle. Ersetzt man jede Ordinate der Kurve  $y = A \cdot \sin \alpha$  durch ihren *n*-fachen Betrag, so hat die neue Kurve die Gleichung

$$
y = n A \cdot \sin \alpha.
$$

b) Verschiedene Wellenlängen (Perioden). In der Abb. 112 sind zwei Sinuswellen gezeichnet, die den Gleichungen<br>  $y_1 = 5 \sin \alpha = 5 \sin (\omega t)$ , ... *I* 

$$
y_1 = 5 \sin \alpha = 5 \sin (\omega t) , \ldots , I
$$
  

$$
y_2 = 5 \sin 2 \alpha = 5 \sin (2 \omega t) , \ldots
$$

entsprechen. Beide Kurven haben die nämliche Amplitude 5. Da sich aber der Vektor 11 (links in der Abbildung) mit der Winkel·

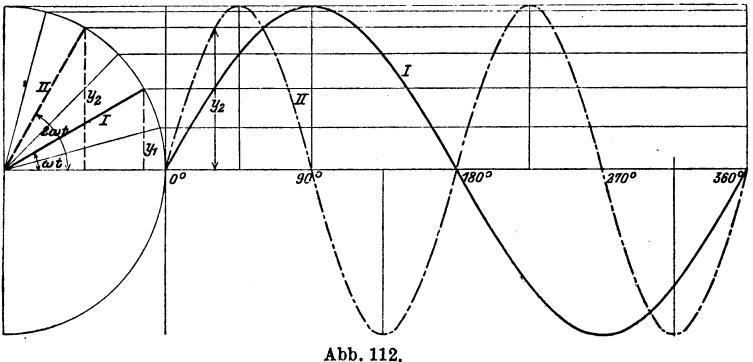

geschwindigkeit  $\omega' = 2\omega$  dreht, also doppelt so rasch wie der Vektor *I,* so trüft es auf eine Wellenlänge von *I,* zwei Wellen. längen von II. sin  $\alpha$  hat die Periode  $2\pi$ , sin  $2\alpha$  dagegen schon die Periode  $\pi$ ; denn, wenn  $\alpha$  um  $\pi$  vergrößert wird, so ist für

jedes  $\alpha: y = 5 \cdot \sin 2 (\alpha + \pi) = 5 \sin (2 \alpha + 2 \pi) = 5 \sin 2 \alpha$ . Eine Kurve von der Gleichung

$$
y=5\sin{(n\alpha)},
$$

worin *n* eine ganze positive Zahl ist, besteht offenbar aus *n* Wellen, wenn  $\alpha$  von 0 bis  $2\pi$  zunimmt.

c) Horizontale Verschiebung einer Welle (Phasenverschiebung). Die beiden Kurven der Abb. 113 entsprechen den Gleichungen:

$$
y_1 = 5 \sin \alpha = 5 \sin (\omega t) \quad \dots \quad \dots \quad I
$$
  
\n
$$
y_2 = 5 \sin (\alpha + \varphi) = 5 \sin (\omega t + \varphi) \quad \dots \quad II.
$$

*rp* bedeutet einen fest gewählten, konstanten Winkel; für die Kurve *II* ist  $\varphi = \pi : 6 \, (30^{\circ})$  gewählt. Beide Kurven haben die

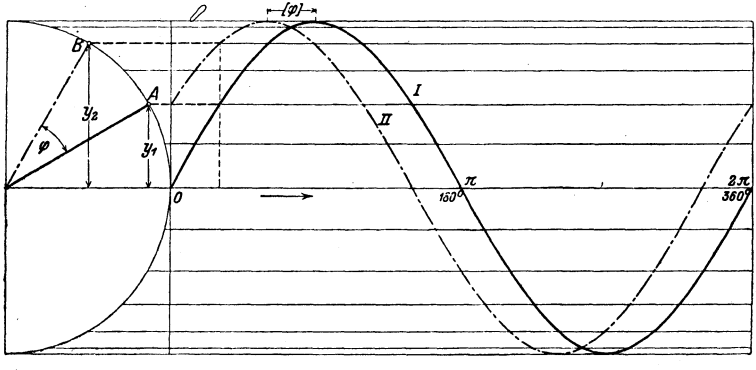

Abb. 113.

gleiche Amplitude und die gleiche Wellenlänge. Aber während für  $\alpha = 0$ ,  $y_1 = 0$  wird, hat  $y_2$  den Anfangswert 5 sin 30° = 2,5. Wenn wir an irgendeiner Stelle der Abszissenachse ein Lot er· richten und mit den heiden Kurven zum Schnitt bringen, so hat  $y_2$  einen Wert, den  $y_1$  erst erreicht, wenn wir auf der Abszissenachse um eine Strecke, die dem Winkel  $\varphi$  entspricht, weiter schreiten. Die Kurve  $II$  kann aus der Kurve  $I$  durch Verschieben nach links erhalten werden. Der Punkt *B* auf dem Kreise ist dem Punkte *A* immer um den Winkel  $\varphi$  voraus. Man nennt  $\varphi$  den Voreilwinkel oder die Phasenverschiebung,

Hat  $\varphi$  den besondern Wert  $\varphi = \frac{\pi}{2} (90^{\circ})$ , so wird

$$
y_2 = 5 \sin \left(\alpha + \frac{\pi}{2}\right) = 5 \cdot \cos \alpha
$$
, d. h.

die Kosinuskurve ist eine Sinuskurve mit der Phasenverschiebung  $\pi$ : 2. (Siehe Abb. 65.)

Wir fassen die Ergebnisse von  $a, b$  und  $c$  zusammen: Jeder Gleichung von der Form

$$
y = A \cdot \sin{(\omega t + \varphi)}
$$

entspricht graphisch eine Sinuswelle. Es bewirkt eine Veränderung

1. von A nur eine Veränderung der Wellenhöhe,

2. von  $\omega$  nur eine Veränderung der Wellenlänge,

3. von ø nur eine horizontale Verschiebung der Welle.

#### Ubungen.

Jede der folgenden Kurven möge auf Millimeterpapier gezeichnet werden. Auf der Abszissenachse lasse man einem Winkel von 20° eine Strecke von 1 cm entsprechen. Für die Ordinaten sei 1 cm die Einheit. Zur Bestimmung der Funktionswerte y kann die Tabelle oder auch ein Kreis benutzt werden. In jeder Gleichung möge  $\alpha$  von  $0^0$  bis 360<sup>0</sup> wachsen. Die Kurven, die den in einer Nummer vereinigten Gleichungen entsprechen, sollen auf dem gleichen Blatt Papier, im gleichen Koordinatensystem gezeichnet werden.

 $y=8\sin\alpha$ , 1.  $y = 4 \sin \alpha$ ,  $y = \sin \alpha.$ 2.  $y = 4 \sin \alpha$ ,  $y = 4 \sin 3 \alpha,$  $y = 4 \sin (0.5 \alpha).$  $y = 4 \sin{(\alpha + 45^0)}$ ,  $y = 4 \sin{(\alpha + 180^0)}$ . 3.  $y = 4 \sin \alpha$ ,  $y = 4 \sin{(\alpha + 120^{\circ})}$ ,  $y = 4 \sin{(\alpha + 240^{\circ})}$ . 4.  $y = 4 \sin \alpha$ . 5.  $y = 5 \cos(\alpha - 45^\circ)$ ,  $y = 5 \sin(\alpha + 45^\circ)$ ,  $y = 5 \sin (2 \alpha + 90^{\circ}).$ 6.  $y = 2 + 5 \sin \alpha$ ,  $y = 4 - \cos 2 \alpha.$  $y=4+4\cos\alpha,$ 7. Löse die Gleichung:  $5 \sin \alpha = 5 \sin 2 \alpha$ , oder  $\sin \alpha = \sin 2\alpha$ ,

d. h. bestimme die Abszissen a der Schnittpunkte der Kurven I und II der Abb. 112.

Lösung: Es ist  $\sin \alpha = 2 \sin \alpha \cdot \cos \alpha$ , oder  $(2 \cos \alpha - 1) \sin \alpha = 0$ . Aus  $\sin \alpha = 0$  folgt  $\alpha_1 = 0^0$ ;  $\alpha_2 = 180^0$ ;  $\alpha_3 = 360^0$ . Aus<br>  $2 \cos \alpha - 1 = 0$  folgt  $\alpha_4 = 60^0$ ;  $\alpha_5 = 360^0 - 60^0 = 300^0$ .

8. Löse die Gleichung:

 $5 \sin \alpha = 5 \sin (\alpha + 30^{\circ}),$ 

d. h. bestimme die Abszissen  $\alpha$  der Schnittpunkte der Kurven I und II in Abb. 113.

Lösung: Entwickelt man die rechte Seite nach sin ( $\alpha + \beta$ ), dividiert die Gleichung durch sin a, so erhält man

 $ctg \alpha = 0.2680$ ; somit  $\alpha_1 = 75^{\circ}$  und  $\alpha_2 = 180^{\circ} + \alpha_1$ .

9. Ein Rad mit dem Halbmesser *r* dreht sich mit konstanter Winkel. geschwindigkeit  $\omega$  um eine Achse  $\overline{X}$ , die zu einer Ebene  $\overline{E}$  parallel ist und verschiebt sich gleichzeitig mit konstanter Geschwindigkeit *Vo* längs dieser Achse. Ein PunktP (Abb. 114) auf dem Umfange wird in jeder Lage senk· recht auf die Ebene *E* nach *pi* projiziert. Die Kurve, die *P'* beschreibt ist eine Sinuskurve.

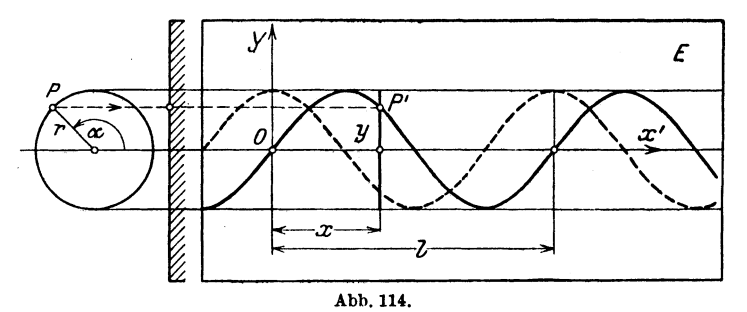

Wir legen durch einen Schnittpunkt *0* der Kurve mit der Achse *X',*  (der Projektion der Achse *X)* ein rechtwinkliges Koordinatensystem. Zeige: Ist *1* die Wellenlänge, macht das Rad *n* Touren pro Sekunde, dann läßt sich die Ordinate *y* von *pi* in jedem Moment nach den folgenden Formeln berechnen:

$$
y = r \cdot \sin\left(\frac{360^{\circ}}{l} \cdot x\right) \quad \text{oder} \quad y = r \cdot \sin\left(\frac{2\pi}{l} \cdot x\right)
$$

$$
y = r \cdot \sin\left(2\pi n t\right) \qquad y = r \cdot \sin\left(\frac{2\pi n}{v_0} x\right).
$$

Beachte bei der Ableitung dieser Formeln:

 $v_0 = nl$  und  $x = v_0t = nl \cdot t$ .

 $x =$  Abszisse von  $P'$ ;  $t =$  Zahl der Sekunden.

Ist zur Zeit  $t = 0$  der Winkel  $\alpha$  nicht gleich 0°, sondern etwa  $\varphi$ °, so heißt die entsprechende Formel zur Berechnung der Ordinate y:

$$
y = r \sin (2 \pi n t + \hat{\varphi}) \text{ oder}
$$
  

$$
y = r \sin (360^{\circ} n t + \varphi^{\circ})
$$

*!po* heißt wie früher die Phasenverschiebung oder auch kurz Phase. Be· achte die gestrichelte Kurve in der Abb. 114, die dem Winkel  $\varphi^0 = 90^\circ$ entspricht.

Der Raumpunkt *P* beschreibt eine Schraubenlinie. Die Projektion dieser Kurve auf eine zur Schraubenachse parallele Ebene *E* ist demnach eine Sinuskurve. Die Wellenlänge *1* entspricht der Ganghöhe. (Beachte Abb.26.)

10. Eine Sinuskurve hat eine Wellenlänge *1* = 20 cm und eine Am·

plitude  $r = 6$  cm. Wie berechnet man zu jeder Abszisse  $x$  die zugehörige Ordinate *y?* 

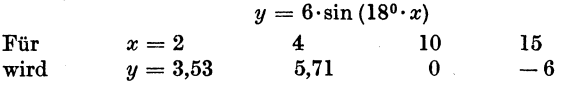

11. Das Rad in der Abb. 114 hat einen Halbmesser  $r = 5$  cm; es macht 3 Umdrehungen pro Sekunde und verschiebt sich längs der X-Achse mit einer Geschwindigkeit  $v_0 = 10$  cm/sec. Welches sind die Koordinaten  $(x; y)$  des Punktes P' nach 0,1; 0,2; 0,4; 0,6; 1; 2,4 sec?

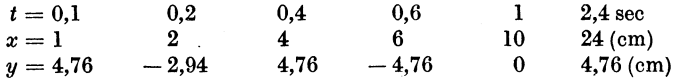

die Wellenlänge  $l$  ist  $3^{1}/_{3}$  cm.

12. Ein Punkt bewegt sich so in einer Ebene, daß seine Abstände *(x; y)* von den Achsen eines Koordinatensystems gegeben sind durch eine Gruppe der folgenden Gleichungen.

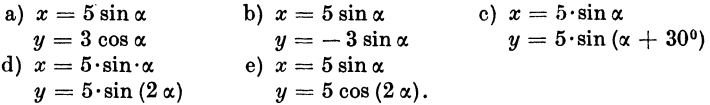

Zeichne die Bahnen dieser Punkte, indem man  $\alpha$  verschiedene Werte von 0° bis 360° beilegt und die entsprechenden Koordinaten *(x; y)* berechnet. (Zusammengesetzte Schwingungen.)

13. Zeichnung einer Sinuskurve<sup>1</sup>. Es seien ODR drei aufeinander folgende Wendepunkte einer Welle. Die Tangenten in diesen Punkten (die Wendetangenten) findet man wie folgt (Abb.115). Mache  $AC = \frac{\pi}{2} \cdot AB = \frac{\pi}{2} \cdot a = 1{,}57 a (a = \text{Amplitude}); OC$ und  $CD$ sind die Tan-

genten. Den Krümmungskreis im Scheitel *B,* d. h. den Kreis, der am besten als Ersatz der Sinuskurve im Scheitel benutzt werden kann, findet man wie folgt: Ziehe im Schei- *C* 

tel *B* die Scheiteltangente, bringe sie in *F* zum *F* ~-<>;-----;«; ...... ?-""~ Schnitt mit der Y-Achse; mache  $FG = BE$ ; ziehe von *G* ein Lot auf die Wendetangente; dieses trifft die Verlängerung von  $AB$  in  $M_1$ . Dies ist der Mittelpunkt des ge-

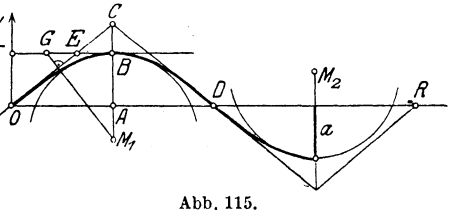

suchten Kreises; sein Halbmesser ist  $M_1 B$ . Mit Hilfe der Wendetangenten und der Krümmungskreise kann jede Sinuskurve leicht richtig skizziert werden.

<sup>1</sup> Die Konstruktion ist dem "Lehrbuch der Mathematik" von Dr. Georg Scheffers (2. Auflage. S. 494. Leipzig: Veit 1911) entnommen.

Heß, Trigonometrie. 7. Aufl. 68

Wir wollen jetzt noch einige häufig auftretende Verbindungen mehrerer Sinuswellen besprechen.

## 1. Algebraische Summen von zwei oder mehreren Sinusfunktionen •

Es soll die Kurve

 $y = a \sin (\alpha + \varphi_1) + b \sin (\alpha + \varphi_2)$  *III* . . . . (3) gezeichnet werden. Die rechte Seite der Gleichung besteht aus der Summe der Einzelfunktionen

$$
y_1 = a \sin{(\alpha + \varphi_1)} \cdot II \cdot \ldots \cdot (4)
$$

*Y*<sub>1</sub> = *a* sin ( $\alpha + \varphi_1$ ) · *II* · · · · · · (4)<br> *Y*<sub>2</sub> = *b* sin ( $\alpha + \varphi_2$ ) · *I* · · · · · · (5)

Wir wählen, um ein Beispiel vor Augen zu haben,  $a = 4$ ,

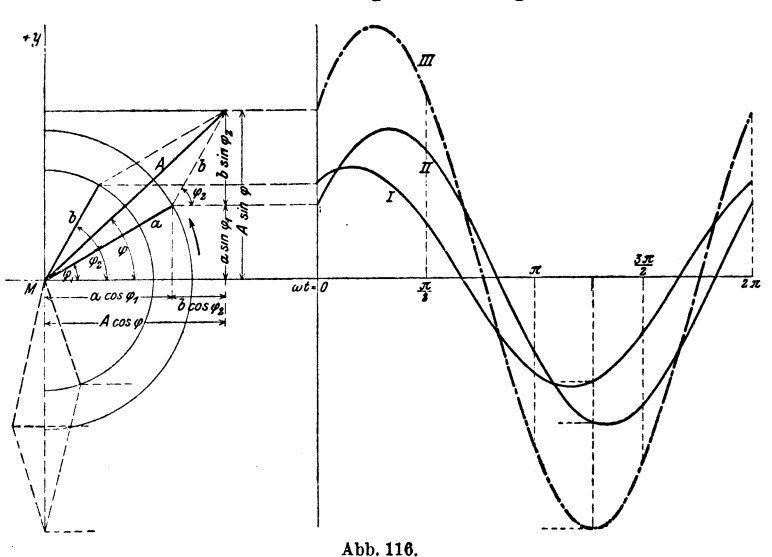

 $b = 3$ ,  $\varphi_1 = 30^{\circ}$ ,  $\varphi_2 = 60^{\circ}$  (Abb. 116). Die Kurven *I* und *II* haben die gleiche Wellenlänge. Nach Gleichung (3) ist für jedes  $\alpha$ 

 $y = y_1 + y_2$ 

d. h. eine beliebige Ordinate der Kurve *III* ist gleich der algebraischen Summe der Ordinaten  $y_1$  und  $y_2$ , die zum gleichen Winkel  $\alpha$ gehören. Wir können III die "Summenkurve" nennen. Wie man zunächst aus der Abbildung erkennt, ist sie wieder eine Sinuskurve. Der rechnerische Beweis hierfür gestaltet sich so:

Wir setzen

$$
a\sin{(\alpha + \varphi_1)} + b\sin{(\alpha + \varphi_2)} = A\sin{(\alpha + \varphi)}
$$
 (6)

und zeigen, daß man  $A$  und  $\varphi$  tatsächlich so bestimmen kann, daß die Gleichung (6) für jeden Winkel  $\alpha$  erfüllt ist. Nach der ersten Formel § 12 geht (6) über in

$$
a \sin \alpha \cdot \cos \varphi_1 + a \cos \alpha \sin \varphi_1 + b \sin \alpha \cos \varphi_2 + b \cos \alpha \sin \varphi_2
$$
  
=  $A \sin \alpha \cos \varphi + A \cos \alpha \sin \varphi$ ,

oder

$$
(a \cos \varphi_1 + b \cos \varphi_2) \sin \alpha + (a \sin \varphi_1 + b \sin \varphi_2) \cos \alpha
$$
  
=  $A \cos \varphi \cdot \sin \alpha + A \sin \varphi \cdot \cos \alpha$ .

Sollen nun beide Seiten der Gleichung für jeden beliebigen Wert  $\alpha$  genau die gleichen Werte ergeben, so müssen die entsprechenden Vorzahlen von sin  $\alpha$  bzw. cos  $\alpha$  auf beiden Seiten übereinstimmen. Das ist der Fall, wenn

$$
A \sin \varphi = a \sin \varphi_1 + b \sin \varphi_2
$$
  

$$
A \cos \varphi = a \cos \varphi_1 + b \cos \varphi_2
$$
 (7)

gesetzt wird. Aus diesen Gleichungen (7) kann man  $A$  und  $\varphi$  berechnen. Durch Quadrieren und Addieren der Gleichungen (7) erhält man:

$$
A = \sqrt{a^2 + b^2 + 2 a b \cos (\varphi_2 - \varphi_1)}.
$$
 (8)

Durch Division der Gleichungen (7) ergibt sich

$$
\operatorname{tg} \varphi = \frac{a \sin \varphi_1 + b \sin \varphi_2}{a \cos \varphi_1 + b \cos \varphi_2}.
$$
 (9)

Setzt man diese aus (8) und (9) berechneten Werte in (6) ein, so ist (6) für jeden Winkel  $\alpha$  richtig, d. h. aber, auch die Summenkurve III ist eine Sinuswelle mit der Amplitude  $A$  und der Phasenverschiebung  $\varphi$ .

Wir erkennen:

Zwei (oder mehrere) Sinuswellen von verschiedener Amplitude und beliebigem Phasenunterschiede, aber von der gleichen Wellenlänge, lassen sich durch allgebraische Addition immer wieder zu einer Sinuswelle von der gleichen Wellenlänge zusammensetzen. Eine Übereinanderlagerung von Sinuswellen gleicher Wellenlänge gibt immer wieder eine Sinuswelle.

Die Gleichungen (6) bis (9) können unmittelbar der Abb. 116 entnommen werden. Die Abbildung zeigt die Vektoren *a* und *b,*  die mit den Kurven *II* und *I* in Verbindung stehen, in ihrer Anfangsstellung. Sie schließen miteinander den Winkel  $\varphi_2 - \varphi_1$  ein.

Konstruiert man nun ein Parallelogramm mit *a* und *b* als Seiten, ist *A* die durch *M* gehende Eckenlinie, so ist *A* gerade der Vektor, durch dessen Drehung die Kurve *III*, also die Summenkurve, erzeugt werden kann. Die Gleichungen (7), (8) und (9) kann man ohne weiteres aus der Abbildung ablesen. Dreht sich das ganze Parallelogramm um einen beliebigen Winkel  $\alpha$  um *M*, so ist die Projektion von *A* auf die Ordinatenachse gleich der Summe der Projektionen der beiden Vektoren *a* und *b* auf dieselbe Achse. Genau das sagt die Gleichung (6) aus. Der Vektor A der Summenkurve kann somit aus den Vektoren *a* und *b* der Einzelkurven genau wie die Resultierende zweier Kräfte gefunden werden. Es ist leicht einzusehen, daß dieses geometrische Verfahren auf mehr als zwei Einzelwellen ausgedehnt werden kann. Immer ist der Vektor der Summenkurve gleich der "geometrischen Summe" der Vektoren der Einzelwellen. Ein häufig vorkommender. Sonderfall entsteht, wenn in der

Gleichung (6)  $\varphi_1 = 0$  und  $\varphi_2 = \frac{\pi}{2}$  gesetzt wird. Es ist dann

 $y = a \sin \alpha + b \cos \alpha = A \sin (\alpha + \varphi).$ 

Nach (8) und (9) ist  $A = \sqrt{a^2 + b^2}$  und tg  $\varphi = b : a$ . Das sich drehende Parallelogramm ist ein Rechteck mit den Seiten *a* und *b.* 

## Vbungen.

1. Zeichne die Kurve  $y = 3 \sin \alpha + 4 \cos \alpha$ . - Man zeichne zuerst die einzelnen Bestandteile  $y_1 = 3 \sin \alpha$  (rot) und  $y_2 = 4 \cos \alpha$  (blau) und addiere die Ordinaten. Die "Summenkurve" (schwarz) hat die Amplitude  $A = \sqrt{3^2 + 4^2} = 5$  und die Phasenverschiebung  $\varphi = 53°8'$  entsprechend tg  $\varphi = 4:3$ . Man konstruiere die Kurve auch mit Hilfe des Vektordiagramms.

2. Zeichne  $y = 3 \sin \alpha - 4 \cos \alpha$ .

3. 
$$
y = 3\cos\alpha + 4\sin(\alpha + 30^{\circ}), A = 6,08; \varphi = 55^{\circ}18'
$$
.

4. Berechne *A* und  $\varphi$  der Kurve III (Abb. 116) aus

$$
y_1 = 4 \sin (\alpha + 30^\circ),
$$
  
\n $y_2 = 3 \sin (\alpha + 60^\circ),$   
\n $A = 6.77; \varphi = 43^\circ 16'.$ 

5. Zeichne  $y = 5 \sin{(\alpha + 120^0)} + \cos{\alpha}$ .

**6.** Beweise: Für  $y = a \sin \alpha - b \sin (\alpha + 120^{\circ})$  kann

 $y = \sqrt{a^2 + b^2 + ab} \cdot \sin (\alpha - \varphi)$  geschrieben werden;

 $\varphi$  wird aus der Gleichung tg  $\varphi = \frac{b\sqrt{3}}{2a+b}$  berechnet. - Ist  $a = b$ , so ist  $y = a \sin \alpha - a \sin(\alpha + 120^{\circ}) = a \sqrt{3} \cdot \sin(\alpha - 30^{\circ}).$ 

7. Zeige mit Hilfe des Vektordiagramms oder direkt durch Rechnung, daß für jeden Wert a die Summe

 $y = a \sin \alpha + a \sin (\alpha + 120^{\circ}) + a \sin (\alpha + 240^{\circ})$ 

gleich Null ist. Die Summenkurve ist also eine gerade Linie, eine Sinuswelle von der Amplitude O.

8. Löse die Gleichung;  $4 \sin (\alpha + 30^{\circ}) = 3 \sin (\alpha + 60^{\circ})$ , d. h. bestimme die Abszissen der Schnittpunkte der Kurven I und II in Abb. 116.-Entwickelt man die beiden Seiten nach sin ( $\alpha + \beta$ ), so findet man tg. $\alpha =$ 0,3045 und daraus  $\alpha_1 = 16^{\circ}56'$  und  $\alpha_2 = 180^{\circ} + \alpha_1$ .

9. Haben die Sinusfunktionen ungleiche Perioden, die Wellen also ungleiche Längen, so ist die Summenkurve keine Sinuswelle mehr. In Abb. 117 ist die Kurve

 $y=5\sin\alpha+2\sin3\alpha$  . III

gezeichnet. I entspricht der Gleichung

 $y_1 = 5 \sin \alpha$  . . . . . . . I

und II der Gleichung

 $y_2 = 2 \sin 3 \alpha \dots \dots \dots \dots$  II.

Für jedes  $\alpha$  ist  $y = y_1 + y_2$ . Die Kurve III ist wieder das Bild einer periodischen Funktion. Die Periode von III stimmt in unserem Bei-

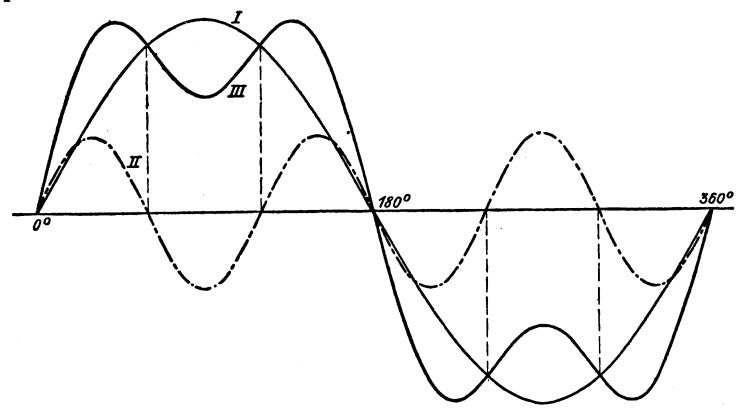

Abb.117.

spiel mit der von I überein. In der Theorie der "Fourierschen Reihen" wird gezeigt, wie man jede beliebige periodische Wellenform durch eine Reihe von Sinus- und Kosinusgliedern mit jeder wünschbaren Genauigkeit darstellen kann.

10. Zeichne: 
$$
y = 5 \cos \alpha + 2 \sin 3 \alpha
$$
.

- 11. Ebenso:  $y=5\sin(2\alpha)+5\sin(3\alpha)$ .
- 12. Löse die Gleichung

 $5 \sin \alpha = 2 \sin (3 \alpha)$ , d. h.

bestimme die Abszissen der Schnittpunkte der Kurven I und II in Abb. 117. - Nach § 14 Aufgabe 12 ist sin  $3 \alpha = 3 \sin \alpha - 4 \sin^3 \alpha$ , somit ist

$$
5\sin\alpha = 6\sin\alpha - 8\sin^3\alpha \ \text{oder}
$$

$$
8\sin^3\alpha - \sin\alpha = \sin\alpha (8\sin^2\alpha - 1) = 0.
$$

Aus  $\sin \alpha = 0$  folgt  $\alpha_1 = 0^0$ ;  $\alpha_2 = 180^0$ . Aus  $8 \sin^2 \alpha - 1 = 0$  folgt  $\sin \alpha = \pm 0.3535$ . Der positive Wert gibt  $\alpha_3 = 20^{\circ}42'$ ;  $\alpha_4 = 180^{\circ} - \alpha_3$ ; der negative liefert  $\alpha_5 = 180^{\circ} + \alpha_3$ ;  $\alpha_6 = 360^{\circ} - \alpha_3$ .

### 2. Produkte von Sinusfunktionen mit gleicher Periode.

Es soll die Kurve gezeichnet werden, die der Gleichung

$$
y = a \cdot \sin{(\alpha + \varphi_1)} \cdot b \sin{(\alpha + \varphi_2)} \cdot \cdot \cdot (III) \tag{10}
$$

entspricht. Die rechte Seite ist das Produkt von

$$
y_1 = a \sin{(\alpha + \varphi_1)} \cdots (I)
$$
  
und 
$$
y_2 = b \sin{(\alpha + \varphi_2)} \cdots (II).
$$

Es ist also  $y=y_1 \cdot y_2.$ 

Die Kurven I und II haben die gleiche Wellenlänge, aber verschiedene Amplituden. Die Phasenunterschiede gegenüber einer normalen Sinuswelle sind  $\varphi_1$  und  $\varphi_2$ . Nach der Gleichung  $y = y_1 \cdot y_2$ erhält man irgendeine Ordinate y der Kurve III, wenn man die entsprechenden, d. h. zur gleichen Abszisse  $\alpha$  gehörigen Ordinaten  $y_1$  und  $y_2$  der Kurven I und II miteinander multipliziert. Die Kurve III wird, wie man leicht einsehen kann, wieder eine Sinuskurve; denn wenden wir auf Gleichung (10) die dritte Formel in Übungsbeispiel 7 § 15 an, so erhalten wir

$$
y = \frac{ab}{2}\cos{(\varphi_1 - \varphi_2)} - \frac{ab}{2}\cos{(2\alpha + \varphi_1 + \varphi_2)}.
$$
 (11)

Setzen wir schließlich für den konstanten Wert  $\frac{ab}{2}$ cos ( $\varphi_1 - \varphi_2$ ) den Buchstaben  $k$  und beachten, daß

$$
-\frac{ab}{2}\cos(2\alpha+\varphi_1+\varphi_2)=\frac{ab}{2}\sin(2\alpha+\varphi_1+\varphi_2-\frac{\pi}{2})
$$

ist, so können wir Gleichung (10) und (11) in die Form bringen:

$$
y = \alpha \sin (\alpha + \varphi_1) \cdot b \sin (\alpha + \varphi_2)
$$
  
=  $k + \frac{a b}{2} \sin \left( 2 \alpha + \varphi_1 + \varphi_2 - \frac{\pi}{2} \right).$  (12)

120

Diese Gleichung sagt aus: Stellt man das Produkt zweier Sinusfunktionen von gleicher Periode graphisch dar, so erhält man eine Sinuskurve von der halben Wellenlänge der Kurven, welche den einzelnen Funktionen entsprechen. Diese "Produktkurve" ist nach (12) um den Betrag  $k = \frac{ab}{2} \cos{(\varphi_1 - \varphi_2)}$  in vertikaler Richtung verschoben; ihre Amplitude ist  $\frac{ab}{2}$  und ihre horizontale Verschiebung, gegenüber einer Kurve von der Gleichung  $y = \frac{ab}{2} \sin 2\alpha$ , ist gleich einer Strecke, die dem Werte  $\varphi_1 + \varphi_2 - \frac{\pi}{2}$  entspricht.

Vbungen.

**1.** Zeichne die Kurve, die der Gleichung  $y = \cos^2 \alpha = \cos^2(\omega t)$  entspricht.

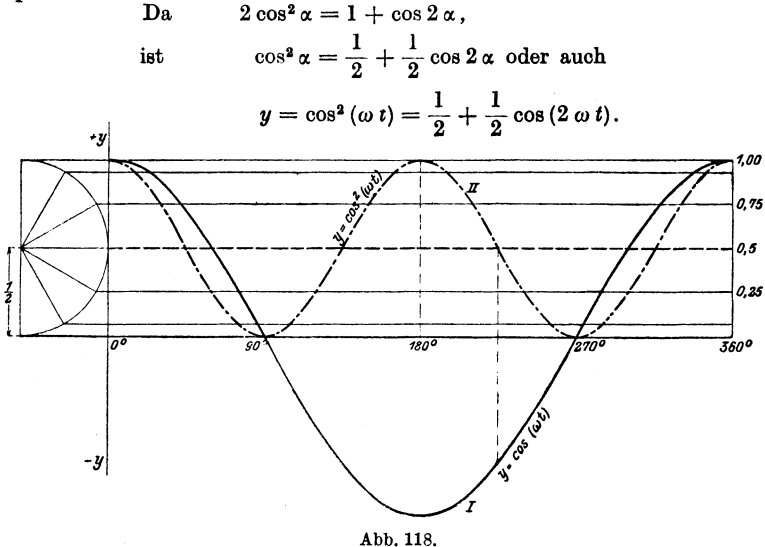

Die Kurven sind in Abb. 118 gezeichnet. Dabei ist die Amplitude 1 gegenüber den früheren Abbildungen stark vergrößert. Die "Kosinus-Quadrat"kurve liegt vollständig oberhalb der Abszissenachse, da das Quadrat einer positiven oder negativen Zahl ja immer positiv ist.

Die Gleichung  $y = \cos^2 \alpha = \frac{1}{2} + \frac{1}{2} \cos 2\alpha$  geht aus der Gleichung (12) hervor, wenn man  $\varphi_1 = \varphi_2 = \frac{\pi}{2}$  und  $a = b = 1$  setzt.

122 Die Sinuskurve.

**2.** Zeichne ebenso  $y = \sin^2 \alpha$ .

**3.** Zeichne  $y_1 = \cos^2 \alpha$  und  $y_2 = \sin^2 \alpha$  und bilde die Kurven

$$
y = y_1 + y_2 (= 1)
$$
  

$$
y = y_1 - y_2 (= \cos 2 \alpha).
$$

4. Zeichne  $y_1 = 2 \sin \alpha$  und  $y_2 = \cos \alpha$  und konstruiere die Kurve

$$
y=y_1\cdotp y_2\,(=\sin 2\,\alpha).
$$

6. Zeige durch Rechnung und an Hand von Kurven, daß die Summe  $y = y_1 + y_2 + y_3$  der drei Funktionen

$$
y_1 = \sin \alpha \cdot \sin (\alpha - \varphi)
$$
  
\n
$$
y_2 = \sin (\alpha + 120^{\circ}) \cdot \sin (\alpha - \varphi + 120^{\circ})
$$
  
\n
$$
y_3 = \sin (\alpha + 240^{\circ}) \cdot \sin (\alpha - \varphi + 240^{\circ})
$$

den konstanten Wert  $y = \frac{3}{9} \cos \varphi$  ergibt. Die "Summenkurve" ist also eine gerade Linie.

6. Berechne die Winkel  $\alpha$ , für welche die Gleichung

 $\cos \alpha = \cos^2 \alpha$ 

erfüllt ist. (Abb.118.)

Lösung: Es ist  $\cos^2 \alpha - \cos \alpha = 0$  oder  $\cos \alpha (1-\cos \alpha) = 0.$ Aus  $\cos \alpha = 0$  folgt  $\alpha_1 = 90^\circ$ ;  $\alpha_2 = 270^\circ$ . ",  $1 - \cos \alpha = 0$ ",  $\alpha_3 = 0$  ;  $\alpha_4 = 360^{\circ}$ .

An dieser Stelle können nun die Gleichungen in § 16 behandelt werden, unter Berücksichtigung der zeichnerischen Darstellung der Sinus- und Kosinusfunktionen. Oft muß dabei auch die Tangens- und Kotangenskurve verwertet werden.

Zum Schlusse soll noch gezeigt werden, in welchem Zusammenhang die Sinuskurve mit der Mantelfläche eines Zylinderhufes steht. Links in Abb. 119 ist ein Zylinderhuf gezeichnet. Die Grundfläche ist ein Halbkreis, die Mantellinien stehen senkrecht zur Grundfläche. Die längste Mantellinie hat die Länge *a.* Die Kurve in der Ebene *EGD* ist eine halbe Ellipse; diese Ebene schließt mit der Grundfläche den Winkel  $\alpha$  ein. Ist nun  $y = BC$  eine beliebige Mantellinie, so folgt aus der Abbildung

$$
y = BH \cdot \text{tg } \alpha; \text{ aber } BH = r \cdot \sin \varphi, \text{ somit ist}
$$
  

$$
y = r \sin \varphi \cdot \text{tg } \alpha = r \cdot \text{tg } \alpha \cdot \sin \varphi, \text{ oder da } r \cdot \text{tg } \alpha = a \text{ ist}
$$
  

$$
y = a \sin \varphi.
$$
 (14)

Bedeutet z den Bogen *BD,* der auf dem Grundkreise zum Mittelpunktswinkel  $\varphi$  gehört, so ist das Bogenmaß von  $\varphi = x : r$  und Gleichung (14) geht über in

$$
y = a \sin \frac{x}{r} . \tag{15}
$$

Breitet man die ManteIfläche in eine Ebene aus, wie dies rechts in Abb. **119** geschehen ist, dann wird die Strecke *DE'* gleich der Länge des Halbkreises, der Bogen *x* geht über !n die Strecke *x,* und die Mantellinie *y*  wird zur Ordinate *y* der abgewickelten Kurve. Jede dieser Ordinaten läßt

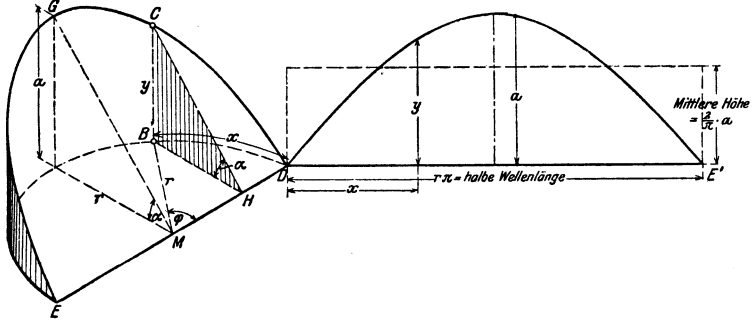

Abb. 119.

sich aus Gleichung (15) berechnen, somit ist die Abwicklung der Ellipse eine Sinuskurve von der Amplitude *a.* 

Die Fläche zwischen einem Wellenberg und der Abszissenachse ist gleich der Mantelfläche des Zylinderhufes ; diese ist, wie in der Stereometrie gezeigt wird, gegeben durch  $F = 2ra$ . Nun ist  $r = DE' : \pi$ ; somit ist

$$
F = \frac{2}{\pi} \cdot a \cdot D E' = 0,6366 \cdot \text{Amplitude} \times \text{halbe Wellenlänge.}
$$

*F* ist demnach nur wenig kleiner als die Fläche eines Parabelsegmentes mit der Sehne *D E'* und der Höhe *a.* Die mittlere Höhe der Fläche Fist *2a:n.* 

Tabelle der trigonometrischen Werte.

Sinus.

Cosinus.

Sinus. 125

| Grad     | $\circ'$<br>20'<br>$\mathbf{10}'$      | ვი'              | 40'<br>$5^{\circ'}$<br>60'                      |              | Mittlere<br>Tafel-<br>differenz |
|----------|----------------------------------------|------------------|-------------------------------------------------|--------------|---------------------------------|
| 45       | 0, 7071 7092 7112                      | 7133             | 7153 7173 7193                                  | 44           | 20                              |
| 46<br>47 | 7193 7214 7234<br>7314 7333 7353       | 7254<br>7373     | 7274 7294 7314<br>7392 7412<br>7431             | 43<br>42     | 20                              |
| 48       | 743I 745I<br>7470                      | 7490             | 7528<br>7509.<br>7547                           | 41           | 20<br>IQ                        |
| 49       | 7566<br>7585<br>7547                   | 7604             | 7623<br>7642<br>766o                            | 40           | I9                              |
| 50       | 0, 7660 7679 7698                      | 7716             | 7753<br>7771<br>7735                            | 39           | τ8                              |
| 51       | 7771 7790 7808                         | 7826             | 7844 7862<br>7880                               | 38           | 18                              |
| 52       | 7880 7898 7916                         | 7934             | 795I.<br>7969 7986                              | 37           | 18                              |
| 53       | 7986 8004 80 <b>21</b>                 | 8039             | 8056 8073 8090                                  | 36           | 17                              |
| 54       | 8090 8107<br>8124                      | 8141             | 8158 8175 8192                                  | 35           | 17                              |
| 55       | 0, 8192 8208<br>8225                   | 8241             | 8258 8274<br>8290                               | 34           | 16                              |
| 56       | 8290 8307 8323                         | 8339             | 8355 8371<br>8387                               | 33           | 16                              |
| 57       | 8387 8403 8418<br>8480 8496 8511       | 8434             | 8450 8465 8480                                  | 32           | 16                              |
| 58<br>59 | 8572 8587 8601                         | 8526<br>8616     | 8542 8557<br>8572<br>8631 8646 8660             | 31<br>30     | 15                              |
| 60       | 0,8660 8675<br>868 <sub>9</sub>        | 8704             | 8718 8732 8746                                  |              | 15                              |
| 61       | 8746 8760 8774                         | 8788             | 8802 8816 8829                                  | 29<br>28     | 14<br>14                        |
| 62       | 8829 8843 8857                         | 8870             | 8884 8897 8910                                  | 27           | 14                              |
| 63       | 8910 8923<br>8936                      | 8949             | 8962 8975 8988                                  | 26           | 13                              |
| 64       | 8988 9001 9013                         | 9026             | 9038 9051<br>9063                               | 25           | 12                              |
| 65       | 0, 9063 9075 9088                      | 9100             | 9112 9124 9135                                  | 24           | 12                              |
| 66       | 9135 9147 9159                         | 9171             | 9182 9194 9205                                  | 23           | 12                              |
| 67       | 9205 9216 9228                         | 9239             | 9250 9261 9272                                  | 22           | II                              |
| 68       | 9272 9283 9293                         | 9304             | 9315 9325 9336                                  | 21           | IJ                              |
| 69       | 9336 9346 9356                         | 9367             | 9377 9387 9397                                  | 20           | TO.                             |
| 70       | 0, 9397 9407 9417                      | 9426             | 9436 9446 9455                                  | 19           | 10                              |
| 71       | 9455 9465 9474                         | 9483             | 9492 9502 9511                                  | 18           | 9                               |
| 72<br>73 | 9511 9520 9528<br>9563 9572 9580       | 9537<br>9588     | 9546 9555 9563<br>9596 96 <b>05</b> 9613        | 17<br>16     | 9<br>8                          |
| 74       | 9613<br>9621<br>9628                   | 9636             | 9644 9652 9659                                  | 15.          | 8                               |
| 75       | <b>0,</b> 9659 9667 9674               | 968 <sub>I</sub> | 9089 9696 9703                                  | 14           | 7                               |
| 76       | 9703 9710 9717                         | 9724             | 9730 9737 9744                                  | 13           | 7                               |
| 77       | 9744 9750 9757                         | 9763             | 9769 9775 9781                                  | 12           | 6                               |
| 78       | 9781 9787 9793                         | 9799             | 9805 9811 9816                                  | $\mathbf{I}$ | 6                               |
| 79       | 9816 9822 9827                         | 9833             | 9838 9843 9848                                  | IΟ           | 5                               |
| 80       | 0, 9848 9853 9858                      | 986ء             | 9868 9872 9877                                  | 9            | 5                               |
| 81       | 9877 9881 9886                         | 9890             | 9894 9899 9903                                  | 8            | 4                               |
| 82       | 9903 9907 99II                         | 9914             | 9918 9922 9925                                  | 7            | 4                               |
| 83<br>84 | 9925 9929 9932                         | 9936             | 9939 9942 9945                                  | 6            | 3                               |
|          | 9945 9948 9951                         | 9954             | 9957 9959 9962                                  | 5            | 3                               |
| 85<br>86 | 9964 9967<br>0, 9962<br>9976 9978 9980 | 9969             | 9971 9974 9976                                  | 4            | 2                               |
| 87       | 9986 9988 9989                         | 9981<br>9990     | 9983 9985 9986<br>9992 9993 9994                | 3<br>2       | 2<br>1                          |
| 88       | 9994 9995 9996                         | 9997             | 9997 9998 9998                                  | I            | I                               |
| 89       | 9998 9999 9999                         | *0000            | $*0000*0000*0000$                               | ٥            | $\circ$                         |
| 90       | I, 0000                                |                  |                                                 |              |                                 |
|          | 60'<br>50'<br>40'                      | 30 <sup>′</sup>  | 20 <sup>′</sup><br>$\mathbf{10}^{\prime}$<br>°′ | Grad         | Mittlere<br>Tafel-<br>differenz |

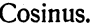

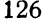

Tangens.

| Grad                | $\mathbf{o'}$<br>20 <sup>'</sup><br>$\mathbf{10}'$ | 30'          | 40 <sup>'</sup><br>$5^{\circ'}$<br>60' |      | Mittlere<br>Tafel-<br>differenz |
|---------------------|----------------------------------------------------|--------------|----------------------------------------|------|---------------------------------|
| o                   | 0,000000290058                                     | 0087         | 0116 0145 0175                         | 89   | 29                              |
| I                   | 0175 0204 0233                                     | 0262         | 0291 0320 0349                         | 88   | 29                              |
| 2                   | 0349 0378 0407                                     | 0437         | 0466 0495 0524                         | 87   | 29                              |
| 3                   | 0524 0553 0582                                     | 0612         | 0641 0670 0699                         | 86   | 29                              |
| 4                   | 0699 0729 0758                                     | 0787         | 0816 0846 0875                         | 85   | 29                              |
| $\overline{5}$<br>6 | 0, 0875 0904 0934                                  | 0963         | 0992 1022 1051                         | 84   | 29                              |
|                     | 1051 1080 1110                                     | 1139         | 1169 1198 1228                         | 83   | 30                              |
| $\frac{7}{8}$       | 1228 1257 1287                                     | 1317         | 1346 1376 1405                         | 82   | 30                              |
|                     | 1405 1435 1465                                     | 1495         | 1524 1554 1584                         | 81   | 30                              |
| 9                   | 1584 1614 1644                                     | 1673         | 1703 1733 1763                         | 80   | 30                              |
| 10                  | 0, 1763 1793 1823                                  | 1853         | 1883 1914 1944                         | 79   | 30                              |
| 11                  | 1944 1974 2004                                     | 2035         | 2065 2095 2126                         | 78   | 30                              |
| 12                  | 2126 2156 2186                                     | 2217         | 2247 2278 2309                         | 77   | 30                              |
| 13                  | 2309 2339 2370                                     | 2401         | 2432 2462 2493                         | 76   | 31                              |
| 14                  | 2493 2524 2555                                     | 2586         | 2617 2648 2679                         | 75   | 3 <sup>T</sup>                  |
| 15                  | 0, 2679 2711 2742                                  | 2773         | 2805 2836 2867                         | 74   | 31                              |
| 16                  | 2867 2899 2931                                     | 2962         | 2994 3026 3057                         | 73   | 3 <sup>2</sup>                  |
| 17                  | 3057 3089 3121                                     | 3153         | 3185 3217 3249                         | 72   | 32                              |
| 18                  | 3249 3281 3314                                     | 3346         | 3378 3411 3443                         | 71   | 32                              |
| 19                  | 3443 3476 3508                                     | 3541         | 3574 3607 3640                         | 70   | 33                              |
| 20                  | 0, 3640 3673 3706                                  | 3739         | 3772 3805 3839                         | 69   | 33                              |
| 21                  | 3839 3872 3906                                     | 3939         | 3973 4006 4040                         | 68   | 34                              |
| 22                  | 4040 4074 4108                                     | 4142         | 4176 4210 4245                         | 67   | 34                              |
| 23                  | 4245 4279 4314                                     | 4348         | 4383 4417 4452                         | 66   | 34                              |
| 24                  | 4452 4487 4522                                     | 4557         | 4592 4628 4663                         | 65   | 35                              |
| 25                  | 0, 4663 4699 4734                                  | 4770         | 4806 4841 4877                         | 64   | 36                              |
| 26                  | 4877 4913 4950                                     | 4986         | 5022 5059 5095                         | 63   | 36                              |
| 27                  | 5095 5132 5169                                     | 5206         | 5243 5280 5317                         | 62   | 37                              |
| 28                  | 5317 5354 5392                                     | 5430         | 5467 5505 5543                         | 61   | 38                              |
| 29                  | 5543 5581 5619                                     | 5658         | 5696 5735 5774                         | 60   | 38                              |
| 30                  | 0, 5774 5812 5851                                  | 5890         | 5930 5969 6009                         | 59   | 39                              |
| 31                  | 6009 6048 6088                                     | 6128         | 6168 6208 6249                         | 58   | 40                              |
| 32                  | 6249 6289 6330                                     | 6371         | 6412 6453 6494                         | 57   | 41                              |
| 33                  | 6494 6536 6577                                     | 6619         | 6661 6703 6745                         | 56   | 42                              |
| 34                  | 6745 6787 6830                                     | 6873         | 6916 6959 7002                         | 55   | 43                              |
| 35                  | 0, 7002 7046 7089                                  | 7133         | 7177 7221 7265                         | 54   | 44                              |
| 36                  | 7265 7310 7355                                     | 7400         | 7445 7490 7536                         | 53   | 45                              |
| 37                  | 7536 7581 7627                                     | 7673         | 7720 7766 7813                         | 52   | 46                              |
| 38                  | 7813 7860 7907                                     | 7954         | 8002 8050 8098                         | 51   | 48                              |
| 39                  | 8098 8146 8195                                     | 8243         | 8292 8342 8391                         | 50   | 49                              |
| 40                  | 0, 8391 8441 8491                                  | 8541         | 8591 8642 8693                         | 49   | 50                              |
| 41                  | 8693 8744 8796                                     | 8847         | 8899 8952 9004                         | 48   | 52                              |
| 42                  | 9004 9057 9110                                     | 9163         | 9217 9271 9325                         | 47   | 54                              |
| 43                  | 9325 9380 9435                                     | 9490         | 9545 9 <b>601</b> 9657                 | 46   | 55                              |
| 44                  | 9657 9713 9770                                     | 9827         | 9884 9942,0000                         | 45   | 57                              |
| 45                  | I, 0000                                            |              |                                        |      |                                 |
|                     | $5^{\circ'}$<br>60'<br>40                          | $3^{\circ'}$ | $20'$ $10'$<br>$\circ'$                | Grad | Mittlere<br>Tafel-<br>differenz |
|                     |                                                    |              |                                        |      |                                 |

Cotangens.

Tangens.

| Grad                      | $\mathbf{o'}$ | 10'                  | 20'             | 30'    | 40'    | $5^{\circ'}$         | 60'                    |              | Mittlere<br>Tafel-<br>differenz |
|---------------------------|---------------|----------------------|-----------------|--------|--------|----------------------|------------------------|--------------|---------------------------------|
| 45                        | 1,000         | 1,006                | 1,012           | 1,018  | 1,024  | 1,030                | 1,036                  | 44           | 6                               |
| 46                        | 1,036         | 1,042                | 1,048           | 1,054  | 1,060  | 1,066                | 1,072                  | 43           | 6                               |
| 47                        | 1,072         | 1,079                | 1,085           | 1,091  | 1,098  | 1,104                | 1,111                  | 42           | 6                               |
| 48                        | 1,111         | 1,117                | 1,124           | 1,130  | 1,137  | 1,144                | 1,150                  | 41           | 6                               |
| 49                        | 1,150         | 1,157                | 1,164           | 1,171  | 1,178  | 1,185                | 1,192                  | 40           | 7                               |
| 50                        | 1,192         | 1,199                | 1,206           | 1,213  | 1,220  | 1,228                | 1,235                  | 39           | 7                               |
| 51                        | 1,235         | 1,242                | 1,250           | 1,257  | 1,265  | 1,272                | 1,280                  | 38           | 8                               |
| 52                        | 1,280         | 1,288                | 1,295           | 1,303  | 1,311  | 1,319                | 1,327                  | 37           | 8                               |
| 53                        | 1,327         | 1,335                | 1,343           | 1,351  | 1,360  | 1,368                | 1,376                  | 36           | 8                               |
| 54                        | 1,376         | 1,385                | 1,393           | 1,402  | 1,411  | 1,419                | 1,428                  | 35           | 9                               |
| 55                        | 1,428         | 1,437                | 1,446           | 1,455  | 1,464  | 1,473                | 1,483                  | 34           | 9                               |
| 56                        | 1,483         | 1,492                | 1,501           | 1,511  | 1,520  | 1,530                | 1,540                  | 33           | 10                              |
| 57                        | 1,540         | 1,550                | 1,560           | 1,570  | 1,580  | 1,590                | 1,600                  | 32           | IO                              |
| 58                        | 1,600         | 1,611                | 1,621           | 1,632  | 1,643  | 1,653                | 1,664                  | 31           | II                              |
| 59                        | 1,664         | 1,675                | 1,686           | 1,698  | 1,709  | 1,720                | 1,732                  | 30           | 11                              |
| 6о                        | 1,732         | 1,744                | 1,756           | 1,767  | 1,780  | 1,792                | 1,804                  | 29           | 12                              |
| 61                        | 1,804         | 1,816                | 1,829           | 1,842  | 1,855  | 1,868                | 1,881                  | 28           | 13                              |
| 62                        | 1,881         | 1,894                | 1,907           | 1,921  | 1,935  | 1,949                | 1,963                  | 27           | 14                              |
| 63                        | 1,963         | 1,977                | 1,991           | 2,006  | 2,020  | 2,035                | 2,050                  | 26           | 14                              |
| 64                        | 2,050         | 2,066                | 2,081           | 2,097  | 2,112  | 2,128                | 2,145                  | 25           | 16                              |
| 65                        | 2,145         | 2,161                | 2,177           | 2,194  | 2,211  | 2,229                | 2,246                  | $24^{\circ}$ | 17                              |
| 66                        | 2,246         | 2,264                | 2,282           | 2,300  | 2,318  | 2,337                | 2,356                  | 23           | 18                              |
| 67                        | 2,356         | 2,375                | 2,394           | 2,414  | 2,434  | 2,455                | 2,475                  | 22           | 20                              |
| 68                        | 2,475         | 2,496                | 2,517           | 2,539  | 2,560  | 2,583                | 2,605                  | 21           | 22                              |
| 69                        | 2,605         | 2,628                | 2,651           | 2,675  | 2,699  | 2,723                | 2,747                  | 20           | 24                              |
| 70                        | 2,747         | 2,773                | 2,798           | 2,824  | 2,850  | 2,877                | 2,904                  | 19           | 26                              |
| 71                        | 2,904         | 2,932                | 2,960           | 2,989  | 3,018  | 3,047                | 3,078                  | 18           | 29                              |
| 72                        | 3,078         | 3,108                | 3,140           | 3,172  | 3,204  | 3,237                | 3,271                  | 17           | 32                              |
| 73                        | 3,271         | 3,305                | 3,340           | 3,376  | 3,412  | 3,450                | 3,487                  | 16           | 36                              |
| 74                        | 3,487         | 3,526                | 3,566           | 3,606  | 3,647  | 3,689                | 3,732                  | 15           | 41                              |
| 75                        | 3,732         | 3,776                | 3,821           | 3,867  | 3,914  | 3,962                | 4,011                  | 14           | 46                              |
| 76                        | 4,011         | 4,061                | 4,113           | 4,165  | 4,219  | 4,275                | 4,331                  | 13           | 53                              |
|                           | 4,331         | 4,390                | 4,449           | 4,511  | 4,574  | 4,638                | 4,705                  | 12           | 62                              |
| 77<br>78                  | 4,705         | 4,773                | 4,843           | 4,915  | 4,989  | 5,066                | 5,145                  | 11           | 73                              |
| 79                        | 5,145         | 5,226                | 5,309           | 5,396  | 5,485  | 5,576                | 5,671                  | 10           | 88                              |
| 80                        | 5,671         | 5,769                | 5,87            | 5,976  | 6,084  | 6,197                | 6,314                  | 9            |                                 |
| 81                        | 6,314         | 6,435                | 6,561           | 6,691  | 6,827  | 6,968                | 7,115                  | 8            |                                 |
| 82                        | 7,115         | 7,269                | 7,429           | 7,596  | 7,770  | 7,953                | 8,144                  | 7            |                                 |
| 83                        | 8,144         | 8,345                | 8,556           | 8,777  | 9,010  | 9,255                | 9,514                  | 6            |                                 |
| 84                        | 9,514         |                      | 9,788 10,078    | 10,385 |        |                      | 10,712 11,059 11,430   | 5            |                                 |
| $\overline{\mathbf{8}}$ 5 |               | 11,430 11,826        | 12,251          | 12,706 | 13,197 | 13,727               | 14,301                 | 4            |                                 |
| 86                        | 14,301        | 14,924               | 15,605          | 16,350 |        | 17,169 18,075        | 19,081                 | 3            |                                 |
| 87                        | 19,081        |                      | 20,206 21,470   | 22,904 |        | 24,542 26,432 28,636 |                        | 2            |                                 |
| 88                        |               | 28,636 31,242 34,368 |                 | 38,188 |        | 42,964 49,104        | 57,290                 | I            |                                 |
| 89                        |               | 57,290 68,750 85,940 |                 | 114,59 |        |                      | 171,89 343,77 infinit. | o            |                                 |
| 90                        | infinit.      |                      |                 |        |        |                      |                        |              |                                 |
|                           |               |                      |                 |        |        |                      |                        |              | Mittlere                        |
|                           | 60'           | 50'                  | 40 <sup>'</sup> | 30'    | 20     | $\mathbf{10}'$       | $\circ'$               | Grad         | Tafel-                          |
|                           |               |                      |                 |        |        |                      |                        |              | differenz                       |

Cotangens.

127

128

Längen der Kreisbogen.

| Grad            | Arcus                 | Grad            | Arcus                | Grad       | Arcus                 | t               | Arcus                | ,,                  | Arcus                |
|-----------------|-----------------------|-----------------|----------------------|------------|-----------------------|-----------------|----------------------|---------------------|----------------------|
| ٥               | 0,00 000              | 60              | 1,04 720             | 120        | 2,09 440              | o               | 0,00 000             | o                   | 0,00 000             |
| I               | 0,01745               | 61<br>62        | 1,06 465<br>1,08 210 | 121<br>122 | 2,11 185<br>2,12 930  | I<br>2          | 0,00 029<br>0,00 058 | I<br>$\overline{a}$ | 0,00000<br>0,00 001  |
| 2<br>3          | 0,03 491<br>0,05 236  | 63              | 1,09 956             | 123        | 2,14 675              | 3               | 0,00 087             | 3                   | 0,00 001             |
| 4               | 0,06 981              | 64              | 1,11 701             | 124        | 2,16 421              | 4               | 0,00 116             | 4                   | 0,00 002             |
| $\frac{5}{6}$   | 0,08 727              | 65              | 1,13 446             | 125        | 2,18 166              | $\frac{5}{6}$   | 0,00 145             | $\frac{5}{6}$       | 0,00002              |
|                 | 0,10472<br>0,12 217   | 66<br>67        | 1,15 192<br>1,16 937 | 126<br>127 | 2,19 91 1<br>2,21 657 |                 | 0,00 175<br>0,00 204 |                     | 0,00 003<br>0,00 003 |
| $\frac{7}{8}$   | 0,13 963              | 68              | 1,18682              | 128        | 2,23 402              | $\frac{7}{8}$   | 0,00 233             | 7<br>8              | 0,00004              |
| 9               | 0,15 708              | 69              | 1,20 428             | 129        | 2,25 147              | 9               | 0,00 262             | 9                   | 0,00 004             |
| 10              | 0.17453               | 70              | 1,22 173<br>1,23 918 | 130        | 2,26893               | 10              | 0,00 291             | 10                  | 0,00 005             |
| 11<br>12        | 0,19199               | 71<br>72        | 1,25 664             | 131<br>132 | 2,28 638<br>2,30 383  | 11<br>12        | 0,00 320<br>0,00 349 | 11<br>12            | 0,00 005<br>0,00 006 |
| 13              | 0,20 944<br>0,22 689  | 73              | 1,27409              | 133        | 2,32 129              | 13              | 0,00 378             | 13                  | 0,00 006             |
| 14              | c, 24 4 3 5           | 74              | 1,29 154             | 134        | 2,33874               | 14              | 0,00 407             | 14                  | 0,00 007             |
| 15              | 0,26180               | 75              | 1,30 900             | 135        | 2,35 b19              | 15              | 0,00 436             | 15                  | 0,00 007             |
| 16              | 0,27 925<br>0,29 67 1 | 76<br>77        | 1,32 645<br>1,34 390 | 136<br>137 | 2,37 365<br>2,39 110  | 16              | 0,00 465<br>0,00495  | 16<br>17            | 0,00 008<br>0,00 008 |
| 17<br>18        | 0,31416               | 78              | 1,36 136             | 138        | 2,40 855              | $\frac{17}{18}$ | 0,00 524             | 18                  | 0,00009              |
| 19              | 0,33 161              | 79              | 1,37 881             | 139        | 2,42 бог              | 19              | 0,00 553             | Ţ9                  | 0,00009              |
| 20              | 0,34 907              | 80              | 1,39 626             | 140        | 2,44 346              | 20              | 0,00 582             | 20                  | 0,00010              |
| 21              | 0,36 652              | 81<br>82        | 1,41 372             | 141        | 2,46 091              | 21<br>22        | 0,00 611<br>0,00 640 | 21<br>22            | 0,00000<br>0,00011   |
| 22<br>23        | 0,38 397<br>0,40 143  | 83              | 1,43 117<br>1,44 862 | 142<br>143 | 2,47837<br>2,49 582   | 23              | 0,00 669             | 23                  | 0,00 011             |
| 24              | 0,41 888              | 84              | 1,46 608             | 144        | 2,51 327              | 24              | 0,00 698             | 24                  | 0,00 012             |
| 25              | 0,43 633              | 85              | 1,48 353             | 145        | 2,53 073              | 25              | 0,00 727             | 25                  | 0,00 012             |
| 26              | 0,45 379              | 86              | 1,50 098             | 146        | 2,54 818              | 26              | 0,00 756<br>0,00 785 | 26<br>27            | 0,00 013<br>0,00013  |
| 27<br>28        | 0,47 124<br>0,48 869  | $\frac{87}{88}$ | 1,51844<br>1,53 589  | 147<br>148 | 2,56 563<br>2,58 309  | $^{27}_{28}$    | 0,00 814             | 28                  | 0,00 014             |
| 29              | 0,50 615              | 89              | 1,55 334             | 149        | 2,60 054              | 29              | 0,00 844             | 29                  | 0,00 014             |
| 30              | 0,52 360              | 90              | 1,57 080             | 150        | 2,61 799              | 30              | 0,00 873             | 30                  | 0,00 015             |
| 31              | 0,54 105              | 91              | 1,58825              | 151        | 2,63 545              | 3 <sup>T</sup>  | 0,00 902             | 3 <sup>T</sup>      | 0,00015<br>0,00016   |
| 32<br>33        | 0,55 851<br>0,57 596  | 92<br>93        | 1,60 570<br>1,62 316 | 152<br>153 | 2,65 290<br>2,67035   | 32<br>33        | 0,00 931<br>0,00 960 | 32<br>33            | 0,00 016             |
| 34              | 0,59 341              | 94              | 1,64 061             | 154        | 2,68 781              | 34              | 0,00 989             | 34                  | 0,00 016             |
| 35              | 0,61 087              | 95              | 1,65 806             | 155        | 2,70 526              | 35              | 0,01 018             | 35                  | 0,00 017             |
| 36              | 0,62832               | 96              | 1,67 552<br>1,69 297 | 156        | 2,72 271<br>2,74 017  | 36              | 0,01 047<br>0,01 076 | 36                  | 0,00 017<br>0,00 018 |
| $\frac{37}{38}$ | 0,64 577<br>0,66 323  | 97<br>98        | 1,71 042             | 157<br>158 | 2,75 762              | $\frac{37}{38}$ | 0,01 105             | 37<br>38            | 0,00 018             |
| 39              | 0,68068               | 99              | 1,72 788             | 159        | 2,77 507              | 39              | 0,01 134             | 39                  | 0,00 019             |
| 40              | 0,69813               | 100             | 1,74 533             | 160        | 2,79 253              | 40              | 0,01 164             | 40                  | 0,00 019             |
| 41              | 0,71 558              | 101             | 1,76 278             | 161        | 2,80 998              | 41              | 0,01 193             | 41                  | 0,00 020             |
| 42<br>43        | 0,73 304<br>0,75 049  | 102<br>103      | 1,78 024<br>1,79 769 | 162<br>163 | 2,82 743<br>2,84 489. | 42<br>43        | 0,01 222<br>0,01 251 | 42<br>43            | 0,00 020<br>0,00 021 |
| 44              | 0,76 794              | 104             | 1,81 514             | 164        | 2,86 234              | 44              | 0,01 280             | 44                  | 0,00 021             |
| 45              | 0,78 540              | 105             | 1,83 260             | 165        | 2,87 979              | 45              | 0,01 309             | 45                  | 0,00 022             |
| 46              | 0,80 285              | 106             | 1,85 005             | 166        | 2,89 725              | 46              | 0,01 338             | 46                  | 0,00 022<br>0,00 023 |
| 47<br>48        | 0,82 030<br>0,83 776  | 107<br>108      | 1,86 750<br>1,88496  | 167<br>168 | 2,91 470<br>2,93 215  | 47<br>48        | 0,01 367<br>0,01 396 | 47<br>48            | 0,00 023             |
| 49              | 0,85 521              | 109             | 1,90 241             | 169        | 2,94 961              | 49              | 0,01 425             | 49                  | 0,00 024             |
| 50              | 0,87 266              | 110             | 1,91 986             | 170        | 2,96 706              | 50              | 0.01454              | 50                  | 0,00024              |
| 51              | 0,89 012              | $\mathbf{II}$   | 1,93732              | 171        | 2,98 451              | 51              | 0,01484              | 51                  | 0,00 025             |
| 52<br>53        | 0,90757<br>0,92 502   | 112<br>113      | 1,95 477<br>1,97 222 | 172<br>173 | 3,00 197<br>3,01 942  | 52<br>53        | 0,01 513<br>0,01 542 | 52<br>53            | 0,00 025<br>0,00 026 |
| 54              | 0,94 248              | 114             | 1,98 968             | 174        | 3,03 687              | 54              | 0,01 571             | 54                  | 0,00 026             |
| 55              | 0,95 993              | 115             | 2,00 713             | 175        | 3,05 433              | 55              | 0,01 600             | 55                  | 0,00 027             |
| 56              | 0,97 738              | 116             | 2,02 458             | 176        | 3,07 178              | 56              | 0,01 629             | 56                  | 0,00 027             |
| 57<br>58        | 0,99 484<br>1,01 229  | II7<br>118      | 2,04 204<br>2,05 949 | 177<br>178 | 3,08 923<br>3,10 669  | 57<br>58        | 0,01 658<br>0,01 687 | 57<br>58            | 0,00 028<br>0,00 028 |
| 59              | 1,02 974              | 119             | 2,07694              | 179        | 3,12414               | 59              | 0,01 716             | 59                  | 0,00 029             |

# **Sachverzeichnis.**

Abszisse 51. Achsen (Koordinaten) 50. Amplitude 1l0. Arkus 39. Auflösung von Gleichungen 103.

Bogenhöhe 34; .länge 41; ·maß 39.

Einheitskreis 5, 39, 53. Einschalten (interpolieren) 10. Eiprofil 47. Ellipse 30. 73. Evolvente 73.

Funktionen. Goniometrische F. spitzer Winkel 4; beliebiger Win· kel 51; Summe und Differenz zweier F. 96.

Gallsche Ketten 37. Ganghöhe 27. Geometrische Veranschaulichung der Funktionen 6, 53; G. Lösung von Gleichungen 105. Gewindeprofil 27. Gleichungen 103. Goniometrie 88. Gradmaß 39. Graphische Darstellungen 6, 56, 108.

Halbwinkelsatz 81. Hilfswinkel 104.

Interpolation 12.

Kanalquerschnitte 26, 47. Kegelräder 25, 85. Kegelstumpf 49. 95. Kettenrad 102. Kofunktionen 3. Komplementwinkel 3. Komponenten (Kräfte) 31, 67. Konstruktion von Winkeln 3,35. Koordinaten (rechtwinklige) 51; Polar· 70; im Raume **71.**  Kosinus 6, 53. Kosinussatz 76. Kotangens 7, 54. Kräftezerlegung 31, 67. Kräftevieleck 69. Kreis. K..Abschnitt 42; ·Ausschnitt 41; ·Bogen 41. Kugellager 37. Kurbelgetriebe 33, 65.

Länge der Kreisbogen 41. Logarithmen 13, 63.

Mantel eines Kegelstumpfs 49. Mittlere Höhe einer Sinuskurve 123.

Näherungsformeln. Bogenlänge 43; Abschnitte 43; Riemenlänge 48.

Ordinate 51.

Periode 57, 111. Pfeilhöhen 34. Phase 112. Polarkoordinaten 70. Profile (Kanal) 26, 47. Projektion. Strecken. Ebene Fi· guren 28; eines geschlossenen Vielecks 69;  $\pi$ -Berechnung 37; eines Winkels 30, 93. Quadranten 51.

Radiusvektor 70, 108. Rechenschieber 14. Rechteck 24. Rechtwinkliges Dreieck 21, 23. Rechtwinklige Koordinaten 50. Regelmäßige Vielecke 36. Regula falsi 106. Reibung 94.

130 Sachverzeichnis.

Resultierende 30, 67. Riemenlänge 47.

Scheitelwert 109. Schiefe Ebene 32, 95. Schwingung 109. Schraubenlinie 27, 114. Sehnen 34. Sekans 2. Sinus 2, 5, 53. Sinuskurve 6, 56, 108. Sinussatz 74. Sinn der Drehung 51. Skalen (Rechenschieber) 14. Steigungswinkel 26. Summe von Funktionen 96; von Winkeln S8.

Tabellen 9. Tangens 2, 7, 54. Tangenssatz 99.

Trapez 25, 65. Trigonometrie 1. Triangulation 84.

Verlauf der Funktionen 6, 55. Vektoren 67. Vielecke 36. Vorzeichen 52.

Wellenlänge 112. Winkel, besondere 8; kleine 16, 41; beliebige 50; Konstruktion 35. Winkelgeschwindigkeit 108. Winkelhalbierende 83.

Zähnezahl 85. Zerlegung von Kräften 30, 67, 82. Zurückführung auf spitzeWinkel 57. Zweikreiskurve 86. Zykloide 74.

Mathematisch-technische Zahlentafeln. Vorgeschrieben zum Gebrauch im Unterricht und bei den Prüfungen an den Höheren Technischen Staatslehranstalten für Maschinenwesen und Elektrotechnik, Technischen Staatslehranstalten für Maschinenwesen und Hüttenwesen und anderen Fachschulen für die Metallindustrie durch Ministerialerlaß vom 1. März 1933. Zusammengestellt von Oberstudienrat i. R. Dipl.-Ing. *H. Bohde* in Dortmund unter Mitwirkung von Studienrat Dipl.-Ing. *H. Höhn* und Studienrat Dr,-Ing. *lVerners,* Dortmund. Achte, vermehrte Auflage mit zahlreichen Figuren und Zahlentafeln. 105 Seiten. 1937.

Analytische Geometrie für Studierende der Technik und zum Selbststudium. Von Prof. Dr. *Adoll Hess,* Winterthur. Mit 140 Abbildungen. VII, 172 Seiten. 1925. RM 6.75

Planimetrie mit einem Abriß über die Kegelschnitte. Ein Lehrund übungsbuch zum Gebrauche an technischen Mittelschulen von Prof. Dr. *Adolt Hess,* Winterthur. Vierte Auflage. Mit 206 Abbildungen. IV, 145 Seiten. 1934.

Darstellende Geometrie für Maschineningenieure. Von Prof. Dr. *Marcel Grossmann,* Zürich. Mit 260 Textabbildungen. VIII, 236 Seiten. 1927. RM 13.50; gebunden RM 14.85

Angewandte darstellende Geometrie, insbesondere für Maschinenbauer. Ein methodisches Lehrbuch für die Schule sowie zum Selbstunterricht. Von Studienrat *Karl Keiser,* Leipzig. Mit 187 Abbildungen im Text. IV, 159 Seiten. 1925. RM 5.13

Vorlesungen über Grundlagen der Geometrie. Von Prof. Kurt Reidemeister, Königsberg. (Die Grundlehren der mathematischen Wissenschaften, Bd. XXXII.) Mit 37 Textfiguren. X, 147 Seiten. 1930.

RM 9.90; gebunden RM U.34

Einführung in die Höhere Mathematik unter besonderer Berücksich - tigung der Bediirfnisse des Ingenieurs. Von Prof. Dr. phi!. *Fritz Wicke,*  Chemnitz. In zwei Bänden.

Erster Band: Mit den Abbildungen 1-231 und 1 Tafel. VI, 427 Sei-Gebunden RM 21.60 Zweiter Band: Mit den Abbildungen 232-404. III, 493 Seiten. 1927. Gebunden RM 21.60

Vierstellige Logarithmen- und Zalllentafein. Zusammengestellt von Prof. Dr. *H. Semiller,* Frankfurt a. M., und Studienrat Dr. *A. Semiller,* Berlin. Ausgabe A. 24 Seiten. 1926. Ausgabe B. Mit mathematischer Formelsammlung. Zwei te Auflage. Gebunden RM 2.16

Zu beziehen durch jede Buchhandlung